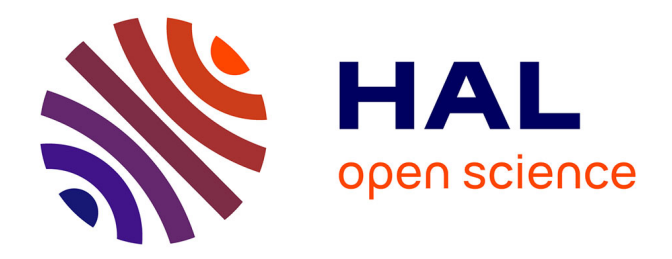

# **MODELISATION DU COUPLAGE MAGNETO-THERMIQUE APPLIQUÉE AUX RALENTISSEURS ÉLECTROMAGNÉTIQUES**

Nicolas Labbe

# **To cite this version:**

Nicolas Labbe. MODELISATION DU COUPLAGE MAGNETO-THERMIQUE APPLIQUÉE AUX RALENTISSEURS ÉLECTROMAGNÉTIQUES. Energie électrique. Institut National Polytechnique Grenoble (INPG), 1996. Français. NNT: . tel-01868109

# **HAL Id: tel-01868109 <https://hal.science/tel-01868109>**

Submitted on 5 Sep 2018

**HAL** is a multi-disciplinary open access archive for the deposit and dissemination of scientific research documents, whether they are published or not. The documents may come from teaching and research institutions in France or abroad, or from public or private research centers.

L'archive ouverte pluridisciplinaire **HAL**, est destinée au dépôt et à la diffusion de documents scientifiques de niveau recherche, publiés ou non, émanant des établissements d'enseignement et de recherche français ou étrangers, des laboratoires publics ou privés.

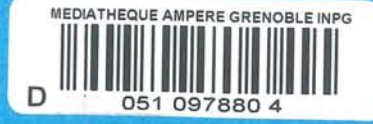

#### **THÈSE**

présentée par

# **Nicolas LABBE**

Ingénieur ENSIEG

pour obtenir le titre de

# **DOCTEUR**

### de l'INSTITUT NATIONAL POLYTECHNIQUE DE GRENOBLE

(Arrêté ministériel du 30 mars 1992)

Spécialité : Génie Électrique

# **MODÉLISATION DU COUPLAGE MAGNÉTO-THERMIQUE** APPLIQUÉE AUX RALENTISSEURS ÉLECTROMAGNÉTIQUES

Date de soutenance : 25 janvier 1996

Composition du jury :

M. A. NICOLAS

- M. F. PIRIOU
- M. S. BOUISSOU
- M. O. LONGEOT M. Y. MARÉCHAL
- M. G. MEUNIER
- Président, rapporteur Rapporteur Examinateurs

Thèse préparée au sein du Laboratoire d'Electrotechnique de Grenoble (URA CNRS 355) en collaboration avec la société LABINAL, Division Ralentisseurs TELMA

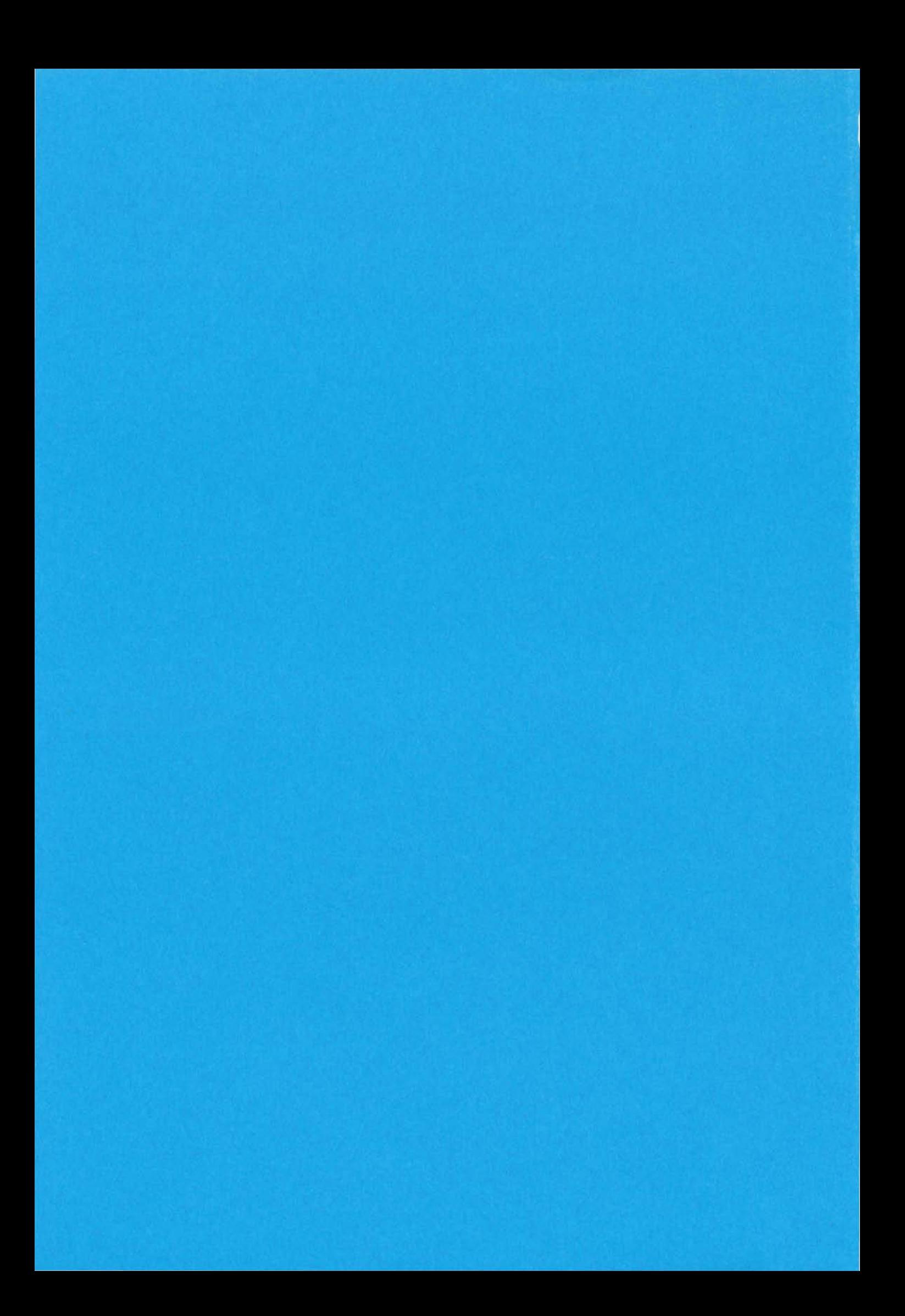

THÈSE

présentée par

#### **Nicolas LABBE**

Ingénieur ENSIEG

pour obtenir le titre de

#### **DOCTEUR**

### de l'INSTITUT NATIONAL POLYTECHNIQUE DE GRENOBLE

(Arrêté ministériel du 30 mars 1992)

Spécialité: Génie Électrique

# MODÉLISATION DU COUPLAGE MAGNÉTO-THERMIQUE APPLIQUÉE AUX RALENTISSEURS ÉLECTROMAGNÉTIQUES

Date de soutenance : 25 janvier 1996

Composition du jury :

M. A. NICOLAS M. F. PIRIOU M. S. BOUISSOU

M. o. LONGEOT M. Y.MARÉCHAL M. G. MEUNIER

Président, rapporteur Rapporteur **Examinateurs** 

Thèse préparée au sein du Laboratoire d'Electrotechnique de Grenoble (URA CNRS 355) en collaboration avec la société LABINAL, Division Ralentisseurs TELMA

 $\frac{1}{2}$ 

Felix qui potuit rerum cognoscere causas

.<br>Profesiol

v., 9

Goscinny et Uderzo,<br>Astérix en Corse, planche 18 B ;

Virgile, Géorgiques, II.  $ou:$ 

j,

 $\frac{1}{\sqrt{2\pi}}\frac{1}{\sqrt{2\pi}}\frac{1$  $\frac{1}{2}$ 

Ce travail est issu de la collaboration entre la Division TELMA du Groupe LABINAL (Cergy-Pontoise), et le Laboratoire d'Electrotechnique de Grenoble, dans le cadre d'un contrat CIFRE.

J'adresse mes plus sincères remerciements à Monsieur Alain Nicolas, Professeur à l'Ecole Centrale de Lyon, qui m'a fait le grand honneur de présider le jury de cette thèse, et d'en être l'un des rapporteurs; à Monsieur F. Piriou, Professeur à l'Ecole Centrale de Lille, qui m'a également fait l'honneur d'être rapporteur de cette thèse; à Monsieur S. Bouissou, Ingénieur Etudes TELMA, qui m'a fait l'honneur d'être membre du jury, et que je remercie pour m'avoir fait part de ses réflexions avisées; enfin à Monsieur O. Longeot, Maître de Conférences à l'ENSAM de Bordeaux, pour avoir accepté d'être membre du jury, et pour l'intérêt qu'il a manifesté à l'égard de mes travaux.

Je tiens également à exprimer ma profonde reconnaissance à Messieurs G. Meunier, Directeur de Recherches au CNRS, et Y. Maréchal, Maître de Conférences à l'ENSIEG, qui ont encadré mes travaux avec grande efficacité, et m'ont procuré un enrichissement scientifique certain, ainsi qu'une précieuse aide tout au long de ce travail. L'ambiance très sympathique qui a régné pendant toute la durée du projet a aussi grandement contribué à son bon déroulement.

Les relations furent également très amicales avec Monsieur P. Labie, Ingénieur CNRS, dont l'aisance fut communicative sur les terrains de FLUX3D et du Parc des Ecrins, et Monsieur B. Morel, Ingénieur CNRS, qui m'a fait bénéficier de sa riche expérience, et de l'évocation de la non moins grande proximité de nos origines géographiques.

Par ailleurs, je remercie vivement Monsieur le Professeur J.-c. Sabonnadière, Directeur du Laboratoire d'Electrotechnique de Grenoble, et Monsieur J.-L. Coulomb, Professeur à l'Institut National Polytechnique de Grenoble, pour leurs encouragements constants à mon égard, et sans qui l'équipe Modélisation du LEG ne serait pas ce qu'elle est.

Je remercie aussi tout particulièrement Monsieur J.-c. Courtois, Directeur d'Etablissement de la Division TELMA, qui m'a accordé toute sa confiance pour ce projet; Monsieur D. Even, Chef du Service Etudes TELMA, pour son accueil chaleureux au sein de ce service; enfin Messieurs O. Bardon, Ingénieur Etudes, et M. Estaque, Directeur Qualité, tous deux chez TELMA, pour leurs réflexions de valeur, notamment en matière de thermique; et Monsieur H. Ben Harara, anciennement Ingénieur Etudes TELMA, qui a longtemps été l'indispensable interface avec le LEG, et qui m'a guidé très amicalement, lui aussi, lors des séjours à l'usine de Cergy.

Mes remerciements s'adressent encore à l'ensemble des membres du LEG, collègues chercheurs, ingénieurs, techniciens et administratifs, et plus particulièrement Mesdames et Messieurs: P. Eustache  $-$  qui a dépensé sans compter beaucoup de son temps à aider les autres sur le plan informatique  $-$ , E. Callegher, P. Guillot, C. Golovanov, T. Dreher & R. Perrin-Bit, T. Luong Huu, S. Courtine, F.-X. Zgainski, L.-L. Rouve, G. Reyne, M. Mekhiche, T. Waeckerlé, T. Péra, L. Saludjian, C. Guérin, F. Ossart, F. Ledorze, B. Cogitore, S. Nugues, F. Blache, B. Nekhoul, V. Nguyen, G. Barakat, F. Cortial, S. Nabeta, V.-c. Silva, M. Vanti, M. Richomme, G. Le Coat, F. Mérienne, C. Body, T. Welfonder, et S. Duong, pour tous les bons moments passés ensemble.

Enfin, je voudrais associer à la réussite de cette thèse Messieurs l-P. Bongiraud, Directeur du LMN, et C. Toniazzi ainsi que J.-Y. Bruxelle, du GESMA, à Brest, où s'est conclue la phase termi-nale des travaux.

Et merci, pour finir, à mon Macintosh<sup>®</sup>, qui a eu le bon goût de ne me lâcher qu'une fois le mémoire entièrement frappé.

 $\frac{1}{2} \frac{d^2}{dt^2}$  $\hat{\tau}_{\mu\nu}^{(0)}\hat{\tau}_{\nu}$ 

 $\hat{\mathcal{L}}$ 

SOMMAIRE

# MODÉLISATION DU COUPLAGE MAGNÉTO-THERMIQUE APPLIQUÉE AUX RALENTISSEURS ÉLECTROMAGNÉTIQUES

Introduction générale

#### CHAPITRE 1

## Introduction à la modélisation des ralentisseurs électromagnétiques

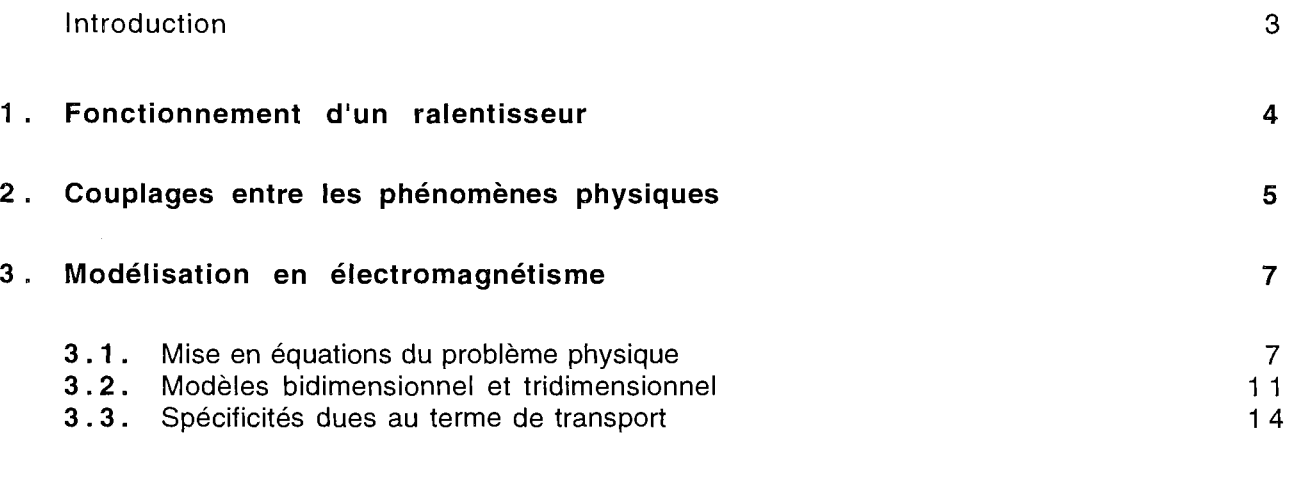

**Conclusion** 

1 6

1

 $\bar{\omega}$ 

#### CHAPITRE II

#### Modélisation de la dépendance thermique des propriétés magnétiques et électriques de l'acier

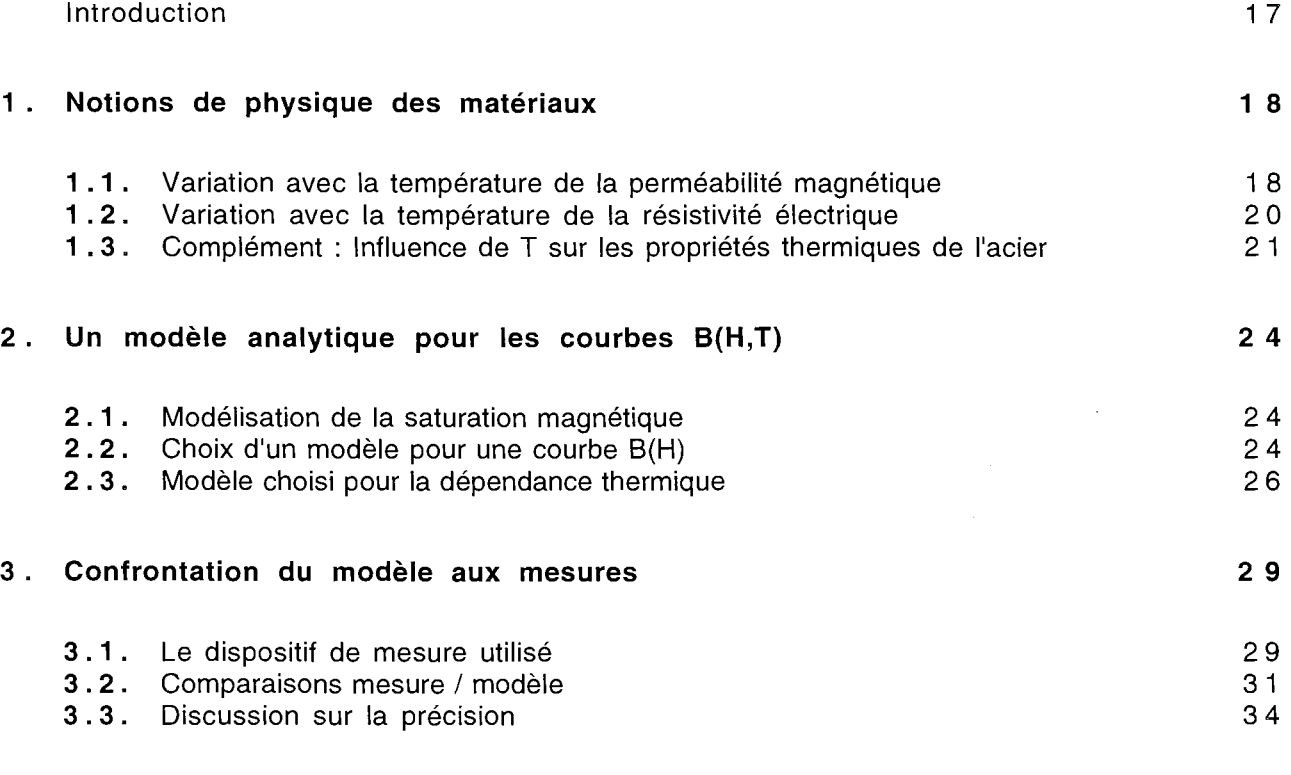

Conclusion

37

#### CHAPITRE III

#### Calcul de courants induits dus au mouvement d'un rotor avec ailettes de refroidissement

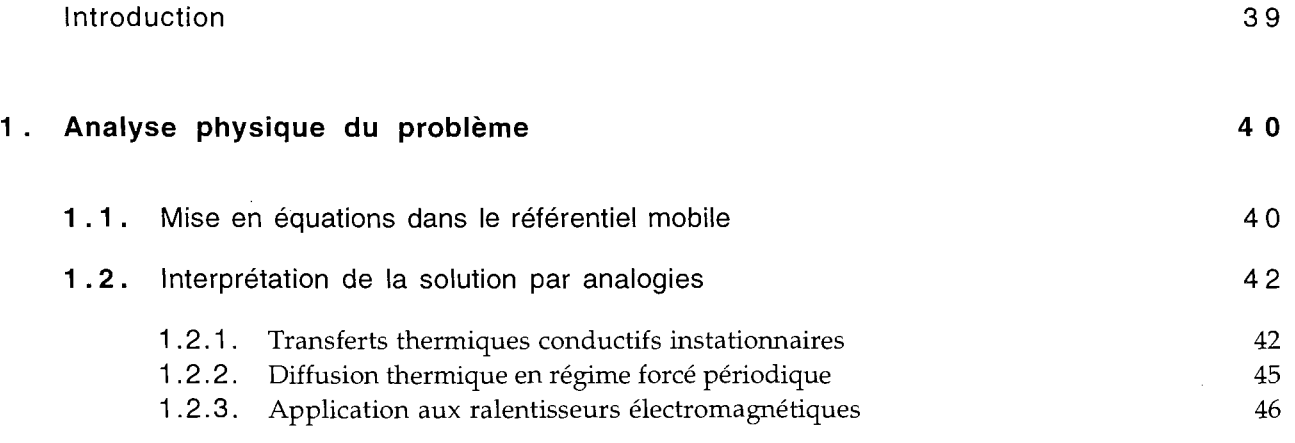

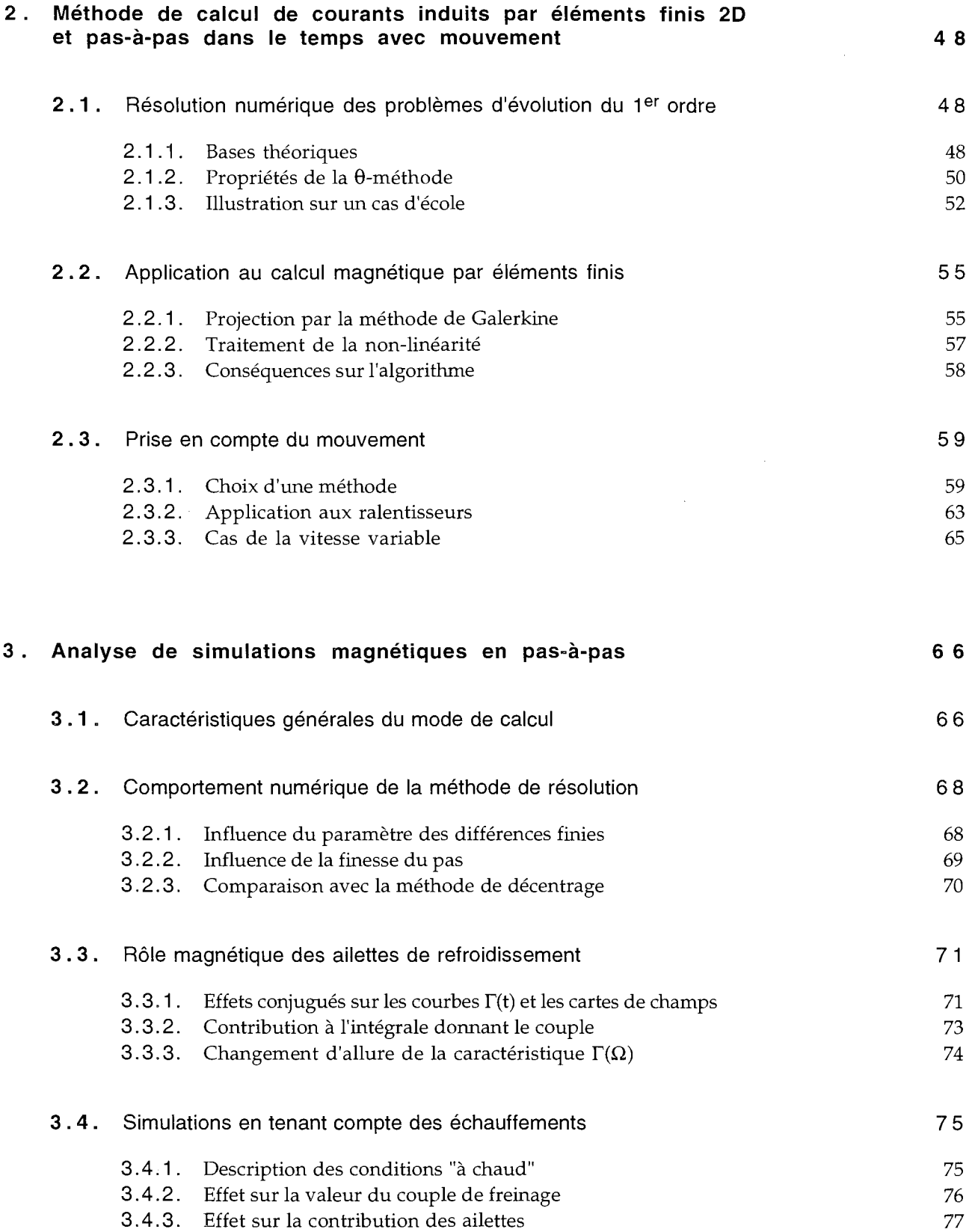

 $\sim$   $\sim$ 

ç.

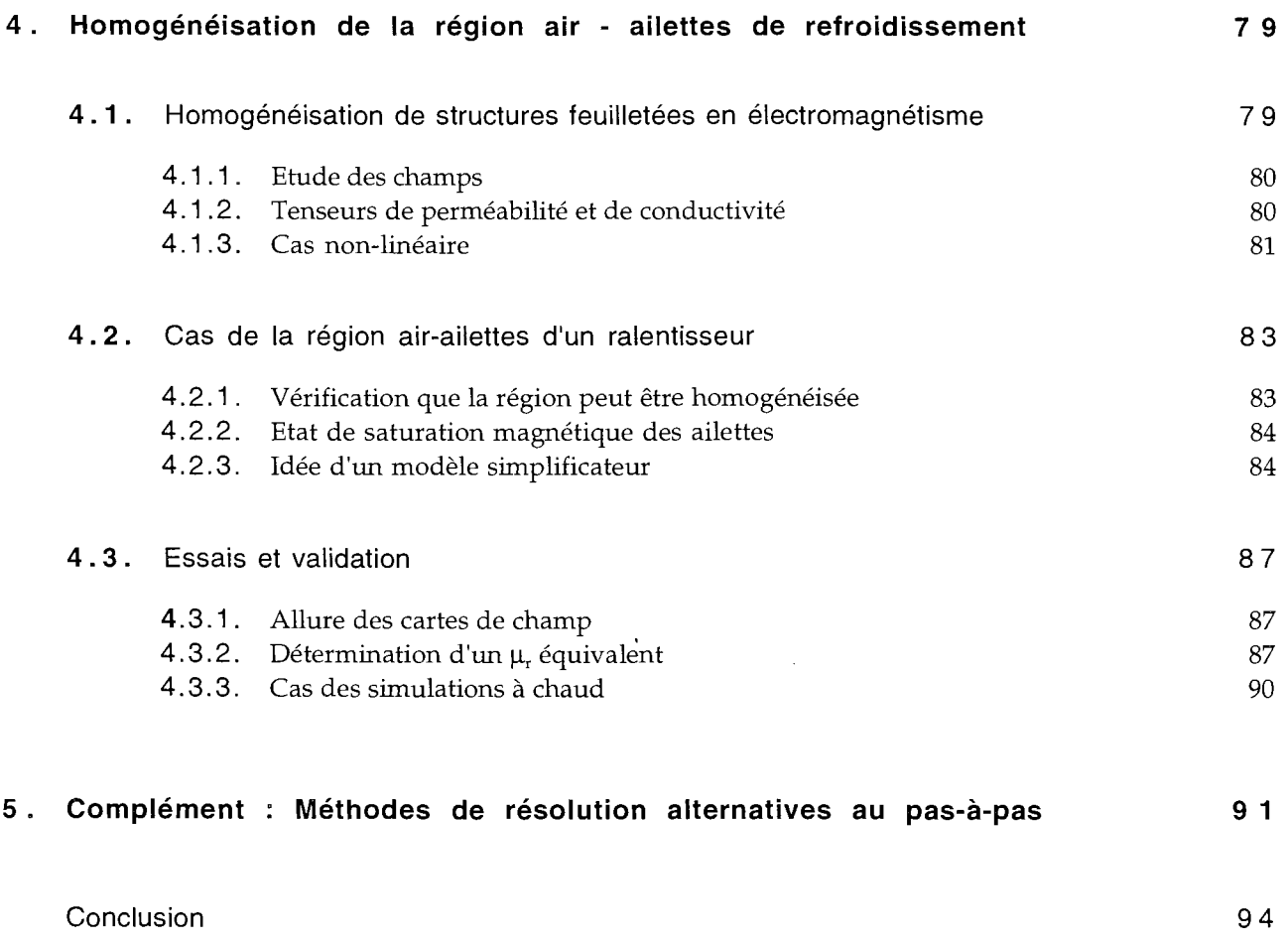

#### CHAPITRE IV

### Prise en compte de changements de géométrie dans les calculs magnétiques

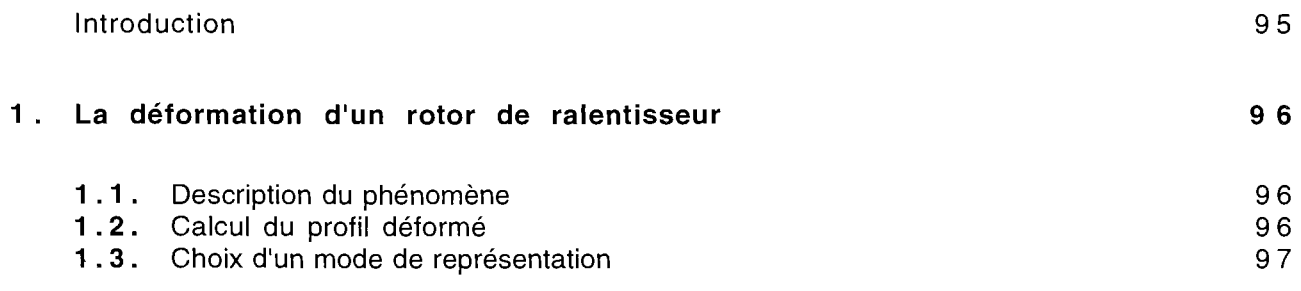

iya.<br>S

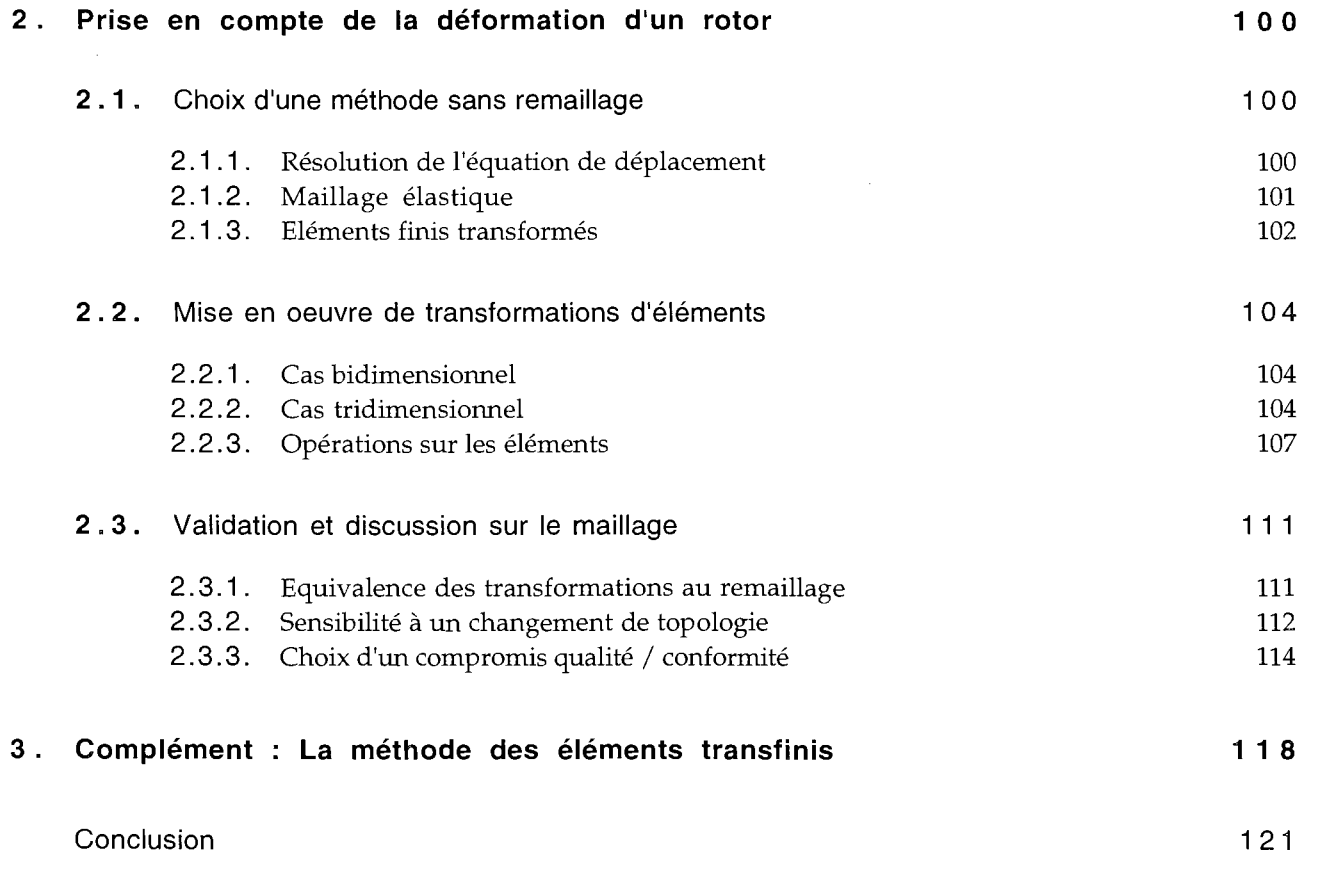

#### CHAPITRE V

# Une nouvelle formulation pour le calcul 3D de courants induits dus au mouvement

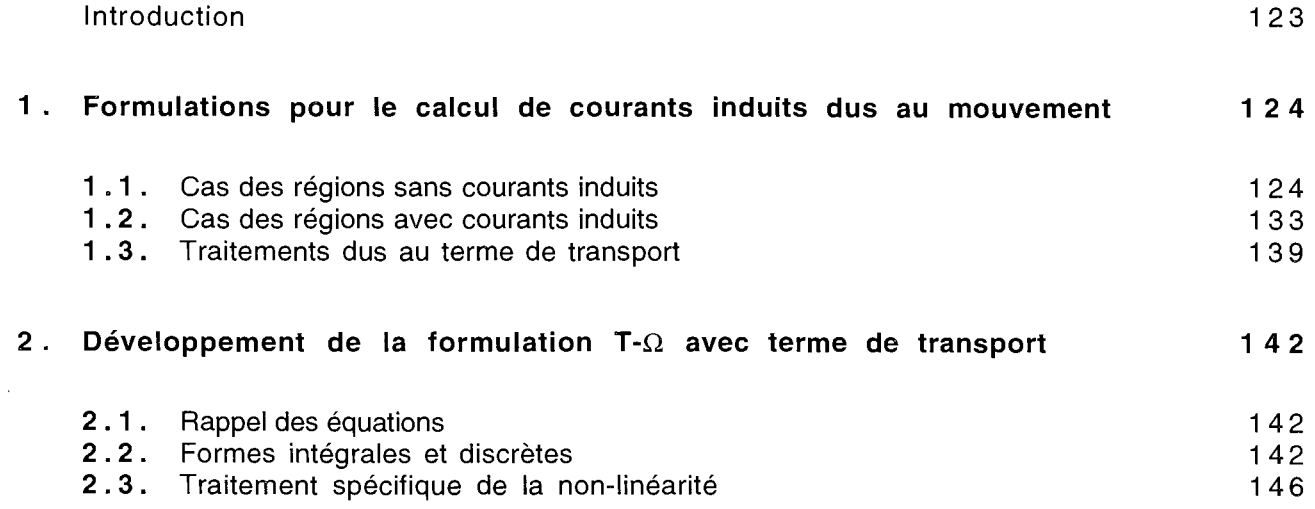

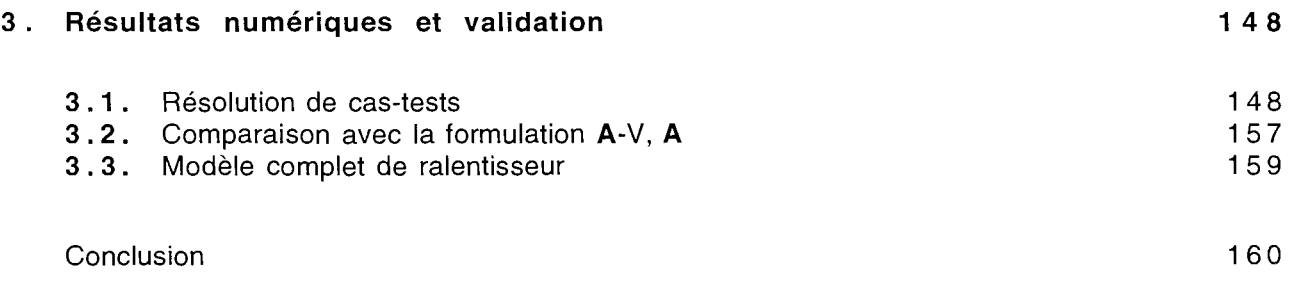

### CHAPITRE VI

# Calcul des phénomènes magnéto-thermiques dans les ralentisseurs électromagnétiques

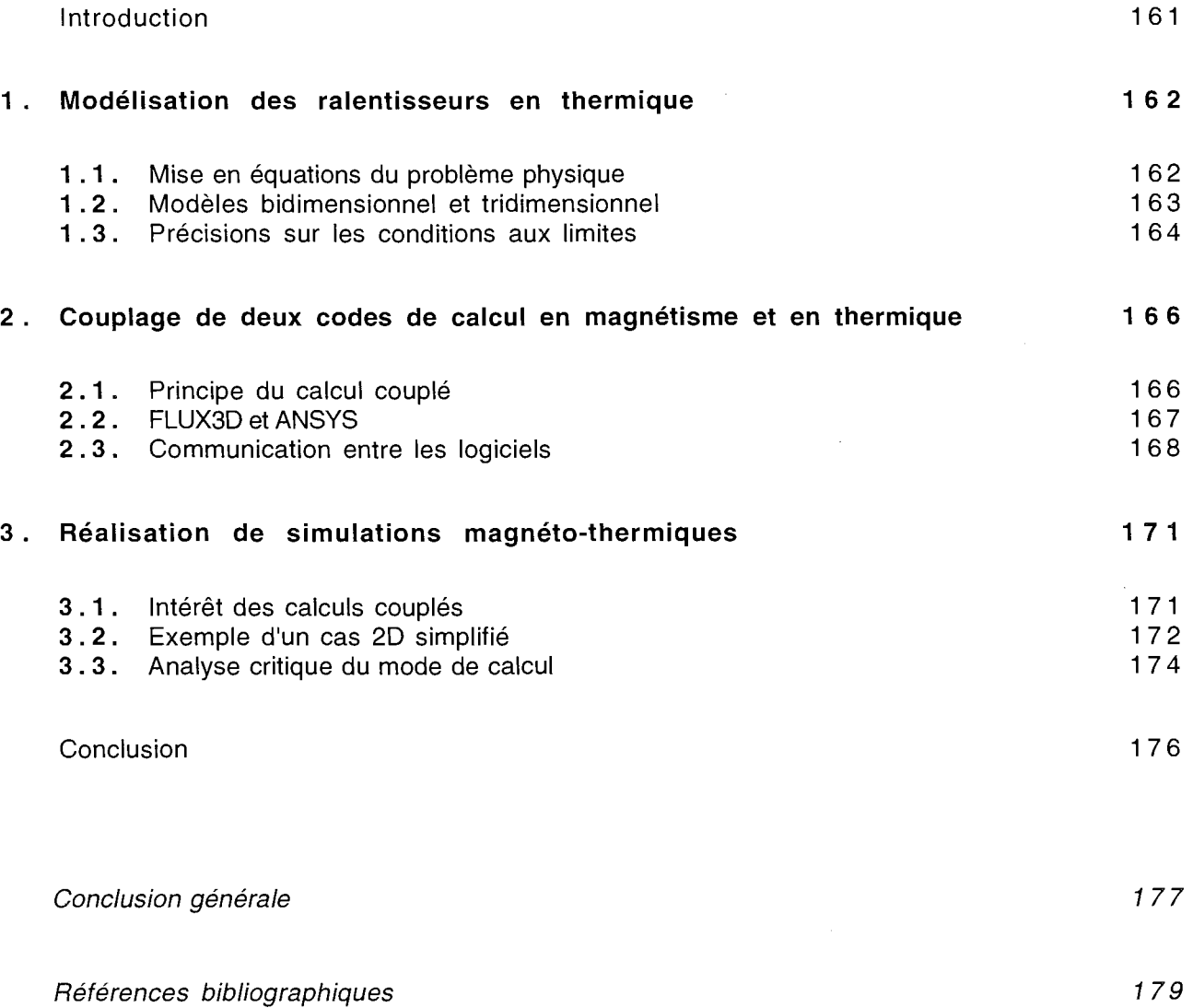

- vi -

INTRODUCTION GÉNÉRALE

Comme pour la plupart des appareils électromagnétiques, la conception des ralentisseurs, systèmes de freinage équipant principalement poids lourds et autocars, suppose une phase d'analyse qui repose de nos jours sur la mise en oeuvre d'outils numériques de modélisation, à l'aide de systèmes informatiques puissants.

Lors de leur fonctionnement, les ralentisseurs électromagnétiques ont également en commun avec les autres machines électriques de mettre en jeu des phénomènes couplés, relevant de domaines tels que la mécanique, la thermique, et bien sûr l'électromagnétisme.

Tandis que la modélisation des problèmes couplés connaît un réel développement depuis quelques années, on observe, par ailleurs, que le couplage magnéto-thermique joue un rôle prépondérant dans l'altération des performances des ralentisseurs.

On se propose donc, dans le cadre de cette étude, de développer des moyens de modélisation des phénomènes magnéto-thermiques qui apparaissent lors du fonctionnement des ralentisseurs électromagnétiques.

Cette thèse vient à la suite d'études réalisées sur le comportement thermique de ces dispositifs (O. Bardon, en 1991 [1]), mais aussi de travaux concernant leur modélisation en électromagnétisme (Y. Maréchal, en 1991 [7], et J. Bigeon, en 1984 [2]) ; ces derniers étant issus, comme ceux dont il est ici question, de la collaboration étroite entre le Laboratoire d'Electrotechnique de Grenoble et la Division Ralentisseurs TELMA du groupe LABINAL.

Le but de la thèse étant défini, voici la démarche que nous avons adoptée pour l'atteindre :

Le premier chapitre constitue une introduction à la modélisation des ralentisseurs, en expliquant leur principe de fonctionnement, comment sont couplés les différents phénomènes qu'ils mettent en jeu, et quelles sont les spécificités de leur modélisation.

Le deuxième chapitre propose des modèles analytiques que nous avons développés pour la dépendance des propriétés magnétiques et électriques de l'acier en fonction de la température, en vue de pouvoir effectuer des calculs magnétiques à répartition de température imposée ; une comparaison avec des mesures est également présentée.

Le troisième chapitre cherche à prendre en compte les ailettes de refroidissement des rotors dans le calcul des courants induits. En effet, ces dernières jouent un rôle essentiel en thermique, et sont pressenties en jouer un grandissant, du point de vue magnétique, quand le rotor s'échauffe. Mais comme la géométrie et les propriétés physiques de la nouvelle structure mobile considérée ne sont plus invariantes suivant la direction de la vitesse, il faut abandonner le mode de calcul avec terme de transport [7] qui a été utilisé jusqu'alors, et en développer un autre à base de pas-à-pas dans le temps, avec prise en compte du mouvement.

Cependant, les temps de calcul qui en résultent sont beaucoup trop longs pour une utilisation industrielle, et nous proposons donc d'homogénéiser la région air-ailettes, pour pouvoir revenir au mode avec terme de transport .

Dans le quatrième chapitre, il s'agit de prendre en compte, dans les calculs magnétiques, la déformation des rotors de ralentisseurs issue des contraintes thermo-mécaniques ; celle-ci s'accompagne en effet d'une dilatation d'entrefer et donc d'une importante chute du couple de freinage. La méthode retenue est basée sur des transformations d'éléments.

Le cinquième chapitre présente une nouvelle formulation tridimensionnelle pour le calcul des . courants induits dus au mouvement. Contrairement à ce qui avait été développé dans de précédents travaux, celle-ci utilise un potentiel-vecteur électrique et un potentiel scalaire magnétique, ce qui permet de surmonter diverses difficultés.

Enfin, le sixième et dernier chapitre montre comment mettre en oeuvre simultanément les outils développés précédemment, et coupler le code de calcul magnétique qui en résulte avec le logiciel nécessaire aux simulations en thermique; ceci en vue d'analyser effectivement les phénomènes magnéto-thermiques dans les ralentisseurs électromagnétiques.

 $\sim$ 

#### Avertissement

 $\bar{\beta}$ 

 $\label{eq:2.1} \frac{1}{\sqrt{2}}\int_{\mathbb{R}^{2}}\left|\frac{d\mathbf{r}}{d\mathbf{r}}\right|^{2}d\mathbf{r}^{2}d\mathbf{r}^{2}d\mathbf{r}^{2}d\mathbf{r}^{2}d\mathbf{r}^{2}d\mathbf{r}^{2}d\mathbf{r}^{2}d\mathbf{r}^{2}d\mathbf{r}^{2}d\mathbf{r}^{2}d\mathbf{r}^{2}d\mathbf{r}^{2}d\mathbf{r}^{2}d\mathbf{r}^{2}d\mathbf{r}^{2}d\mathbf{r}^{2}d\math$ 

 $\Delta \sim 10^{11}$  m  $^{-1}$ 

Les performances précises des appareils construits et commercialisés par la Division Ralentisseurs TELMA du groupe LABINAL font l'objet d'une confidentialité telle que dans l'étude qui suit, les résultats mentionnés (couple, vitesse, température) ne le sont jamais en N.m, tr/min, ni °C, mais en valeurs normalisées (de 0 à 1).

On précise simplement que les ordres de grandeur respectifs pour la valeur 'l' sont le millier de N.m, de tr/min, et de  $\degree$ C.

 $\mathcal{L}^{\mathcal{L}}$ 

CHAPITRE I

# INTRODUCTION À LA MODÉLISATION **DES RALENTISSEURS ÉLECTROMAGNÉTIQUES**

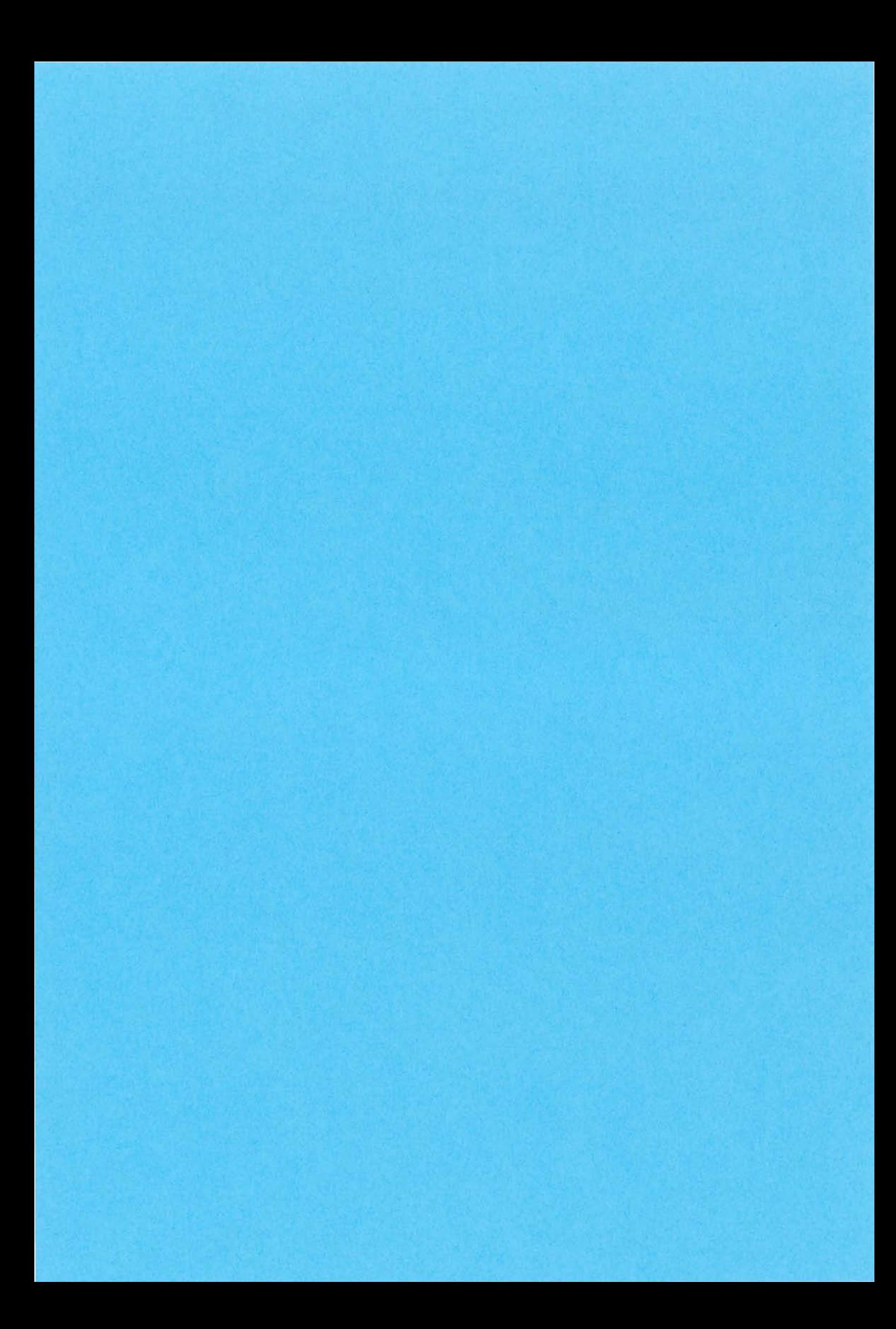

l. *Introduction* à *la modélisation des ralentisseurs électromagnétiques* 

#### introduction

De nos jours, la conception de ralentisseurs électromagnétiques passe par la mise au point de modèles, dont on analyse le comportement à l'aide de codes de calcul généraux, qui couvrent des domaines tels que l'électromagnétisme, la thermique, ou la mécanique. Jusqu'ici, ces outils ont toujours été utilisés séparément [7] [1], alors que certains développements permettraient de répondre au besoin, qui se fait de plus en plus sentir, de prendre en compte les *couplages* qui existent entre les phénomènes relevant des différents domaines.

a.<br>Alba

C'est ce que l'on se propose ici de réaliser; mais encore faut-il auparavant posséder certaines notions de base concernant la modélisation du fonctionnement des ralentisseurs.

Pour y parvenir, nous verrons en quoi consiste ce fonctionnement; puis comment sont couplés entre eux les phénomènes qui y sont mis en jeu; et enfin sur quoi repose la modélisation des ralentisseurs en électromagnétisme.

#### 1. FONCTIONNEMENT D'UN RALENTISSEUR

Un ralentisseur électromagnétique TELMA de type *Focal* (celui dont il sera question tout au long de l'étude) se compose de :

- deux rotors, qui sont des disques d'acier solidaires de l'arbre de transmission du véhicule ;
- un stator, fixé au châssis et placé entre les rotors;
- plusieurs bobines inductrices, en nombre pair, et fixées au stator, autour de pôles magnétiques.

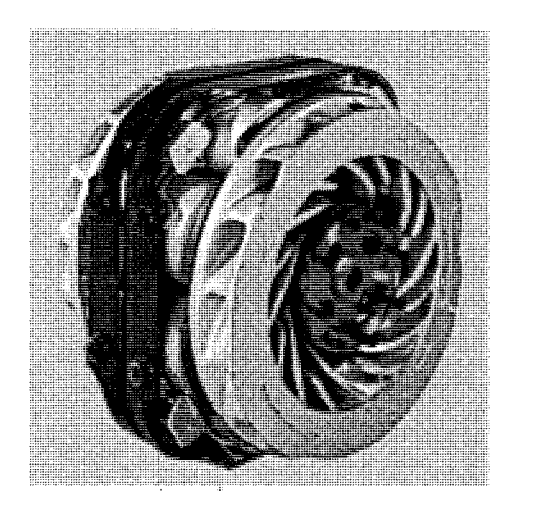

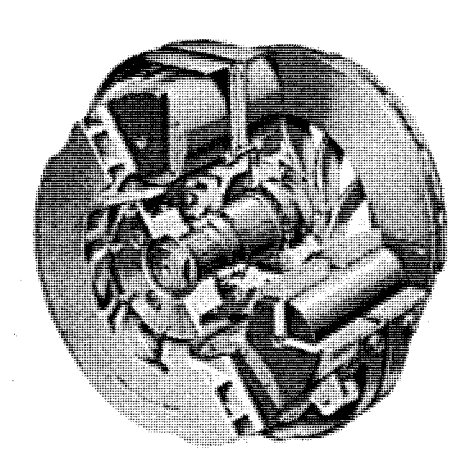

Fig. 1.1 : Un ralentisseur TELMA, complet et en vue éclatée

Les bobines, alimentées en courant continu par la batterie du véhicule, ont leurs polarités alternées +, -, +, -, etc. Chaque bobine est complétée, à sa base, par un épanouissement polaire, excentré dans le sens inverse de la vitesse, qui est destiné à rendre plus efficace le circuit magnétique.

Quand le conducteur actionne la manette du ralentisseur, il fait circuler un courant électrique plus ou moins intense dans ces bobines.

Cela donne naissance à un champ magnétique traversant les rotors, qui, en mouvement par rapport aux bobines, deviennent le siège de courants induits, et donc soumis à un couple. C'est un couple de freinage, conformément à la loi de Lenz, selon laquelle les forces créées ont leurs effets qui s'opposent aux phénomènes qui les ont engendrées.

Les courants induits au sein des rotors provoquent, par effet Joule, un échauffement considérable de ces pièces, qui sont pourvues d'ailettes de refroidissement. La forme et la disposition de ces dernières, issues d'études en aéraulique, sont prévues pour évacuer le maximum de chaleur, puisque c'est presque le moyen exclusif de réduire, en la convertissant, l'énergie cinétique du véhicule à freiner. Le refroidissement s'effectue essentiellement par convection, la ventilation centrifuge ayant pour origine le mouvement même des rotors.

Enfin, chaque ailette est située entre l'induit et la joue du rotor, ces trois éléments constituant une pièce d'un seul tenant obtenue en fonderie. Le rôle de la joue est d'assurer la rigidité du rotor, ce qui est nécessaire lors du fonctionnement à température élevée.

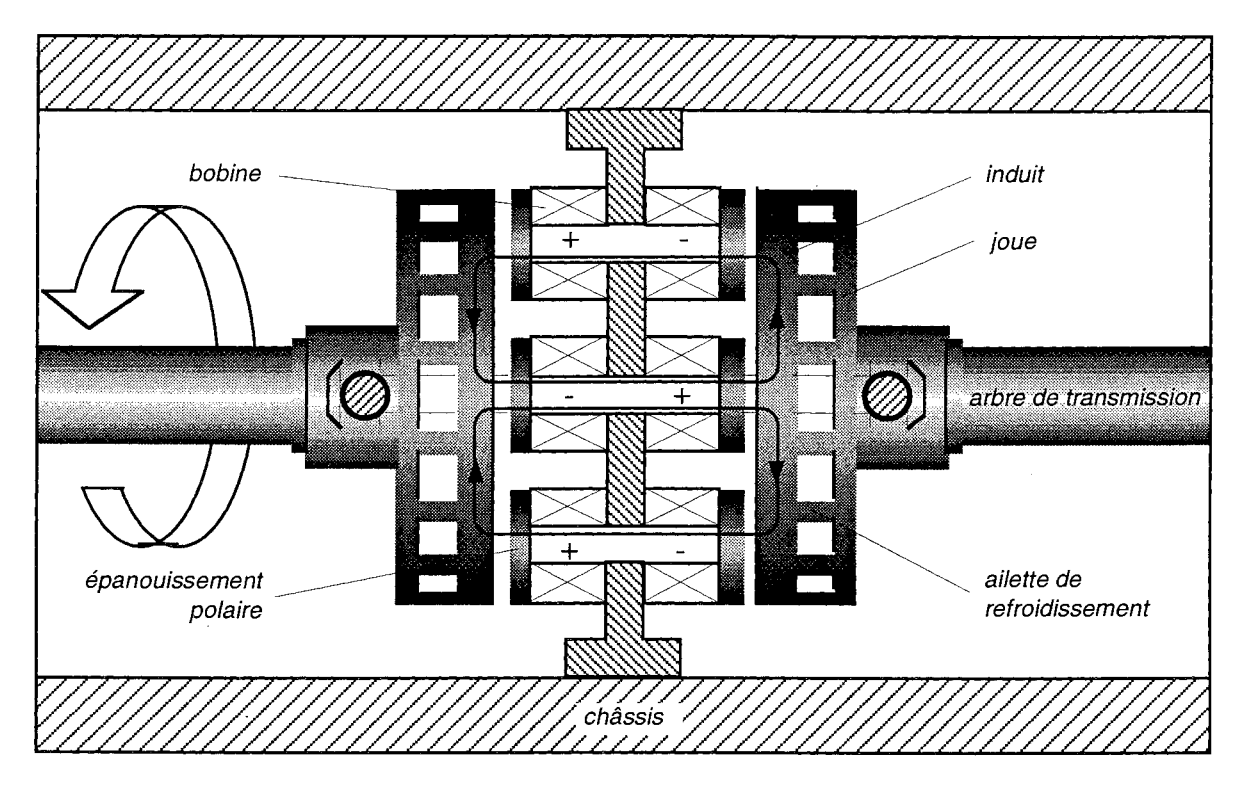

Fig. 1.2 : Schéma de principe du fonctionnement d'un ralentisseur électromagnétique

#### 2. COUPLAGES ENTRE LES PHÉNOMÈNES PHYSIQUES

Il est important de comprendre que lors du fonctionnement d'un ralentisseur, divers phénomènes relevant de domaines différents de la physique sont intimement couplés entre eux :

- Les courants induits dans les rotors entraînent, par effet Joule, leur montée en température
- Cette montée en température (jusqu'à plusieurs centaines de degrés Celsius) modifie considérablement les propriétés magnétiques des rotors (ce qui se traduit par une *chute* du couple de freinage), mais aussi leurs propriétés électriques et thermiques;
- Les propriétés électriques des rotors subissent également une modification lors de leur montée en température, mais l'effet produit n'a pas la même importance: du fait que l'on a affaire à une machine à induction, le phénomène en question ne correspond pas à une chute du couple maximal mais à une *translation* de la courbe  $\Gamma(\Omega)$  suivant l'axe des vitesses (cf. § 1.3.2));
- De l'échauffement des rotors résultent aussi d'importantes contraintes en leur sein (couplage thermo-mécanique), et sous l'effet de la dilatation, un changement d'épaisseur de l'entrefer, ce qui affecte le circuit magnétique du dispositif;
- L'échauffement des rotors entraîne également, par rayonnement, celui du stator, et modifie donc les propriétés électriques des bobines, qui sont à l'origine du champ d'excitation magnétique ;

Enfin, des transferts thermiques de convection forcée, liés aux phénomènes aérauliques dus au mouvement des rotors, influencent de façon directe leur évolution en température.

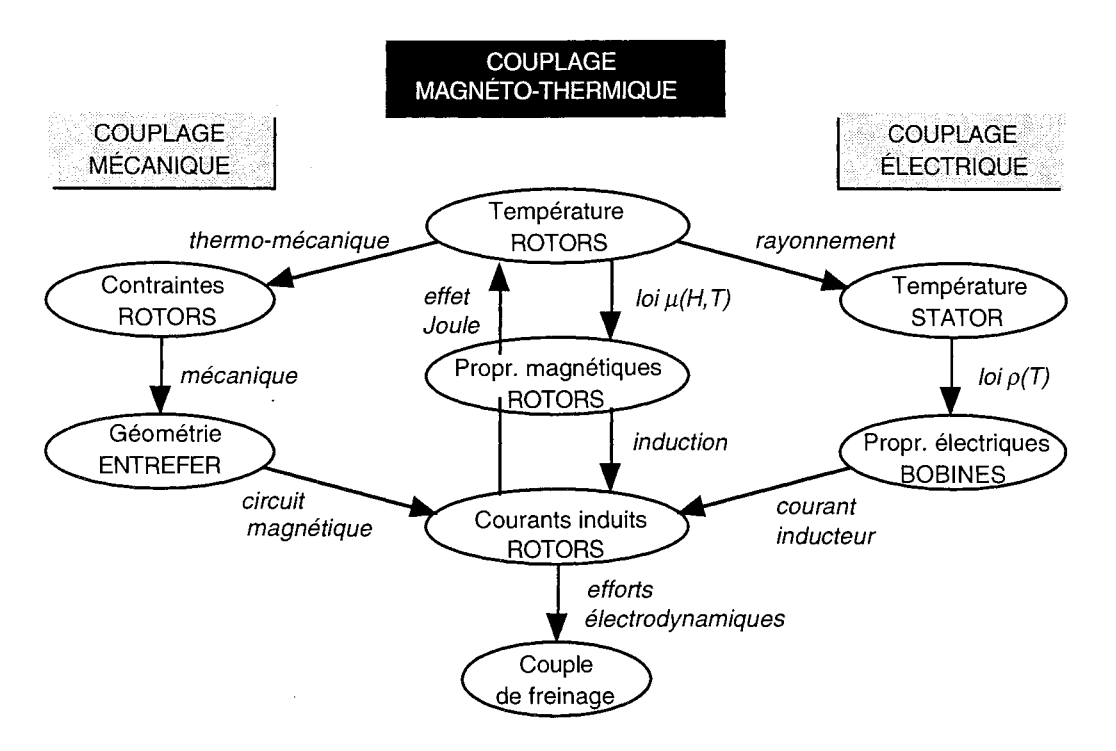

Fig. 1.3 : Couplages entre les phénomènes physiques mis en jeu lors du fonctionnement d'un ralentisseur

C'est sur les deux premiers points, c'est-à-dire le couplage magnéto-thermique, que porte l'étude entreprise dans le cadre de cette thèse.

Elle consiste donc à organiser un calcul couplé magnétique et thermique, en l'occurrence au moyen d'un couplage entre deux logiciels, chacun étant spécialisé dans l'un de ces deux domaines.

Mais tandis que la modélisation thermique des ralentisseurs (dans le cadre du couplage magnéto-thermique) peut être traitée grâce un logiciel déjà proposé dans le commerce (cf. chapitre VI), le traitement du cas magnétique nécessite des développements spécifiques, et pose des problèmes tels qu'ils méritent une attention particulière.

#### 3. MODÉLISATION EN ÉLECTROMAGNÉTISME

Les phénomènes électromagnétiques mis en jeu lors du fonctionnement d'un ralentisseur peuvent être décrits quantitativement de façon précise, à condition d'utiliser des méthodes numériques adaptées qui résolvent les équations de leur comportement physique. \*

Les calculs magnétiques qui seront mis en oeuvre lors du couplage des deux logiciels dont il a été question, reposent en l'occurrence sur une méthode générale développée il y a quelques années au Laboratoire d'Electrotechnique de Grenoble [7], et dont voici un aperçu.

#### 3.1. Mise en équations du problème physique

Le problème d'électromagnétisme que l'on se propose de modéliser peut se définir formellement, en décomposant le dispositif de la façon suivante (cf. fig. 1.4) :

- une région (1) constituant une boîte d'air englobante, comprenant des bobines inductrices, et à laquelle est associé un référentiel R ;
- e une région (2) fixe par rapport à R et composée d'un matériau magnétique (elle correspond à un pôle du stator) ;
- une région (3) en mouvement par rapport à R ( $\lambda$  (3) est associé un référentiel R'), et composée d'un matériau à la fois magnétique et conducteur électrique (cette région représente le rotor).

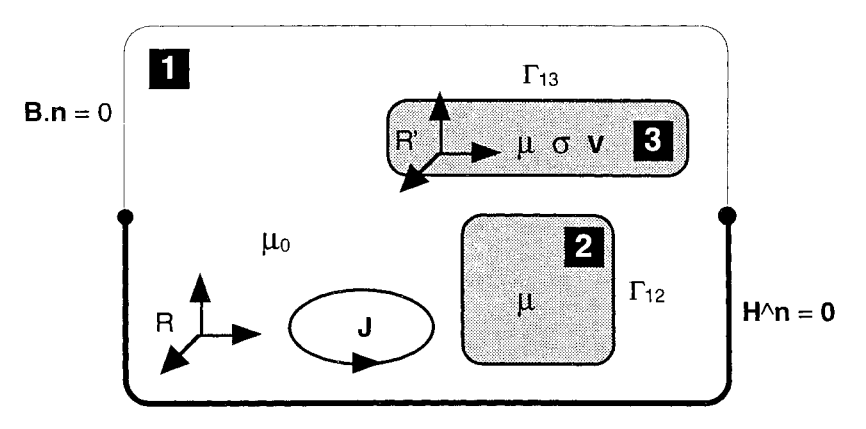

Fig. 1.4 : Description formelle du problème électromagnétique à traiter

En outre, on suppose que:

- les courants traversant les bobines sont continus et connus;
- tous les matériaux considérés sont assimilables au vide, du point de vue diélectrique;
- les matériaux magnétiques peuvent être saturables ou non-saturables (mais le phénomène d'hystérésis est négligé) ;

<sup>\*</sup> Des études analytiques peuvent être entreprises [9], mais elles ne s'appliquent qu'à des cas où la géométrie est très simple.

6) le vecteur vitesse de la région (3) est constant et connu.

D'une façon générale, les phénomènes électromagnétiques au sein d'un dispositif quelconque peuvent être complètement décrits au moyen des quatre équations aux dérivées partielles de Maxwell (dans le référentiel fixe R), et de trois relations constitutives (pour chaque milieu considéré, dans le référentiel qui lui est associé) :

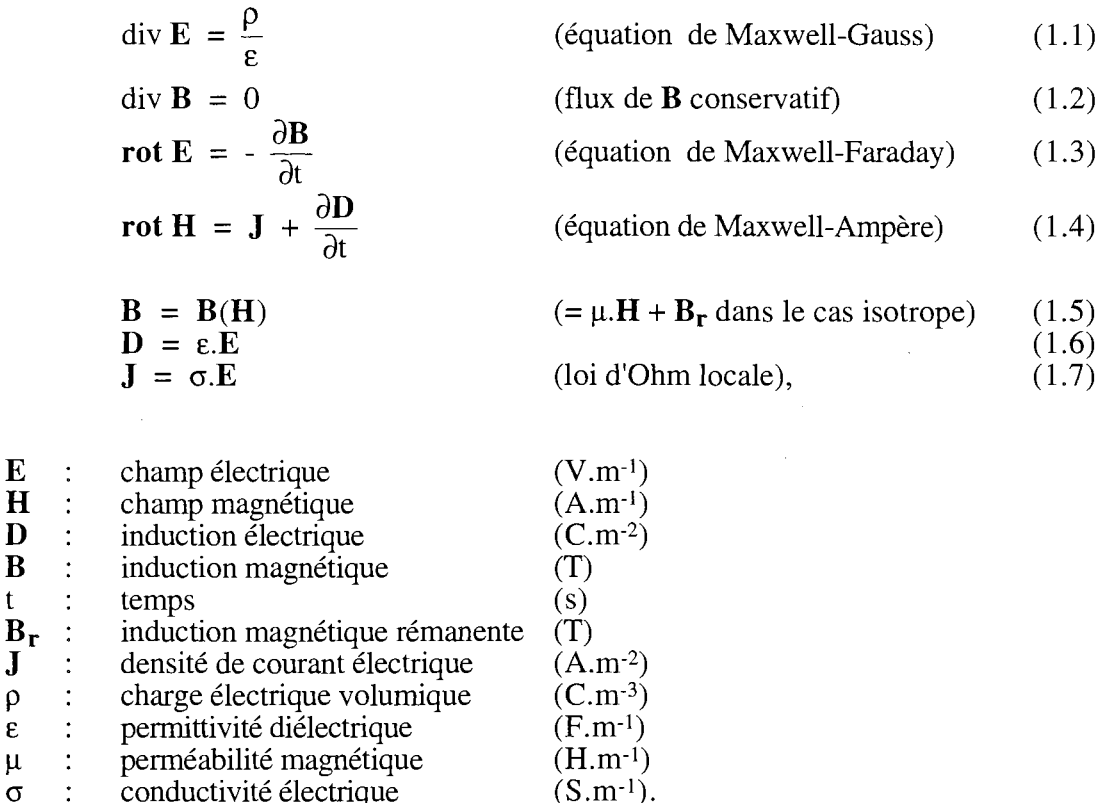

On se place alors dans l'approximation des régimes quasi-stationnaires, qui est valable en électrotechnique, et revient à négliger le terme de courants de déplacements aD/at devant celui de conduction J, et donc à négliger les phénomènes de propagation [5]. Le système de sept équations se simplifie alors, et prend la forme complète suivante :

conductivité électrique

$$
\operatorname{div} \mathbf{E}_{\mathsf{R}} = 0 \tag{1.8}
$$

$$
\operatorname{div} \mathbf{B}_{\mathbf{R}} = 0 \tag{1.9}
$$

$$
\mathbf{rot}\ \mathbf{E}_{\mathbf{R}} = -\frac{\partial \mathbf{B}_{\mathbf{R}}}{\partial t} \tag{1.10}
$$

$$
\mathbf{rot} \mathbf{H}_{\mathbf{R}} = \mathbf{J}_{\mathbf{R}} \tag{1.11}
$$

#### $B_{R, R'} = \mu.H_{R, R'}$  (1.12)

$$
\mathbf{J}_{\mathbf{R}'} = \sigma \mathbf{E}_{\mathbf{R}'},\tag{1.13}
$$

sachant que le passage d'un référentiel R à un autre, R', animé d'une vitesse v par rapport à R, donne lieu aux relations classiques suivantes:

 $\mathbf{E}_{\mathbf{R}'} = \mathbf{E}_{\mathbf{R}} + \mathbf{v} \wedge \mathbf{B}_{\mathbf{R}}$  (1.14)

 $\mathbf{B}_{\mathbf{R}'} = \mathbf{B}_{\mathbf{R}}$  (1.15)

$$
\mathbf{H}_{\mathbf{R}'} = \mathbf{H}_{\mathbf{R}} \tag{1.16}
$$

$$
\mathbf{J}_{\mathbf{R}'} = \mathbf{J}_{\mathbf{R}} \tag{1.17}
$$

$$
(\mathbf{D}_{\mathbf{R}'} = \mathbf{D}_{\mathbf{R}}). \tag{1.18}
$$

Par ailleurs, les équations de Maxwell entraînent, pour une interface séparant deux milieux de propriétés physiques différentes, les conditions de passage générales suivantes:

$$
(\mathbf{E_2} - \mathbf{E_1}) \wedge \mathbf{n} = \mathbf{0} \tag{1.19}
$$

$$
(\mathbf{B}_2 - \mathbf{B}_1) \cdot \mathbf{n} = 0
$$
  
\n
$$
(\mathbf{H}_2 - \mathbf{H}_1)^{\wedge} \mathbf{n} = \mathbf{K}
$$
 (1.20)

 $\widetilde{O}(D_2 - D_1)$ .  $n = \omega$ )  $(1.22)$ 

avec:

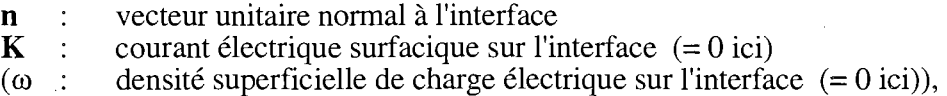

et dont on déduit, à l'aide de (1.8) et (1.13) :

$$
(\mathbf{J}_2 - \mathbf{J}_1) \cdot \mathbf{n} = 0. \tag{1.23}
$$

Enfin, aux limites du domaine d'étude, ou sur les plans de symétrie, les relations suivantes peuvent s'appliquer:

- $H \wedge n = 0$ (1.24)
- $\mathbf{B} \cdot \mathbf{n} = 0$  $E \wedge n = 0$  $(1.25)$  $(1.26)$
- $\mathbf{J} \cdot \mathbf{n} = 0$ .  $(1.27)$

Il peut être intéressant d'exprimer les équations (1.8) à (1.13) dans le référentiel fixe R. D'après les relations (1.14) à (1.17), cela donne:

> div  $E = 0$ (1.28)

$$
\operatorname{div} \mathbf{B} = 0 \tag{1.29}
$$

$$
\mathbf{rot}\,\mathbf{E} = -\frac{\partial \mathbf{b}}{\partial t} \tag{1.30}
$$

$$
rot H = J \tag{1.31}
$$

$$
\mathbf{B} = \mu \cdot \mathbf{H} \tag{1.32}
$$

$$
\mathbf{J} = \sigma \cdot (\mathbf{E} + \mathbf{v} \wedge \mathbf{B}). \tag{1.33}
$$

Un cas particulier important est alors à considérer: c'est celui où les caractéristiques géométriques et physiques de la région en mouvement sont invariantes suivant la direction de la vitesse (pour notre application, cela correspond à un modèle de rotor sans ailettes ni joue (induit seul)).

Dans ces conditions, on peut s'intéresser directement à un régime permanent, où tous les champs sont indépendants du temps. C'est dans ce sens que l'on peut dire que les phénomènes ainsi rencontrés relèvent d'un régime *stationnaire.* On parle ainsi de "magnétostatique avec terme de transport" [7], les équations  $(1.\overline{28})$  à  $(1.33)$  pouvant se mettre sous la forme:

$$
\mathbf{rot}\left(\frac{1}{\mu}\mathbf{B}\right) - \sigma.\left(\mathbf{v} \wedge \mathbf{B} - \mathbf{grad}\,\mathbf{V}\right) = 0. \tag{1.34}
$$

Bien que les équations (1.28) à (1.33), associées aux conditions aux limites (1.24) et (1.25), constituent une description complète du problème physique à traiter, elles ne sont presque jamais résolues telles quelles, mais très souvent *reformulées.* Cette reformulation passe par exemple par l'utilisation de *potentiels* comme inconnues, ce qui présente l'avantage de traiter des variables continues, alors que les champs présentent des discontinuités aux interfaces entre des matériaux différents (cf. éq. (1.19) à (1.22)).

Cette propriété des potentiels les rend alors particulièrement adaptés à un traitement par une méthode numérique du type éléments finis nodaux, où les variables d'état sont nécessairement continues, et pour laquelle le Laboratoire d'Electrotechnique de Grenoble possède une grande expérience.

La résolution des problèmes de courants induits, en 2 ou 3 dimensions, fait l'objet d'un certain nombre de variantes, dont une présentation sera donnée au chapitre V.

Dans le cas de la magnétostatique avec terme de transport, citons ici simplement l'exemple de la formulation A-V avec jauge de Coulomb, qui dans les régions conductrices en mouvement, s'exprime de la façon suivante [7] :

$$
\begin{array}{ll}\n\text{rot} \ (\text{v.rot A}) - \sigma.\text{v} \wedge \text{rot A} + \sigma.\text{grad V} = 0 & (1.35) \\
\text{div A} = 0, & (1.36)\n\end{array}
$$

et se réduit, en 2D, à :

$$
\mathbf{rot} \ (\mathbf{v}.\mathbf{rot} \ \mathbf{A}) - \sigma.\mathbf{v} \wedge \mathbf{rot} \ \mathbf{A} = \mathbf{0}.\tag{1.37}
$$

Après avoir obtenu les équations gouvernant les phénomènes physiques que l'on souhaite modéliser (dans leur forme brute puis opérationnelle), il s'agit de savoir à quels modèles du dispositif – en deux ou en trois dimensions – elles vont être appliquées.

#### 3.2. Modèles bidimensionnel et tridimensionnel

Bien que la géométrie particulière des ralentisseurs étudiés nécessite a priori un modèle tridimensionnel pour les calculs électromagnétiques (cf. fig. 1.1 et 1.2), un modèle bidimensionnel a été développé, qui donne satisfaction (au moins pour les calculs "à froid"), tout en permettant de s'affranchir des temps de résolution considérables qui caractérisent en général les modèles 3D.

Ce modèle 2D provient précisément du développement d'une coupe circonférentielle, effectuée sur un demi-ralentisseur au niveau du rayon de centrage de ses pôles (cf. fig. 1.5). Pour un appareil à huit bobines, on ne considère ainsi qu'un seizième du dispositif (cf. fig. 1.6).

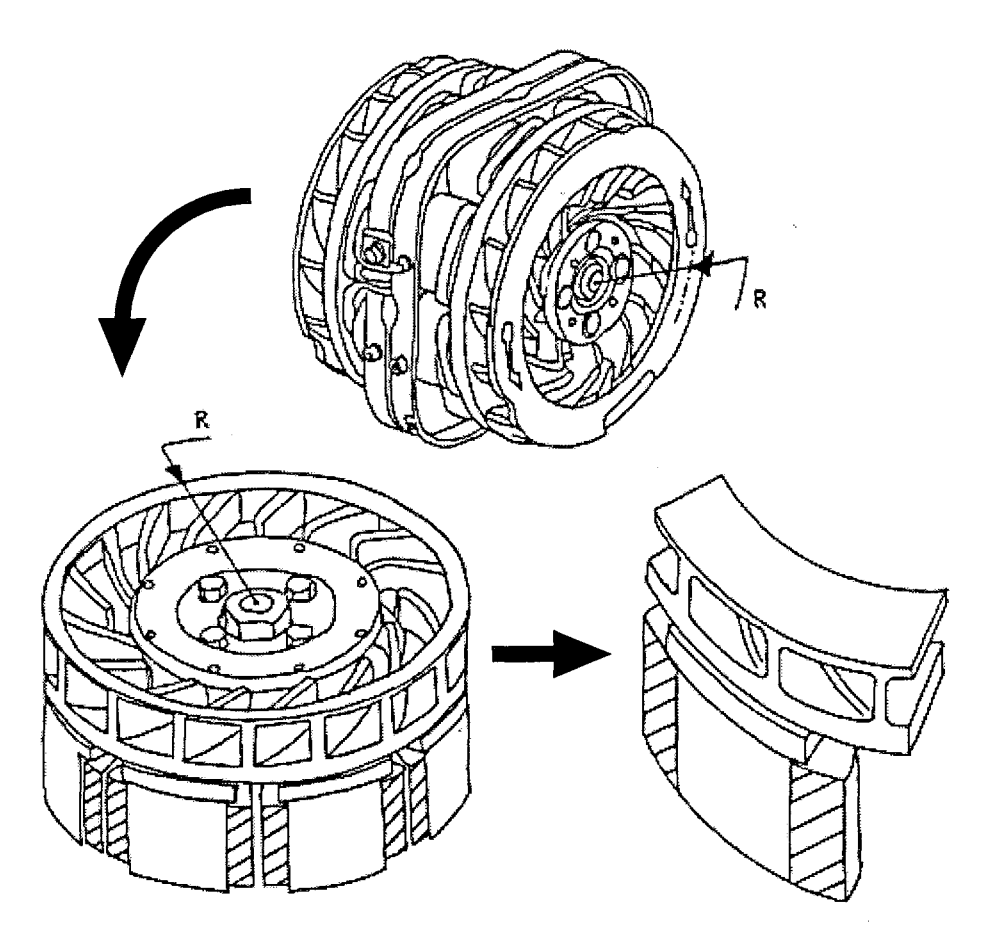

Fig. 1.5 : Origine du modèle 20 d'un ralentisseur

Cependant, le modèle obtenu serait tout à fait inadapté si l'on en restait là : en effet, un modèle 2D convient seulement si c'est la coupe d'un dispositif suffisamment long dans la direction orthogonale à la surface de coupe (longueur grande devant les dimensions de la coupe, ce qui permet de négliger les effets de bords) ; et dans notre cas, les courants induits rotoriques se développent en boucles dans la couronne du rotor, dont la largeur est inférieure aux dimensions de la coupe.

De ce fait, on multiplie, pour le modèle employé, la résistivité électrique réelle du rotor par un coefficient, kp, dit *"coefficient de puissance"* [2]. Cela permet de prendre en compte effectivement,

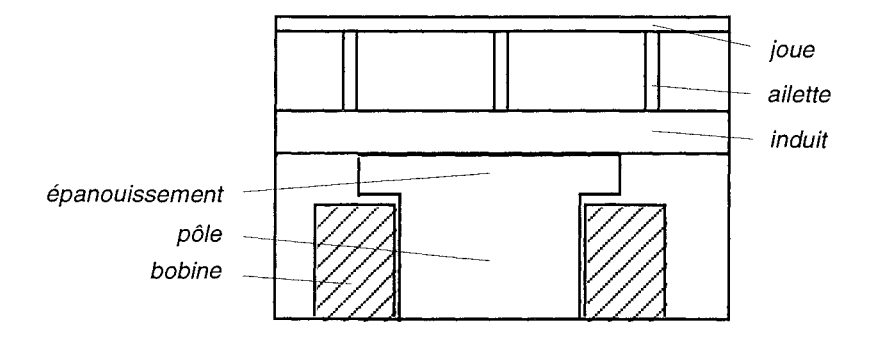

Fig. 1.6 : Le modèle bidimensionnel d'un ralentisseur

pour le calcul de la puissance dissipée, le retour des courants sur le bord de l'induit, tout en n'utilisant qu'un modèle bidimensionnel. [9]

Il faut alors remarquer que si on modifie la résistivité rotorique p (par exemple par le biais du  $k_p$ ), étant donné qu'un ralentisseur électromagnétique a pour principe de fonctionnement celui d'une machine à induction (machine asynchrone), on assiste au phénomène classique suivant: le changement de valeur de  $\rho$  n'influe que sur  $\Omega_{\text{max}}$ , la *vitesse* de rotation pour laquelle le couple est maximal, et pas sur la *valeur* du couple maximal. (cf. fig. 1.7)

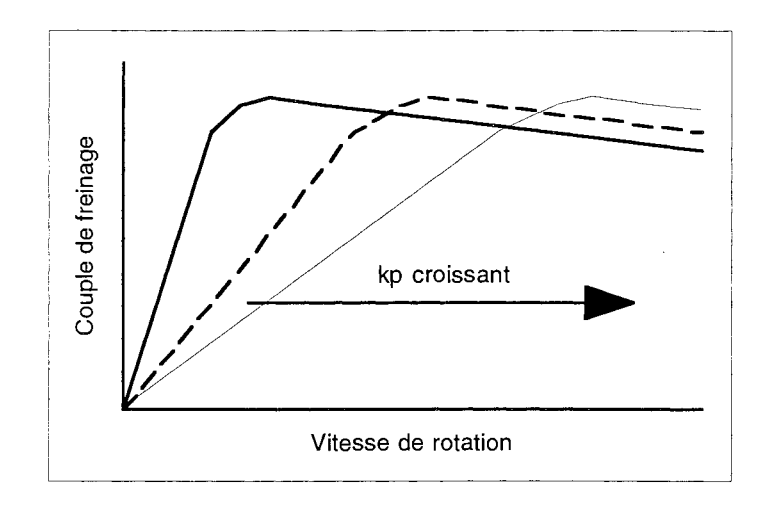

Fig. 1.7 : Effet du coefficient  $k_p$  sur la courbe  $\Gamma(\Omega)$  simulée d'un ralentisseur

Connaissant les caractéristiques géométriques d'un rotor, [2] fournit un moyen de déterminer kp par un calcul analytique. Mais cette méthode n'est pas utilisée, car l'expérience montre qu'elle surestime de façon beaucoup trop importante le  $k_p$  à utiliser.

La valeur de ce dernier s'obtient en pratique en faisant coïncider la vitesse  $\Omega_{\text{max}}$  de la courbe  $\Gamma(\Omega)$  calculée, avec celle de la courbe  $\Gamma(\Omega)$  mesurée. (Sachant que  $\Omega_{\text{max}}$  varie de façon *linéaire* avec  $k_p$ , il suffit de *deux* estimations de  $k_p$ , donc de deux calculs de courbes  $\Gamma(\Omega)$  dans la zone du maximum.)

On dispose finalement d'un modèle 2D satisfaisant pour les calculs magnétiques "à froid" ; mais la situation se complique nettement si on décide d'imposer sur le rotor un champ de température différent de "20  $^{\circ}$ C partout" (i.e. pour un calcul "à chaud").

En effet, il convient dans ce cas de considérer que la résistivité électrique varie avec la température dans le rotor, au moins pour représenter l'éventuel caractère inhomogène du champ T(x,y). Or cela se traduit, sur la courbe  $\Gamma(\Omega)$  obtenue, par une forte augmentation de  $\Omega_{\text{max}}$  (comme si on avait augmenté k<sub>p</sub> manuellement), alors que les *mesures* "à chaud" indiquent au contraire une légère diminution de  $\Omega_{\text{max}}$ . (cf. fig. 1.8)

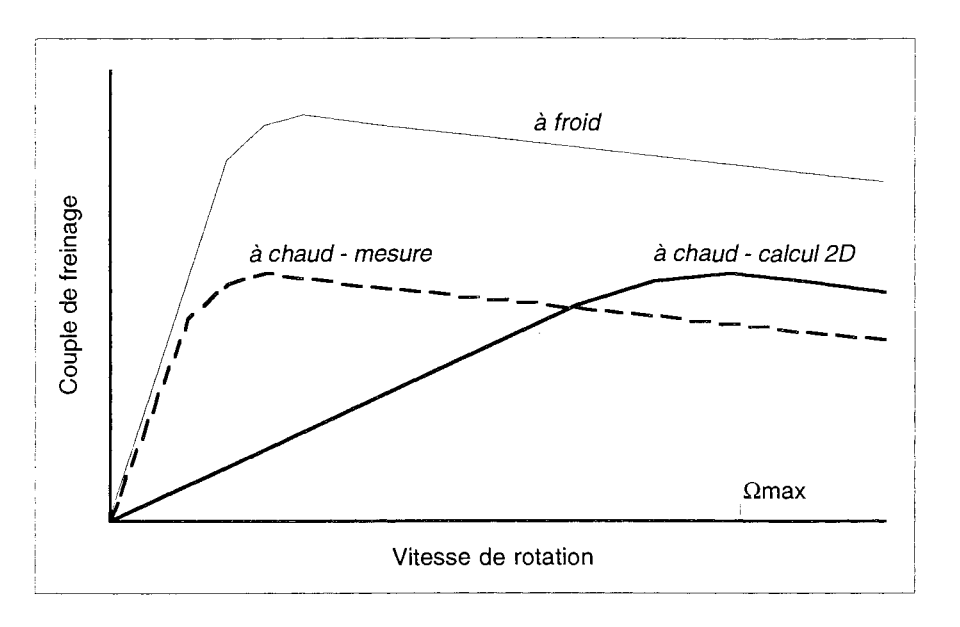

Fig. 1.8 : Insuffisance du modèle 2D pour les calculs magnétiques "à chaud", si on conserve pour  $k_p$  la valeur déterminée "à froid"

Cela signifie donc qu'il faut corriger le  $k_p$  "à froid", inadapté pour prévoir la dérive de  $\Omega_{\text{max}}$ quand les valeurs du champ de température rotorique augmentent. (Bien que la *chute* de  $\Gamma_{\text{max}}$  semble, elle, convenablement calculée.)

Il s'avère cependant impossible, en pratique, de déterminer une nouvelle valeur pour  $k_p$  à chaque champ de température imposé, étant donné qu'il n'est pas question de disposer, comme pour le cas "à froid", des courbes de mesures  $\Gamma(\Omega)$  nécessaires à tous les recalages.

Ainsi se trouve justifié, dans le cadre de notre étude, le recours à un modèle tridimensionnel pour le calcul magnétique des ralentisseurs.

Comme le modèle bidimensionnel, le tridimensionnel représente simplement un seizième de ralentisseur, la traduction de la géométrie réelle du dispositif étant bien sûr plus explicite dans ce cas (cf. fig. 1.9 (où la boîte d'air englobante n'est pas représentée)).

Les conditions aux limites que l'on applique sont également similaires : de type "Neumann homogène" ou "Dirichlet" pour exprimer que le champ magnétique est normal ou tangent (sur les frontières extérieures); et de type "antipériodique" sur les frontières — ici des plans non principaux - séparant de ses voisins le motif étudié.

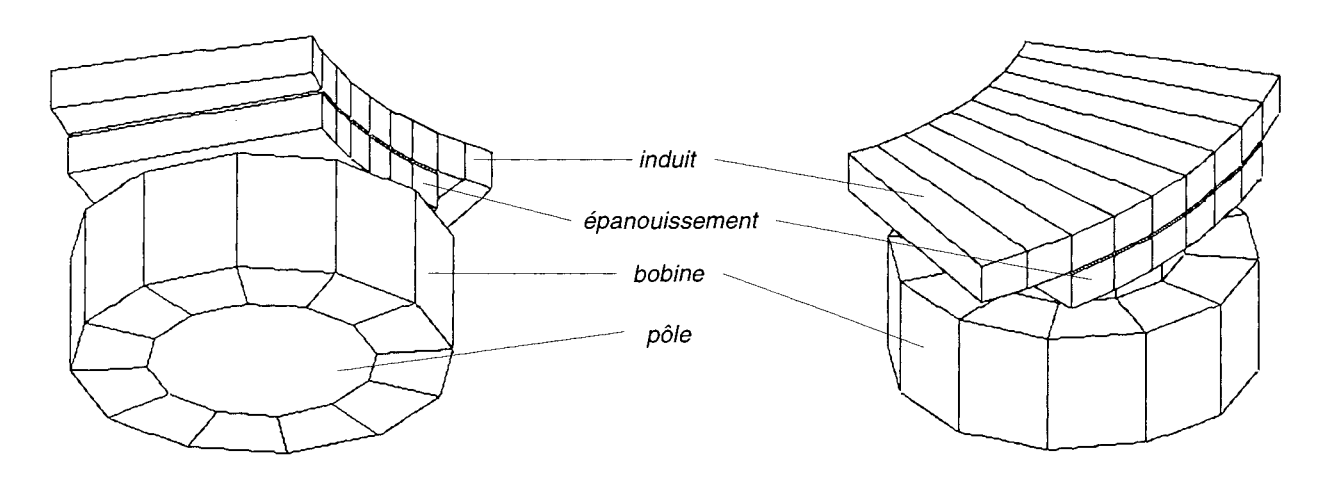

Fig. 1.9 : Modèle 3D de ralentisseur pour les calculs électromagnétiques (modèle simplifié, sans ailettes ni joue)

Ayant maintenant certaines notions sur les modèles auxquels va être appliquée une méthode numérique de résolution (pour les équations présentées au § 1.3.1), on peut penser que, comme pour les problèmes magnétostatiques ou magnétodynamiques classiques, le traitement de notre cas ne soulève a priori pas de difficulté particulière.

Nous allons voir qu'il n'en est pas ainsi, et de quelle façon il est possible d'y remédier.

#### 3.3. Spécificités dues au terme de transport

Appliquées aux modèles de ralentisseurs qui viennent d'être décrits, les formulations magnétostatiques avec terme de transport fournissent des systèmes d'équations aux dérivées partielles associées à des contraintes représentant les conditions aux limites.

Ces systèmes n'ayant en général pas de solutions analytiques connues, on les résout à l'aide de méthodes numériques. Dans notre cas, on leur applique la méthode des éléments finis nodaux, qui repose sur une méthode de discrétisation associée à un maillage du modèle géométrique utilisé, et aboutit à un système *matriciel,* que l'on traite par des moyens appropriés. [8] [Il] [4]

Pour les problèmes magnétostatiques ou magnétodynamiques classiques, la méthode de Galerkine constitue un moyen de discrétisation spatiale efficace, et toujours *stable.* Ce n'est plus vrai, par contre, dans le cas des problèmes magnétostatiques avec terme de transport ...

En effet, on montre [7] qu'appliquée aux régions conductrices en mouvement, la méthode de Galerkine n'est stable que si le *nombre de Péclet<sup>\*</sup> magnétique*  $\mu$ .  $\sigma$ . V, qui caractérise ces régions, ne dépasse pas une certaine valeur.

On peut toujours, néanmoins, contourner ce problème en réduisant la taille des éléments finis de ces régions; mais étant donnés les ordres de grandeur courants des paramètres physiques considérés, cela mène à des nombres de mailles *prohibitifs* pour les moyens de calcul informatiques actuels.

<sup>\*</sup> Des difficultés similaires se rencontrent dans l'étude des phénomènes de convection-diffusion thermique, ainsi que dans celle des équations de Navier-Stokes, en mécanique des fluides.

C'est pour pallier ce genre d'inconvénient qu'a été développée une méthode de discrétisation de Petrov-Galerkine [7], qui a l'avantage d'être *inconditionnellement stable* dans le cas magnétostatique avec terme de transport.

Cette méthode consiste à introduire des fonctions de pondérations *décentrées* (exponentielles ou polynomiales, le décentrage étant réalisé de façon optimale), et constitue une généralisation de la méthode de décentrage des points de Gauss des éléments de Lagrange du premier ordre [6].

Dans le cas des modèles dont les caractéristiques géométriques et physiques sont invariantes suivant la direction de la vitesse, on dispose donc d'un moyen de calcul adapté à la présence d'un terme de transport, et qui permet d'obtenir des résultats tels que celui illustré à la figure 1.10.

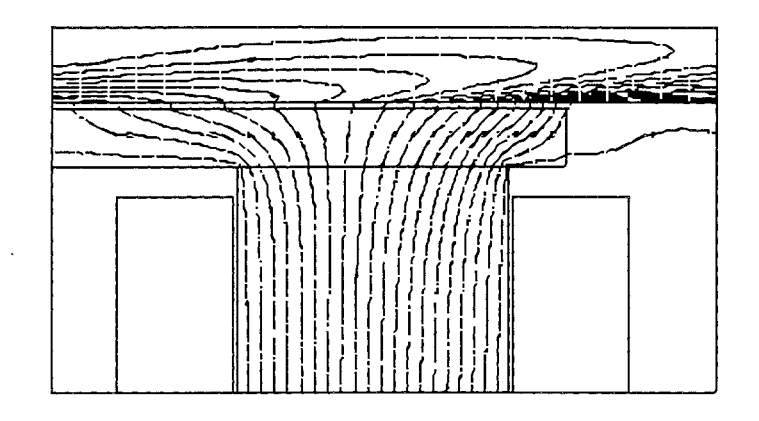

Fig. 1.10 : Exemple de solution obtenue par la méthode dite de décentrage (modèle 20)
فرادها

# Conclusion

Au terme de ce chapitre,

- nous savons sur quels phénomènes repose le fonctionnement d'un ralentisseur électromagnétique;
- nous possédons des notions sur la façon dont ces phénomènes sont couplés entre eux, le couplage magnéto-thermique devant retenir plus particulièrement notre attention;
- nous savons sur quoi se base la modélisation des ralentisseurs en électromagnétisme, et quels en sont les éléments originaux ;
- e nous connaissons les limites des modèles bidimensionnels de ralentisseurs.

On possède ainsi les bases nécessaires pour le développement de méthodes préliminaires à la mise en oeuvre de calculs couplés magnétiques-thermiques.

CHAPITRE II

# MODÉLISATION DE LA DÉPENDANCE THERMIQUE DES PROPRIÉTÉS MAGNÉTIQUES ET ÉLECTRIQUES DE L'ACIER

# **Introduction**

Lors du fonctionnement d'un ralentisseur électromagnétique, sous l'effet du fort échauffement qui se produit au niveau de ses rotors, les propriétés magnétiques et électriques de l'acier qui les constitue se trouvent considérablement modifiées, ce qui se traduit par l'effet néfaste de la chute du couple de freinage. (Ce genre de *baisse de performance* se rencontre aussi, pour des raisons identiques, dans le domaine du chauffage par induction.)

Il est donc primordial, si l'on souhaite calculer numériquement l'ampleur de cet effet, de disposer de modèles adéquats pour la dépendance des propriétés magnétiques et électriques de l'acier, en fonction de la température. [17]

Atteindre ce but demande d'avoir d'abord une bonne connaissance de la partie de la physique concernée; puis de développer, à partir de ces connaissances, des modèles mathématiques adaptés à la méthode numérique qui va être utilisée pour les calculs de champs ; l'efficacité de ces modèles devant bien sûr être évaluée et confirmée, par une confrontation avec des mesures.

# 1. **NOTIONS DE PHYSIQUE DES MATÉRIAUX**

# 1 .1 . **Variation avec la température de la perméabilité magnétique**

La **perméabilité magnétique**  $\mu$  en un point d'un matériau isotrope est définie comme le rapport entre les modules de l'induction magnétique B et du champ d'excitation magnétique H en ce point.

Même si cela n'interviendra pas dans l'étude qui va suivre, il faut savoir qu'en général, cette grandeur est insuffisante pour caractériser un corps ferromagnétique comme l'acier.

En effet, le comportement magnétique d'un tel matériau a en réalité pour grandeur physique significative son aimantation J, que l'on définit comme la polarisation qu'il acquiert quand on le place dans un champ d'excitation magnétique H, et la donnée de ce dernier ne permet pas de déterminer, de façon unique, la valeur de J.

Il est connu, en effet, que les propriétés magnétiques d'un échantillon d'acier dépendent de tous les états antérieurs par lesquels le métal est passé, et diffèrent suivant que l'échantillon a subi des chocs ou non, et suivant qu'il a a déjà été aimanté ou non [12] [13]. Ce qui rend leur étude très compliquée.

La valeur d'équilibre de l'aimantation J dépend donc de facteurs comme l'histoire magnétique de l'échantillon considéré ou les autres traitements qu'il a subis, et à chaque valeur du champ d'excitation peut ainsi correspondre une *plage* de valeurs de l'aimantation ..

J est une grandeur mesurable, en particulier par sa contribution à l'induction magnétique :

$$
\mathbf{B} = \mu_0 \cdot \mathbf{H} + \mathbf{J},\tag{2.1}
$$

et pour les valeurs élevées de R, la courbe B(R) d'un matériau ferromagnétique tend vers une asymptote:

$$
B = \mu_0 H + J_s,\tag{2.2}
$$

 $\mu_0$  étant la perméabilité du vide (= 4. $\pi$ .10<sup>-7</sup> H.m<sup>-1</sup>), et la limite J<sub>s</sub> étant appelée "aimantation à saturation". J<sub>s</sub> est une grandeur spécifique du matériau, liée à sa structure microscopique.

Les figures 2.1 et 2.2 montrent l'allure des courbes J(H) et B(H) d'un matériau ferromagnétique comme l'acier, à une température donnée, si on ne tient pas compte du phénomène d'hystérésis, ni de celui de rémanence (i.e. présence d'une aimantation en champ nul).

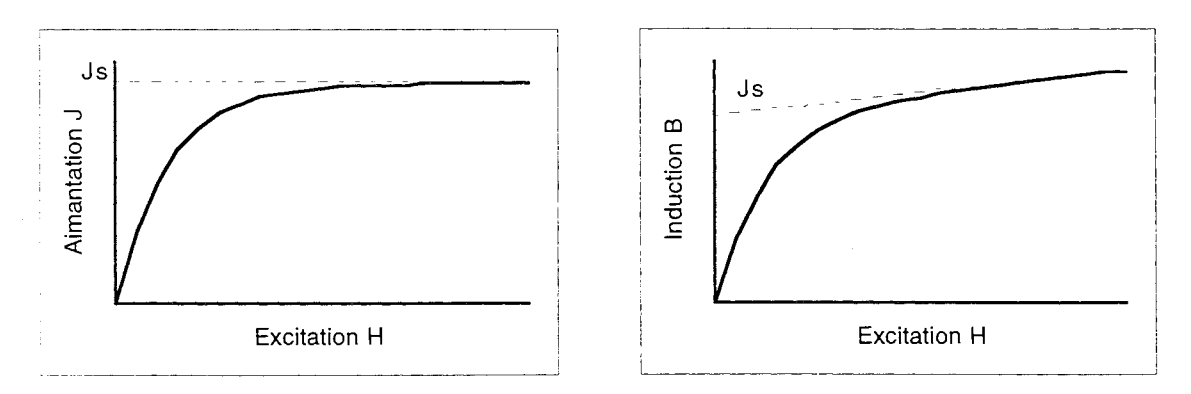

**Fig. 2.1 et** 2.2 : Allures générales des courbes J(H) et B(H) d'un matériau ferromagnétique

N.B. En toute rigueur, la courbe J(R) a une pente quasiment nulle dans la zone de très faible champ (domaine de Rayleigh), mais elle n'est pas représentée ici car tout à fait négligeable dans le cas de l'acier.

**L'aimantation à saturation** décroît avec la température; d'abord lentement, puis de plus en plus vite, pour s'annuler à la température dite de Curie,  $T_c$ .

Ce point de Curie correspond à la température au-dessus de laquelle l'aimantation interne spontanée du matériau disparaît. Elle sépare la phase ferromagnétique ordonnée, pour  $T < T_c$ , de la phase paramagnétique désordonnée, pour  $T > T_c$ . (Pour un matériau donné, il s'agit bien d'une température de changement d'état, mais "de deuxième espèce" (distinction due à Ehrenfest [14]))

Quelques exemples: pour le fer, le nickel et le cobalt, cette température vaut respectivement 770, 354, et  $1115$  °C.

L'ajout d'impuretés à un corps pur ferromagnétique a, en général, pour effet d'abaisser sa température de Curie. Ainsi, elle est de l'ordre de 760 °C pour les aciers courants. (N.B. Il existe cependant des cas marginaux comme l'acier martensitique, un acier trempé à base de fer et de cobalt, et dont la température de Curie est de  $860^{\circ}$ C.)

On montre en physique du solide que l'aimantation à saturation varie en fonction de la température selon l'allure typique illustrée à la figure 2.3. [16]

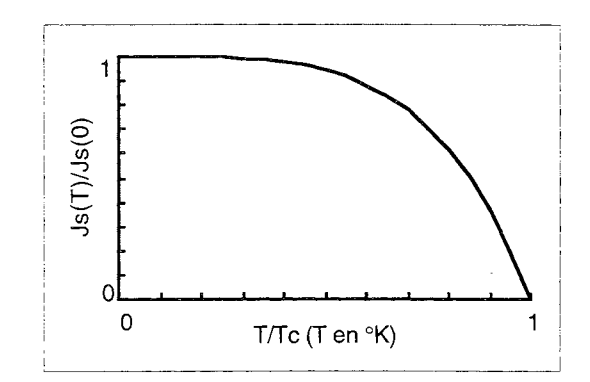

**Fig.** 2.3 : Allure générale de la courbe Js(T) d'un matériau ferromagnétique

Cette courbe s'obtient par la théorie de Weiss au-dessous de la température de Curie, en utilisant non pas la loi de Curie (i.e. J / B = C / T, C étant la constante de Curie), mais l'expression complète de Brillouin de l'aimantation. [16]

Chaque point  $J_s(T)$  provient ainsi (pour un corps pur) de la résolution de l'équation:

$$
J_s = N \mu \cdot \text{th} \left( \frac{\mu \cdot \lambda \cdot J_s}{k_B \cdot T} \right) \tag{2.3}
$$

avec:

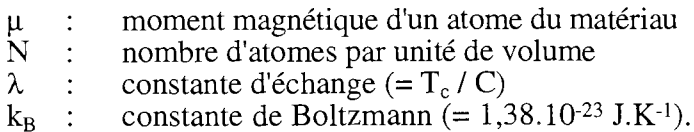

Enfin, la figure 2.4 donne un exemple de courbes B(H,T) obtenues expérimentalement pour un certain acier de rotor de ralentisseur.<sup>\*</sup> C'est à partir de ce type de tracé que l'on déduit pour le même matériau une courbe J<sub>s</sub>(T) expérimentale, comme celle représentée à la figure 2.12.

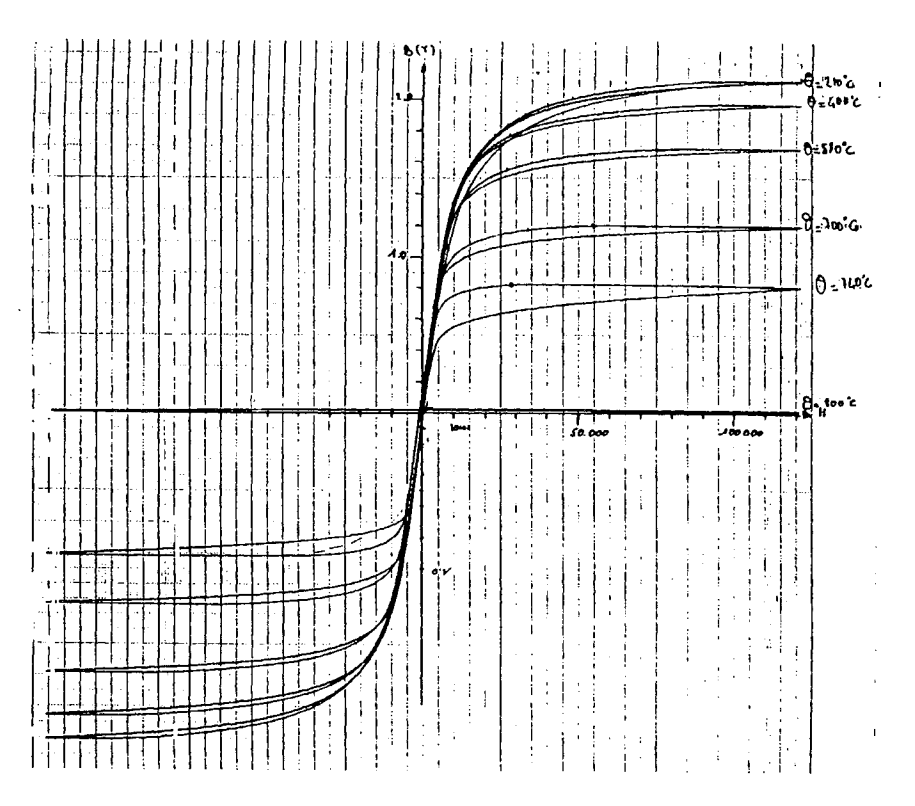

Fig. 2.4 : Courbes B(H,T) obtenues expérimentalement pour un acier composant certains rotors de ralentisseurs

#### $1.2.$ Variation avec la température de la résistivité électrique

La résistivité électrique  $\rho$  d'un métal ou d'un alliage a essentiellement pour origine les collisions des électrons de conduction avec les différents constituants du réseau cristallin du matériau considéré. Elle est donc une fonction croissante de l'agitation thermique, et augmente ainsi avec la température.

Pour un métal idéalement pur (et en se plaçant suffisamment loin de son point de Curie, s'il est ferromagnétique), on peut même montrer, par des considérations sur les mécanismes de collision électroniques (temps de parcours moyen, probabilité de collision avec un oscillateur), que la résistivité électrique varie de façon linéaire avec la température [20]. C'est bien ce qu'on observe, en outre, pour bon nombre de métaux ; l'aluminium a, par exemple, un large domaine linéaire : de 0 à 900 °K.

La figure 2.5 montre l'allure typique de la courbe de résistivité électrique d'un acier; celle des alliages utilisés pour les rotors de ralentisseurs s'en approche de très près, y compris autour du point de Curie.

N.B. On observe un brusque changement de pente dans l'évolution de p avec T lors du passa-

 $*$  L'aspect cyclique des caractéristiques  $B(H)$  observées ont beaucoup moins pour origine le phénomène d'hystérésis que la variation de la température pendant la mesure. (cf. fig. 2.17, § II.3.3)

ge du point de Curie, car ce dernier correspond aussi à un changement de structure électronique pour le matériau.

Il s'ensuit, compte tenu du domaine de température concerné par nos futurs calculs, que l'on pourra tout à fait se contenter d'un modèle linéaire pour la résistivité électrique:

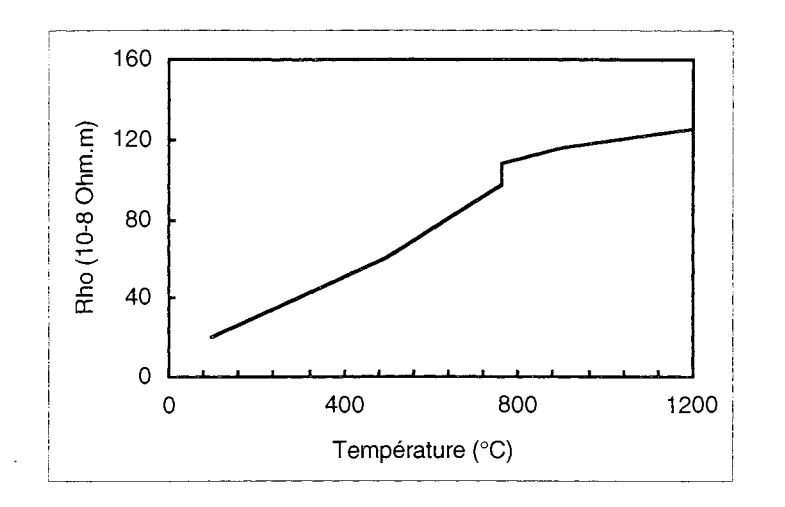

$$
\rho(T) = \rho_0 (1 + a.T) \quad \text{(avec } T \text{ en } ^\circ C\text{)}.
$$
\n(2.4)

**Fig. 2.5** : Allure générale de la courbe p(T) d'un acier

#### 1 .3. **Complément: Influence de T sur les propriétés thermiques de l'acier**

On a vu précédemment quels effets a une variation de température sur les propriétés magnétiques et électriques de l'acier; il est également bon de connaître l'influence de la température sur ses propriétés thermiques, afin de pouvoir interpréter par la suite certains comportements typiques des phénomènes couplés magnéto-thermiques.

#### Conductivité thermique

La conductivité thermique k d'un matériau se définit de la façon suivante : si l'on établit une différence de température entre plusieurs endroits d'un corps homogène, l'expérience montre qu'un gradient constant de température s'établit, et qu'un flux de chaleur permanent traverse ce corps, des régions chaudes vers les froides. La conductivité thermique est le coefficient de proportionnalité du flux conductif d'énergie calorifique par rapport au gradient de température :

$$
\mathbf{q} = -\mathbf{k}(\mathbf{T}).\mathbf{grad}\,\mathbf{T} \quad \text{(loi de Fourier)} \tag{2.5}
$$

Ce coefficient de proportionnalité dépend en général fortement de la température, et varie, dans le cas d'un acier, selon l'allure typique représentée à la figure 2.6.

Il est par ailleurs remarquable que dans la pratique, pour un matériau donné, on mesure en fait k à l'aide d'une mesure de la conductivité électrique <del>o</del> (pont de Wheatstone...), à la suite de laquelle on utilise une relation simple existant entre  $k \in \sigma$ .

Aux alentours de 1850, Wiedemann et Franz ont en effet observé qu'à chaque température, le rapport k /  $\sigma$  est quasiment indépendant du métal considéré, et que la valeur trouvée est pratiquement proportionnelle à T.

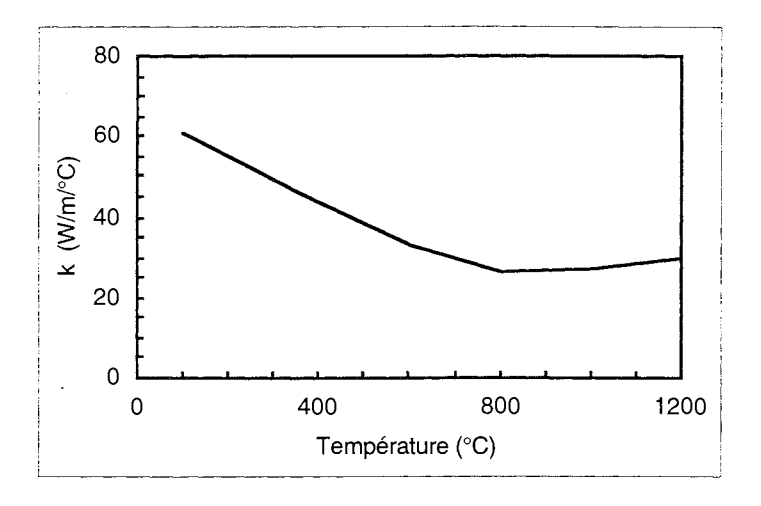

**Fig. 2.6** : Allure typique de la courbe k(T) d'un acier

Ce qui peut s'exprimer en écrivant [20] :

$$
k / \sigma = L.T
$$
 (loi de Wiedemann et Franz) (2.6)

Plus tard, cette loi expérimentale a été retrouvée et comprise, avec une constante théorique du même ordre de grandeur que les valeurs expérimentales. Ainsi, en considérant que k caractérise un gaz d'électrons auquel on applique la théorie cinétique des gaz, on trouve:

$$
\frac{\mathbf{k}}{\sigma} = \frac{\pi^2}{3} \cdot \left(\frac{\mathbf{k}_B}{e}\right)^2 \cdot \mathbf{T} = \mathbf{L} \cdot \mathbf{T}
$$
 (2.7)

avec:

 $k_B$  : constante de Boltzmann (= 1,38.10<sup>-23</sup> J.K<sup>-1</sup>)<br>e : charge électrique élémentaire (= 1,602.10<sup>-19</sup>

charge électrique élémentaire (=  $1,602.10^{-19}$  C).

On définit donc le nombre de Lorentz par  $L = k / \sigma T$ , qui a pour valeur théorique 2,45.10<sup>-8</sup>  $W.\Omega$ .<sup>o</sup>C<sup>-2</sup>. Les valeurs expérimentales de L en sont proches : par exemple, pour le cuivre, l'étain, l'argent et le fer, L vaut respectivement 2,23, 2,52, 2,31 et 2,61.10<sup>-8</sup> W. $\Omega$ . °C<sup>-2</sup> à 0°C ; enfin pour l'acier "Inconel", L vaut  $1,45.10$ -8 W. $\Omega$ . °C<sup>-2</sup>.

#### Chaleur massique

La chaleur massique  $c_p$  (à pression constante) d'un matériau homogène de masse volumique  $\rho$ se définit comme suit:

$$
c_p = \frac{1}{\rho} \cdot \frac{\delta Q}{dT} \,,\tag{2.8}
$$

où ôQ est la quantité de chaleur élémentaire qu'il faut lui fournir par unité de volume, pour élever sa

température de dT (sans qu'il y ait de changement d'état).

D'après la loi empirique de Dulong et Petit, la chaleur massique à pression constante des solides (donc en particulier des métaux) a une valeur sensiblement constante, et indépendante de la température (pour une plage commençant aux températures ordinaires et allant au-delà).

Par contre, dans le domaine des basses températures, elle décroît rapidement lorsque T décroît, jusqu'à s'annuler pour  $T = 0$  °K (loi de Debye, en T<sup>3</sup>).

Pour les métaux, ces lois de comportement peuvent en outre être établies de façon théorique grâce à la physique du solide (modèle d'Einstein, etc.), et le comportement de  $c_p$ , pour les températures qui nous intéressent, se retrouve ilustré à la figure 2.7.

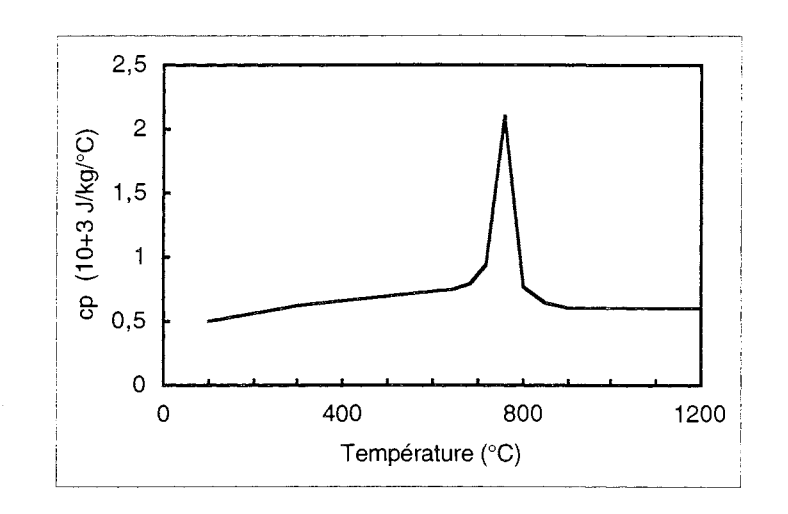

**Fig. 2.7 :** Allure du modèle généralement utilisé pour la courbe  $c_p(T)$  d'un acier

On remarque cependant un important pic à la température de Curie, qui ne provient d'aucune considération physique sur  $c_p$ , mais constitue simplement un moyen commode et adapté pour *modéliser* l'énergie de transition associée au changement de phase (en vue d'un calcul couplé magnéto-thermique, par exemple).

Maintenant que nous savons comment se comportent les principales propriétés physiques de l'acier en fonction de la température, il va falloir trouver un modèle, à la fois simple et efficace, pour sa perméabilité magnétique.

## 2. **UN MODÈLE ANALYTIQUE POUR LES COURBES B(H,T)**

# 2.1 . **Modélisation de la saturation magnétique**

La modélisation de dispositifs électromagnétiques amène fréquemment à prendre en considération des milieux saturés, c'est-à-dire où, en tout point, la perméabilité u (ou son inverse, la réluctivité v) dépend du champ magnétique. (N.B. On se place ici dans l'hypothèse d'absence d'hystérésis, ce qui rend les caractéristiques  $\overline{B}(H)$  univoques.)

Les équations décrivant de tels cas sont alors non-linéaires, et leur résolution nécessite en pratique l'utilisation de méthodes itératives, comme par exemple celle de Newton-Raphson (qui sera effectivement employée dans cette étude). [8]

Simple et efficace, cette méthode se distingue par un ordre de convergence intéressant, et l'existence d'une formulation exacte pour sa matrice jacobienne.

Dans le cas d'un calcul par éléments finis, on est ainsi conduit à calculer pour chaque élément des termes comprenant l'expression  $\partial v/\partial B^2$  (resp.  $\partial \mu/\partial H^2$ ), si le problème est formulé en potentielvecteur (resp. en potentiel scalaire).

Par ailleurs, l'emploi de la méthode de Newton-Raphson s'accompagne de conditions de convergence précises, portant notamment sur le modèle mathématique retenu pour  $v(B^2)$ .

Ainsi, de la continuité et de la monotonie de  $\partial v/\partial B^2$ , dépendent l'ordre de convergence de la méthode (quadratique dans le meilleur des cas), et sa limite.

De plus, si on prend comme point de départ de la résolution un potentiel nul partout, la convergence est assurée si la pente du modèle B(R) est constante dans les deux zones à faible et à fort champ magnétique. [21]

Les conséquences des propriétés d'un modèle  $B(H)$  (ou  $v(B^2)$ ) sur le comportement de la méthode de Newton-Raphson étant acquises, il s'agit maintenant de choisir quel modèle de ce type, parmi ceux dont on dispose, sera réellement introduit dans nos calculs.

#### 2.2. **Choix d'un modèle pour une courbe B(H)**

On se propose donc de passer en revue différents modèles pour courbes de saturation magnétique, à la recherche d'une solution assurant un bon comportement numérique lors de la résolution par éléments finis, et permettant d'approcher le mieux possible la courbe B(R) expérimentale du matériau que l'on souhaite représenter.

#### Méthodes d'interpolation

Elles reposent sur l'interpolation des valeurs B(R) dans les intervalles entre certains points sélectionnés sur une courbe de mesure. Cette courbe peut ainsi être approchée avec une grande précision, mais des problèmes numériques peuvent parfois se poser, si certaines précautions ne sont pas prises.

# *• Interpolation polynomiale par morceaux, de type Lagrange:*

(On n'assure que la continuité de la fonction). Elle est très simple et avantageuse, mais il lui manque la propriété essentielle pour la convergence quadratique et sans oscillation : la continuité et la monotonie de  $\partial v/\partial B^2$ ; ce qui risque, lors de la résolution, de créer une oscillation autour de la solution...

# *• Interpolation par fonctions splines:*

Ces fonctions peuvent par contre assurer un modèle continu pour v et sa dérivée, mais sauf aux premiers points issus de la courbe de mesure. Par ailleurs, dans un code de calcul, ce type de description peut sembler assez lourd à implanter (comparativement à un modèle analytique global).

Modèles analytiques

Ils consistent en une expression simple  $B = f(H)$ , sur l'ensemble du domaine  $[H_{min} : H_{max}]$ , et dont on tire immédiatement le même type de description pour v et sa dérivée. La difficulté consiste dans ce cas à trouver des fonctions assez souples pour approcher une courbe expérimentale, sans que cela entraîne un nombre excessif d'opérations dans le calcul numérique.

*• Modèle de Marroco* [19] :

Son intérêt réside dans la description du coude et du début de la partie saturée. La fonction considérée étant dérivable et monotone, elle assure une convergence quadratique (donc optimale) à la méthode de Newton-Raphson; néanmoins, ce modèle diverge pour les valeurs élevées de H (branche parabolique verticale !), et s'avère peu économique pour le calcul numérique, en particulier si on utilise des éléments d'ordre élevé .

*• Modèle "arctangente":* 

$$
B(H) = \mu_0.H + \alpha.\arctg(\beta.\mu_0.H) \tag{2.9}
$$

Ce modèle présente l'avantage de la simplicité pour l'expression de v et de sa dérivée; mais on ne dispose que de deux degrés de liberté pour approcher une courbe expérimentale :  $\alpha$  pour la position de l'asymptote  $B = \mu_0 \cdot H + J_s$ , et  $\beta$  ensuite pour la pente à l'origine.

*• Modèle avec contrôle du coude de saturation* [18] :

$$
B(H) = \mu_0 H + J_s \cdot \frac{H_g + 1 - \sqrt{(1 + H_g)^2 - 4H_g(1 - \alpha)}}{2(1 - \alpha)}
$$
(2.10)

$$
avec: H_g = (\mu_{r0} - 1) \cdot \frac{\mu_0 \cdot H}{J_s}
$$
 (2.11)

Rarement rencontré, ce modèle permet pourtant d'approcher une courbe B(H) mesurée à l'aide de trois paramètres de réglage relativement découplés, et surtout explicites:  $\mu_{r0}$  est la pente à l'origine  $(\mu_{r0} = \lim_{h \to 0} (B / \mu_0) H)$  quand H tend vers 0) ; J<sub>s</sub> permet de positionner l'asymptote  $B = \mu_0 H + J_s$ ; et  $\alpha$ est un coefficient compris entre 0 et 1 dont dépend de façon monotone la courbure dans la zone du coude de saturation.

Le seul inconvénient de ce modèle est le coût en opérations élémentaires pour le calcul numérique de v et de sa dérivée.

Chacun des cinq modèles cités présente donc des avantages et des inconvénients. Cependant, c'est le dernier présenté qui sera seul retenu, car il est le plus pratique et efficace pour traduire le changement d'allure d'une courbe B(H) quand la température varie. Nous allons voir de quelle manière cela peut se réaliser.

#### 2.3. **Modèle choisi pour la dépendance thermique**

La courbe  $B(H)$ <sup>amb</sup> d'un acier (pour la température ambiante  $T<sup>amb</sup>$ ) étant approchée par un modèle analytique avec contrôle du coude (on dispose donc de valeurs pour les trois paramètres :  $\mu_{\rm r0}^{\rm amb}$ ,  $J_{\rm s}^{\rm amb}$ ,  $\alpha^{\rm amb}$ ), on se propose de modéliser *de la même façon* la courbe B(H) de cet acier, à une température quelconque T.

Cela revient donc à considérer, pour T donnée, de nouvelles valeurs pour les trois paramètres:

$$
\mathbf{J}_s(\mathbf{T}) = \mathbf{f}_1(\mathbf{J}_s^{\text{amb}}, \mathbf{T}) \tag{2.12}
$$

$$
\mu_{r0}(T) = f_2(\mu_{r0}^{amb}, T) \n\alpha(T) = f_3(\alpha^{amb}, T),
$$
\n(2.13)

$$
-\frac{1}{2}(\frac{1}{2}+\frac{1}{2}+\frac{1}{2})
$$

les fonctions  $f_k$  étant choisies de la façon suivante:

$$
f_1(J, T) = J.C(T)
$$
\n(2.16)

$$
f_2(\mu_r, T) = \mu_r.C(T)
$$
  
\n
$$
f_3(\alpha, T) = \alpha_0 + p.T
$$
\n(2.15)  
\n(2.17)

$$
avec:
$$

 $C(T) = J_s^{\text{modele}}(T) / J_s^{\text{amb}}$  (par *définition*,  $C(T)$  étant un "coefficient de température") (2.18)  $\alpha_0$  =  $\alpha^{\text{amb}}$  - p. Tamb (2.19)  $\alpha_0$  =  $\alpha^{\text{amb}}$  -  $p$ . Tamb<br>p (< 0) supposé indépendant de l'acier considéré (p est déterminé une fois pour toutes).

Ces choix sont justifiés par les éléments suivants:

- l'observation sur des mesures  $B(H,T)$  que, comme  $J_s(T)$ ,  $\mu_{r0}$  décroît quand T augmente, d'abord faiblement, puis plus rapidement (il n'y a a priori pas de raison pour que ce soit la même loi, mais on choisit  $f_1 = f_2$  pour des raisons de commodité d'implantation) ;
- la constatation empirique (après essais) qu'avec notre modèle, on s'approche mieux des courbes  $B(H,T_k)$  mesurées si on prend un coefficient de courbure décroissant en fonction de la température; la loi  $\alpha(T)$ <sup>empirique</sup> obtenue étant très proche d'une droite (cf. fig. 2.8).

Quant à la détermination du coefficient de température C(T), elle repose sur l'expression d'un modèle (analytique de préférence) J<sub>s</sub><sup>modèle</sup>(T), dont le but est d'approcher le mieux possible les points  $J_s(T_k)$  issus des courbes de mesure  $B(H,T_k)$  pour l'acier considéré (cf. fig. 2.4 et 2.5).

Mais quel modèle choisir pour  $J_s(T)$ ?

Une première idée consiste à utiliser une fonction exponentielle décroissante (expression très simple, la courbe mesurée étant approchée à l'aide d'un seul paramètre de réglage). Mais étant données la médiocrité du résultat obtenu (cf. fig. 2.9) et la ressemblance entre l'allure d'une courbe  $B(H)_{H=0,H_{max}}$  et celle d'une courbe  $J_s(T)_{T=Tc..0}$   $\circ_C$  (températures décroissantes), on décide d'utiliser pour Jsmodèle(T) une adaptation de l'expression (2.10) : celle à trois paramètres avec contrôle de la courbure du coude.

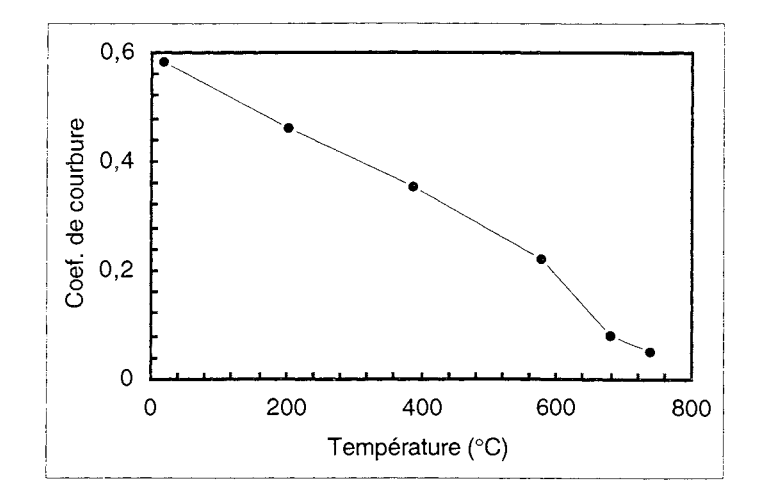

Fig. 2.8 : Valeurs empiriques pour le coefficient de courbure  $\alpha(T)$ 

Cela donne:

$$
C(T) = c_0. \theta + c_s \cdot \frac{\theta_g + 1 - \sqrt{(1 + \theta_g)^2 - 4. \theta_g (1 - c_\alpha)}}{2. (1 - c_\alpha)}
$$
(2.20)

$$
avec: \quad \theta_g = (c_{r0} - 1) \cdot \frac{c_0 \cdot \theta}{c} \tag{2.21}
$$

$$
\theta = T_c - T \tag{2.22}
$$

 $c_0$ : constante empirique

(cette fois les trois paramètres de réglage sont :  $c_{r0}$ ,  $c_s$ , et  $c_{\alpha}$ ).

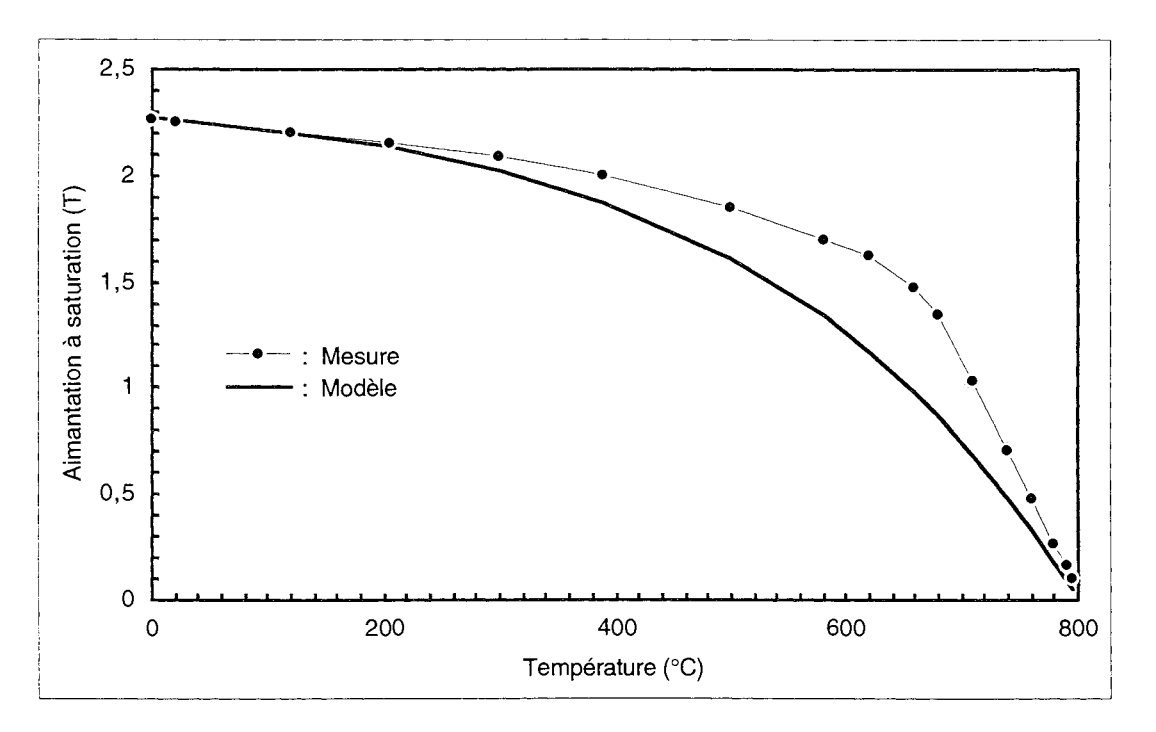

Fig. 2.9 : Aimantation à saturation pour un acier de rotors de ralentisseurs Tentative d'approximation de la mesure par un modèle exponentiel

Remarques à propos du modèle choisi pour C(T) aux frontières du domaine de température :

- e le modèle (2.20) possède une pente négative pour  $T = 0$  °K, alors que la courbe  $J_c(T)$  théorique (cf. fig.  $2.\overline{3}$ ) y a une pente nulle; ce n'est en fait pas gênant, car le modèle n'a pas du tout été prévu pour ce domaine de température, mais seulement pour les *échauffements* de l'acier, au-delà de 20 °C;
- e au voisinage du point de Curie, un raccordement par une exponentielle décroissante a été prévu, entre la partie rectiligne de C(T) et la valeur zéro (cf. fig. 2.13) ; cela afin d'éviter une brusque discontinuité de pente, qui serait préjudiciable au bon comportement de la méthode de résolution numérique.

Maintenant que nous disposons d'un modèle pour une courbe B(R) d'acier à température ambiante, et d'un moyen pour prévoir la nouvelle allure de cette courbe à n'importe quelle température, il reste à vérifier que cela permet bien, au moins, de retrouver avec assez de précision un nombre suffisant de courbes B(H) *mesurées* à différentes températures.

Mais à condition d'avoir d'abord un aperçu de la méthode par laquelle ces courbes sont effectivement obtenues, ainsi que sur les limites de cette méthode.

 $\sim$   $\sim$ 

# 3. CONFRONTATION DU MODÈLE AUX MESURES

En 1993, nous avons pu réaliser des mesures de caractéristiques B(H,T), sur un appareil prêté par EDF. Ayant porté sur quelques échantillons d'aciers employés pour les rotors de ralentisseurs, elles ont permis de compléter des expérimentations similaires menées cinq ans auparavant, et aussi de mettre en évidence leurs limites.

# 3.1 . le dispositif de mesure utilisé

# L'appareil de mesure

L'appareillage utilisé a pour origine la demande d'EDF à la société MAGNET PHYSIK STEINGROEVER (spécialisée dans les mesures magnétiques) d'adapter ses matériels standards pour répondre au problème très spécifique du chauffage par induction.

Celui-ci demande en effet une connaissance très précise des paramètres physiques des corps à traiter, et les propriétés de ces matériaux n'ont été jusqu'ici que très faiblement explorées, contrairement à ceux destinés à fabriquer, par exemple, des câbles électriques ou des transformateurs.

De plus, même si des fluxmètres ont été mis au point pour caractériser les tôles magnétiques utilisées en électrotechnique, ces matériels sont conçus pour travailler à champ magnétique faible et à température ambiante, par opposition au chauffage par induction, où les champs sont très forts, et où les températures dépassent  $1000$  °C.

L'ensemble utilisé (cf. fig. 2.10 et 2.11) se compose donc d'une alimentation, d'un fluxmètre, d'une bobine excitatrice, d'une bobine de mesure, et d'un dispositif permettant de porter les échantillons (des barreaux) à une température supérieure à 850 °C, l'enceinte étant chauffée par

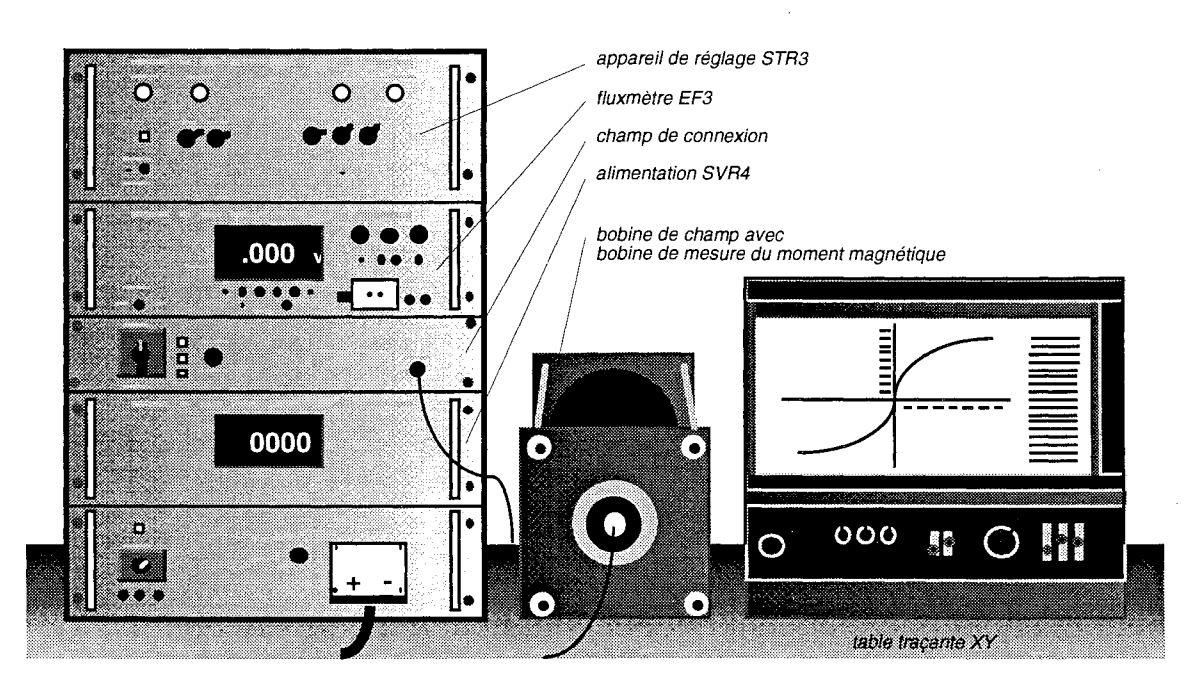

Fig. 2.10 : L'appareil de mesure et d'enregistrement de courbes B(H,T) utilisé

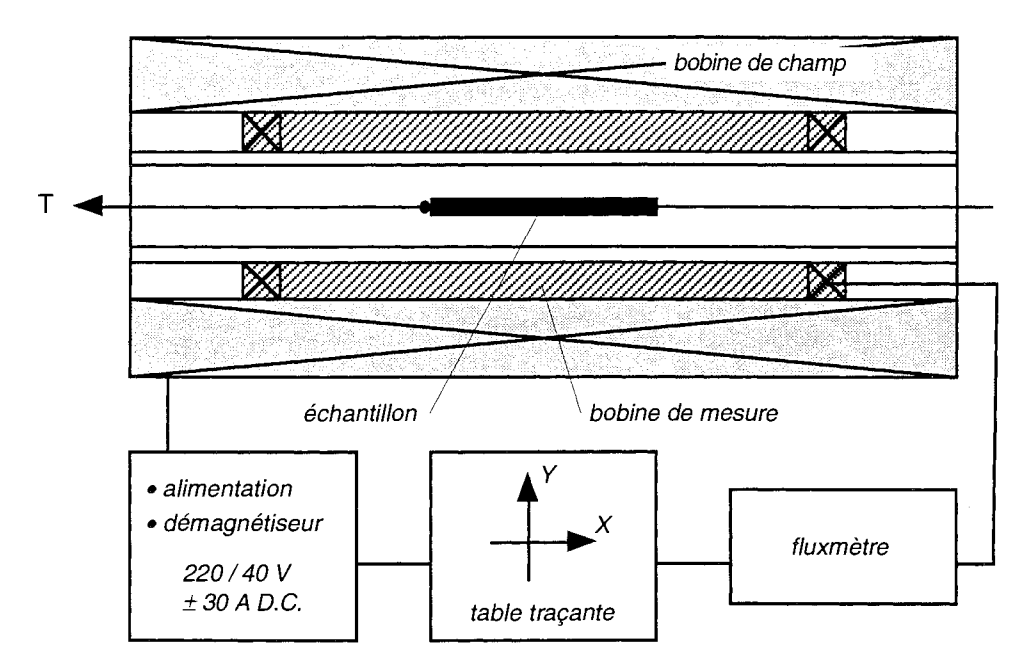

Fig. 2.11 : Schéma de principe du fonctionnement de l'appareil de mesure

des résistances. Les champs magnétiques auxquels le matériau est soumis peuvent atteindre 120 000 A/m, ce qui correspond aux valeurs couramment rencontrées dans bon nombre de procédés industriels, notamment dans le fonctionnement d'un ralentisseur électromagnétique.

Enfin, étant donné qu'il n'existe pas de règle analytique qui puisse régir l'aimantation d'un acier en fonction du pourcentage ou de la nature des additions, et qu'un traitement thermique peut même modifier ces données, l'usage du présent appareil pour chaque cas d'espèce se trouve tout à fait justifié.

#### Méthode de mesure

- L' aimantation J est mesurée dans une bobine de mesure du moment magnétique compensée pour le champ magnétisant, et connectée à un fluxmètre;
- le champ magnétisant H dans la bobine de champ magnétique est dérivé du courant à travers la bobine de champ sur une résistance de précision.
- s La première étape consiste à effectuer la montée en température de l'échantillon, jusqu'à l'obtention d'un régime permanent, et de la température désirée (en réglant la tension d'alimentation du four) ;
- on démagnétise ensuite, automatiquement, l'échantillon, par un champ alternatif à amplitude décroissante ;
- le tracé de la courbe B(H) est alors lancé, l'instrumentation en température (constituée de thermocouples et d'un millivoltmètre) permettant de relever simultanément des valeurs instantanées de T.

# 3.2. **Comparaisons mesure 1 modèle**

Le comportement du modèle de courbes B(H,T) présenté au § 1I.2.3 a été évalué en le confrontant à des mesures effectuées avec le dispositif qui vient d'être décrit.

Remarque: les courbes de mesures qui ont servi sont celles de 1988 (le point de Curie est estimé à 805 au lieu de 760 °C), mais ce n'est pas gênant, compte tenu de leur similitude avec les plus récentes, et de la souplesse du modèle employé.

La première opération consiste à approcher la courbe  $J_s(T)$  issue des mesures, à l'aide du modèle décrit par les équations  $(2.18)$ , et  $(2.20)$  à  $(2.22)$ .

Le résultat obtenu avec les meilleures valeurs des paramètres de réglage est illustré à la figure 2.12 (cf. fig. 2.13 pour l'agrandissement autour du point de Curie), qui montre que le modèle est tout à fait satisfaisant.

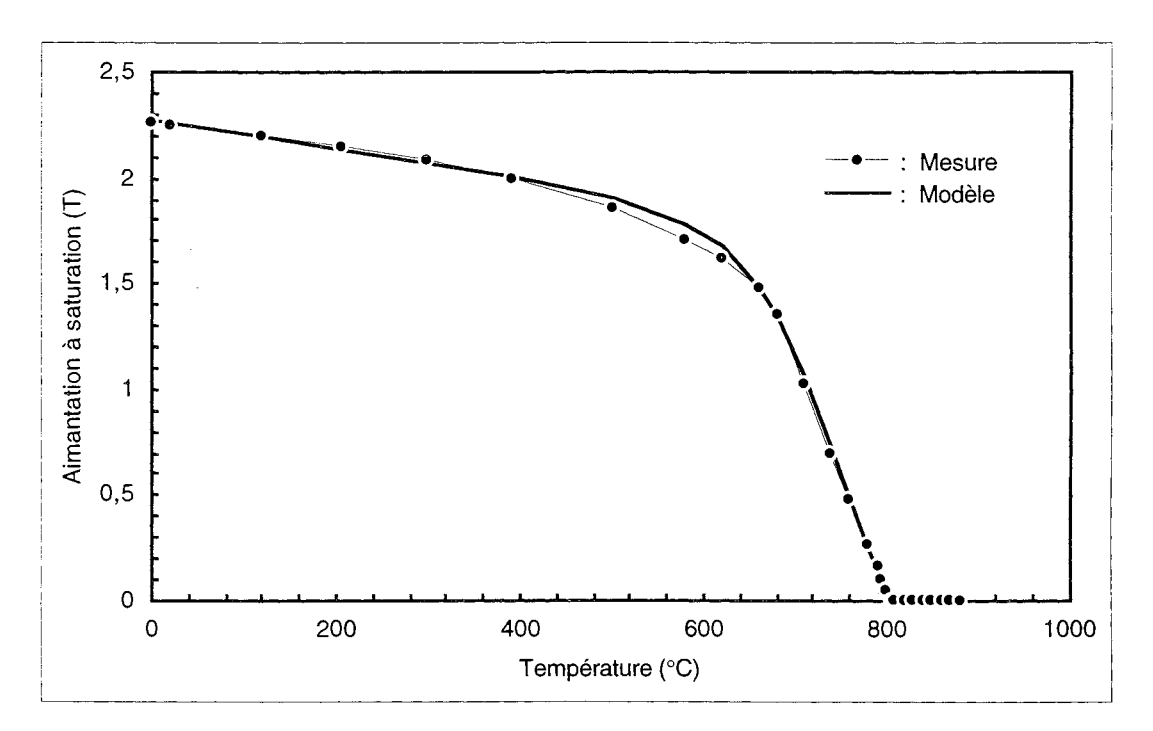

**Fig. 2.12** : Aimantation à saturation pour un acier de rotors de ralentisseurs Comparaison mesure / modèle ( $c_{r0}$  = 20 ;  $c_s$  = 0,48 ;  $c_{\alpha}$  = 0,94)

Une meilleure approximation pourrait être obtenue dans la plage  $400-650$  °C, mais ce serait au détriment du très bon comportement aux températures plus basses, ce dernier étant nettement plus , important pour une simulation précise de la montée en température depuis l'ambiante.

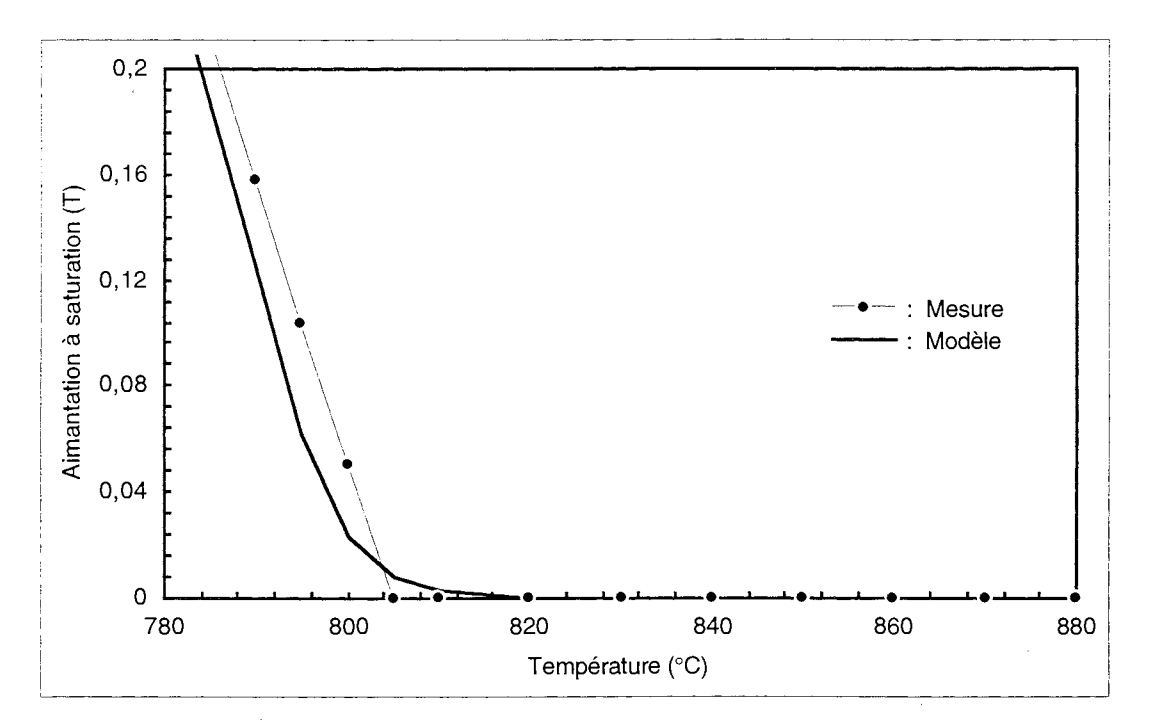

Fig. 2.13 : Agrandissement de la fig. 2.12 autour du point de Curie

La seconde opération consiste ensuite à approcher la courbe B(H) obtenue à température ambiante, au moyen du modèle décrit par les équations (2.10) et (2.11).

Cela donne un très bon résultat, comme on peut le constater sur la figure 2.14.

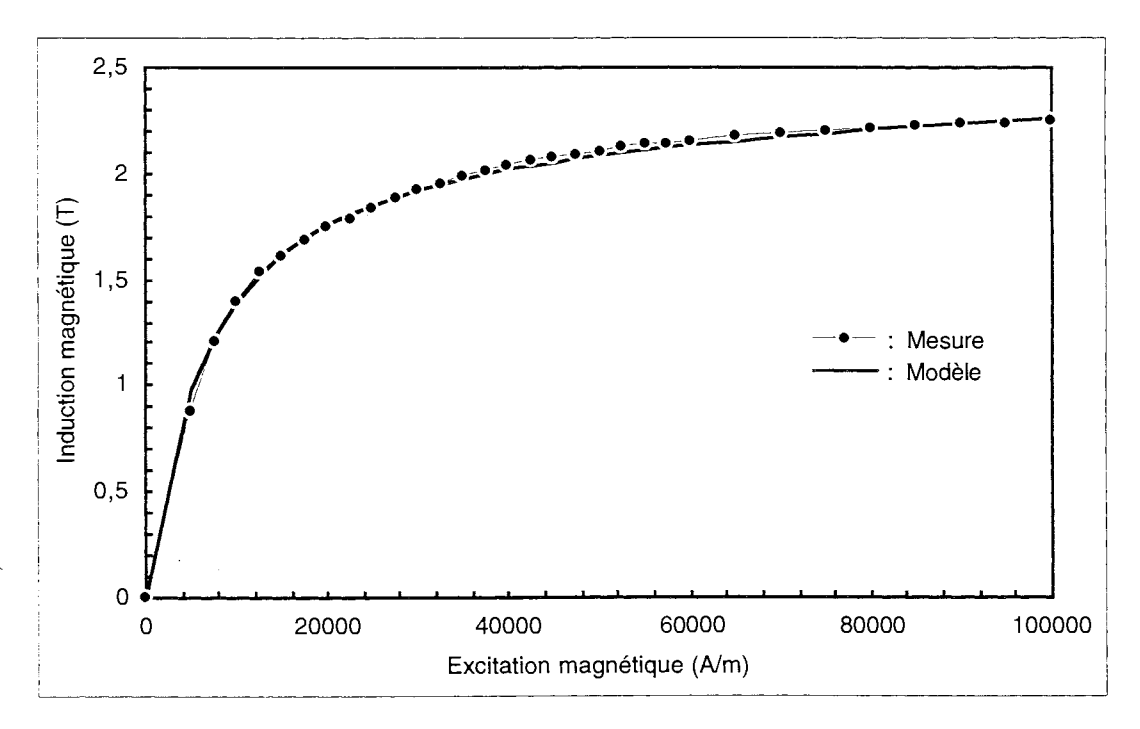

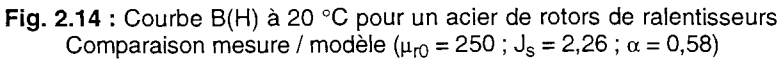

#### II . Modélisation de la dépendance thermique des propriétés magnétiques et électriques de l'acier

Les deux opérations précédentes étant effectuées, on retient les valeurs optimales pour tous les paramètres de réglage utilisés, et on utilise de nouveau le modèle (2.10), associé cette fois aux équations (2.12) à (2.19), pour une confrontation avec des courbes B(H) mesurées à des températures ré-<br>parties entre 20 et 750 °C.

Le résultat est illustré aux figures (2.15) et (2.16), qui montrent une bonne concordance entre le modèle et les mesures.

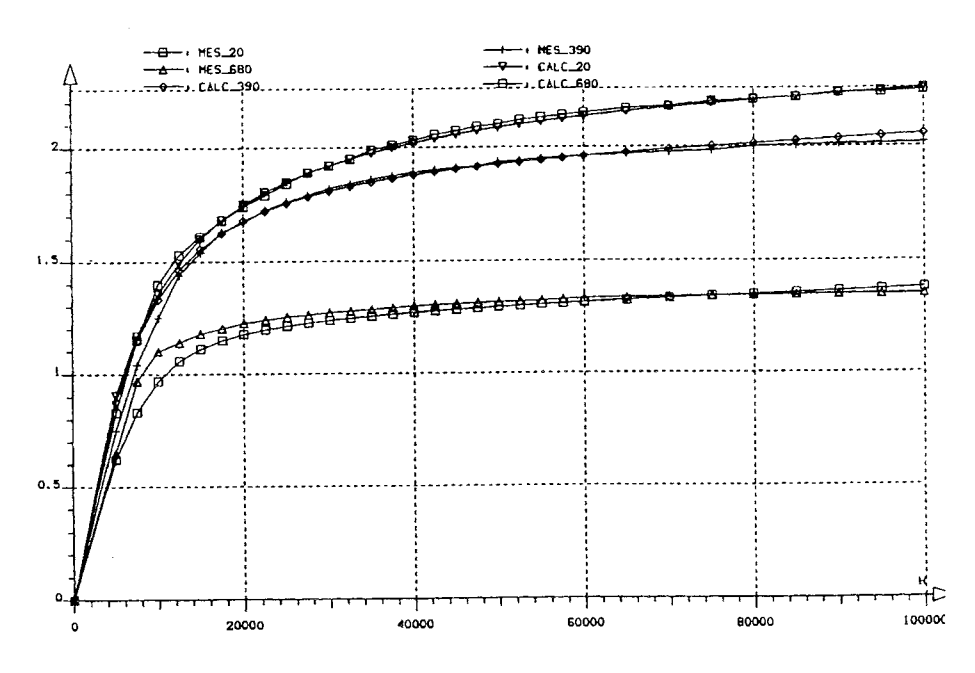

Fig. 2.15 : Courbes  $B(H,T_k)$  pour un acier de rotors de ralentisseurs Comparaison mesure / modèle (première série de températures : 20, 380, et 680 °C)

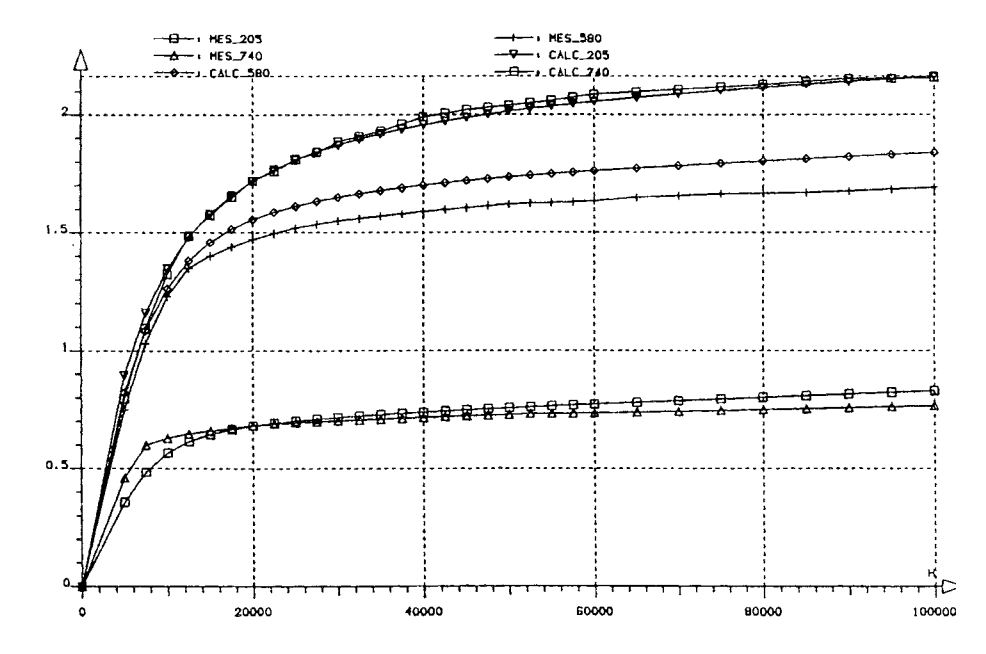

Fig. 2.16 : Courbes  $B(H,T_k)$  pour un acier de rotors de ralentisseurs Comparaison mesure / modèle (deuxième série de températures : 205, 580, et 740 °C)

Une critique pourrait toutefois être émise à propos de la courbe à 580 °C, ainsi que pour celles à plus haute température.

Mais 580 °C est précisément le point où on estime le moins bien  $J_s(T)$  (cf. fig. 2.12), et les exigences qu'on pourrait avoir aux hautes températures paraissent bien déplacées, si on évalue le degré de précision des mesures dans ce domaine.

# 3.3. **Discussion sur la précision**

L'appareil et la méthode de mesure qui ont été présentés au § II.3.1 comportent, comme nous allons le voir, des points forts, mais ils sont également sources de certains manques de précision.

#### Calcul des réglages des appareils

Avant d'effectuer toute mesure, il convient d'ajuster chacune des "constantes" des appareils employés: table traçante, fluxmètre, indicateur digital. (On déduit de celles-ci la constante du diagramme (en T/cm) et le facteur du vernier de réglage de l'appareil.)

Ces constantes dépendent notamment des dimensions de l'échantillon, et celles-ci ont été mesurées au palmer de précision, ce qui représente une amélioration par rapport aux anciennes mesures de 1988.

#### Dérive du fluxmètre

On sait que la fonction intégration est délicate à réaliser en électronique, et on a effectivement toujours observé des dérives - faibles - pour les tensions de sortie du fluxmètre. On a donc pris soin à ce que l'appareillage soit bien stabilisé en température avant de lancer des mesures, et avant chacune d'elles, l'interrupteur de remise à zéro a été systématiquement utilisé.

#### Mesure de l'induction à saturation

Au lieu de relever sa valeur sur le diagramme de la table traçante, cette dernière a été lue directement sur l'indicateur digital du fluxmètre (lecture "à la volée" de la valeur maximale de J), ce qui permet de contourner certaines sources d'erreur .

La valeur obtenue pour  $J_s$  est quand même légèrement inférieure à l'aimantation à saturation réelle du matériau, puisque la bobine de champ magnétique ne permet pas de dépasser 120 000 A/m, valeur à laquelle les courbes  $J(H)$  des aciers ne sont pas encore tout à fait horizontales...

En tout cas, les récentes mesures ont fourni des résultats *plus réalistes* que ceux de 1988, qui, par exemple, donnaient parfois pour J<sub>s</sub> à 20 °C une valeur supérieure à celle du fer ! (cette dernière est de  $2,14$  T)

## Variation de T pendant la mesure

C'est le facteur le plus pénalisant lors d'une mesure B(R) à température donnée, et d'autant plus que T est élevée (l'échantillon se refroidit alors plus rapidement) ...

Pour tracer une courbe d'aimantation, il est pourtant nécessaire d'éteindre le four (sinon il perturberait l'instrumentation magnétique), à la suite de quoi on démagnétise l'échantillon, ce qui retarde encore la mesure du temps de démagnétisation, soit environ 20 secondes.

Pendant une mesure B(H), l'échantillon considéré est donc en train de traverser un régime *évolutif en température.* 

On a très bien pu s'en rendre compte en relevant des valeurs de T en même temps que l'enregistrement de la caractéristique magnétique, et cela a permis de relever les valeurs de J<sub>s</sub> à températures exactes (instantanées).

Mais de la même façon, il a aussi été possible de s'apercevoir que pour une mesure prévue à 800 °C, l'écart entre températures initiale et finale pour le graphe dépassait  $30$  °C !

Dans ces conditions, pour une température élevée, une courbe B(H) obtenue à l'aide de notre modèle doit être comparée à une *plage* de mesures B(H) ; ce qui est représenté à la figure 2.17 pour  $740 \degree C$ , et relativise ainsi le manque de précision apparent de notre modèle.

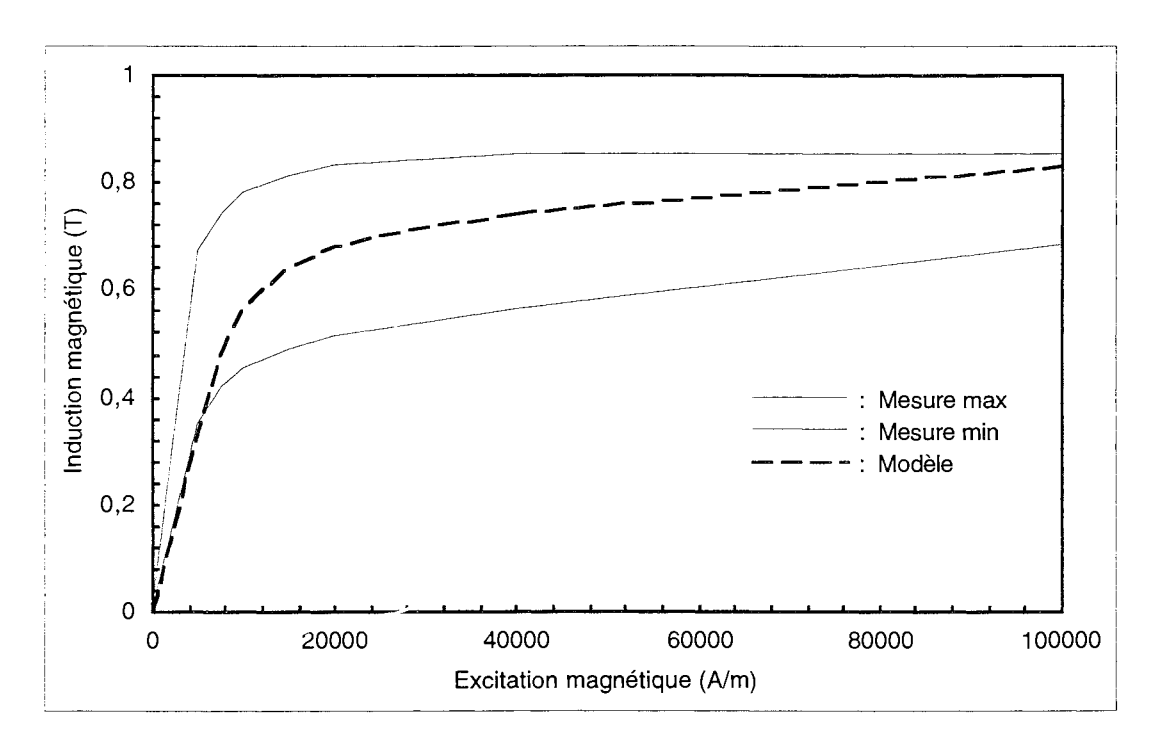

**Fig. 2.17** : Courbe B(H) à température élevée pour un acier de rotors de ralentisseurs Plage d'incertitude pour la comparaison avec la mesure

#### Mesure de la température

Ce qui vient d'être dit sur le relevé de T doit encore être rapporté au fait que les thermocouples utilisés mesurent la température de l'échantillon *en swface* (et pas en volume). Alors que le champ de température de l'échantillon n'est pas complètement homogène, ce dernier étant le siège de transferts thermiques, surfaciques (convectifs et radiatifs) et volumiques (conductifs).

De plus, les thermocouples sont soudés aux extrémités du barreau, où s'effectuent en particulier d'importants transferts par rayonnement vers l'extérieur ...

#### A proximité du point de Curie

Il convient surtout d'être critique vis-à-vis des mesures effectuées à proximité du point de Curie: en effet, dans cette zone, non seulement les échanges thermiques concernant l'échantillon ne sont plus négligeables (ils s'opèrent essentiellement par rayonnement, les termes en T étant à la puissance 4 avec T > 700 °C, au lieu de 20 °C au départ de la température ambiante...); mais encore, les mesures magnétiques portent sur des grandeurs proches de zéro, ce qui rend prépondérante l'influence des *bruits.* 

#### Mesure du champ magnétisant

La mesure du champ H est issue du courant de la bobine de champ magnétique, et donne donc le champ externe *proche* de l'échantillon, pas le champ à l'intérieur de l'échantillon. Ce qui représente une source d'erreur pour les mesures, bien qu'il soit quand même appréciable que le constructeur garantisse un défaut d'homogénéité du champ *inférieur à* 1 % sur la longueur de l'échantillon.

Enfin, il ne faut pas perdre de vue que pour un même métal, la perméabilité magnétique peut varier d'une coulée à une autre (les fondeurs ont d'ailleurs pour références des *plages* de valeurs plutôt que des valeurs précises) ; ce qui relativise là encore la recherche de modèles de courbes B(H,T) "collant" parfaitement aux relevés expérimentaux.

# **Conclusion**

Au terme de ce chapitre,

- nous possédons les bases nécessaires de physique des matériaux pour comprendre les effets d'un échauffement sur sur certaines propriétés physiques de l'acier;
- nous disposons d'un modèle mathématique analytique pour décrire les courbes B(H,T) de l'acier, ce modèle étant adapté à un traitement par la méthode des éléments finis, et en accord avec les lois de comportement données par la physique ;
- nous savons que ce modèle pennet de reproduire, de façon simple et avec une bonne précision, le comportement  $B = f(H)$  issu des mesures.

On dispose donc de modèles adéquats pour calculer numériquement les effets de la modification, due à un échauffement de l'acier, de ses propriétés magnétiques et électriques.

CHAPITRE III

# **CALCUL DE COURANTS INDUITS DUS AU MOUVEMENT D'UN ROTOR AVEC AILETTES DE REFROIDISSEMENT**

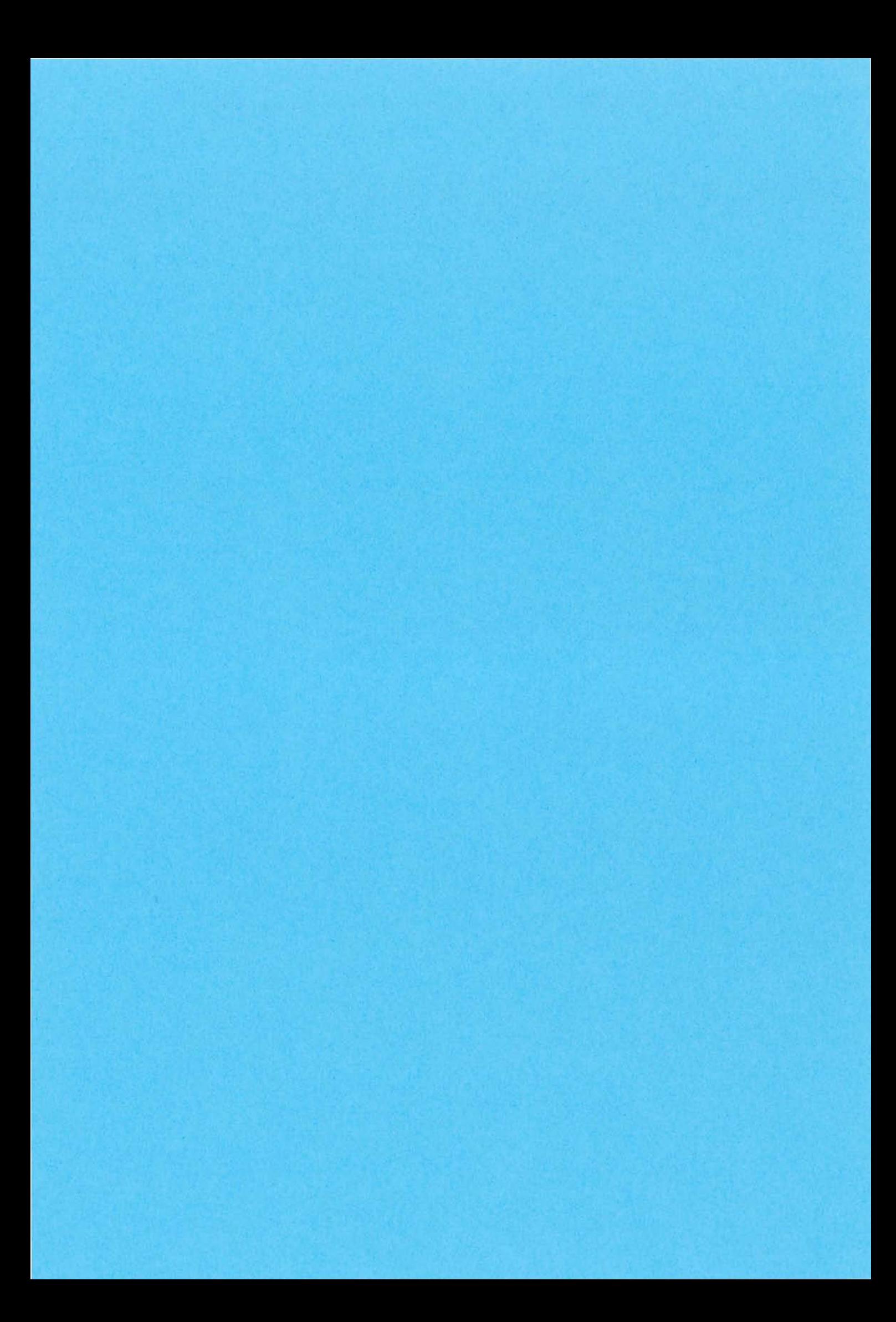

# **Introduction**

Dans les calculs entrepris lors des études précédentes sur les courants induits dans les ralentisseurs, ne sont considérés que des modèles pour lesquels la géométrie du rotor est invariante suivant la direction de la vitesse (induit seul), et leur traitement repose sur l'utilisation d'une méthode de décentrage. Cependant, on ignore si la simplification opérée n'est pas excessive, et d'autre part on pressent que le rôle des ailettes de refroidissement et de la joue peut devenir important quand les rotors voient leur température augmenter.

On se propose donc d'entreprendre le calcul des courants induits dus au mouvement en prenant en compte ces ailettes et cette joue.

Cela passe d'abord par une nouvelle mise en équations du problème, puis par le développement d'une technique de pas-à-pas dans le temps avec prise en compte du mouvement. Après avoir appliqué et exploité cette méthode, nous élaborerons enfin un moyen de calcul nettement plus économique, et permettant d'obtenir des résultats très proches pour le couple à une vitesse donnée.

Il est également à noter que, compte tenu des temps de calcul considérables occasionnés par le pas-à-pas dans le temps, on ne considèrera, tout au long de ce chapitre, que le modèle *bidimensionnel*  de ralentisseur.

# **1. ANALYSE PHYSIQUE DU PROBLÈME**

La présence d'ailettes de refroidissement (cf. fig. 1.2) sur un modèle de ralentisseur électromagnétique entraîne, lors de la rotation, une *variation dans le temps* de sa géométrie; ce qui fait que, contrairement à ce qui est présenté au § I.3.1, il n'existe plus de régime stationnaire.

Le calcul de courants induits ne peut donc plus s'effectuer en se basant sur l'équation (1.34),.ni grâce à la technique de décentrage présentée au § 1.3.3, puisque les caractéristiques physiques et géométriques de la région en mouvement ne sont plus invariantes suivant la direction de la vitesse.

Le problème doit ainsi être décrit différemment, entre autre en se plaçant dans le référentiel mobile, solidaire des pièces conductrices animées de la vitesse v.

#### 1 .1 **. Mise en équations dans le référentiel mobile**

Le problème d'électromagnétisme que l'on se propose de modéliser admet, comme description formelle, la même que celle de la figure  $1.4$  (cf. § I.3.1), et les phénomènes électromagnétiques mis en jeu sont toujours complètement décrits par les équations (1.8) à (1.13) (équations de Maxwell dans l'approximation des régimes quasi-stationnaires, et relations constitutives).

Le passage du référentiel R à R' étant décrit par les équations (1.14) à (1.18), ce système d'équations devient, dans le *référentiel mobile* R' :

$$
\operatorname{div} \mathbf{E} = 0 \tag{3.1}
$$

$$
\text{div } \mathbf{B} = 0 \tag{3.2}
$$

$$
\text{rot } \mathbf{E} = -\frac{\partial \mathbf{B}}{\partial t} \tag{3.3}
$$

$$
rot H = J \tag{3.4}
$$

$$
\mathbf{B} = \mu \cdot \mathbf{H} \tag{3.5}
$$

$$
\mathbf{J} = \sigma \mathbf{E}.\tag{3.6}
$$

Les conditions de passage (1.19) à (1.22) ainsi que les relations aux limites (1.24) à (1.27), générales, sont toujours valables.

Etant donné qu'on se limite à un problème bidimensionnel en espace, le choix de la **formulation** ne pose aucune difficulté, celle en potentiel-vecteur A (cf. éq. (1.37» faisant l'unanimité [7].

Dans ces conditions, l'unicité des potentiels est alors assurée si on fixe la valeur de A en au moins *un seul* point du domaine, ce qui est bien vérifié, puisqu'une contrainte de Dirichlet (A = Ao) est appliquée sur une de ses frontières.

On est donc amené à résoudre les deux équations suivantes (associées aux conditions aux limites correspondantes, et à une condition initiale, pour (3.7», respectivement dans les régions conductrices en mouvement, et dans les autres :

$$
\mathbf{rot} \, (\mathbf{v} \, \mathbf{rot} \, \mathbf{A}) \, - \, \sigma \, \frac{\partial \mathbf{A}}{\partial t} \, = \, 0 \tag{3.7}
$$

$$
rot (v rot A) = J_{ex}. \qquad (3.8)
$$

 $J_{ex}$  représente la densité de courant d'excitation, qui est non-nulle dans les bobines inductrices, ces dernières étant supposées reliées à un générateur de courant parfait.)

En 2D (où A n'a que la composante suivant l'axe z qui est non-nulle), cela donne\* :

$$
\frac{\partial}{\partial x} \left( v \frac{\partial A}{\partial x} \right) + \frac{\partial}{\partial y} \left( v \frac{\partial A}{\partial y} \right) - \sigma \frac{\partial A}{\partial t} = 0 \tag{3.9}
$$

$$
\frac{\partial}{\partial x}\left(v\frac{\partial A}{\partial x}\right) + \frac{\partial}{\partial y}\left(v\frac{\partial A}{\partial y}\right) = J_{ex}.
$$
\n(3.10)

<sup>\*</sup> Dans le cas tridimensionnel, les équations vectorielles (3.7) et (3.8) donneraient chacune *trois* équations scalaires (avec pour inconnues  $A_x$ ,  $A_y$ , et  $A_z$ ), et moins simples en ce sens qu'elles comporteraient des termes de dérivation croisée (i.e.  $\frac{\partial}{\partial x}\left(v \frac{\partial}{\partial y}\right), \frac{\partial}{\partial y}\left(v \frac{\partial}{\partial z}\right)$ , etc.).

#### 1 .2. Interprétation de la solution par analogies

L'équation (3.15) que l'on va être amené à résoudre est une équation aux dérivées partielles de type parabolique (ou de diffusion), qui a exactement la même forme que celle rencontrée dans l'étude des transferts thermiques par conduction.

Ce dernier domaine ayant fait l'objet de travaux particulièrement nombreux, on se propose d'en extraire certains résultats, dans le but de mieux comprendre les phénomènes qui seront rencontrés dans le cas des ralentisseurs. (Notre attention se portera principalement sur la durée du régime transitoire de diffusion, et sur la réponse d'un système diffusif en régime forcé périodique.)

En outre, l'étude de tels transferts thermiques fournira un exemple simple permettant d'illustrer les propriétés d'une méthode numérique présentée ultérieurement. (cf.  $\S$  III.2.1.3)

#### 1.2.1. Transferts thermiques conductifs instationnaires

# *Diffusivité thermique*

On considère le problème général de conduction thermique à une seule dimension spatiale, sans source de chaleur, qui consiste en la diffusion de la température dans un corps incompressible et indéformable, et qui est décrit par l'équation classique suivante (associée à une condition initiale et des conditions aux limites) :

$$
\rho c_p \frac{\partial T}{\partial t} - \frac{\partial}{\partial x} \left( k \frac{\partial T}{\partial x} \right) = 0.
$$
\n(3.11)

Cette équation est issue de "l'équation de l'énergie" :

$$
\rho c_p \frac{\partial T}{\partial t} - \text{div} (\mathbf{k} \text{ grad } T) = 0, \qquad (3.12)
$$

et se transforme, dans le cas linéaire (k indépendant de T) en :

$$
\frac{\partial T}{\partial t} - a_{th} \frac{\partial^2 T}{\partial x^2} = 0, \tag{3.13}
$$

avec:

$$
a_{\rm th} = \frac{k}{\rho c_p} \tag{3.14}
$$

Le paramètre  $a_{\text{th}}$  porte le nom de **diffusivité thermique**, s'exprime en m<sup>2</sup>.s<sup>-1</sup>, et on peut montrer [22] qu'il est proportionnel à la vitesse de propagation des surfaces isothermes; tandis que son inverse caractérise les propriétés d'inertie du corps considéré, vis-à-vis de la propagation du champ de température.

# *Temps caractéristique de conduction dans une direction*

L'étude des transferts thermiques concernant un système donné conduit à définir des temps caractéristiques qui lui sont propres, et dont l'intérêt est notamment de rendre possibles des

simplifications dans sa modélisation, dès lors que certains de ces temps sont négligeables devant d'autres.

Par exemple, on définit ainsi des temps caractéristiques de conduction, de transfert convectif, et de transfert radiatif. \*

La définition du temps caractéristique  $t_{c,th}$  de conduction dans une direction, pour laquelle l'extension du système est  $d_c$ , repose sur l'expression du nombre de Fourier relatif à cette direction: [24]

$$
Fo = \frac{t}{t_{\rm c, th}} = \frac{a_{\rm th} \cdot t}{d_{\rm c}^2},
$$
\n(3.15)

d'où l'on déduit :

$$
t_{c,th} = \frac{d_c^2}{a_{th}} \,. \tag{3.16}
$$

La notion de *distance caractéristique* est illustrée à la figure 3.1, pour plusieurs types de géométries.

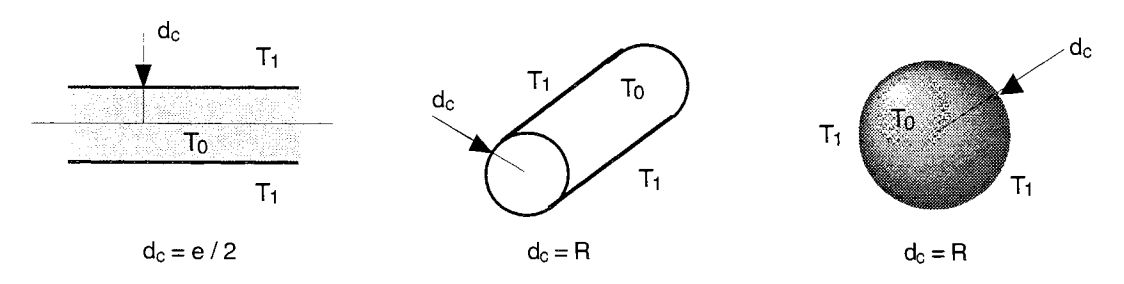

Fig. 3.1 : Exemples de distances caractéristiques pour des problèmes de condition initiale  $T = T_0$ , et de condition aux limites  $T = T_1$ 

# *Temps nécessaire pour atteindre un régime permanent à x* % *près*

On se propose d'illustrer, sur un cas simple, l'utilisation qui peut être faite du temps caractéristique de conduction, en le reliant au temps nécessaire pour atteindre le régime permanent avec une certaine précision.

Pour ce faire, on considère une barre isolée de longueur l, initialement à la température  $T_0$ , et à l'extrémité de laquelle on applique la température  $T_1$ , à tout instant t  $\geq 0$  (cf. fig. 3.2).

Dans ce cas, la distance caractéristique est égale à l, et le temps caractéristique vaut l<sup>2</sup> / a<sub>th</sub>.

Le calcul exact de la température en tout point de la barre et à tout instant, est classique [23] : on associe à l'équation (3.13) la condition initiale et les conditions aux limites imposées, et on peut appliquer à ce système la transformation de Laplace, qui permet d'en résoudre un autre, équivalent mais plus simple.

<sup>\*</sup> Dans ce dernier cas, le temps caractéristique est lié au flux radiatif, et pas au phénomène de propagation des photons, en pratique instantané (vitesse de la lumière sur des distances finies). [24]

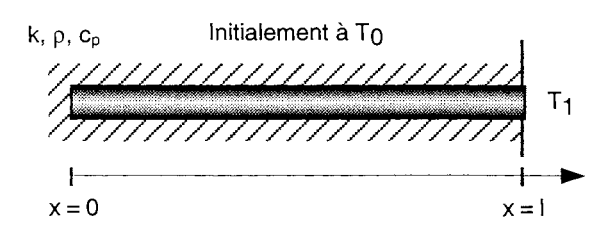

**Fig. 3.2** : Le problème de la barre isolée

On revient alors à l'espace de départ en appliquant la formule de réciprocité complexe, ce qui donne:

$$
T(x,t) = T_1 + \frac{4(T_1 - T_0)}{\pi} \sum_{n=1}^{\infty} \frac{(-1)^n}{2n-1} \exp{-\frac{(2n-1)^2 \pi^2 a_{th} t}{4 l^2}} \cos{\frac{(2n-1) \pi x}{2 l}}. \quad (3.17)
$$

Il est alors intéressant de calculer, en fonction du temps relatif  $t/t_c$ , l'écart au régime permanent de diffusion, ce régime étant défini par  $T(x) = T_1$  pour tout x compris entre 0 et l, soit:  $T(x = 0) =$  $T_1$ .

Cela permet de constater, par exemple (cf. fig. 3.3.b), que  $T(x = 0)$  vaut  $T_1$  à 40 % près pour  $t = t_{c,th} / 2$ ;  $T = T_1$  à 10 % près pour  $t = t_{c,th}$ ; et  $T = T_1$  à 1 % près pour  $t = 2.t_{c,th}$ .

Si on calcule T(x,t) par une méthode numérique de type pas-à-pas dans le temps, on peut donc considérer, en pratique, que l'on a passé le régime transitoire dès que  $t = 2.t_{c, th}$ .

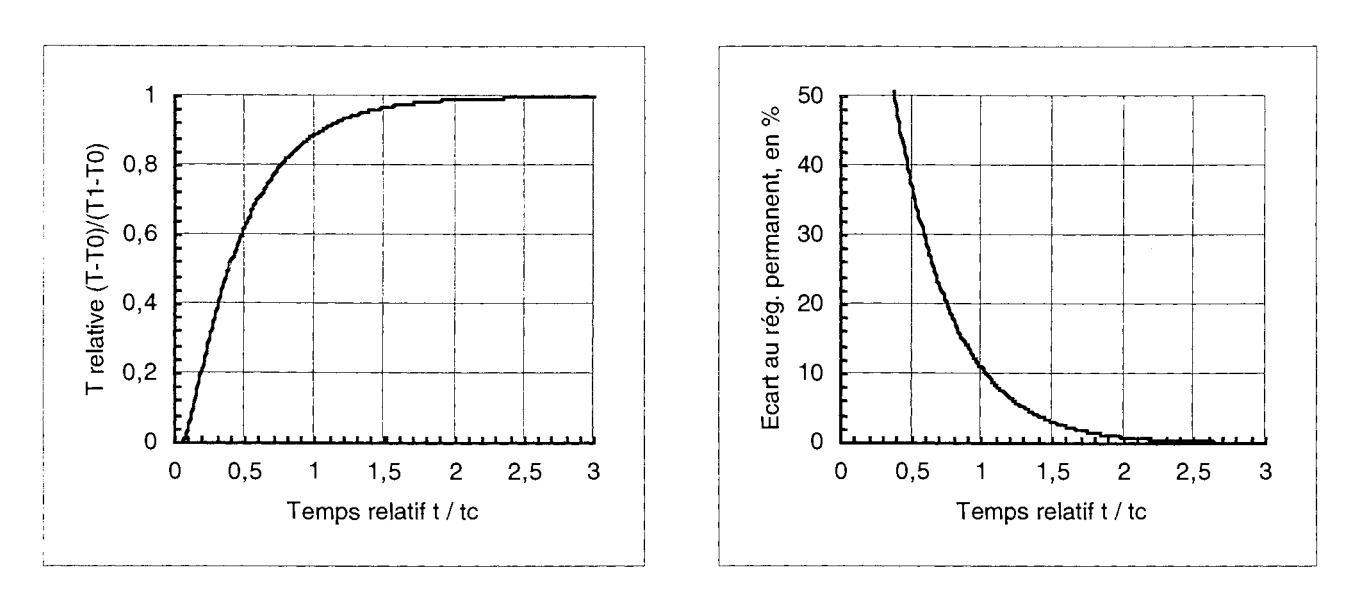

**Fig. 3.3.a et 3.3.b** : Solution exacte du problème de la figure 3.2 : Température à l'extrémité de la barre  $(x = 0)$ , et écart relatif à T<sub>1</sub>

#### 1.2.2. Diffusion thermigue en régime forcé périodigue

On considère de nouveau l'équation (3.11) décrivant l'évolution de la température dans un corps incompressible et indéformable, mais on l'associe cette fois à une condition aux limites périodique dans le temps sur la frontière  $x = 0$  (Le domaine spatial étant {x / x ≥ 0}).

On se propose alors d'étudier la solution  $T(x,t)$  en régime forcé, que l'on considère sinusoïdal, en première approximation, la condition aux limites appliquée étant également supposée telle.

Pour fixer les idées, ce problème correspond au cas d'un mur semi-infini, soumis à l'alternance jour/nuit sur sa face exposée au soleil.

Ce problème est complètement résolu dans [24], et nous allons ici seulement aborder quelques *propriétés* de la solution obtenue, qui se prêtent à certaines interprétations physiques :

- On montre qu'il existe une solution  $T(x,t)$  asymptotique (i.e. au bout d'un temps suffisamment grand), périodique, et de même pulsation que la contrainte;
- Cette solution ne vérifie pas la condition initiale ; cela signifie que lorsque le système a dépassé le régime transitoire, il a totalement *perdu mémoire* de son état initial ;
- A pulsation 0) fixée, le phénomène de diffusion dégénère en un phénomène de *propagation,* qui se fait vers les x positifs avec la célérité :

$$
c_{\text{th}}(\omega) = \sqrt{2 a_{\text{th}}} \omega \tag{3.18}
$$

(Cette célérité, qui dépend de  $\omega$ , est donc affectée du phénomène de dispersion : les signaux se propagent avec une célérité d'autant plus grande que leur fréquence est élevée, ce qui implique que la composition spectrale du signal varie en fonction de x) ;

Le signal à la pulsation  $\omega$  se propage avec cependant une forte *atténuation*, à cause d'un facteur en:

$$
\exp\left(-\sqrt{\frac{\omega}{2 a_{\text{th}} x}}\right). \tag{3.19}
$$

Cette atténuation étant d'autant plus forte que la pulsation  $\omega$  est élevée, on note que les composantes à fréquence élevée sont rapidement éteintes (bien qu'elles se propagent plus vite) ;

• Pour la pulsation 0), on définit une *profondeur de pénétration* ep,th par :

$$
e_{p,th} = \sqrt{\frac{2 a_{th}}{\omega}} \tag{3.20}
$$

cette longueur étant telle que la dérivée  $\frac{\partial T}{\partial t}$  ne prend de valeurs importantes que dans une couche superficielle de quelques  $e_{p,th}$ .

 $\sim$ 

# 1.2.3. Application aux ralentisseurs électromagnétiques

Les résultats qui viennent d'être énoncés dans le cadre des problèmes de diffusion de la température dans les corps incompressibles et indéformables, peuvent par analogie être appliqués au domaine des ralentisseurs électromagnétiques, pour lesquels le développement de courants induits dans un modèle 2D se décrit au moyen d'une équation aux dérivées partielles de type identique.

Dans cet ordre d'idées, il est ainsi pertinent d'introduire une *diffusivité magnétique:* 

$$
a_{\text{mag}} = \frac{1}{\mu \sigma} \,, \tag{3.21}
$$

de même qu'un *temps caractéristique* de diffusion dans une direction:

$$
t_{c,\text{mag}} = \frac{d_c^2}{a_{\text{mag}}} \,. \tag{3.22}
$$

(La distance caractéristique est dans notre cas la profondeur p du rotor, évaluée depuis sa frontière avec l'entrefer, où s'exerce la contrainte périodique d'excitation due aux bobines inductrices)

Pour les calculs évolutifs en pas-à-pas dans le temps qui vont suivre, il est ainsi possible, dans le cas *linéaire* (i.e. v constante), d'estimer avec une bonne précision (on le vérifie dans la pratique) la durée du régime transitoire d'établissement des courants induits, par :

$$
2.tc,mag = 2.\mu.\sigma.p2.
$$
 (3.23)

(Dans le cas non-linéaire  $(\mu < \mu_{lin})$ , cette formule permet seulement d'obtenir un *majorant* pour la durée du régime transitoire)

Les résultats concernant *les régimes forcés périodiques* peuvent également s'appliquer au cas magnétique, le fait le plus marquant étant que l'on retrouve pour la profondeur de pénétration l'expression classique de l"'épaisseur de peau" :

$$
e_{p,\text{mag}} = \sqrt{\frac{2 a_{\text{mag}}}{\omega}} = \sqrt{\frac{2}{\omega \mu \sigma}} = \delta, \qquad (3.24)
$$

longueur typique rencontrée dans les problèmes de courants induits, et qui est telle que le champ électrique comme la densité de courant ne prennent de valeurs importantes que dans une couche superficielle de quelques  $\delta$ .

. Il est par ailleurs intéressant de savoir que si on cherche juste à obtenir le comportement magnétique en régime permanent, il est inutile de s'attarder sur la *condition initiale,* qui n'a de toute façon pas d'influence.

Dans le cas du régime forcé de diffusion d'un ralentisseur, on doit quand même reconnaître que la contrainte périodique d'excitation a ceci de particulier que sa périodicité temporelle (en régime permanent), du point de vue d'un point du rotor, provient de l'association d'une périodicité spatiale au niveau du rotor (une période correspond à deux pôles successifs), et du mouvement relatif qui existe entre le stator et le rotor.

On a donc affaire à une situation un peu plus complexe que dans le cas précédent du mur conductif, mais cette approche par analogie permet de comprendre le phénomène de transport des lignes de flux magnétique (cf. fig. 3.4.a) autrement que par la présence du terme de convection  $v^{\wedge}B$  (point de vue "référentiel fixe").

En se plaçant dans le référentiel mobile, le phénomène apparaît en effet comme une propagation, à travers le rotor, des potentiels imposés par les pôles d'excitation, ajoutée à un effet de *retard*  dû au glissement de la contrainte.

On remarque en outre que les deux approches permettent de comprendre l'existence d'un *effet pelliculaire* pour la répartition de la densité de courants induits (cf. fig. 3.4.b), le point de vue "référentiel fixe" favorisant l'explication par un plus grand "tassement" des lignes de flux près de la surface du rotor.

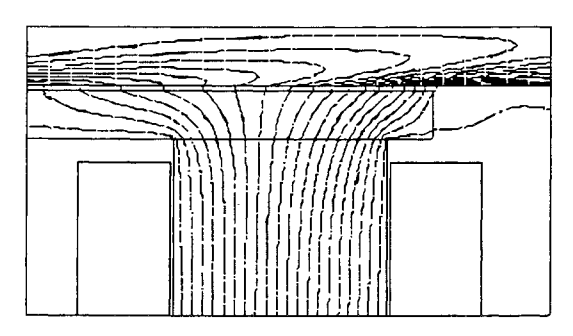

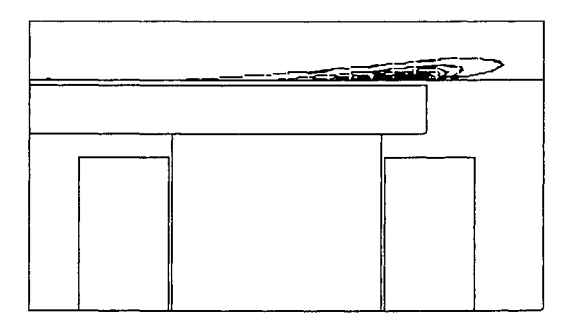

Fig. 3.4.a et 3.4.b : Allures typiques des lignes équiflux, et de la densité de puissance dissipée, dans un problème de courants induits dus au mouvement d'une pièce conductrice
## 2. MÉTHODE DE CALCUL DE COURANTS INDUITS PAR ÉLÉMENTS FINIS 20 ET PAS-À-PAS DANS LE TEMPS AVEC MOUVEMENT

## 2.1. Résolution numérique des problèmes d'évolution du 1er ordre

L'analyse transitoire des problèmes de courants induits peut s'effectuer en utilisant des méthodes de pas-à-pas dans le temps, destinées au traitement des équations différentielles ou aux dérivées partielles, du premier ordre en temps.

La présentation qui suit se limite au *8-schéma,* souvent utilisé, et qui permet en particulier de s'affranchir de contraintes, parfois lourdes, qu'entraînent d'autres types de méthodes.

(Par exemple, les méthodes de Runge-Kutta, ou à pas variable comme celles de prédictioncorrection, ne sont pas inconditionnellement stables, et le domaine de stabilité des premières est trop réduit pour les problèmes raides. [29] )

N.B. li existe aussi d'autres méthodes, plus originales, dont l'intérêt apparaît surtout si on se contente de rechercher une solution en régime permanent. Un aperçu en est donné au § III.5.

# 2.1 .1. Bases théoriques

L'équation aux dérivées partielles la plus simple pour les problèmes de diffusion (ou paraboliques), à une seule dimension en espace, est la suivante:

(3.25) 
$$
\begin{cases} \frac{\partial u}{\partial t} - \frac{\partial^2 u}{\partial x^2} = 0\\ u(x, t = 0) = u_0(x) \text{ (condition initial)}. \end{cases}
$$

L'application de la méthode des éléments finis à ce type de problème conduit alors (qu'il y ait une ou plusieurs dimensions en espace), à un système différentiel du 1<sup>er</sup> ordre, du type suivant :

(3.26) 
$$
\begin{cases} [T] \frac{\partial [U]}{\partial t} + [S] [U] = [F] \\ [U]_{t=0} = [U]_0. \end{cases}
$$

Après s'être fixé un pas de temps  $\Delta t$  (et un pas d'espace  $\Delta x$ , pour (3.26)), l'application de la  $\theta$ -méthode, où  $\theta$  est un paramètre compris entre  $\hat{0}$  et 1, consiste à remplacer ces équations par les schémas aux différences finies suivants: [25] [30]

(3.27) 
$$
\begin{cases} \frac{1}{\Delta t} \left( U_i^{n+1} - U_i^n \right) - \frac{1}{\Delta x^2} \left( \theta \left( U_{i+1}^{n+1} - 2 U_i^{n+1} + U_{i-1}^{n+1} \right) + (1 - \theta) (U_{i+1}^n - 2 U_i^n + U_{i-1}^n) \right) = 0 \\ U_i^0 \text{ domé, par exemple } u_0(x)_i); \\ (3.28) \qquad \begin{cases} \left( \frac{[T]}{\Delta t} + \theta [S] \right) [U]_{n+1} + \left( -\frac{[T]}{\Delta t} + (1 - \theta) [S] \right) [U]_n = [F] \\ [U]_0 \text{ domé,} \end{cases}
$$

avec:

$$
U_i^n
$$
 et  $[U]_n$ : inconnues, approximations des solutions exactes  $u(x_i,t_n)$  et  $[U]$ 

$$
\begin{array}{rcl} t_n & = & n.\Delta t \\ x_i & = & i.\Delta x. \end{array}
$$

Pour  $\theta = 0$ , le schéma est dit **explicite** (dans (3.27), les termes indiciés n+1 s'expriment directement en fonction de ceux indiciés n, connus) ; alors que pour a > 0, il est qualifié **d'implicite**  (l'approximation de u dans (3.27) à l'instant t<sub>n+1</sub> fait intervenir les valeurs que prend U à ce même instant).

En outre, à certaines valeurs de  $\theta$  correspondent des noms de méthodes consacrés, comme le montre la table 3.1.

| THÊTA               | NOM DE LA MÉTHODE                                                               |
|---------------------|---------------------------------------------------------------------------------|
| 1/2<br>2/3<br>0,878 | Euler progressive<br>Crank-Nicolson<br>Galerkine<br>Liniger<br>Euler régressive |

Table 3.1 : Diverses dénominations pour le 0-schéma

Remarque: la relation de récurrence (3.34) peut provenir de l'application de la méthode des résidus pondérés (ou méthode de Galerkine), qui consiste à discrétiser le problème (3.26) à l'aide *d'éléments finis temporels* (donc unidimensionnels).

Selon cette approche, si les fonctions de projection (ou fonctions tests) sont notées W (cf. fig. 3.5), le paramètre  $\theta$  prend la signification suivante : [30]

$$
\theta = \frac{\int_0^1 W \xi d\xi}{\int_0^1 W d\xi}.
$$
\n(3.29)

On comprend ainsi l'appellation "schéma de Galerkine" pour  $\theta = 2/3$ , cette valeur correspondant précisément à l'utilisation de fonctions de pondération W *linéaires* (et identiques aux fonctions d'approximation N.

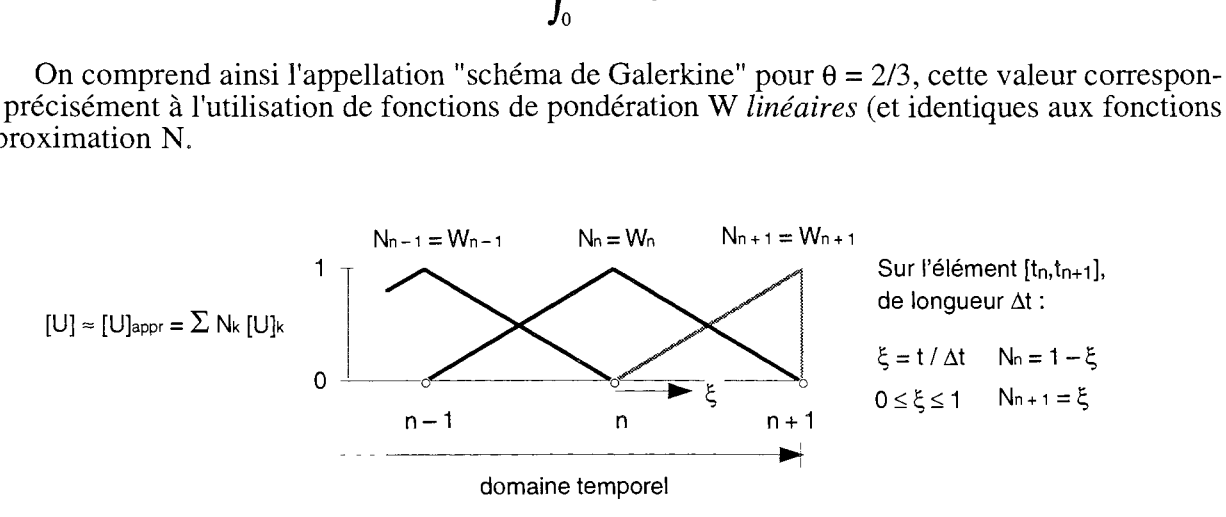

**Fig. 3.5** : Application de la méthode de Galerkine au domaine temporel, avec fonctions de projection linéaires

 $2.1.2.$  Propriétés de la  $\theta$ -méthode

# *Précision*

La précision du  $\theta$ -schéma (3.27) s'étudie en effectuant un développement de Taylor autour du point  $(x_i,t_{n+1/2})$ . Les égalités qui en découlent pour une fonction u régulière permettent alors d'affirmer que le  $\theta$ -schéma est: [25] [28]

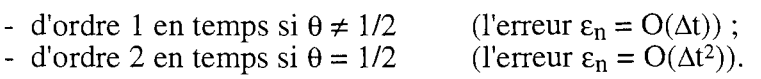

Le schéma de Crank-Nicolson présente donc la particularité de posséder une convergence  $quadratic:$  sa précision est supérieure à celle des autres  $\theta$ -schémas.

## *Stabilité et caractère oscillant*

On rappelle qu'une méthode numérique *stable* se caractérise par *l'amortissement,* à chaque pas, des erreurs de méthode ou d'arrondi dues au pas précédent; alors que dans le cas *instable,* ces erreurs se propagent et *s'amplifient.* 

On peut démontrer [25] [28] que le  $\theta$ -schéma défini par (3.27) est:

- inconditionnellement stable si  $\theta \geq 1/2$ ; 2 - stable sous la condition  $\Delta t \leq \frac{\Delta x}{\Delta t} - s i \theta < 1/2$ .  $2-4\theta$ (3.30)

Pour étudier le comportement du schéma (3.28), on a recours à l'analyse spectrale (approche par les valeurs et les vecteurs propres).

Ainsi, le système différentiel (3.26) peut s'exprimer par le biais de variables de participation modales Ui, sous la forme d'équations scalaires du 1er ordre *découplées: [30]* 

$$
t_i \frac{\partial u_i}{\partial t} + s_i u_i = f_i ; \qquad (3.31)
$$

la réponse complète du système physique s'exprimant au moyen des vecteurs propres  $v_i$ , par superposition des modes :

$$
[U] = \sum u_i [v]_i. \tag{3.32}
$$

Appliqué à  $(3.31)$ , le  $\theta$ -schéma fournit des relations de récurrence semblables à  $(3.28)$ , qui, dans le cas du régime libre (i.e. avec le terme d'excitation [F] mis à zéro), s'écrivent comme suit:

$$
\left(\frac{t_i}{\Delta t} + \theta s_i\right) u_i^{n+1} + \left(-\frac{t_i}{\Delta t} + \left(1 - \theta\right)s_i\right) u_i^{n+1} = 0,
$$
\n(3.33)

$$
-50-
$$

*Ill. Calcul de courants induits dus au mouvement d'un rotor avec ailettes de refroidissement* 

ou encore:

$$
u_i^{n+1} = \lambda u_i^n, \tag{3.34}
$$

où apparaît un facteur d'amplification À, qui s'introduit en même temps que *l'équation caractéristique*  de la relation de récurrence (3.33) :

$$
\lambda \left( \frac{t_i}{\Delta t} + \theta s_i \right) + \left( -\frac{t_i}{\Delta t} + (1 - \theta) s_i \right) = 0. \tag{3.35}
$$

En notant  $\omega_i$  la valeur propre  $s_i / t_i$  correspondant au mode i, et par des considérations sur le caractère borné ou non de la réponse du système (ainsi que sur le changement de signe de Yi avec la parité de n), on trouve alors que le  $\theta$ -schéma est : [30]

- inconditionnellement stable si  $\theta \geq 1/2$  (puisque abs( $\lambda$ )  $\leq 1$ );

\n- stable sous la condition 
$$
\Delta t \leq \frac{2}{\omega_{\text{max}} \left( 1 - 2 \theta \right)}
$$
 si  $\theta < \frac{1}{2}$ ;
\n- - oscillant (*λ < 0*) si et seulement si  $\Delta t > \frac{1}{\omega_{\text{max}} \left( 1 - \theta \right)}$  et  $\theta < 1$ .
\n

Ces résultats sont illustrés aux figures 3.6.a et 3.6.b, qui montrent quelles contraintes éventuelles pèsent sur le choix de  $\Delta t$  pour une valeur de  $\theta$  donnée.

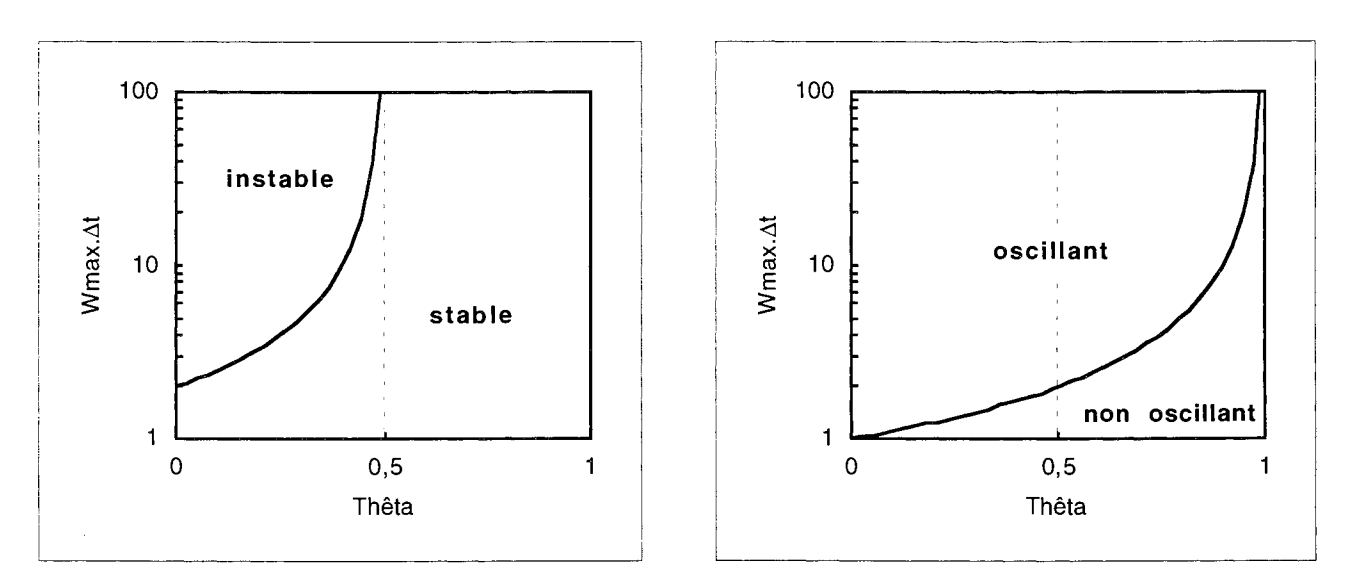

Fig. 3.6.a et 3.6.b : Propriétés du 0-schéma en fonction des valeurs des paramètres 0 et  $\Delta t$ 

# *Conclusion : choix d'une valeur pour*  $\theta$

Les résultats précédents ont pour intérêt d'orienter la détermination de valeurs à employer pour le paramètre de la  $\theta$ -méthode.

Ainsi, le fait que les  $\theta$ -schémas avec  $\theta$  <  $1/2$  ne sont que conditionnellement stables entraîne qu'ils ne sont quasiment jamais utilisés. (Même pour  $\theta = 0$ , le gain en temps de résolution que procure le caractère explicite de la méthode est très atténué par la nécessité de prendre un pas de temps petit\*, et d'autant plus petit que le maillage spatial est fin.)

Par ailleurs, le schéma de Crank-Nicolson, qui a l'avantage de posséder *la précision maximale*  (convergence quadratique), est également celui qui présente le plus de risques d'oscillations, parmi les schémas inconditionnellement stables. (li est qualifié *d'Ao-stable* (inconditionnel), mais pas de *L*stable <sup>[29]</sup>. (On montre que dans l'expression de la transformée de Fourier de la donnée initiale u<sub>0</sub>, les composantes de haute fréquence ne sont pas amorties.))

Cela donne alors lieu à un phénomène de bruit tout à fait étranger au comportement physique du système étudié, bien que cela puisse ne pas être gênant, puisque ces oscillations se produisent toujours de part et d'autre de la solution *exacte.* 

Le schéma d'Euler rétrograde est par contre Ao- et L-stable. Cette forte stabilité assure des résultats *toujours lisses,* mais en plus du fait que sa précision n'est que d'ordre 1, cela peut le rendre mal adapté à la résolution de problèmes *raides,* dont la solution est localement très rapidement variable.

Finalement, pour le choix de  $\theta$ , on a souvent recours à un *compromis*, comme par exemple le schéma de Galerkine, qui permet de réduire le risque d'oscillations que présenterait le schéma de Crank-Nicolson, tout en produisant des valeurs raisonnables pour les erreurs de méthode.\*\*

## 2.1.3. Illustration sur un cas d'école

Ce qui vient d'être vu de façon générale sur la résolution de problèmes évolutifs par le  $\theta$ -schéma peut s'observer sur un cas particulier.

On considère une barre isolée (cf. fig. 3.7), à l'extrémité de laquelle une température de 600 OC est appliquée pendant 10 minutes, son autre extrémité étant le siège d'un échange convectif libre avec l'air ambiant. \*\*\*

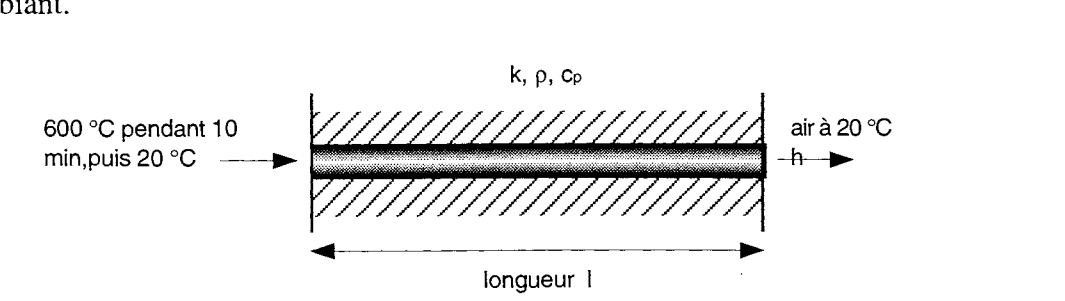

Fig. 3.7 : Un exemple de problème simple à résoudre par le 0-schéma

<sup>\*</sup> Et si on le prend trop petit, on risque, dans le cas d'une résolution par éléments finis, d'être confronté à une cause supplémentaire d'instabilité, pour avoir violé cette fois un principe de discrétisation *maximale. [27]* 

Le schéma de Liniger ( $\hat{\theta} = 0.878$ ) est considéré, de ce point de vue, comme optimal. [26]

<sup>\*\*\*</sup> On peut là reconnaître un problème de porte pare-flammes, la température de 600 °C simulant un incendie.

La condition initiale de température effectivement considérée sur la barre est représentée à la figure 3.8. (Le créneau de 600 °C est introduit juste pour comparer les comportements de plusieurs  $\theta$ méthodes)

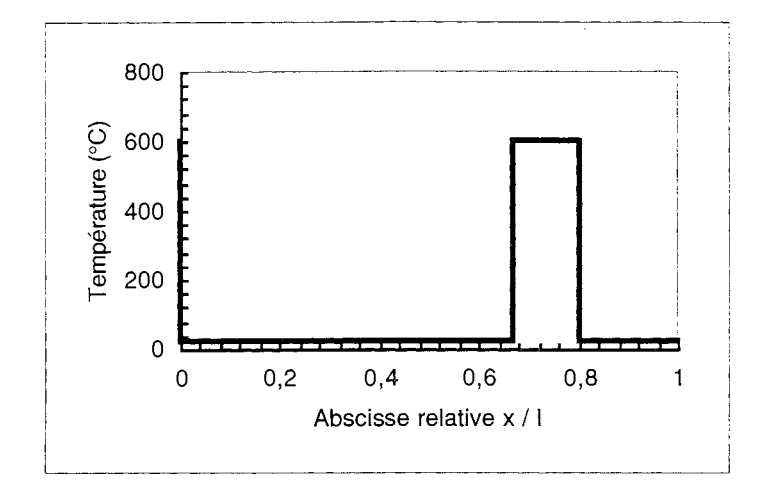

**Fig.** 3.8 : La condition initiale pour le problème de la figure 3.7

L'équation aux dérivées partielles à discrétiser étant toujours (3.11), on se propose de calculer de façon approchée la répartition  $T(x)$  à différents instants, ainsi que l'évolution  $T(t)_{x=1}$ , à l'aide de trois  $\theta$ -schémas typiques: ceux d'Euler (progressif), Crank-Nicolson, et Liniger.

La barre est discrétisée en 100 segments de même longueur, et on prend  $\Delta t = 10$  secondes et 2 minutes, respectivement pour le calcul de  $T(x,t_k)$  et  $T(t)_{x=1}$ . ( $\Delta t$  est volontairement grand.)

Les résultats alors obtenus sont présentés aux figures 3.9 à 3.11, sur lesquelles on retrouve illustrés:

- la possibilité d'instabilité pour  $\theta = 0$ ;
- la possibilité d'oscillations pour  $\theta = 1/2$ ;
- l'intérêt d'un compromis (absence d'oscillation / perte de précision) pour  $\theta = 0.878$ .

A ce stade de l'étude, on sait comment résoudre numériquement un problème d'évolution du premier ordre en utilisant le  $\theta$ -schéma.

Mais notre but étant de résoudre le problème décrit par l'équation (3.9) (associée aux conditions aux limites correspondantes), il va s'agir d'appliquer cette méthode conjointement avec une discrétisation par éléments finis.

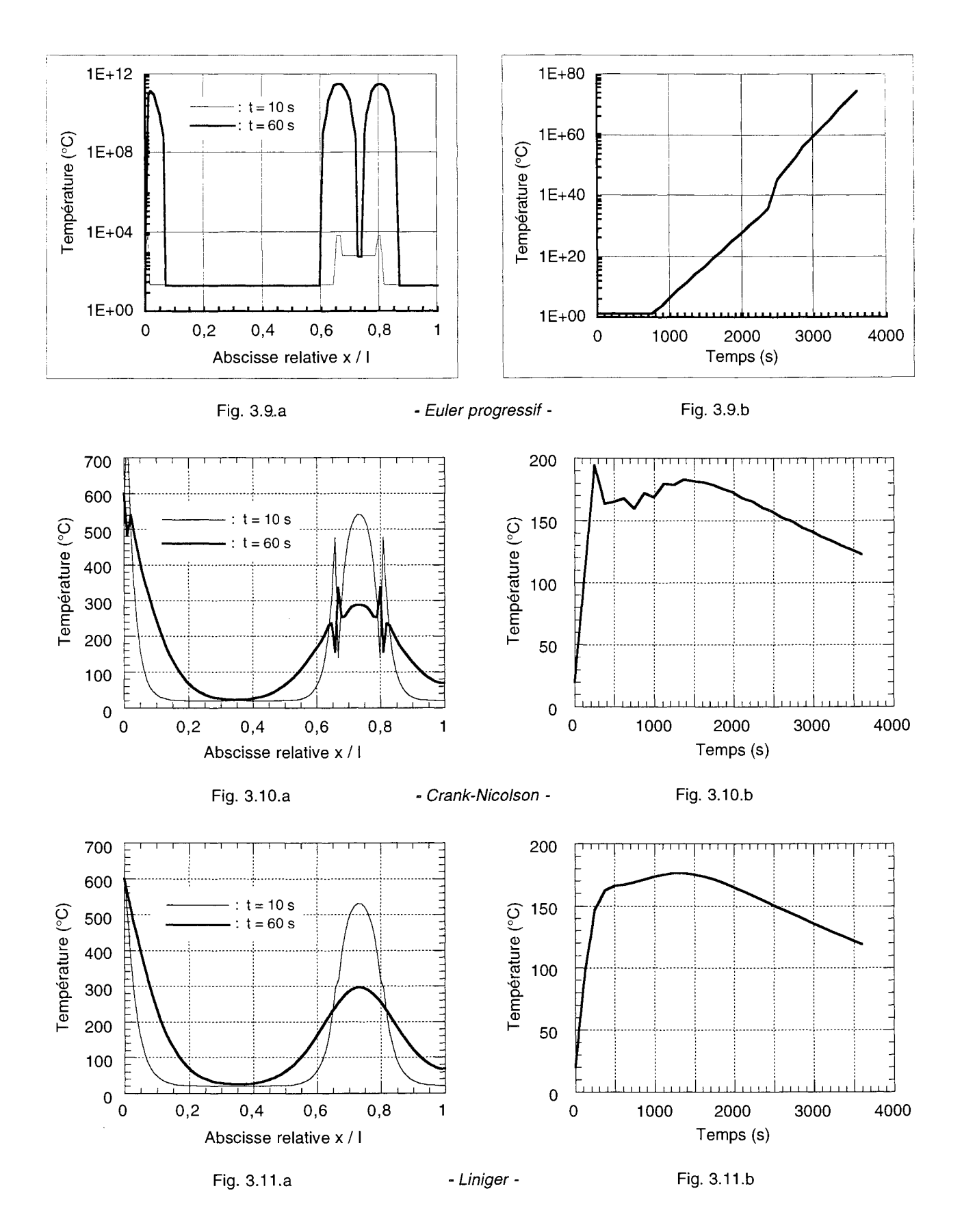

Fig. 3.9 à 3.11: Calculs de température par trois  $\theta$ -schémas: le long de la barre (à 10 et 60 s), et à son extrémité libre (pendant une heure)

## 2.2. **Application au calcul magnétique par éléments finis**

#### 2.2.1. Projection par la méthode de Galerkine

Nous allons voir comment s'applique la méthode des résidus pondérés (ou de Galerkine) au problème décrit par l'équation (3.9), associée aux conditions aux limites correspondantes, et comment intervient l'application de la  $\theta$ -méthode.

On remarque pour commencer que tout le domaine d'étude  $\Omega$  est borné par deux frontières sur lesquelles sont appliquées les conditions aux limites de Dirichlet ( $A = A_0$ , sur  $\Gamma_1$ ), et de Neumann homogène  $(\partial A/\partial n = 0$ , sur  $\Gamma_2$ ).

La densité de courant d'excitation  $J_{ex}(x,y,t)$  étant connue dans l'espace et le temps, on recherche la solution  $A(x,y,t)$  parmi les fonctions continues, dérivables par morceaux dans le domaine  $\Omega$ , et qui vérifient la condition de Dirichlet sur la partie  $\Gamma_1$  de la frontière.

Ce que l'on peut exprimer en écrivant que, quelle que soit la fonction scalaire  $W(x,y)$  continue, dérivable par morceaux et telle que  $W = 0$  sur  $\Gamma_1$ , on a:

$$
\iint_{\Omega} \left[ \frac{\partial}{\partial x} \left( v \frac{\partial A}{\partial x} \right) + \frac{\partial}{\partial y} \left( v \frac{\partial A}{\partial y} \right) - \sigma \frac{\partial A}{\partial t} + J_{ex} \right] W d\Omega = 0.
$$
 (3.36)

La méthode de Galerkine, ou méthode des résidus pondérés, consiste à choisir n fonctions de projection Wi appelées fonctions tests, indépendantes, et si possible orthogonales, pour lesquelles on écrit l'équation précédente: [8]

$$
- \iint_{\Omega} \left[ \frac{\partial}{\partial x} \left( v \frac{\partial A}{\partial x} \right) + \frac{\partial}{\partial y} \left( v \frac{\partial A}{\partial y} \right) \right] W_i d\Omega + \iint_{\Omega} \sigma \frac{\partial A}{\partial t} W_i d\Omega = \iint_{\Omega} J_{ex} W_i d\Omega. (3.37)
$$

La première intégrale peut alors être transformée, après intégration par parties et application du théorème de Green, en :

$$
\iint_{\Omega} v \left( \frac{\partial A}{\partial x} \frac{\partial W_{i}}{\partial x} + \frac{\partial A}{\partial y} \frac{\partial W_{i}}{\partial y} \right) d\Omega + \int_{\Gamma} v \frac{\partial A}{\partial n} W_{i} d\Gamma.
$$
 (3.38)

On obtient alors, compte tenu de la condition  $\partial A/\partial n = 0$  sur  $\Gamma_2$  et du choix W = 0 sur  $\Gamma_1$ , le système suivant:

$$
\iint_{\Omega} v \left( \frac{\partial A}{\partial x} \frac{\partial W_i}{\partial x} + \frac{\partial A}{\partial y} \frac{\partial W_i}{\partial y} \right) d\Omega + \iint_{\Omega} \sigma \frac{\partial A}{\partial t} W_i d\Omega = \iint_{\Omega} J_{ex} W_i d\Omega.
$$
 (3.39)

Considérons maintenant N fonctions indépendantes, continues et dérivables par morceaux  $\varphi_1$ ,  $\varphi_2, \ldots, \varphi_n$ , appelées fonctions d'approximation : on va approcher la fonction inconnue A(x,y,t) par une combinaison linéaire de ces fonctions :

*III. Calcul de courants induits dus au mouvement d'un rotor avec ailettes de refroidissement* 

$$
A(x,y,t) = \sum_{j=1}^{N} A_j(t) \varphi_j(x,y) .
$$
 (3.40)

Les coefficients  $A_i(t)$  sont alors déterminés de manière à satisfaire les équations précédentes, qui deviennent :

$$
\iint_{\Omega} v \sum_{j=1}^{N} A_j(t) \left( \frac{\partial \varphi_j}{\partial x} \frac{\partial W_i}{\partial x} + \frac{\partial \varphi_j}{\partial y} \frac{\partial W_i}{\partial y} \right) d\Omega + \iint_{\Omega} \sigma \sum_{j=1}^{N} \frac{\partial A_j(t)}{\partial t} \varphi_j W_i d\Omega = \iint_{\Omega} J_{ex} W_i d\Omega
$$
\n(3.41)

Ce système peut encore s'écrire :

 $\mathcal{L}^{\mathcal{L}}$ 

$$
\sum_{j=1}^{N} A_j(t) \quad \iint_{\Omega} v \left( \frac{\partial \varphi_j}{\partial x} \frac{\partial W_i}{\partial x} + \frac{\partial \varphi_j}{\partial y} \frac{\partial W_i}{\partial y} \right) d\Omega + \sum_{j=1}^{N} \frac{\partial A_j(t)}{\partial t} \quad \iint_{\Omega} \sigma \varphi_j W_i d\Omega = \iint_{\Omega} J_{ex} W_i d\Omega
$$
\n(3.42)

En choisissant un nombre de fonctions tests  $W_i$  égal au nombre de coefficients inconnus  $A_i$ , on obtient donc un système différentiel d'ordre l, composé de N équations avec N variables.

D'autre part, bien que les fonctions de projection et les fonctions d'approximation puissent être choisies de manière indépendante, on les prend identiques ( $W_i = \varphi_i$ ), ce qui permet d'obtenir un système d'équations mieux conditionné. [8]

Pour conclure, le système peut s'écrire sous la forme matricielle suivante:

$$
[S][A] + [T]\frac{\partial [A]}{\partial t} = [F],\tag{3.43}
$$

avec:

$$
S_{ij} = \iint_{\Omega} v \left( \frac{\partial \varphi_j}{\partial x} \frac{\partial \varphi_i}{\partial x} + \frac{\partial \varphi_j}{\partial y} \frac{\partial \varphi_i}{\partial y} \right) d\Omega \tag{3.44}
$$

$$
T_{ij} = \iint_{\Omega} \sigma \varphi_j \varphi_i d\Omega \qquad (3.45)
$$

$$
F_i = \iint_{\Omega} J_{ex} \varphi_i d\Omega. \tag{3.46}
$$

On applique alors au système différentiel obtenu la  $\theta$ -méthode, qui équivaut à approcher la dérivée par une différence :

$$
\frac{\partial [A]}{\partial t} \approx \frac{[A]_{t + \Delta t} - [A]_t}{\Delta t},
$$
\n(3.47)

puis à approcher le terme non-linéaire ainsi que celui d'excitation par une somme pondérée de leurs valeurs aux instants t et  $t + \Delta t$ :

$$
[S] [A] \approx \theta [S]_{t + \Delta t} [A]_{t + \Delta t} + (1 - \theta) [S]_{t} [A]_{t}
$$
 (3.48)

$$
[F] \approx \theta [F]_{t + \Delta t} + (1 - \theta) [F]_t. \tag{3.49}
$$

 $\hat{\boldsymbol{\beta}}$ 

(La matrice "de raideur" [S] est définie à partir de la réluctivité v qui est une fonction de [A], donc [S] est variable dans le temps.)

Le système différentiel devient ainsi :

$$
\left(\theta \left[S\right]_{t+\Delta t} + \frac{\left[T\right]}{\Delta t}\right) [A]_{t+\Delta t} = \theta \left[F\right]_{t+\Delta t} + (1-\theta) \left[F\right]_t + \left(\frac{\left[T\right]}{\Delta t} + (\theta - 1) \left[S\right]_t\right) [A]_t \tag{3.50}
$$

ou, dans le cas où Jex ne dépend pas du temps (courants induits dus seulement au mouvement relatif inducteur / induit) :

$$
\left(\theta \left[S\right]_{t+\Delta t} + \frac{\left[T\right]}{\Delta t}\right) [A]_{t+\Delta t} = \left[F\right] + \left(\frac{\left[T\right]}{\Delta t} + \left(\theta - 1\right) \left[S\right]_t\right) [A]_t. \tag{3.51}
$$

On reconnaît alors un système *algébrique,* de la forme:

$$
[K]_{t + \Delta t} [A]_{t + \Delta t} = [G]_{t}.
$$
 (3.52)

C'est ce ce système qu'il faut résoudre à chaque pas. Dans notre cas, il est non-linéaire, puisque le matériau qui constitue le rotor est soumis à la saturation magnétique (et donc le terme général  $\overline{K}_{ii}$  de la matrice K dépend, à travers le coefficient v, soit du vecteur solution [A], soit du module de son gradient ou de son rotationnel).

### 2.2.2. Traitement de la non-linéarité

Le fait que le système (3.52) est non-linéaire entraîne, pour sa résolution numérique, l'emploi d'une méthode itérative. On choisit d'utiliser celle de Newton-Raphson, dont le principe est exposé ci-après.

Si on considère le système non-linéaire suivant:

$$
[S(X)] [X] = [Q], \tag{3.53}
$$

qui a, par définition, pour résidu

$$
[R] = [Q] - [S(X)] [X], \tag{3.54}
$$

il s'agit de construire, à partir de  $[X]^0$  donnée, une suite  $([X]^1, [X]^2, \dots, [X]^n, \dots)$  de solutions, obtenues par itérations successives, et qui vérifient, pour tout i, le système:

$$
[S(Xi-1)] [X]i = [Q]
$$
 (3.55)

(ayant pour résidu  $[R]$ <sup>i</sup> = [Q] - [S(X<sup>i-1</sup>)] [X]<sup>i-1</sup>).

Pour  $i > 0$ , chaque [X] i se calcule par :

$$
[X]^{i} = [X]^{i-1} + [\Delta X]^{i}, \tag{3.56}
$$

 $l'$ *incrément*  $[\Delta X]$ <sup>i</sup> étant déterminé par la résolution du système suivant:

$$
[S_{\Upsilon}]^i [\Delta X]^i = [R]^i, \tag{3.57}
$$

avec:

$$
[S_T]^i = \left[\frac{\partial S}{\partial X}\right][X]^{i-1} + [S(X^{i-1})]. \tag{3.58}
$$

Ce système est équivalent à l'annulation du développement de Taylor à l'ordre 1 du résidu [R]i, [ST} et [as/aX] étant respectivement appelées matrices *tangente* et *jacobienne.* 

Enfin, le processus itératif est arrêté lorsque la norme de l'accroissement  $[\Delta X]$ <sup>i</sup> est suffisamment petite devant celle du vecteur .

Appliquée à notre système (3.52), la méthode de Newton-Raphson donne, après calculs, les expressions suivantes pour la matrice tangente et le résidu (matrice et vecteur élémentaires, avant assemblage [8]) :

$$
[\mathrm{K}_{\mathrm{T}}]_{t+\Delta t}^{(e),i} = \theta \; [\mathrm{S}_{\mathrm{T}}]_{t+\Delta t}^{(e),i} + \frac{[\mathrm{T}]^{(e)}}{\Delta t} \tag{3.59}
$$

$$
[P]_{t+\Delta t}^{(e),i} = [F]^{(e)} + \left(\frac{[T]^{(e)}}{\Delta t} + (\theta - 1) [S]_t^{(e)}\right) [A]_t^{(e)} - \left(\theta \left[S(A_{t+\Delta t}^{i-1})\right]_{t+\Delta t}^{(e)} + \frac{[T]^{(e)}}{\Delta t}\right) [A]_{t+\Delta t}^{(e),i-1} \tag{3.60}
$$

avec:

$$
[S_T]_{t+\Delta t}^{(e),i} = \left[\frac{\partial S}{\partial A}\right]_{t+\Delta t}^{(e)} [A]_{t+\Delta t}^{(e),i-1} + \left[S\left(A_{t+\Delta t}^{i-1}\right)\right]_{t+\Delta t}^{(e)}.
$$
 (3.61)

#### 2.2.3. Conséquences sur l'algorithme

La mise en oeuvre algorithmique de la  $\theta$ -méthode générale ((3.59) à (3.61)) pose certaines contraintes, que l'on ne rencontre pas, par exemple, si on se limite au cas particulier  $\hat{\theta} = 1$  (schéma d'Euler rétrograde).

On s'aperçoit en effet qu'à chaque pas de calcul, qui doit fournir la solution [A] à l'instant t+ $\Delta t$ , il est nécessaire de disposer des valeurs de [S] et de [A] à l'instant précédent t (alors que si  $\theta =$ 1, la donnée de  $[A]_t$  suffit).

La construction du second membre  $[P]_{t+\Delta t}$  se faisant par assemblage de sous-vecteurs élémentaires [P]<sup>(e)</sup><sub>t+ $\Delta t$ </sub> (cf. (3.60)), il semble qu'on soit forcé de *stocker* en mémoire, à chaque pas, non seulement le vecteur [A]<sub>t</sub>, mais aussi la totalité des *sous-matrices* élémentaires [S]<sup>(e)</sup>t (ce qui représente un coût élevé en espace mémoire).

Ces sous-matrices dependant de la solution  $[A]_t$ , obtenue après un certain nombre d'itérations de Newton-Raphson, il est en outre nécessaire d'effectuer le *calcul* des [S]<sup>(e)</sup><sub>t</sub>, lorsque [A]<sub>t</sub> est connu.

Il apparaît alors qu'on peut éviter le stockage des  $[S]^{(e)}$  et de  $[A]_t$ , en regroupant toute l'information issue du pas précédent, en une liste de *sous-vecteurs* [U]<sup>(e)</sup><sub>t</sub>:

$$
[U]_{t}^{(e)} = \left(\frac{[T]^{(e)}}{\Delta t} + (\theta - 1) [S]_{t}^{(e)}\right) [A]_{t}^{(e)} ; \qquad (3.62)
$$

ces sous-vecteurs représentant, de cette manière, les seuls résultats à sauvegarder d'un pas au suivant.

Comme ils ne servent à la résolution que pour un seul pas, un simple stockage en mémoire dynamique (plutôt qu'en base de données ou sur fichier, par exemple) est en pratique suffisant.

Mais le choix de ce mode de sauvegarde, souple et économique, entraîne la *perte* des sousvecteurs dès la fin de la procédure de résolution (c'est elle qui alloue et gère la zone de mémoire concernée) ; ce qui empêche a priori de lancer des pas de calcul supplémentaires.

En fait, cela signifie que dans ce cas, la construction des  $[U]^{(e)}_t$  (comprenant le calcul des [S]<sup>(e)</sup>t) est à effectuer *au début* de chaque itération de pas-à-pas (en un précalcul qui utilise les résultats du pas précédent), et non à la fin, juste après l'obtention de la solution [A].

Les développements qui précèdent nous ont fourni la formulation de notre problème de courants induits, évolutif et non-linéaire, en vue d'un traitement par éléments finis et pas-à-pas dans le temps.

Mais pour l'application qui nous intéresse, c'est le *mouvement* de pièces conductrices, par rapport à des bobines excitatrices, qui est à l'origine de ces courants induits.

Il est donc nécessaire de disposer d'un moyen de prendre en compte, pour nos calculs, le mouvement relatif de certaines régions par rapport à d'autres.

## 2.3. **Prise en compte du mouvement**

La modélisation de dispositifs électromagnétiques comportant des parties mobiles a fait l'objet de travaux concluants ces dernières années; nous nous limiterons donc à choisir, en vue de l'implanter pour notre cas particulier, une méthode parmi celles qui existent déjà.

## 2.3.1. Choix d'une méthode

La modélisation du mouvement dans le cadre de l'utilisation d'éléments finis pose le problème du *couplage* des champs sur les parties fixes et mobiles, celles-ci faisant l'objet de deux maillages *libres* de translation ou de rotation relatives.

Plusieurs méthodes ayant été imaginées pour assurer la jonction entre un stator et un rotor, nous allons choisir parmi elles la plus adaptée au cas des ralentisseurs.

# *Méthodes hybrides*

Une première classe de méthodes est qualifiée d'hybride, en ce sens qu'elles reposent sur la combinaison de la méthode des éléments finis avec des techniques de résolution différentes.

Ainsi, le reste du problème étant classiquement maillé en éléments finis, le champ dans l'entrefer peut faire l'objet d'un traitement utilisant par exemple les séries de Fourier [36] (méthode semianalytique), ou la méthode des intégrales de frontière [31].

La méthode dite du *macro-élément* [37] entre dans le cadre de ces méthodes hybrides. Son principe consiste à ne considérer qu'un seul élément fini pour toute l'interface entre les régions fixes et les régions mobiles (cf. fig. 3.12, pour une géométrie curviligne).

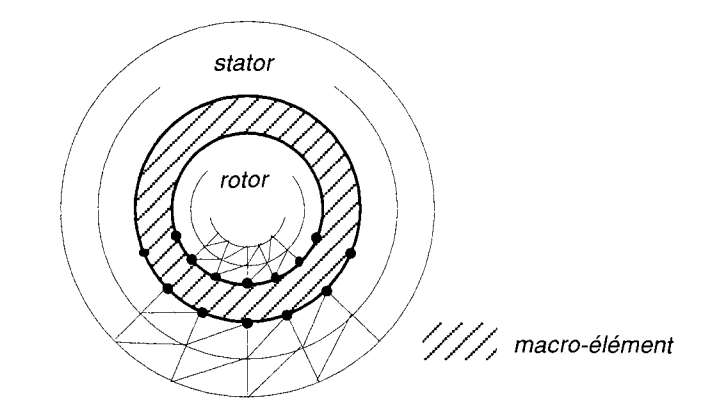

Fig. 3.12 : Utilisation d'un macro-élément pour le maillage d'un entrefer

Comme pour un élément classique, il s'agit de déterminer l'ensemble des fonctions de forme qui lui sont associées. Celles-ci, qui doivent vérifier les critères classiques de ce type de fonctions (la ième doit valoir 1 au ième noeud de l'élément, et 0 aux autres), proviennent d'une étude basée sur l'analyse de Fourier.

L'inconvénient de cette démarche est que l'élément de l'entrefer se trouve connecté à un nombre considérable d'autres éléments (ceux dont les noeuds appartiennent aussi à cet élément particulier), ce qui conduit inévitablement à dilater la largeur de bande [8] de la matrice du système à résoudre, et donc alourdit les calculs.

C'est notamment pourquoi nous n'utiliserons pas de macro-élément pour nos modèles; une autre raison étant notre préférence pour des méthodes purement éléments finis.

# *Méthodes de remaillage*

Dans un problème avec mouvement, les positions relatives des régions fixes et mobiles varient dans le temps, et on peut donc imaginer de remailler, à chaque pas, la nouvelle géométrie qui en résulte.

En pratique, il suffit de reconstruire le maillage de l'interface constituée par l'entrefer (cf. fig. 3.13), ce qui explique que cette méthode est connue sous le nom de "bande de roulement" [32] [40].

Cette méthode, d'implantation relativement simple en 2D, pose problème, en pratique, si on la transpose en 3D (nécessité d'insérer de nouveaux noeuds, résultats fortement bruités). [34]

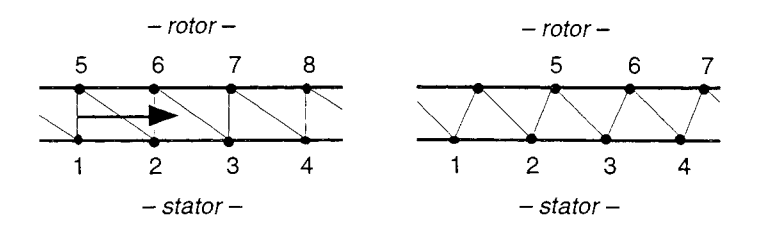

Fig. 3.13 : Remaillage de l'entrefer à chaque pas de calcul

Mais surtout, nous ne l'emploierons pas en raison du fait qu'elle procure une *plus faible précision* qu'une autre méthode, que nous allons présenter. (La différence est d'un facteur O(h<sup>1/2</sup>), où h est la taille des éléments. [39])

## *Méthodes avec surface de glissement*

Dans le cadre de telles méthodes, on considère que les régions du dispositif peuvent être réparties en deux maillages a priori indépendants, *glissant* l'un par rapport à l'autre, et qu'il s'agit de *reconnecter* à chaque nouvelle position relative. (cf. fig. 3.14)

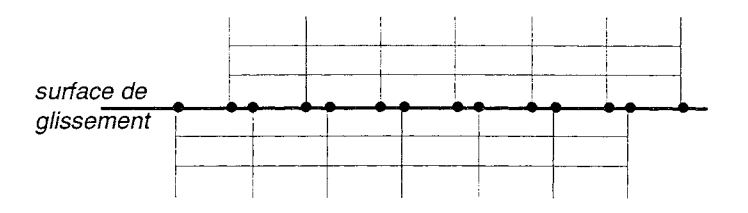

Fig. 3.14 : Utilisation de maillages glissants

Une première façon de raccorder les deux maillages est d'utiliser les multiplicateurs de Lagrange, qui permettent d'assurer, à l'interface, les conditions naturelles de continuité des grandeurs physiques considérées.

Cela consiste, pour une formulation donnée, à définir une nouvelle fonctionnelle à minimiser, en ajoutant un terme supplémentaire à la fonctionnelle initiale. [33][38]

Par exemple, à la fonctionnelle II que l'on minimise habituellement dans les cas magnétostatiques bidimensionnels (formulation en potentiel-vecteur) : [33]

$$
\Pi = \int_{\Omega} \left( \int_{0}^{B} \mathbf{H} \cdot d\mathbf{b} - \mathbf{A} \cdot \mathbf{J} \right) d\Omega, \qquad (3.68)
$$

on ajoute la fonctionnelle II' :

*III. Calcul de courants induits dus au mouvement d'un rotor avec ailettes de refroidissement* 

$$
\Pi' = \int_{\Gamma} \lambda (\mathbf{A}_1 - \mathbf{A}_2) \, \mathrm{d}S \tag{3.69}
$$

où  $\Omega$  est le domaine spatial considéré,  $\Gamma$  l'interface entre les deux maillages, et  $\lambda$  un ensemble de multiplicateurs de Lagrange, dont on détennine l'expression en une étape ultérieure.

On peut remarquer que cette méthode présente non seulement le désavantage d'être liée aux formulations employées, mais surtout, celui de rendre moins bien conditionnée la matrice du système à résoudre. [35]

Enfin, alors que l'implantation d'un tel procédé ne pose pas de difficulté en 2D, il n'en est plus du tout de même en 3D [33], ce qui a incité à développer des techniques générales de raccordement plus commodes.

Un exemple de telles méthodes est celle qui met en oeuvre une interpolation nodale [34], qui consiste à exprimer, sur la surface de glissement, 1'inconnue en un noeud de la région mobile (resp. fixe), par une interpolation des valeurs prises aux noeuds qui l'encadrent sur la frontière de la région fixe (resp. mobile).

L'interpolation se faisant à 1'aide de *lafonction de forme* de 1'élément en vis-à-vis dont les noeuds encadrent celui pour lequel on exprime la variable inconnue.

On comprend qu'un tel procédé, qui toutefois ne dépend aucunement de la formulation du problème, a comme défaut de n'assurer qu'en moyenne la continuité de la variable d'état, et qu'il n'est efficace que si la disposition des noeuds sur l'interface est semblable de part et d'autre de celleci (un noeud fixe entre deux noeuds mobiles, et vice-versa).

Cependant il existe un cas, simple, où la connexion est parfaite: il se rencontre si les régions en vis-à-vis sont discrétisées régulièrement et de façon identique sur leur frontière commune, et si le mouvement se fait par incréments multiples de la taille des éléments. (cf. fig. 3.15)

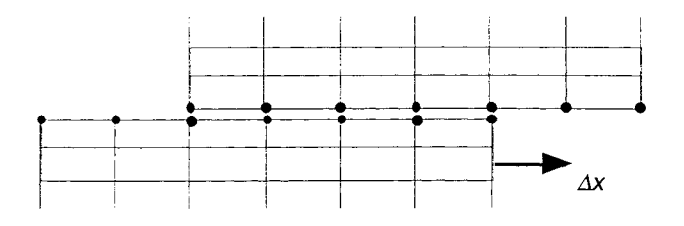

**Fig. 3.15** : Connexion par interpolation dans le cas où les maillages en vis-à-vis sont réguliers et identiques sur l'interiace, et où le déplacement élémentaire est multiple de la taille des éléments

Si elle peut effectivement être appliquée au cas des ralentisseurs (i.e. sans entraîner de restrictions excessives), c'est cette dernière méthode que l'on préfèrera aux autres; et si le pas d'espace doit être plus petit que la taille d'un élément sur 1'interface, on emploiera la méthode d'interpolation nodale.

## 2.3.2. Application aux ralentisseurs

On considère maintenant le modèle bidimensionnel de ralentisseur, tel qu'il a été présenté au § 1.3.2. (cf. fig. 1.6)

On remarque que le motif retenu représente une *demi-période* du dispositif, une période complète étant constituée de deux pôles successifs (de polarités inverses).

Compte tenu de l'épaisseur des ailettes de refroidissement, et si on souhaite la mailler en deux couches d'éléments, on est conduit, pour des raisons d'homogénéité de maillage dans l'induit, à discrétiser la longueur de celui-ci en 42 éléments. (cf. fig. 3.16)

L'intérêt de ces observations est que, contrairement aux phénomènes dans les dispositifs qui ont pour origine une excitation périodique *dans le temps* (et où on discrétise cette période en un certain nombre de pas  $\Delta t$ ), la création de courants induits dans le rotor peut être expliquée, dans un référentiel lié à celui-ci, par l'application, le long de sa frontière avec l'entrefer, d'une *contrainte A(x) mobile et périodique dans l'espace* (contrainte, au sens où le profil A(x) est surtout imposé par les pôles et les bobines).

Il apparaît donc que c'est la période *spatiale* de cette fonction d'excitation A(x) qu'il faut discrétiser, et donc en pas d'espace  $\Delta x$ . (Le pas de temps s'obtient alors par  $\Delta t = \Delta x / v$ )

Le motif étudié représentant une demi-période spatiale, on s'aperçoit que le choix ' $\Delta x$  = une longueur d'élément le long de la ligne de glissement' revient à discrétiser une période de A(x) en 2 \*  $42 = 84$  segments.

Cette discrétisation peut ainsi paraître a priori suffisante; si c'est bien le cas, cela permet alors d'utiliser un mode de raccordement de maillage tel que celui espéré à la fin du § III.2.3.1.

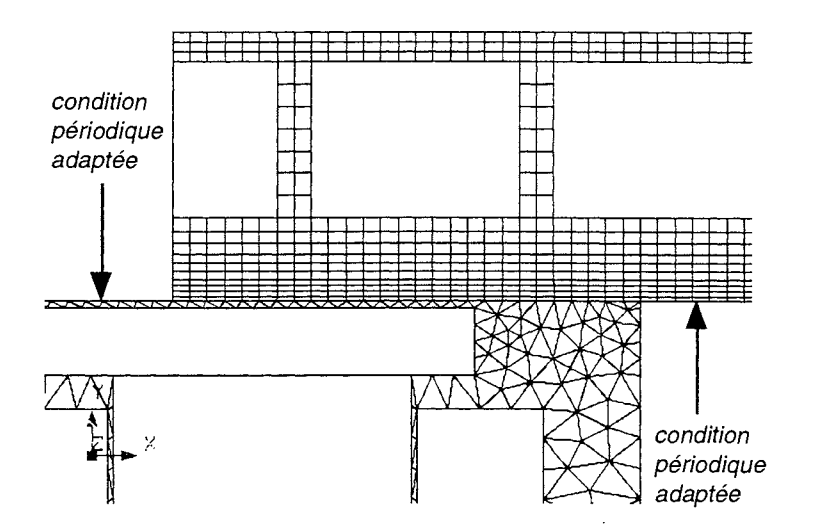

**Fig. 3.16** : Maillage du modèle 2D de ralentisseur avec ailettes, dans le cas où le mouvement est pris en compte à l'aide d'une surface de glissement

Pour s'en assurer, il convient d'observer l'allure d'une demi-période de la fonction  $A(x)$ , obtenue pour plusieurs vitesses à l'aide de calculs par décentrage. (cf. fig. 3.17 à 3.19)

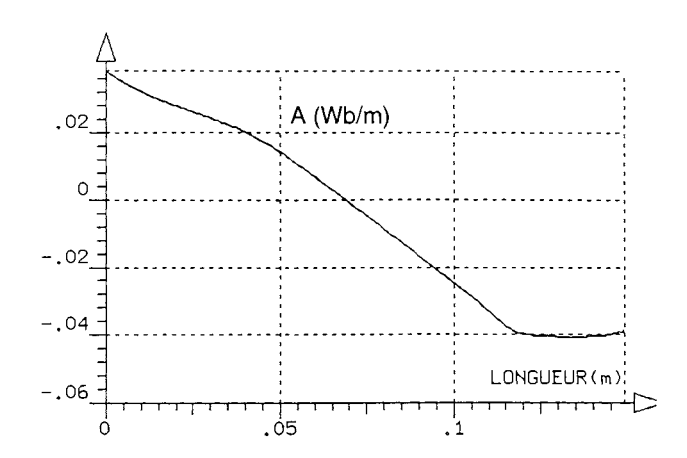

Fig. 3.17 : Allure du potentiel-vecteur A en fonction de la distance x, sur la frontière induit/entrefer, pour la vitesse  $\Omega = 0$ 

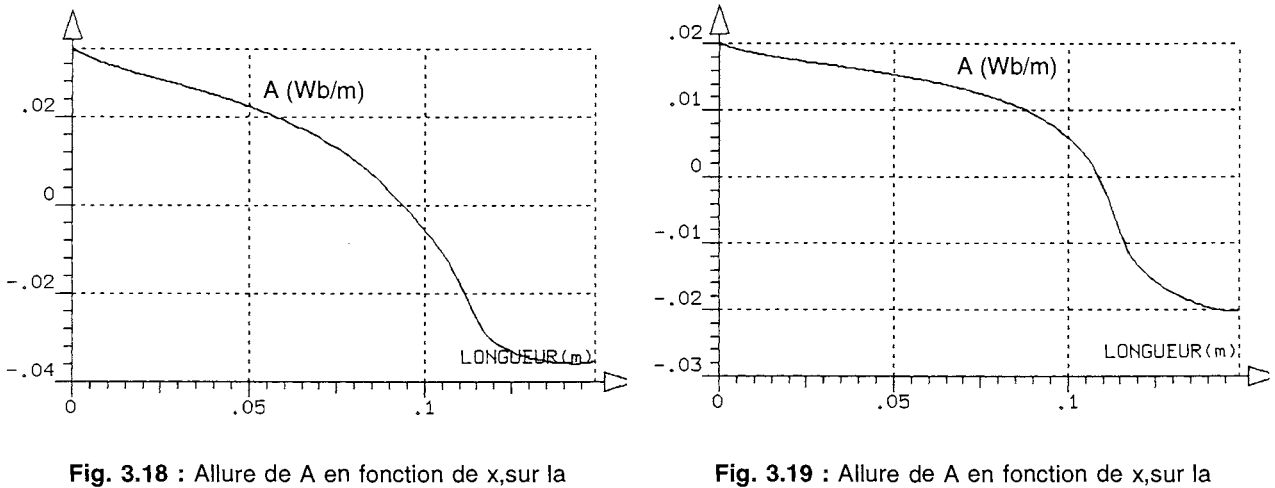

frontière induit/entrefer, pour la vitesse  $\Omega = 0.3$ (vitesse normalisée)

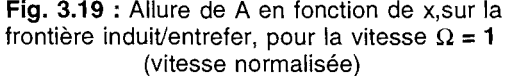

On constate que la "raideur" du profil A(x), localisée à l'extrémité de l'épanouissement polaire, est peu prononcée à basse vitesse, et s'accentue quand la valeur de celle-ci devient plus élevée.

On peut donc estimer qu'à basse vitesse il sera possible de prendre pour  $\Delta x$  un *multiple* de la dimension des éléments sur l'interface fixe / mobile.

Quant aux cas où la vitesse est élevée, si le besoin se fait sentir, le choix ' $\Delta x$  = une distance intemodale sur l'interface', si les éléments finis sont *du deuxième ordre,* permet d'aller jusqu'à discrétiser une période de A(x) en 2 \* 84 = 168 segments<sup>\*</sup> ; ce qui semble a priori suffisant.

<sup>\*</sup> Dans ce cas, l'interpolation nodale ne donne une connexion parfaite qu'un pas sur deux,

## 2.3.3. Cas de la vitesse variable

Le choix d'une telle discrétisation en pas d'espace  $\Delta x$ , avec une *limite inférieure* égale à une demi-dimension d'élément le long de l'interface (pour des éléments du deuxième ordre), plutôt qu'en pas de temps  $\Delta t$ , peut sembler pénalisant dans le cas où la vitesse ne serait plus donnée et constante dans le temps.

Cela le serait effectivement si on devait réaliser un couplage des calculs magnétiques avec des calcul cinématiques; mais le choix qui a été fait est loin d'interdire tout traitement de cas avec vitesse variable: il suffit, par exemple, que la loi v(t) soit donnée et telle que, si elle est continue, sa primitive x(t) soit réciprocable.

C'est dans ce sens qu'une fonctionnalité particulière a été implantée, qui concerne le cas suivant:

(3.64) 
$$
\begin{cases} v(t) = v_0 \sin\left(\frac{\pi t}{2 \text{ Tr}}\right) & \text{pour } 0 \le t \le \text{Tr} \\ v(t) = v_0 & \text{pour } t \ge \text{Tr} \end{cases}
$$

(Il s'agit d'une *montée en vitesse* (Tr est la durée du régime transitoire correspondant), et a pour intérêt pratique de constituer un moyen de *relaxation,* qui peut aider à la convergence du mode de résolution dans certains cas défavorables, par exemple trop raides.)

Cela permet ainsi de remonter facilement à :

(3.65) 
$$
\begin{cases} x(t) = \frac{2.\text{Tr.v}_0}{\pi} \left( 1 - \cos \frac{\pi t}{2.\text{Tr}} \right) \\ x(t) = v_0.t + v_0.\text{Tr} \left( \frac{2}{\pi} - 1 \right) \end{cases}
$$

et donc à:

(3.66) 
$$
\begin{cases} t(x) = \frac{2.Tr}{\pi} \arccos\left(1 - \frac{\pi x}{2.Tr.v_0}\right) \\ t(x) = \frac{x}{v_0} - Tr\left(\frac{2}{\pi} - 1\right) \end{cases}
$$

Le mouvement peut donc être simulé à pas  $\Delta x$  constant, le pas de temps  $\Delta t$  étant donné à chaque itération k par :

$$
\Delta t = t_k - t_{k-1} = t(x_k) - t(x_{k-1}).
$$
\n(3.67)

A ce stade de l'étude, nous disposons d'une méthode complète de calcul de courants induits, 'par éléments finis et pas-à-pas dans le temps, avec prise en compte du mouvement.

L'étape suivante va donc être de l'appliquer à notre problème de ralentisseurs électromagnétiques.

# 3 . ANALYSE DE SIMULATIONS MAGNÉTIQUES EN PAS-À-PAS

La méthode exposée au § III.2 ayant été implantée dans un code de calcul adapté, voyons comment elle se comporte, et quels résultats elle permet d'obtenir concernant les courants induits dans les ralentisseurs électromagnétiques.

## 3.1 . Caractéristiques générales du mode de calcul

L'utilisation d'une technique de pas-à-pas dans le temps avec prise en compte du mouvement, pour le calcul des courants induits dans un rotor de ralentisseur, a pour conséquence un mode opératoire différent de celui rencontré à l'occasion de simulations par décentrage et avec terme de transport (cf. § 1.3.1 et 1.3.3).

Dans ce dernier cas, pour une vitesse de rotation  $\Omega$  donnée, la solution  $A(x,y)$ , en régime statique, est trouvée après une seule résolution, à la suite de laquelle on calcule le couple de freinage par:

$$
\Gamma = \frac{1}{\Omega} \iiint_{\text{rotor}} \sigma (v \wedge B)^2 \, dxdydz . \qquad (3.68)
$$

Alors que si on utilise une méthode de pas-à-pas, on lance, à partir d'une condition initiale  $A_0(x,y)$  (par exemple la solution à vitesse nulle), un certain nombre de résolutions enchaînées (une par pas de calcul), afin d'atteindre un régime permanent de diffusion. Le calcul du couple se faisant à tout instant à l'aide de :

$$
\Gamma = \frac{1}{\Omega} \iiint_{\text{rotor}} \sigma \left(\frac{\partial \mathbf{A}}{\partial t}\right)^2 dx dy dz.
$$
 (3.69)

En pratique, l'utilisation d'un tel mode de calcul oblige à développer certaines fonctionnalités d'exploitation des résultats, comme la sauvegarde et la restauration de cartes de champs (pour une liste de pas), ou l'enregistrement et le traçage de grandeurs physiques, locales ou globales, en fonction du temps (par exemple: couple, grandeur en un point, ou le long d'un chemin).

Cela se trouve illustré aux figures suivantes (3.20 à 3.24), où l'on peut observer:

 $-$  la diffusion du potentiel A dans le rotor (partant d'une condition initiale  $A = 0$  partout), en quelques pas, pour obtenir un régime établi où la répartition de champ a la même allure qu'après un calcul par décentrage ;

- l'évolution du couple, pour différentes vitesses de rotation; une valeur constante étant atteinte en régime permanent, après le passage d'un régime transitoire de diffusion.

Remarque: Dans le cas linéaire, on peut vérifier que l'expression (3.23) (cf. § HI. 1.2.3) donne une très bonne estimation de la durée du régime transitoire.

*Ill. Calcul de courants induits dus au mouvement d'un rotor avec ailettes de refroidissement* 

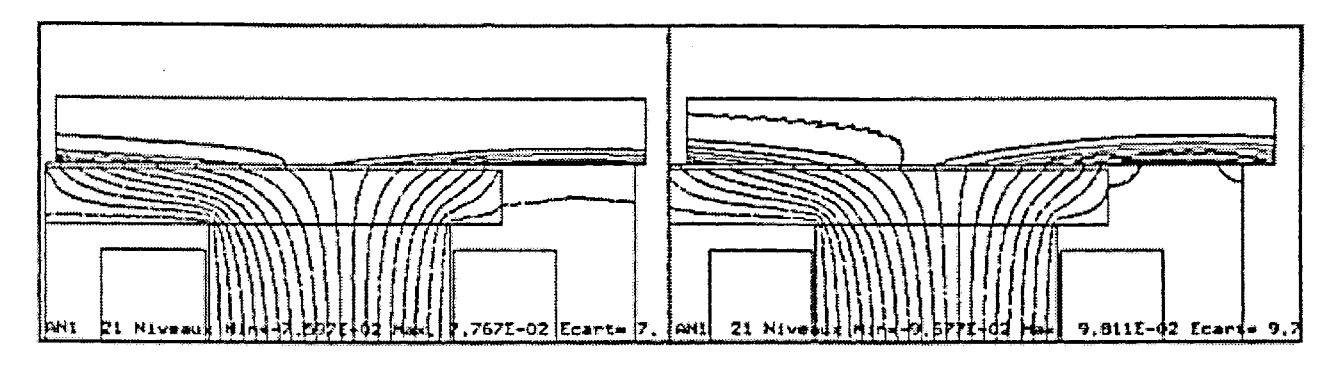

**Fig. 3.20.a et 3.20.b** : Diffusion de A dans le rotor: Début de la pénétration; répartition bruitée

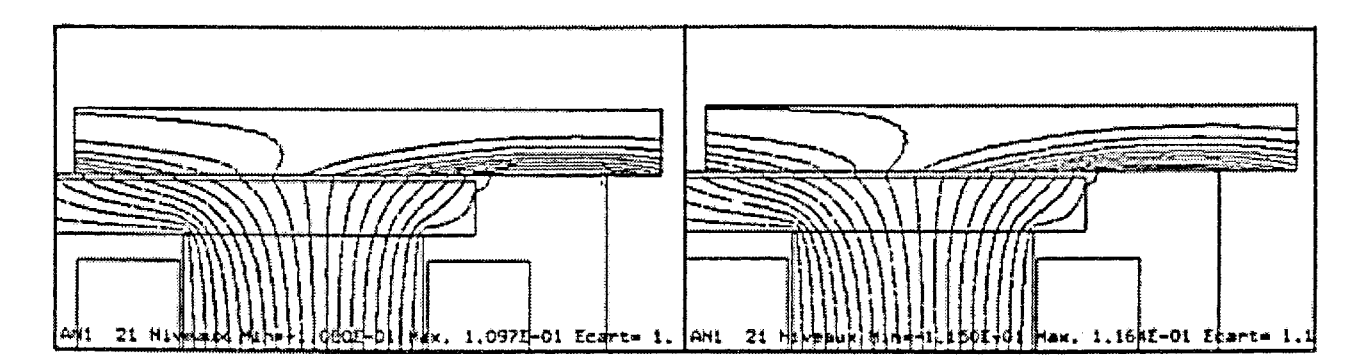

**Fig. 3.21.a et 3.21.b** : Diffusion de A dans le rotor : Progression vers le régime permanent

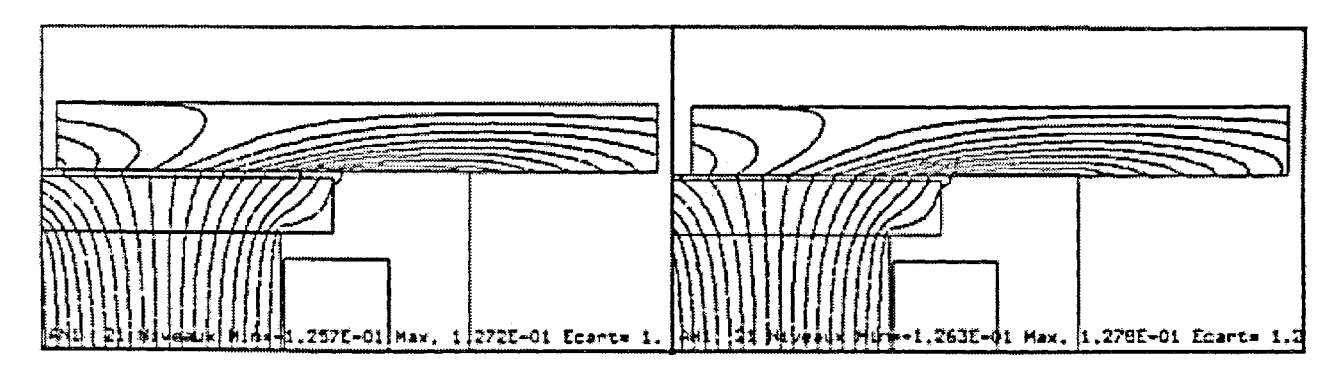

**Fig. 3.22.a et 3.22.b** : Diffusion de A dans le rotor : Le régime permanent est atteint

N.B. La figure 3.24 montre qu'à vitesse élevée, la courbe  $\Gamma(t)$  prend une allure présentant des 'oscillations amorties; il s'agit en réalité d'un régime transitoire *numérique* (et non physique), dû au fait que le pas d'espace  $\Delta x$  devient trop grand pour la contrainte d'excitation  $\hat{A}(x)$  le long du pôle. (cf. le § III.2.3.2 : on observe que cette contrainte est d'autant plus *raide* que la vitesse est élevée)

Ainsi se trouve illustré le risque que représente l'utilisation d'un pas d'espace qu'on ne puisse réduire à volonté, bien que cela ne soit pas gênant dans notre cas (on ne s'intéresse qu'à la valeur de  $\Gamma$  en régime permanent, et pas au régime transitoire).

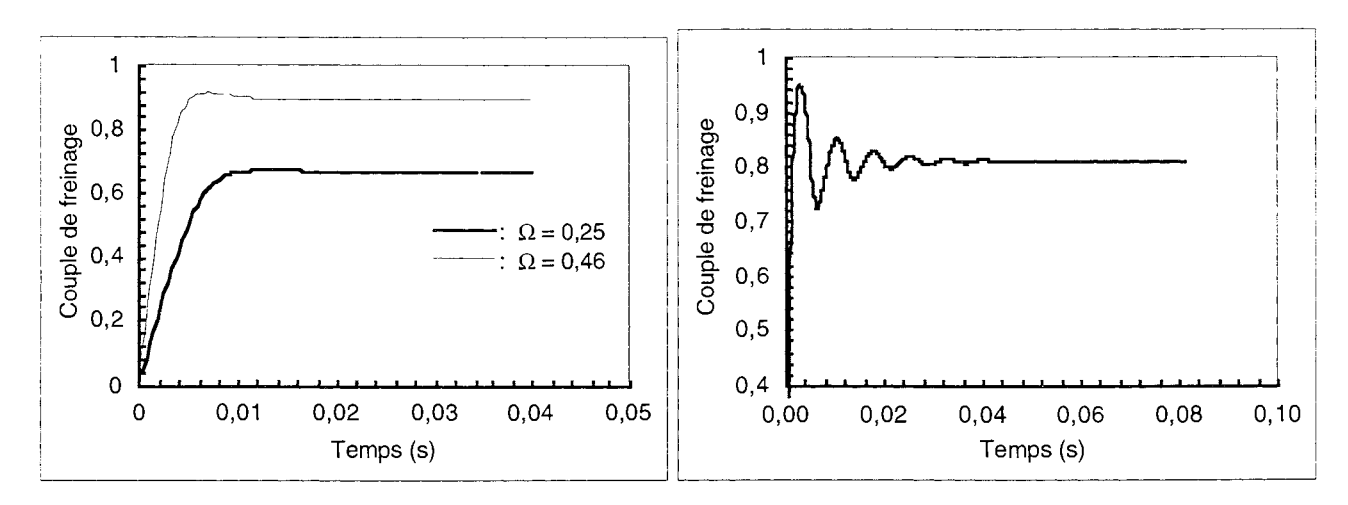

Fig. 3.23 : Régimes transitoire et permanent, pour deux vitesses de rotation (rotor sans ailette; grandeurs normalisées)

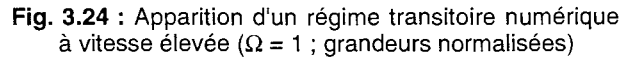

#### 3.2. **Comportement numérique de la méthode de résolution**

En appliquant au problème des ralentisseurs électromagnétiques une méthode de calcul en pas- $\hat{a}$ -pas dans le temps, on constate que des paramètres  $\theta$  et  $\Delta t$  dépend la valeur du couple de freinage obtenue pour une vitesse donnnée.

La valeur de ce dernier étant de première importance d'un point de vue industriel, il convient de bien connaître l'influence exacte de  $\theta$  et de  $\Delta t$ .

En outre, il est intéressant de comparer les résultats obtenus par pas-à-pas avec ceux que donne la méthode de décentrage.

A cet effet, les résultats numériques présentés dans cette partie concernent exclusivement un modèle de rotor avec induit seul, *sans ailette de refroidissement.* 

#### 3.2.1. Influence du paramètre des différences finies

Pour un pas de temps donné (correspondant à un pas d'espace  $\Delta x$  de 2 fois la distance internodale le long de la ligne de glissement, avec un maillage régulier en éléments du second ordre), des simulations en pas-à-pas ont été réalisées, pour trois vitesses de rotation ( $\Omega = 0.25$ , 0,46, et 0,75, valeurs normalisées), et avec trois paramètres  $\theta$  différents  $(1, 0,666, \text{et } 0,5)$ .

Les résultats obtenus sont présentés à la table 3.2 et à la figure 3.25.

Remarque: ces simulations ont également permis d'observer sur les courbes  $\Gamma(t)$  des oscillations de même type que celles vues à la figure 3.10.b, dans le cas  $\theta = 0.5$  (et dans ce cas seulement).

Sachant que les résultats obtenus avec  $\theta = 0.5$  sont plus précis que ceux issus de calculs avec toute autre valeur de  $\theta$  (cf. § III.2.1.2), on déduit, pour notre application, et compte tenu de l'allure des courbes de la figure 3.25, que le calcul du couple est d'autant plus précis que  $\hat{\theta}$  est proche de 0.5 et éloigné de 1.

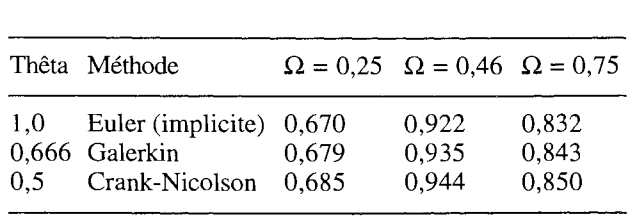

Table 3.2 et Fig. 3.25 : Influence du paramètre  $\theta$  sur le calcul du couple en pas-à-pas dans le temps (vitesses et couples normalisés)

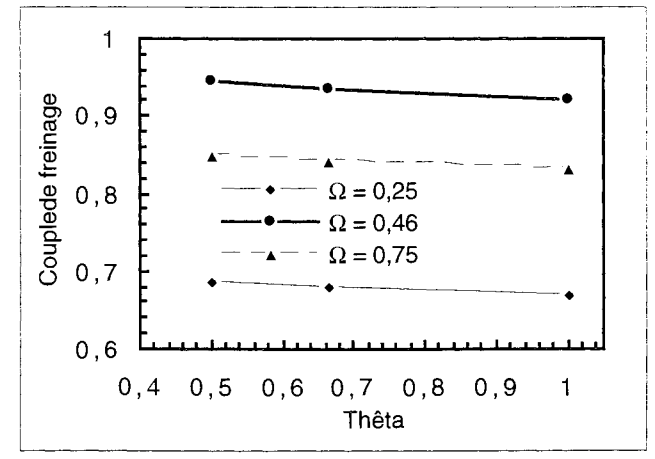

## 3.2.2. Influence de la finesse du pas

Pour une valeur de  $\theta$  donnée ( $\theta$  = 0,666), des simulations ont également été réalisées avec quatre valeurs différentes pour le pas d'espace ( $\Delta x = 4, 3, 2$ , et 1 distance(s) internodale(s) le long de la ligne de glissement). Les résultats obtenus sont présentés à la table 3.3 et à la figure 3.26.

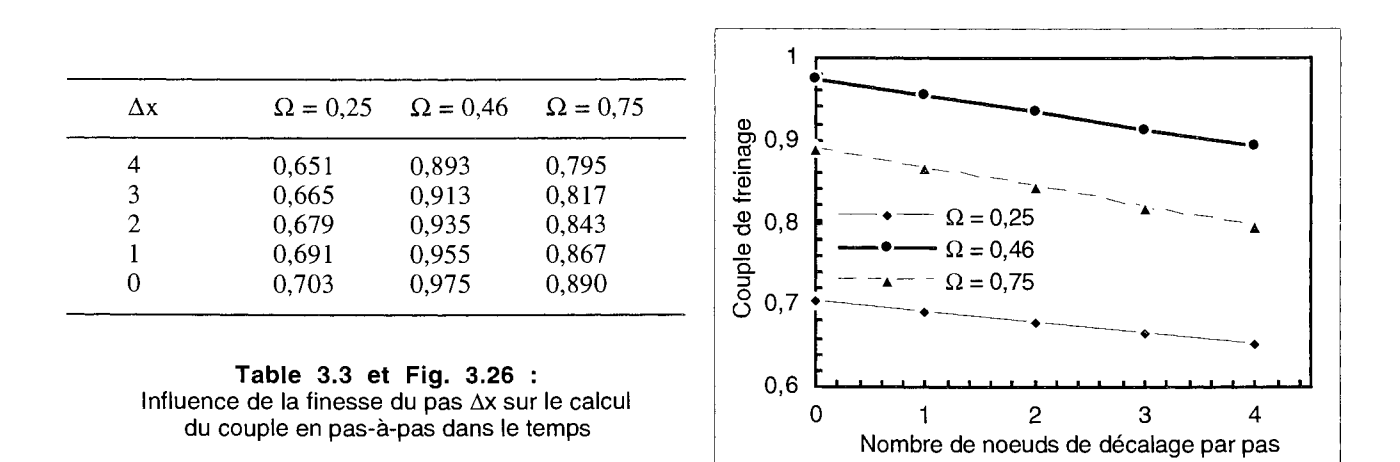

Sachant, d'après un théorème général de convergence, que les valeurs de  $\Gamma$  que l'on obtient sont d'autant plus précises que le pas  $\Delta t$  (=  $\Delta x$  / v) est fin, et compte tenu de l'allure des courbes de la figure 3.26, on s'aperçoit qu'il est possible – simplement à partir des résultats pour  $\Delta x = 2$  et 1 – *d'extrapoler* la valeur du couple pour  $\Delta x = 0$ , ou  $\Delta t = 0$ ; ce qui représente le maximum de précision.

N.B. En pratique, il est astucieux *d'enchaîner* le calcul avec *L\x* = 1 lorsque le régime permanent de diffusion a été atteint avec  $\Delta x = 2$  (le pas étant plus grand, la durée du régime transitoire est couverte en effectuant un plus faible nombre de pas de calcul).

L'intérêt du gain de temps que cela procure n'étant pas du tout négligeable quand on connaît le *coût* élevé des itérations en pas-à-pas !

## 3.2.3. Comparaison avec la méthode de décentrage

Etant donné que l'ensemble des résultats des tables 3.2 et 3.3 concerne un rotor de ralentisseur dont la géométrie est invariante suivant la direction de la vitesse, il est possible de comparer ceux-ci aux valeurs de  $\Gamma$  que donne l'application de la méthode de décentrage au même problème.

12  $\Omega = 0.25$   $\Omega = 0.46$   $\Omega = 0.75$  $10$   $\sim$  0,75 :  $\theta = 1,0$  : 4,73 5,44 6,63<br>
:  $\theta = 0,666$  : 3,38 4,07 5,40  $\Delta x = 2 : \theta = 0,666 :$ <br>  $\theta = 0.5 :$ <br>  $\theta = 0.5 :$ <br>  $\begin{array}{ccc} 3,38 & 4,07 & 5,40 \\ 2,55 & 3,18 & 4,57 \end{array}$ ō۶  $\begin{array}{c|c|c|c|c|c} \hline \text{I} & \text{I} & \text{O} = 0,46 \\ \hline \end{array}$  $\Omega = 0.25$ ي :  $\theta = 0.5$  : 2,55 3,18 4,57 \frac{\pmath} 6 ;-ب<br>م  $\therefore$   $\Delta x = 4$  : 7,43 8,41 10,77<br>  $\therefore$   $\Delta x = 3$  : 5,36 6,37 8,33  $\therefore$   $\Delta x = 3$  : 5,36 6,37 8,33<br>  $\therefore$   $\Delta x = 2$  : 3,38 4,07 5,40  $\theta = 0,666: \Delta x = 2:$  3,38 4,07 5,40<br> $\therefore \Delta x = 1:$  1,71 2,05 2,72  $\therefore$   $\Delta x = 1$  : 1,71 2,05 2,72<br>  $\therefore$   $\Delta x = 0$  : 0,03 0,02 0,03  $\Delta x = 0$  :  $\dot{\mathbb{P}}$ , 4 iii  $\mathbb{P}$  ,  $\mathbb{P}$  $\dot{\mathbb{L}}$  , and  $\mathbb{L}$  $\begin{array}{cccccccccccccc} \n\frac{1}{1} & \frac{1}{1} & \frac{1}{1} &$ 1,0 0,66 0,5 4 3 2 1 0<br>Paramètres de pas-à-pas

C'est ce qui est présenté à la table 3.4 et à la figure 3.27.

Table 3.4 et Fig. 3.27 : Ecart relatif (en %) entre les valeurs de couple obtenues par pas-à-pas et par décentrage

On constate qu'un résultat issu du pas-à-pas est toujours d'autant plus proche de celui produit par décentrage, que les paramètres  $\theta$  ou  $\Delta t$  rendent le calcul plus précis ; et il est même remarquable que dans le cas extrême ' $\Delta t = 0$ ', ils concordent à moins de 0,1 % près !

# Remarques:

• il faudrait en fait considérer les résultats ' $\Delta t = 0$ ' avec  $\theta = 0.5$  au lieu de 0,666, mais la table 3.2 montre que ça n'entraînerait qu'une variation d'environ  $1\%$ ;

• il faut également être conscient que les valeurs de couple que l'on compare proviennent de deux modes de calcul différents (cf. (3.68) et (3.69));

le passage par 'E = v  $\land$  rot A' (avec rot A =  $\partial$ A/ $\partial$ y.e<sub>x</sub> -  $\partial$ A/ $\partial$ x.e<sub>v</sub>) étant d'ailleurs plus précis que celui par ' $\mathbf{E} = \partial \mathbf{A}/\partial t'$  (avec  $\partial \mathbf{A}/\partial t \approx (\mathbf{A}_{t+\Delta t} - \mathbf{A}_t) / \Delta t$ ), puisque le calcul numérique de dérivées spatiales avec un maillage en éléments du deuxième ordre est de meilleure qualité que celui d'une dérivée temporelle avec une approximation du premier ordre en temps;

des tests (non présentés ici) ont cependant montré que ça ne représente, sur le couple, qu'une différence d'environ 1 % sur la plage de vitesse considérée.

Finalement, dans le cas d'une géométrie invariante suivant la direction de la vitesse, il est à noter que le mode de calcul en pas-à-pas, lorsqu'il est configuré pour posséder une précision maximale, donne des résultats en pratique identiques à ceux obtenus par décentrage.

Cela constitue par ailleurs une *validation* de notre mode de calcul par décentrage, basé sur la méthode de Petrov-Galerkine avec fonctions de pondération polynomiales [7].

# 3.3. **Rôle magnétique des ailettes de refroidissement**

Le principal intérêt du nouveau mode de calcul, en pas-à-pas, réside toutefois dans la possibilité qu'il offre d'analyser le rôle des ailettes du rotor; que ce soit dans la répartition des champs, la variation du couple en fonction du temps, leur contribution à la puissance Joule dissipée, ou le changement d'allure du graphe  $\Gamma(\Omega)$  que provoque leur prise en compte.

## $3.3.1$ . Effets conjugués sur les courbes  $\Gamma(t)$  et les cartes de champs

Les ailettes de refroidissement constituant une structure périodique dans l'espace, leur mise en mouvement à vitesse constante a pour effet que les phénomènes qu'elle engendre (en régime permanent) sont périodiques dans le temps, la période étant égale à la durée du parcours d'une période spatiale.

C'est ce que l'on observe à la figure 3.28, qui est à comparer à la figure 3.23, cette dernière correspondant à un rotor sans ailette ni joue, placé dans les mêmes conditions. On constate bien l'apparition d'oscillations, qui d'ailleurs s'accompagne d'un changement de valeur pour le couple moyen en régime permanent

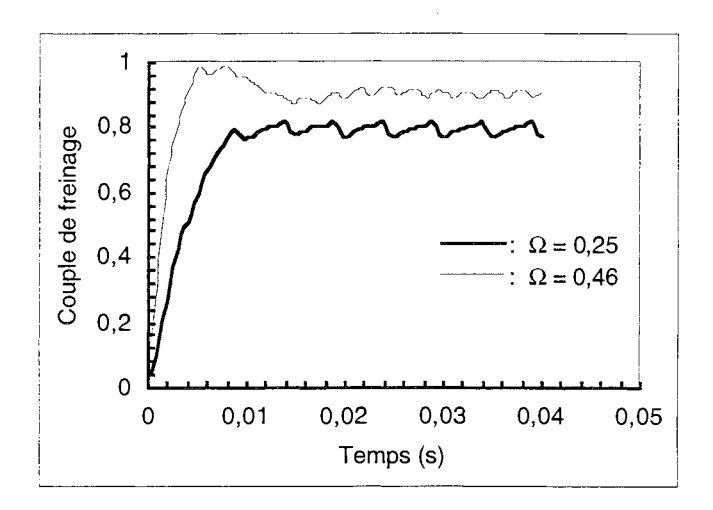

**Fig. 3.28** : Régimes transitoire et permanent, pour deux vitesses de rotation (rotor avec ailettes; grandeurs normalisées)

Il est par ailleurs possible de caractériser les instants où, en régime permanent,  $\Gamma(t)$  atteint ses valeurs minimale et maximale.

Cela peut se réaliser en considérant un modèle simplifié à deux ailettes par pôle (pour plus de clarté), et en repérant la position relative du pic de densité de puissance (situé sur le rotor, mais de position fixe par rapport à l'épanouissement polaire), ceci par rapport à deux ailettes successives (cf. fig. 3.29 et 3.30).

Ainsi, on observe que la valeur minimale (resp. maximale) de  $\Gamma(t)$  est atteinte lorsque le pic se situe sous une ailette (resp. à égale distance de deux ailettes).

Cela peut s'interpréter qualitativement en remarquant que la position du pic entre deux ailettes correspond à une "compression" des lignes de champ magnétique au niveau du pic (par opposition à une position sous ailette, où elles pourraient au contraire "s'épanouir" dans celle-ci) ; ce qui entraîne une augmentation (resp. une diminution) de l'induction magnétique, et donc du couple.

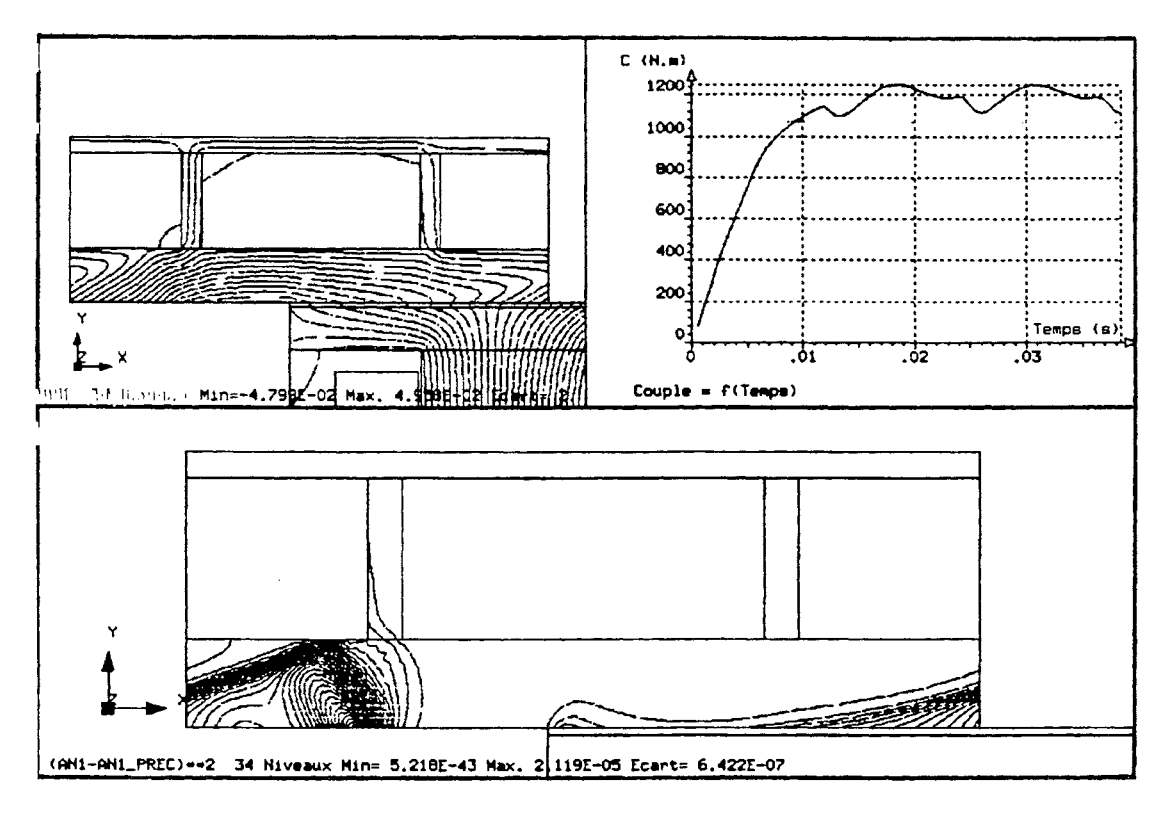

**Fig. 3.29** : Position du rotor correspondant à un minimum de la courbe r(t)

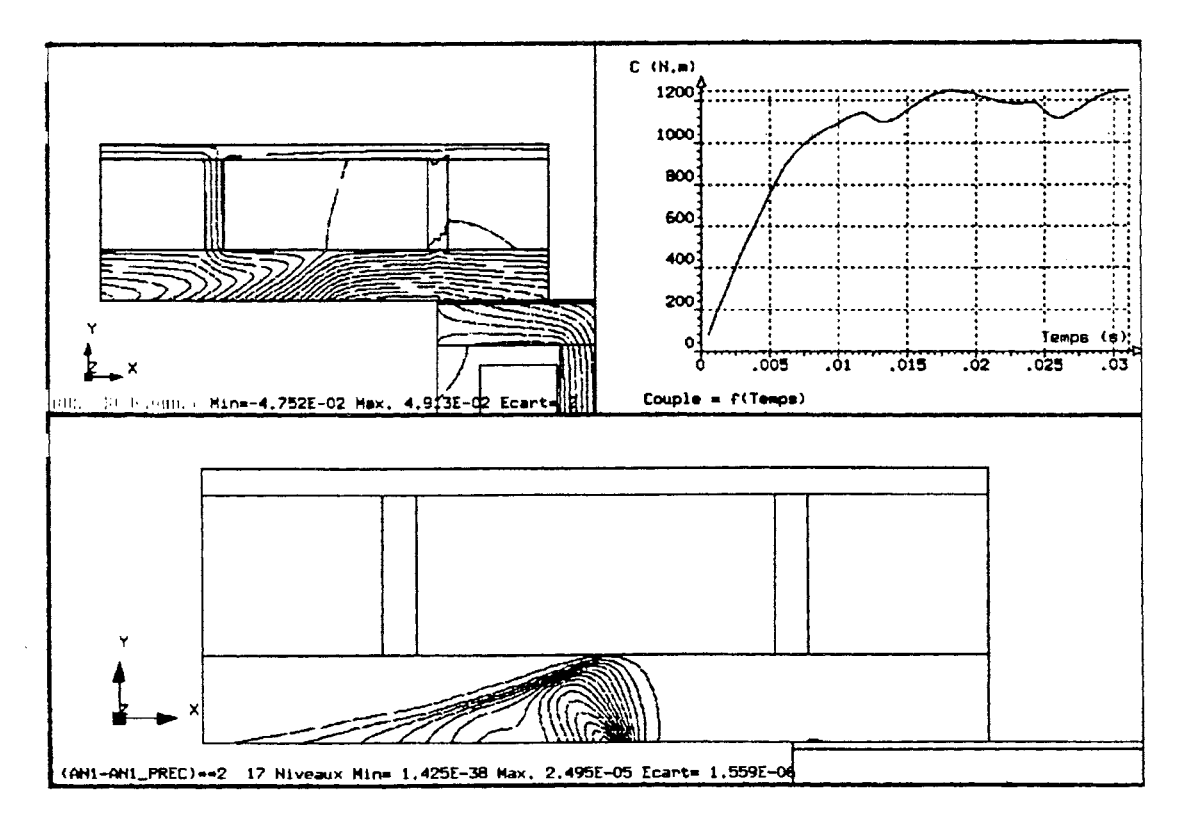

**Fig. 3.30** : Position du rotor correspondant à un maximum de la courbe r(t)

Par ailleurs, on peut remarquer que lorsque la vitesse augmente, l'amplitude d'une période de  $\Gamma(t)$  en régime permanent diminue, et sa forme varie, pour tendre vers une allure périodique plus simple (presque un signal triangulaire, à haute vitesse).

Ce comportement est à mettre en rapport avec le fait que lorsque  $\Omega$  augmente, le pic de densité de puissance devient de plus en plus localisé (près de la saillance des pôles), et éloigné des ailettes (effet pelliculaire). (cf. fig. 3.31.a à 3.3l.c, et 3.32.a à 3.32.c)

## 3.3.2. Contribution à l'intégrale donnant le couple

Le couple de freinage pour une vitesse donnée se calcule à l'aide d'une intégrale portant sur tout le rotor, et peut donc se décomposer en trois termes, portant respectivement sur l'induit, les ailettes et la joue.

Il est alors possible d'évaluer, à différentes vitesses, la part des deux derniers termes, en proportion du couple total, et pendant une période de  $\Gamma(t)$  en régime permanent.

C'est ce qui est représenté aux figures 3.31.a à 3.31.c.

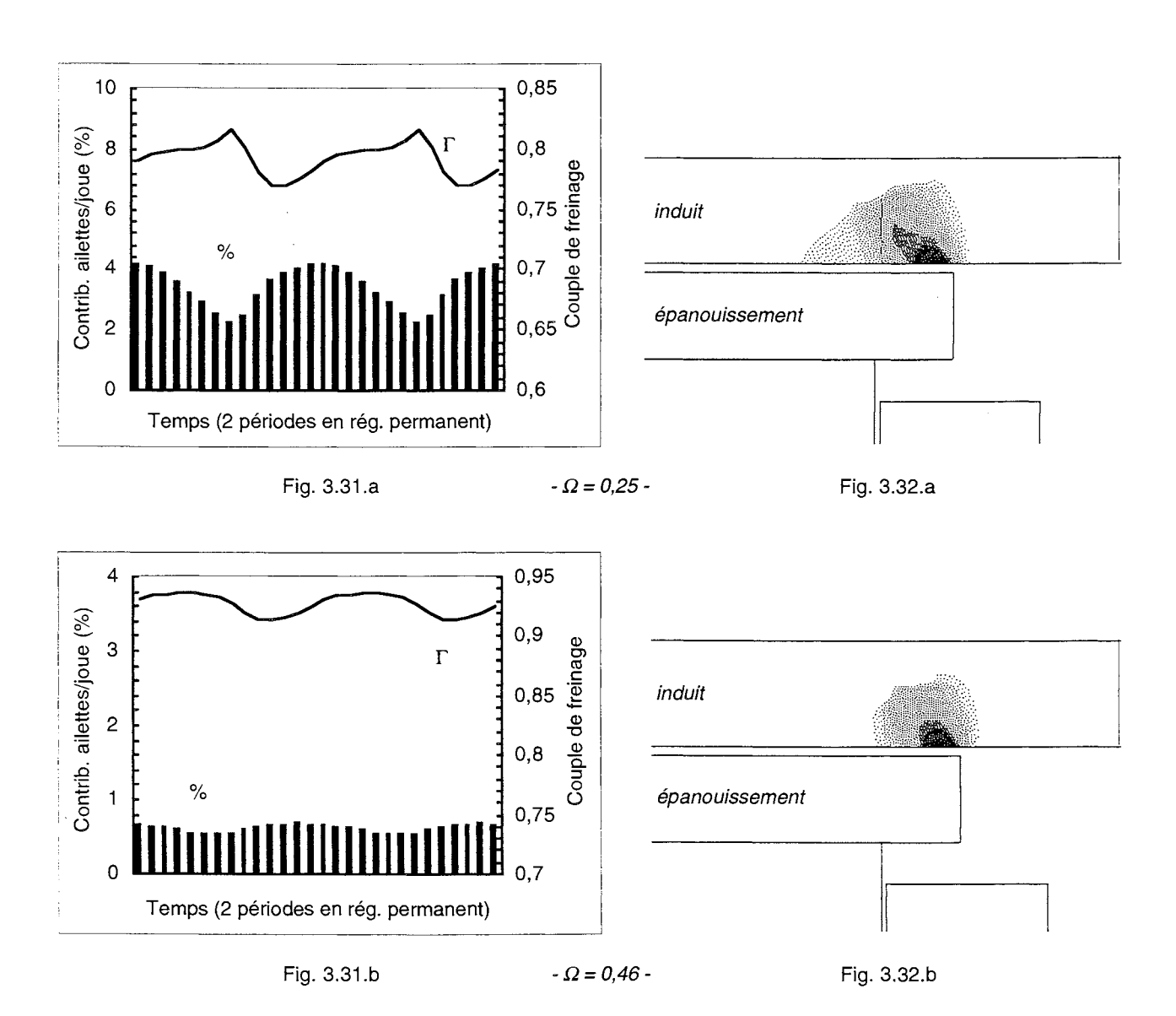

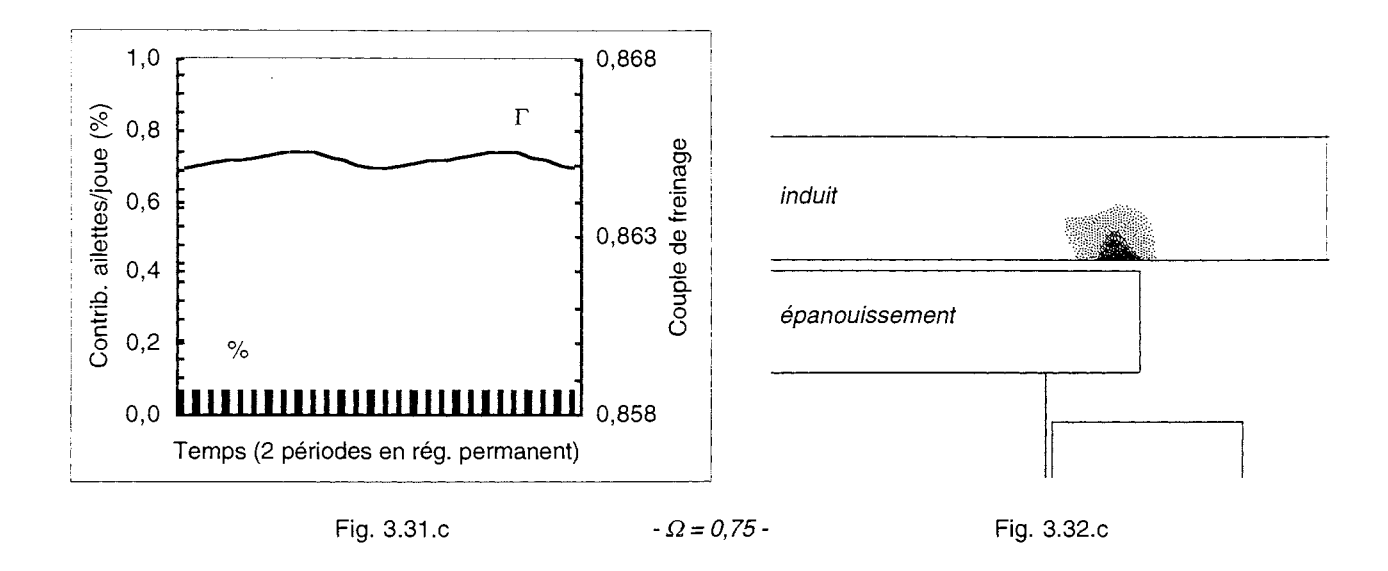

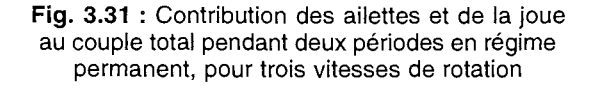

Fig. 3.32 : Variation de l'étendue du pic de densité de puissance, dans l'induit, avec la vitesse de rotation

On constate que la part de couple due aux ailettes et à la joue décroît quand la vitesse augmente, et on note à quel point cette contribution est faible : moins de 4 % à  $\Omega = 0.25$ , et moins de 0,1 % à  $\Omega = 0.75...$ 

## 3.3.3. Changement d'allure de la caractéristique  $\Gamma(\Omega)$

Après avoir fait un certain nombre de calculs en pas-à-pas (avec le maximum de précision) sur le modèle avec ailettes  $-$  à différentes vitesses, chacun permettant d'extraire une valeur moyenne de  $\Gamma$ en régime permanent –, on peut construire une caractéristique  $\Gamma(\Omega)$ , qui peut alors être comparée à celle issue de simulations sur le modèle sans ailette ni joue (par décentrage ou pas-à-pas, les deux méthodes étant dans ce cas équivalentes (cf. § III.3.2.3)).

On constate alors (cf. fig. 3.33) que les deux courbes tendent à se confondre à haute vitesse, mais diffèrent considérablement à faible vitesse (écart relatif de 21 % à  $\Omega = 0.25$ ).

Or cette différence ne peut pas être expliquée par l'apport des termes intégraux supplémentaires portant sur ailettes et joue, puisqu'ils représentent, par exemple à  $\Omega = 0.25$ , moins de 4 % du couple total .

On conclut donc que la présence d'ailettes de refroidissement se manifeste avec netteté au niveau d'une courbe  $\Gamma(\Omega)$ , mais que leur principale fonction est de *modifier le champ magnétique dans l'induit* (qui représente la source majeure de puissance Joule).

On peut également remarquer qu'il est tout à fait intéressant de prendre en compte ces ailettes pour les calculs magnétiques en vue de construire un graphe  $\Gamma(\Omega)$ , compte tenu du fait que l'allure d'une telle courbe avec ailettes et joue décrit plus fidèlement les variations que fournissent les *mesures.* 

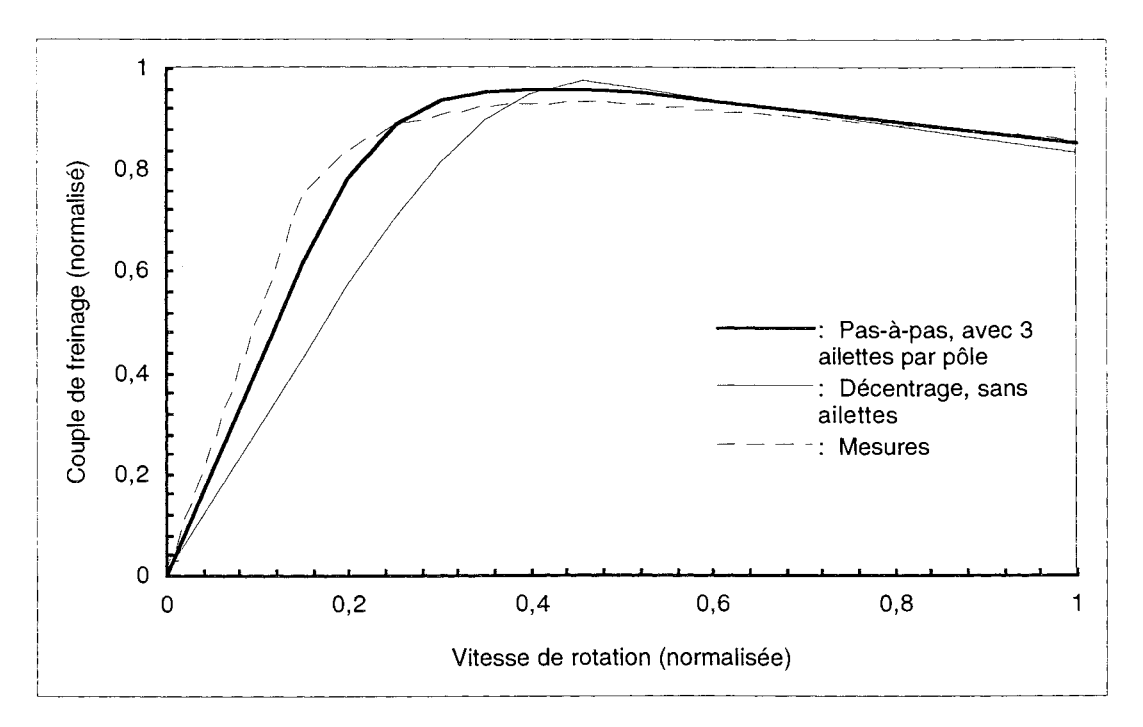

**Fig. 3.33:** Comparaison de caractéristiques Couple(Vitesse)

# 3.4. **Simulations en tenant compte des échauffements**

Les résultats de calculs magnétiques qui ont été présentés aux paragraphes précédents (III.3.1) à III.3.3) concernent tous des situations "à froid", c'est-à-dire sans prise en compte de l'influence de l'élévation de température, sur le fonctionnement d'un ralentisseur.

Maintenant que les phénomènes rencontrés dans ces conditions sont bien connus, et avant d'effectuer des calculs magnétiques couplés avec des calculs thermiques (chapitre VI), il est possible d'observer quels changements s'opèrent si on prend en considération l'échauffement des rotors.

Ceci principalement en utilisant notre modèle B(H,T) pour l'acier qui les constitue (cf. § II.2).

# 3.4.1. Description des conditions "à chaud"

Les calculs dont les résultats sont présentés aux paragraphes suivants (III.3.4.2 et III.3.4.3) ont été réalisés à la vitesse  $\Omega = 0.46$ , et dans les conditions suivantes :

- Imposition d'un champ de température T(y)\* sur le rotor, les valeurs de T provenant de *mesures*  effectuées en plusieurs points de celui-ci, à la vitesse  $\Omega = 0.46$  (cf. fig. 3.34) ;
- Augmentation de la valeur de l'entrefer, la nouvelle valeur étant elle aussi issue d'une mesure faite à la vitesse considérée :
- Diminution de la valeur du courant d'excitation des bobines, là encore sur la base de mesures faites en fonctionnement à chaud;

On considère que les isothermes dans le rotor sont des lignes 'y = constante', en admettant que la vitesse est suffisamment élevée pour que se produise une homogénéisation de la température suivant la direction de la vitesse.

Conservation de la valeur de la conductivité électrique de l'acier du rotor, ainsi que celle du coefficient de puissance, pour les raisons évoquées au § 1.3.2.

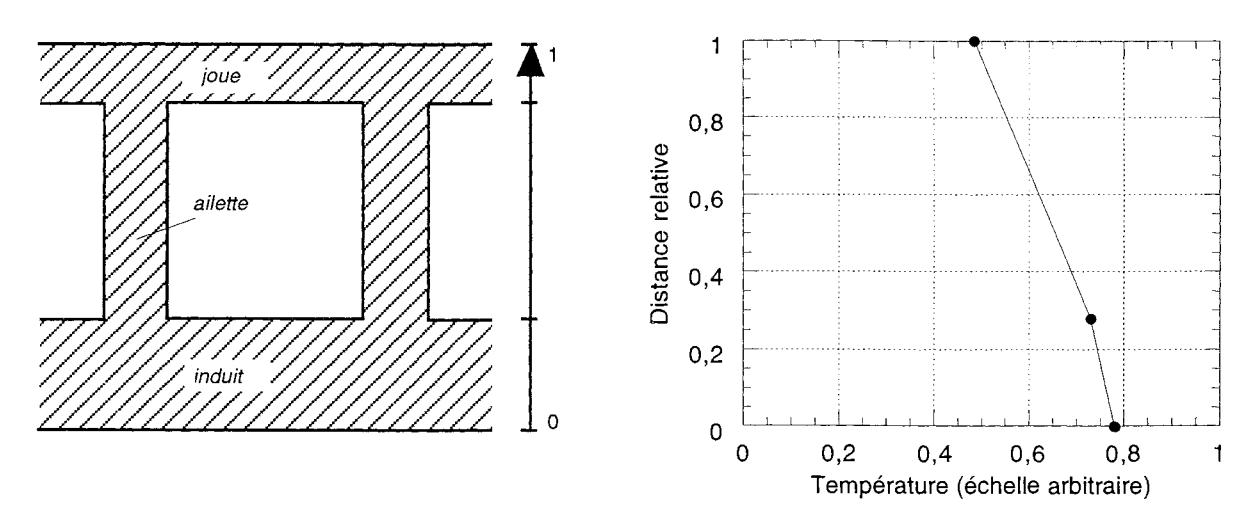

Fig. 3.34 : Le champ de température imposé sur le rotor, issu de mesures effectuées à  $\Omega$  = 0,46

## 3.4.2. Effet sur la valeur du couple de freinage

Les calculs qui font l'objet du § III.3.3.1 peuvent de nouveau être effectués, en appliquant cette fois les conditions qui viennent juste d'être décrites.

On peut alors observer dans quelle proportion *chute* la valeur du couple de freinage, la figure 3.35 permettant de comparer la nouvelle courbe  $\Gamma(t)$  obtenue, avec l'ancienne de la figure 3.28.

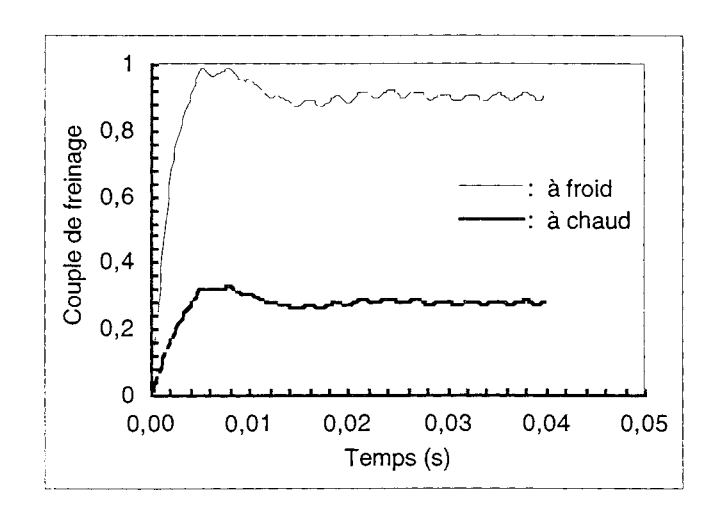

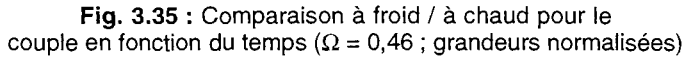

Cette chute se comprend sans difficulté si on examine comment est modifié le champ magnétique au sein du dispositif.

La figure 3.36.b montre, pour un modèle sans ailettes et dans un cas extrême, que la baisse de la perméabilité dans le rotor est directement à l'origine d'une intensification des *fuites,* et d'une perte de l'effet de *transport* des lignes de champ, surtout dans l'induit près de l'entrefer, justement là où est dissipé le plus d'énergie par effet Joule.

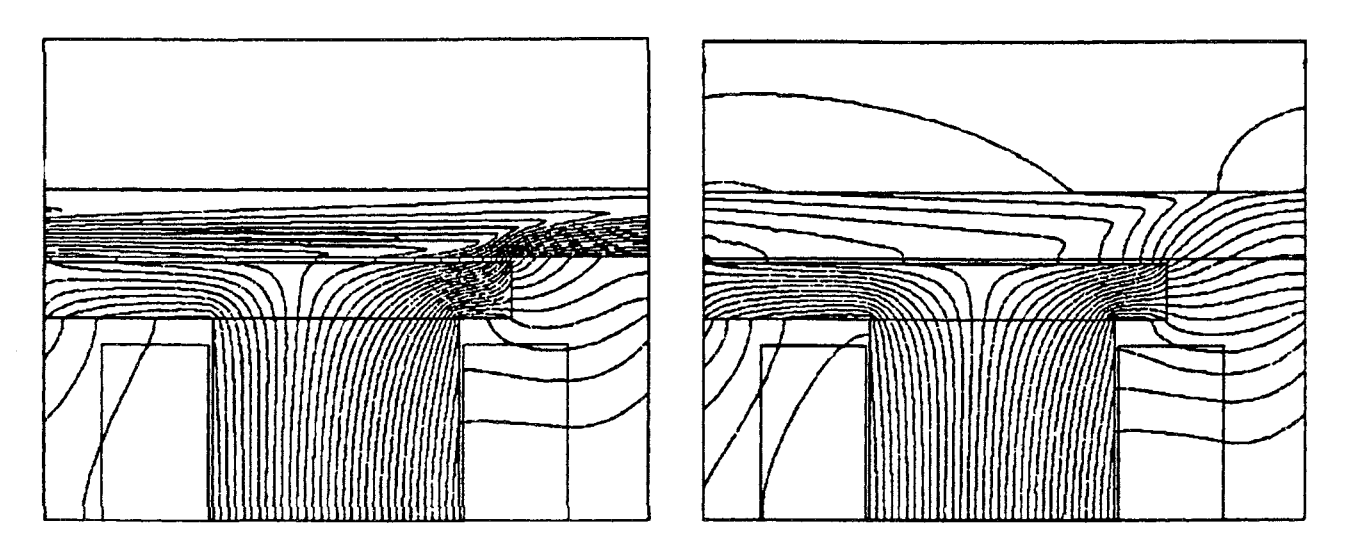

**Fig. 3.36.a et 3.36.b** : Lignes équiflux à froid et à chaud pour un modèle sans ailettes, à  $\Omega = 1$  (vitesse normalisée)

N.B. On ne présente pas, pour le cas à chaud, de caractéristique Couple(Vitesse), étant donné le faible nombre de vitesses pour lesquelles on dispose de mesures  $\tilde{T}(y)$ , et aussi à cause du caractère criticable du modèle 2D avec  $\sigma$  et  $k_p$  indépendants de T (bien que certaines comparaisons avec des mesures de couple à chaud aient donné des résultats encourageants).

# 3.4.3. Effet sur la contribution des ailettes

De la même manière, il est possible de reprendre, à chaud, les calculs de contribution des ailettes et de la joue, à l'intégrale exprimant le couple de freinage. (cf.  $\S$  III.3.3.2)

La figure 3.37, qui montre le résultat obtenu pour  $\Omega = 0.46$ , est à comparer à la figure 3.3l.b : la part de couple due aux ailettes et à la joue passe de 0,7 à 1,8 % quand on se place dans les conditions à chaud.

Cette augmentation a également été observée pour d'autres vitesses de rotation, et s'explique par le fait que perméabilité et induction magnétiques dans l'induit, où la température est plus élevée, décroissent bien plus qu'ailleurs.

Cependant, même à chaud, la part de couple des ailettes et de la joue reste faible, et ce contrairement à ce qui était pressenti avant l'étude.

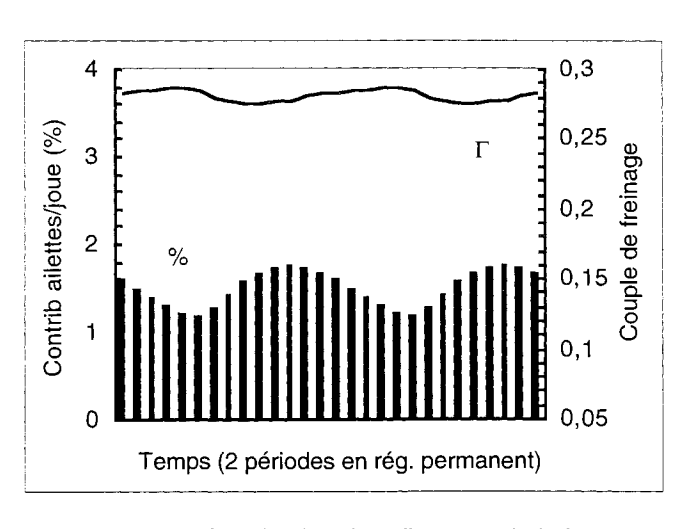

Fig. 3.37 : Contribution des ailettes et de la joue au couple de freinage total pendant deux périodes en régime permanent, pour  $\Omega = 0.46$ 

On a pu s'apercevoir qu'il est tout à fait intéressant de prendre en compte les ailettes de refroidissement et la joue pour les calculs de couple en fonction de la vitesse, la nouvelle courbe obtenue ayant une allure plus proche de celle issue de mesures. (cf. § III.3.3.3)

De plus, le nouveau mode de calcul en pas-à-pas avec mouvement a permis d'estimer la part de couple due aux ailettes et à la joue, à froid comme à chaud.

Néanmoins, il faut savoir que, du fait de l'obligation de parcourir de longs régimes transitoires de diffusion (900 pas de calcul, par exemple, pour  $\Omega = 1$ ), l'obtention d'une caractéristique comme celle de la figure 3.33 peut coûter plus de *80 fois* le temps qui suffit pour en construire une par décentrage\* (pour un problème de taille équivalente).

Il serait par conséquent très appréciable de pouvoir remplacer la région air-ailettes par une région équivalente, mais de géométrie invariante suivant la direction de la vitesse; ce qui permettrait d'appliquer notre technique de décentrage et d'éviter tout calcul en pas-à-pas dans le temps.

 $*$  En pratique, sur station de type HP 9000 / 700, il faut une semaine complète, au lieu de deux heures...

# 4. **HOMOGÉNÉISATION DE LA RÉGION AIR - AILETTES DE REFROIDISSEMENT**

La prise en compte des ailettes de refroidissement dans les calculs de caractéristiques  $\Gamma(\Omega)$ constitue un net progrès mais nécessite un mode de calcul en pas-à-pas dans le temps, qui se révèle excessivement lourd.

La modélisation des structures feuilletées faisant couramment appel à des techniques d'homogénéisation pour simplifier les calculs électromagnétiques, on se propose de procéder de manière semblable, et de déterminer un modèle *anisotrope* et homogène pour la région air-ailettes. (cf. fig. 3.38)

Ceci en vue de pouvoir obtenir, par application de la méthode de décentrage, la répartition du champ en *un seul* calcul (au lieu des nombreuses itérations du pas-à-pas). [44]

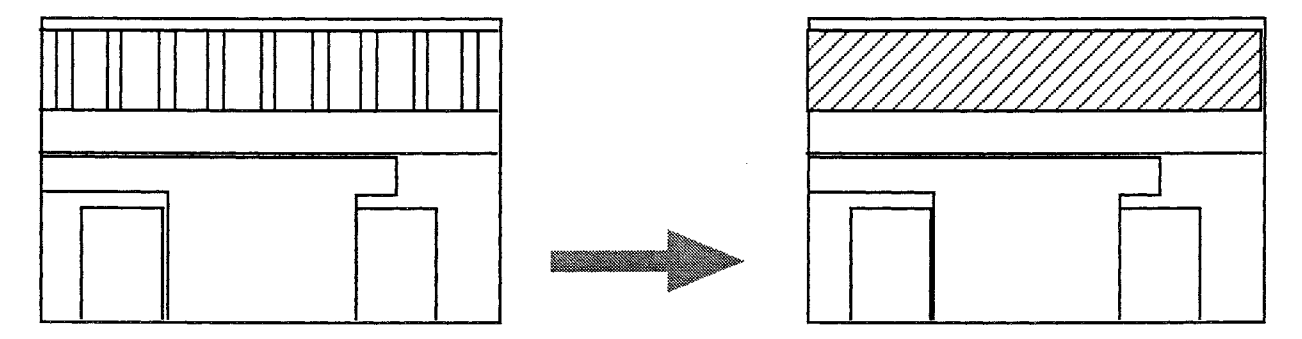

Fig. 3.38 : Remplacement de la région air-ailettes par une région homogène anisotrope

N.B. La validation qui va être donnée (comparaison à des résultats de pas-à-pas) ne peut concerner que des modèles bidimensionnels (où on a fait des calculs avec la géométrie réelle), mais la théorie est présentée en 3D, en vue d'être également appliquée, ultérieurement, à de tels modèles de ralentisseurs.

# 4. 1 . **Homogénéisation de structures feuilletées en électromagnétisme**

On considère un feuilletage fer-air, qui est une structure discontinue à petite échelle ("microscopique"), mais que l'on va s'efforcer de remplacer par un milieu équivalent continu, pour une modélisation *macroscopique* et afin d'obtenir des renseignements *globaux* sur son comportement magnétique.

Cette démarche, qui porte le nom d'homogénéisation, est recherchée chaque fois que l'étude directe d'un milieu avec ses nombreux détails se place au-delà des possibilités de calcul des ordinateurs.

Elle repose en théorie sur un passage à la limite, en tenant compte de la modélisation micro- 'scopique pour déterminer les coefficients du modèle macroscopique.

En pratique on la rencontre beaucoup, par exemple, dans la modélisation des transformateurs, où elle donne satisfaction. [43]

#### 4.1.1. Etude des champs

On isole une région du feuilletage (cf. fig.3.39), que l'on suppose suffisamment petite pour qu'on puisse considérer que les champs globaux  $H$  et  $B$  y sont constants, égaux à leur valeur moyenne: [41]

$$
\mathbf{H} = \varepsilon \mathbf{H_a} + (1-\varepsilon) \mathbf{H_f}
$$
\n
$$
\mathbf{B} = \varepsilon \mathbf{B_a} + (1-\varepsilon) \mathbf{B_f},
$$
\n(3.70)\n(3.71)

où E et (l-E) représentent respectivement les quantités relatives d'air et de fer du feuilletage (coefficient de foisonnement) ; les indices (a, f) étant utilisés pour l'air et le fer, et (t, n) pour tangentiel et normal au feuilletage F.

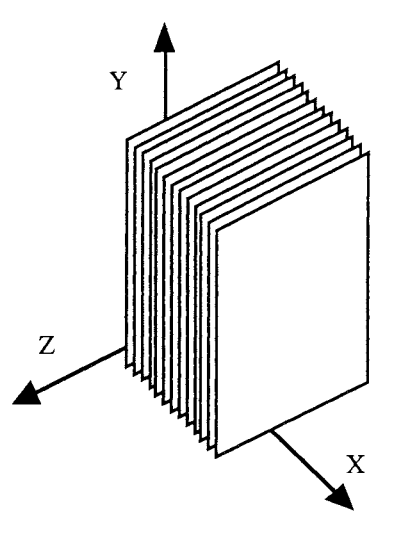

Fig. 3.39 : Modèle 3D d'un feuilletage fer-air

Puisque les vecteurs moyens introduits conservent la circulation et le flux, ils vérifient les équations de Maxwell suivantes :

**rot** 
$$
H = J
$$
 (3.72)  
div  $B = 0$ . (3.73)

On peut enfin exprimer la conservation de la composante tangentielle du champ magnétique et de la composante normale de l'induction à l'interface fer-air :

$$
Ht = Hat = Hft
$$
  
\n
$$
Bn = Ban = Bfn = BX
$$
  
\n(3.74)  
\n(3.75)

## 4.1.2. Tenseurs de perméabilité et de conductivité

En appliquant (3.70) à la direction tangentielle et en tenant compte de (3.75), on obtient la *perméabilité tangentielle* suivante:

$$
\mu_{t} = \varepsilon \mu_{a} + (1 - \varepsilon) \mu_{f}, \tag{3.76}
$$

et de façon analogue, avec (3.71) et (3.74), on aboutit à l'expression de la *perméabilité normale:* 

$$
\frac{1}{\mu_n} = \frac{1 - \varepsilon}{\mu_f} + \frac{\varepsilon}{\mu_a} \tag{3.77}
$$

Dans le système d'axes principaux OXYZ du feuilletage F, on peut ainsi écrire le *tenseur de perméabilité magnétique* du feuilletage:

 $[\mu]_F = \begin{bmatrix} \mu_n & 0 & 0 \\ 0 & \mu_t & 0 \end{bmatrix}.$ 0 0  $\mu_{t}$ (3.78)

Remarque: dans un système d'axes non principaux Oxyz, il s'exprime par  $[\mu] = [R]^t [\mu]_F$  $[R]$ , où  $[\overline{R}]$  est la matrice de rotation<sup>\*</sup> pour le passage de Oxyz à OXYZ :

$$
[\mathbf{R}] = \begin{bmatrix} \cos \beta & \sin \alpha \sin \beta & \cos \alpha \sin \beta \\ 0 & \cos \alpha & -\sin \alpha \\ -\sin \beta & \sin \alpha \cos \beta & \cos \alpha \cos \beta \end{bmatrix}.
$$
 (3.79)

Par ailleurs, des considérations de résistance électrique équivalente, sur le même élément de feuilletage qu'au § III.4.l.1, donnent des résultats analogues à ceux obtenus pour la perméabilité [45], et on introduit ainsi le *tenseur de conductivité électrique* du feuilletage dans son système d'axes principaux:

$$
[\sigma]_F = \begin{bmatrix} \sigma_n & 0 & 0 \\ 0 & \sigma_t & 0 \\ 0 & 0 & \sigma_t \end{bmatrix},
$$
 (3.80)

avec:

$$
\frac{1}{\sigma_n} = \frac{(1 - \varepsilon)}{\sigma_f} + \frac{\varepsilon}{\sigma_a} \tag{3.81}
$$

$$
\sigma_t = (1 - \varepsilon) \sigma_f + \varepsilon \sigma_a. \tag{3.82}
$$

## 4.1 .3. Cas non-linéaire

Si le fer est saturé, les expressions simples précédentes ne suffisent plus pour déterminer  $\mu_t$  et  $\mu_n$ . En effet,  $\mu_f$  dépend du module de  $H_f$ , champ dans le fer, ce que l'on peut exprimer par :

$$
\mu_{\rm f} = \mu_{\rm a} \, \text{P}(\text{H}_{\rm f}^2), \text{ avec } \text{H}_{\rm f} = \sqrt{\text{H}_{\rm f}^2 + \text{H}_{\rm f}^2}.
$$
 (3.83)

Cette fonction P se déduisant de la courbe B(H) du matériau, et pouvant être introduite dans le calcul par une formule analytique de façon à exprimer facilement la dérivée  $\partial \mu_f / \partial H_f^2$ .

Or, d'après (3.74) et (3.75),  $H_f$  et  $H_n$  dans le feuilletage s'expriment de cette façon en fonction de H:

$$
H_{ft} = H_t \tag{3.84}
$$

<sup>\*</sup> On passe de xyz à XYZ par une rotation d'un angle  $\alpha$  autour de x, suivie d'une rotation d'un angle  $\beta$  autour de y.

*III. Calcul de courants induits dus au mouvement d'un rotor avec ailettes de refroidissement* 

$$
H_{fn} = (\mu_n / \mu_f) H_n ; \qquad (3.85)
$$

on constate donc que  $\mu_f$  est définie à partir de **H** par *l'équation implicite* suivante:

$$
\frac{\mu_{\rm f}}{\mu_{\rm a}} = P \left( H_{\rm t}^2 + \frac{H_{\rm n}^2}{\left( \frac{\mu_{\rm f}}{\mu_{\rm a}} \varepsilon + 1 - \varepsilon \right)^2} \right),\tag{3.86}
$$

qui peut être résolue une *méthode itérative* d'approximations successives: [41]

- a' on part de  $H_f = 0$
- *b* $l$  calcul de  $\mu_f$  avec H<sub>f</sub> et (3.83)
- c/ calcul de  $\mu_n$  avec  $\mu_f$  et (3.77).
- d/ calcul de  $H_{fn}$  avec  $\mu_n$  et (3.85)
- *e* $\ell$  calcul du nouvel  $H_f$  avec  $H_{ft}$ ,  $H_{fn}$ , et (3.83)
- f/ retour à b/ si la convergence n'est pas obtenue.

A la sortie de cet algorithme, on obtient ainsi  $\mu_f$ , d'où  $\mu_f$  et  $\mu_p$  par (3.76) et (3.77).

Dans le cas des calculs magnétiques non-linéaires avec utilisation d'un tenseur de perméabilité, on est conduit à calculer le tenseur de perméabilité incrémentale *[dB 1 dH]F,* qui s'écrit dans ce cas: [42]

$$
\begin{bmatrix}\n\frac{\partial \mu_{n} H_{X}}{\partial H_{X}} & \frac{\partial \mu_{n} H_{X}}{\partial H_{Y}} & \frac{\partial \mu_{n} H_{X}}{\partial H_{Z}} \\
\frac{\partial \mu_{t} H_{Y}}{\partial H_{X}} & \frac{\partial \mu_{t} H_{Y}}{\partial H_{Y}} & \frac{\partial \mu_{t} H_{Y}}{\partial H_{Z}} \\
\frac{\partial \mu_{t} H_{Z}}{\partial H_{X}} & \frac{\partial \mu_{t} H_{Z}}{\partial H_{Y}} & \frac{\partial \mu_{t} H_{Z}}{\partial H_{Z}}\n\end{bmatrix}.
$$
\n(3.87)

paux : Cela donne, après calcul des dérivées, et dans le cas général d'un système d'axes non princi-

$$
\begin{bmatrix} \frac{\partial \mathbf{B}}{\partial \mathbf{H}} \end{bmatrix} = [\mathbf{R}]^{t} \begin{bmatrix} \mu_{n} + 2 A H_{X}^{2} & 2 A H_{X} H_{Y} & 2 A G^{2} H_{X} H_{Y} \\ 2 A H_{X} H_{Y} & \mu_{t} + 2 A H_{Y}^{2} & 2 A G^{2} H_{Y} H_{Z} \\ 2 A G^{4} H_{X} H_{Z} & 2 A G^{2} H_{Y} H_{Z} & \mu_{t} + 2 A G^{4} H_{Z}^{2} \end{bmatrix} [\mathbf{R}] ,
$$
 (3.88)

avec:

$$
A = \frac{\mu_a (1 - \epsilon) \frac{\partial P}{\partial H_f^2}}{1 + 2 G^3 \frac{\partial P}{\partial H_f^2} H_f^2 \epsilon} \text{ et } G = \frac{\mu_a}{\mu_f + (1 - \epsilon) \mu_a}.
$$
 (3.89), (3.90)

On constate donc que la prise en compte rigoureuse de la saturation dans les parties métalliques d'un feuilletage s'accompagne de calculs bien plus lourds que dans le cas linéaire. En outre, l'expérience acquise au LEG concernant de tels calculs indique qu'ils présentent d'importants risques de problèmes numériques (difficultés pour converger).

# 4.2. Cas de la région air-ailettes d'un ralentisseur

## 4.2.1. Vérification gue la région peut être homogénéisée

Le cas de la région air-ailettes d'un ralentisseur peut paraître bien éloigné des hypothèses d'homogénéisation présentées au § IlI.4.l, en plus du fait que le modèle utilisé (seizième de ralentisseur) ne comporte que trois "couches" fer-air.

Néanmoins, si on subdivise les trois ailettes en six, puis en neuf ailettes de même section totale, et équiréparties, on s'aperçoit que les couples moyens obtenus en régime permanent, pour trois vitesses différentes ( $\Omega = 0.25, 0.46$ , et 0.75), sont quasiment les mêmes. (cf. fig. 3.40)

(En fait, on observe une faible augmentation, mais elle est du même ordre de grandeur que celle obtenue en affinant dans les mêmes proportions le maillage initial (si on veut conserver un maillage régulier avec des ailettes plus fines, on est forcé d'avoir des mailles de plus petite taille).)

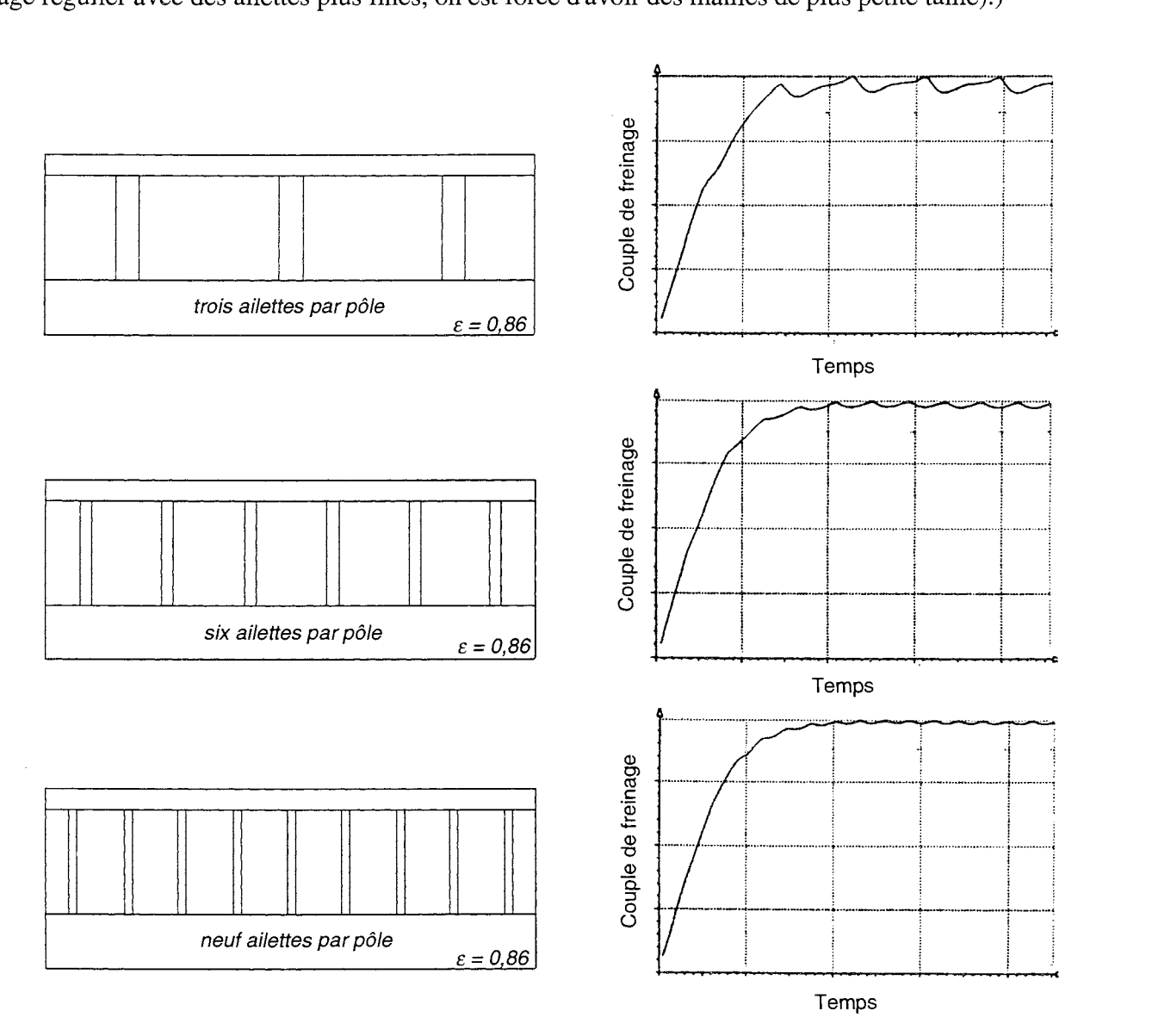

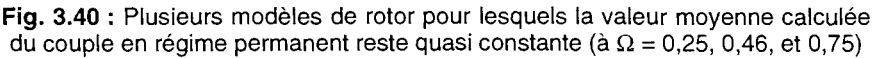
Par passage à la limite, on peut donc admettre que la géométrie initiale, avec trois ailettes par pôle, est équivalente, du point de vue des courbes  $\Gamma(\Omega)$ , à une structure comparable à un feuilletage, et qui peut ainsi être homogénéisée.

#### 4.2.2. Etat de saturation magnétique des ailettes

Afin de savoir si on doit utiliser un modèle linéaire ou non-linéaire pour la région à homogénéiser, on observe, pour connaître leur état de saturation magnétique, les cartes de perméabilité relative dans les ailettes ; ces cartes étant établies par un calcul en pas-à-pas dans le temps, après avoir atteint le régime permanent, et pour différentes vitesses (fig. 3.41 à 3.44).

Le matériau utilisé pour ces ailettes ayant une perméabilité relative initiale de 300 (valeur dans la partie linéaire de la courbe B(H)), on remarque qu'elles sont d'autant moins saturées que la vitesse de rotation est élevée:

- il n'y a pratiquement pas de saturation à  $\Omega = 1$  ni au-delà;
- on observe une légère saturation à l'intérieur de la plage  $\Omega = 0.5 \Omega = 1$ ;
- la saturation est de plus en plus marquée aux faibles vitesses,  $\mu_r$  étant compris, par exemple pour  $\Omega = 0.15$ , entre 50 et 280.

#### 4.2.3. Idée d'un modèle simplificateur

 $\sim 0.01$ 

 $\mathcal{L}$ 

De ce qui précède, on déduit que pour la région air-ailettes à homogénéiser, un modèle linéaire est acceptable pour  $\Omega > 0.5$ , alors qu'il semble qu'il faille introduire un modèle *non-linéaire* pour rendre compte correctement du comportement magnétique des ailettes à basse vitesse.

Or ce dernier type de modèle crée d'évidentes complications dans le cas où  $\mu$  est sous forme tensorielle (cf. § III.4.1.3 : termes de perméabilité incrémentale particulièrement lourds, algorithme itératif supplémentaire, et risques de non-convergence lors de la résolution).

De plus, sachant que les ailettes ont pour principal rôle magnétique d'influer sur le champ dans l'induit sans apporter de contribution notable à l'intégrale de la densité de puissance sur le rotor, il peut être intéressant d'essayer d'utiliser un modèle *linéaire* pour  $\mu_{\text{ailettes}}$ , mais dont on *sous-estime* la valeur, pour quand même tenir compte de la saturation à basse vitesse.

Cette différence de valeur peut alors sembler regrettable à haute vitesse, où l'hypothèse ' $\mu_r$  = 300' est valide (cf. § ill.4.2.2) ; mais dans cette plage, le rôle des ailettes se trouve considérablement amoindri (cf. § III.3.3.2 et III.3.3.3), et on peut légitimement penser qu'une mauvaise estimation de  $\mu$  joue peu.

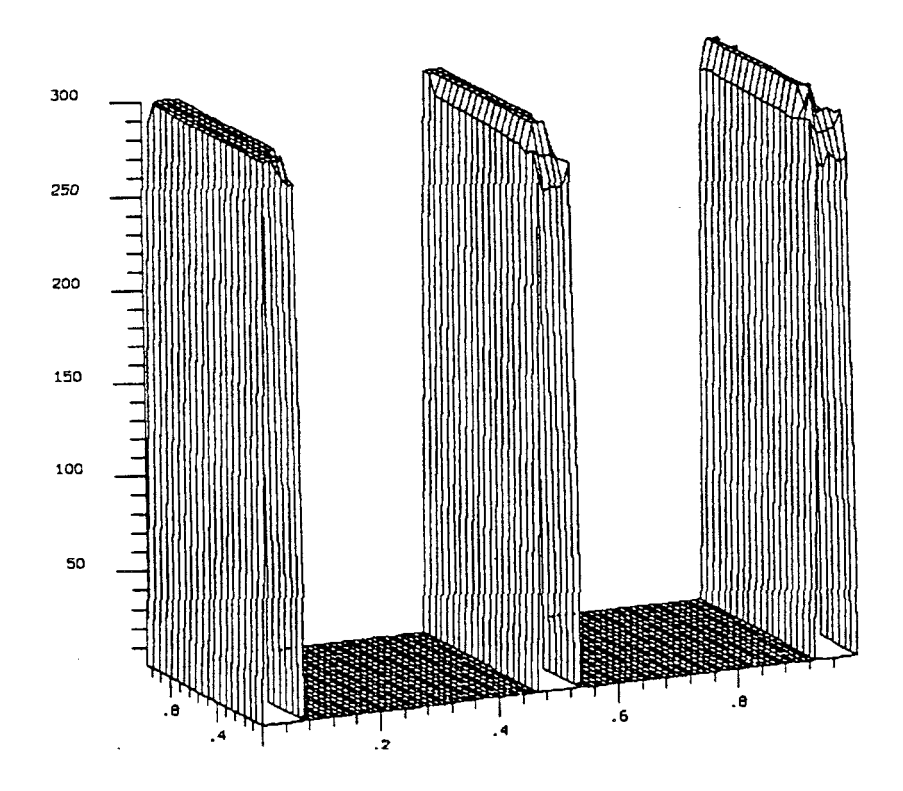

**Fig. 3.41 :** Perméabilité relative dans les trois ailettes d'un motif, à la vitesse  $\Omega = 1$ 

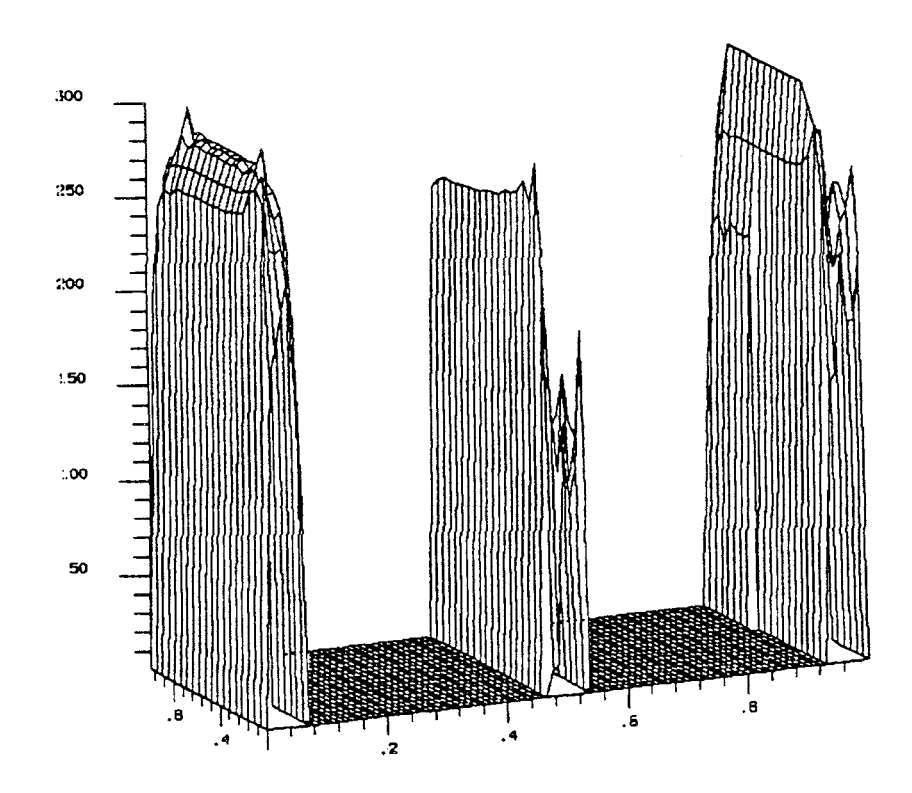

Fig. 3.42 : Perméabilité relative dans les trois ailettes d'un motif, à la vitesse  $\Omega = 0.4$ 

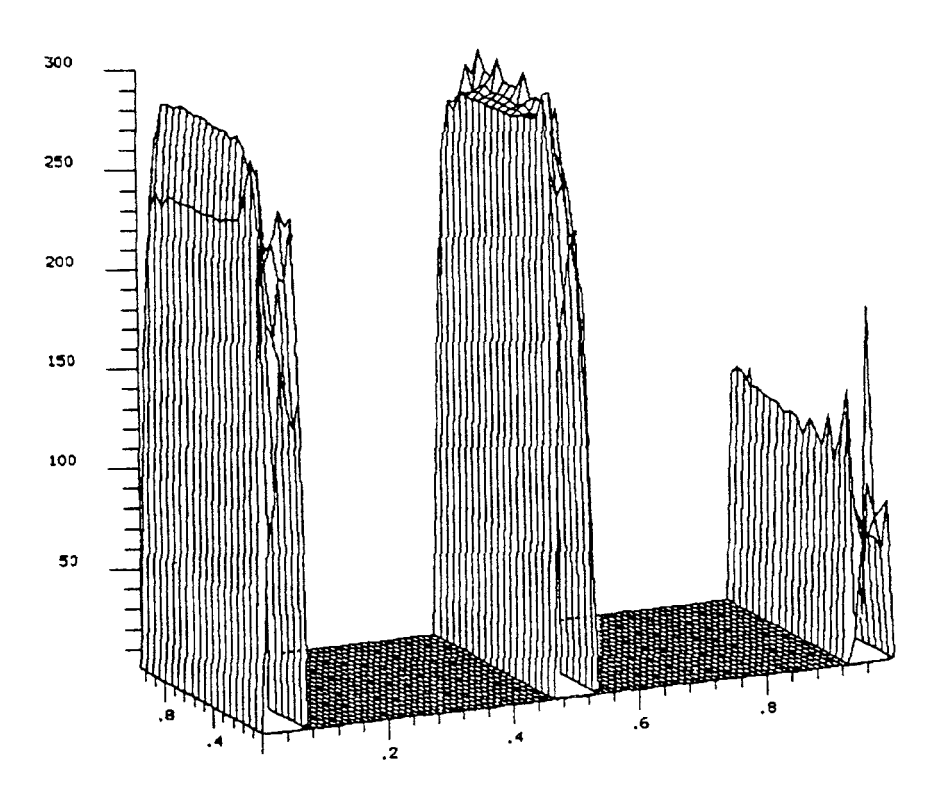

**Fig. 3.43 :** Perméabilité relative dans les trois ailettes d'un motif, à la vitesse  $\Omega = 0.3$ 

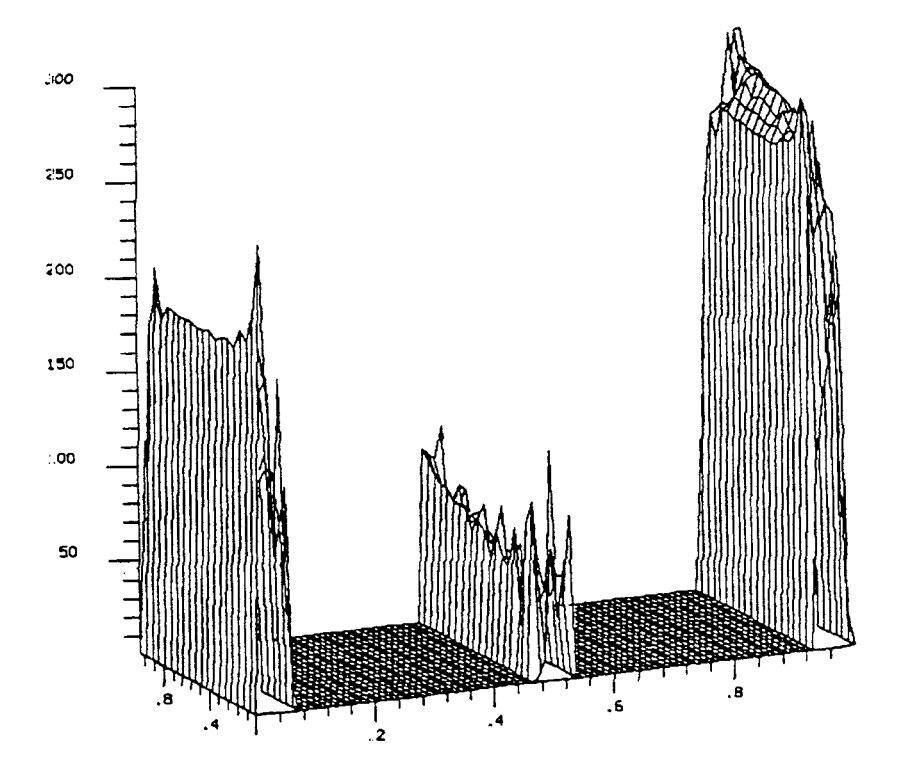

**Fig. 3.44 :** Perméabilité relative dans les trois ailettes d'un motif, à la vitesse  $\Omega = 0.15$ 

## 4.3. **Essais et validation**

Après avoir vu en quoi consiste l'homogénéisation pour la modélisation des feuilletages en électromagnétisme, et connaissant les particularités du cas des ralentisseurs, il s'agit maintenant d'appliquer à notre problème le mode de calcul par décentrage (terme de transport), avec, pour la région homogénéisée, une perméabilité et une conductivité données sous forme de tenseurs par les formules du  $\frac{1}{2}$  III.4.1.2.

### 4.3.1. Allure des cartes de champ

Conformément à l'idée du § IIl.4.2.3, les premiers essais ont été effectués en utilisant un modèle magnétique anisotrope linéaire pour la région équivalente aux ailettes et à l'air. Par ailleurs, le fait que le modèle est bidimensionnel (avec courants perpendiculaires au plan xOy), entraîne que l'on n'a à considérer, pour le tenseur de conductivité, que le terme  $\sigma_{zz} = \sigma_t$ , donné par (3.82).

La figure 3.45 montre l'allure typique des lignes de champ obtenues avec l'utilisation de ce modèle, et on peut ainsi voir comment se traduit son caractère anisotrope.

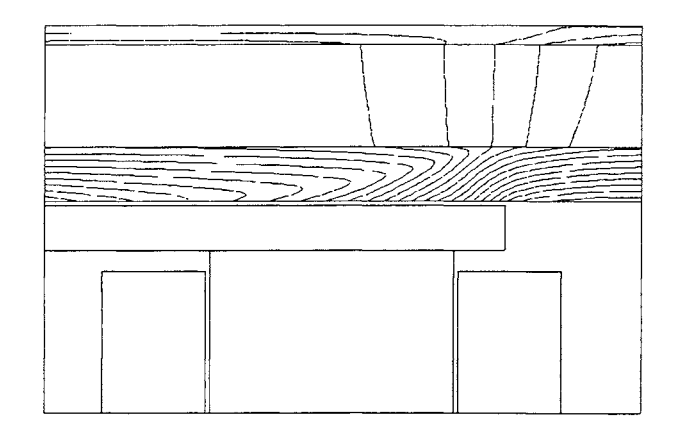

Fig. 3.45 : Lignes de flux dans le rotor avec un modèle homogène anisotrope pour la région air-ailettes

## 4.3.2. Détermination d'un  $\mu_r$  équivalent

Le but que l'on se fixe, pour l'homogénéisation, est d'approcher le plus possible la courbe  $\Gamma(\Omega)$  calculée avec trois ailettes et en pas-à-pas dans le temps, par une courbe issue de calculs par décentrage, avec un milieu anisotrope homogène.

Dans un premier temps, on se limite au modèle linéaire décrit au § 111.4.3.1, en essayant plusieurs valeurs pour la perméabilité relative de l'acier constituant les ailettes, afin d'observer les effets produits quand on la sous-estime, depuis la valeur initiale  $\mu_r = 300$  (cf. III.4.2.3).

On considère ainsi pour  $\mu_r$  les valeurs suivantes : 300, 150 et 50, ce qui donne respectivement, après application des équations (3.76) et (3.77), les tenseurs:

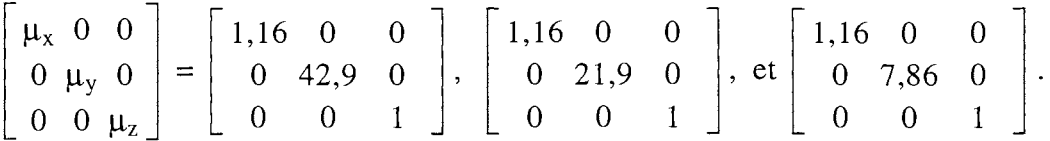

Les résultats sont présentés aux figure 3.46 à 3.48.

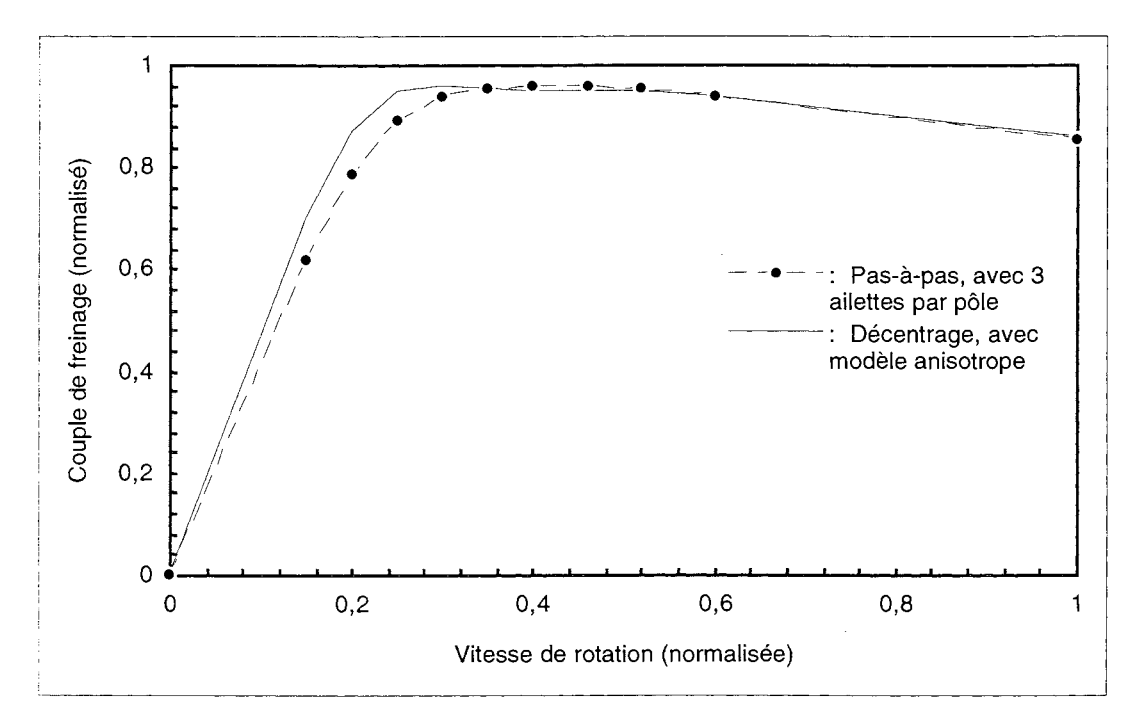

Fig. 3.46 : Approximation de résultats de calculs  $\Gamma(\Omega)$  en pas-à-pas avec 3 ailettes par pôle, par une méthode de décentrage avec modèle homogène anisotrope, pour  $\mu_r = 300$ 

- Comme prévu, on est, dans les trois cas, très proche de la courbe issue du pas-à-pas quand la vitesse est élevée (le modèle avec  $\mu_r = 300$  est le meilleur en principe, mais une modification de ce paramètre n'a de toute façon pas d'influence visible).

 $-$  A basse vitesse, les résultats sont par contre mauvais avec  $\mu_r = 300$  (écart important entre les courbes, et même oscillations sur  $\Gamma(\Omega)$ ), un peu meilleurs si  $\mu_r = 150$ , et tout à fait bons avec  $\mu_r =$ 50.

D'autres essais non présentés ici, avec  $\mu_r < 50$ , montrent que si on sous-estime trop la valeur de  $\mu_r$ , les lignes de flux obtenues ne présentent plus l'allure de celles de la figure 3.45, mais ressemblent à ce qu'on obtiendrait avec un milieu faiblement perméable et sans propriété d'anisotropie (le rapport  $\mu_v / \mu_x$  devenant trop proche de 1).

Et surtout, l'examen des courbes  $\Gamma(\Omega)$  obtenues montre qu'elles deviennent fort éloignées de celle issues du pas-à-pas. (Elles sont en fait très proches de celle obtenue par le modèle avec induit seul.)

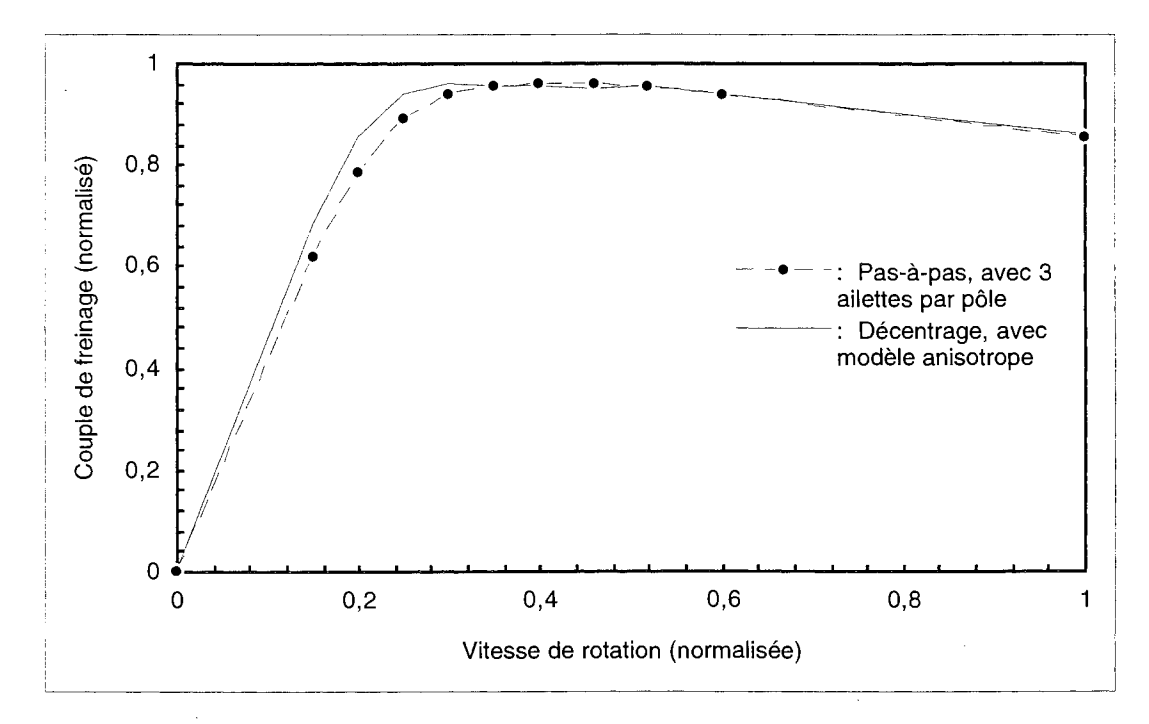

Fig. 3.47 : Approximation de résultats de calculs  $\Gamma(\Omega)$  en pas-à-pas avec 3 ailettes par pôle, par une méthode de décentrage avec modèle homogène anisotrope, pour  $\mu_r = 150$ 

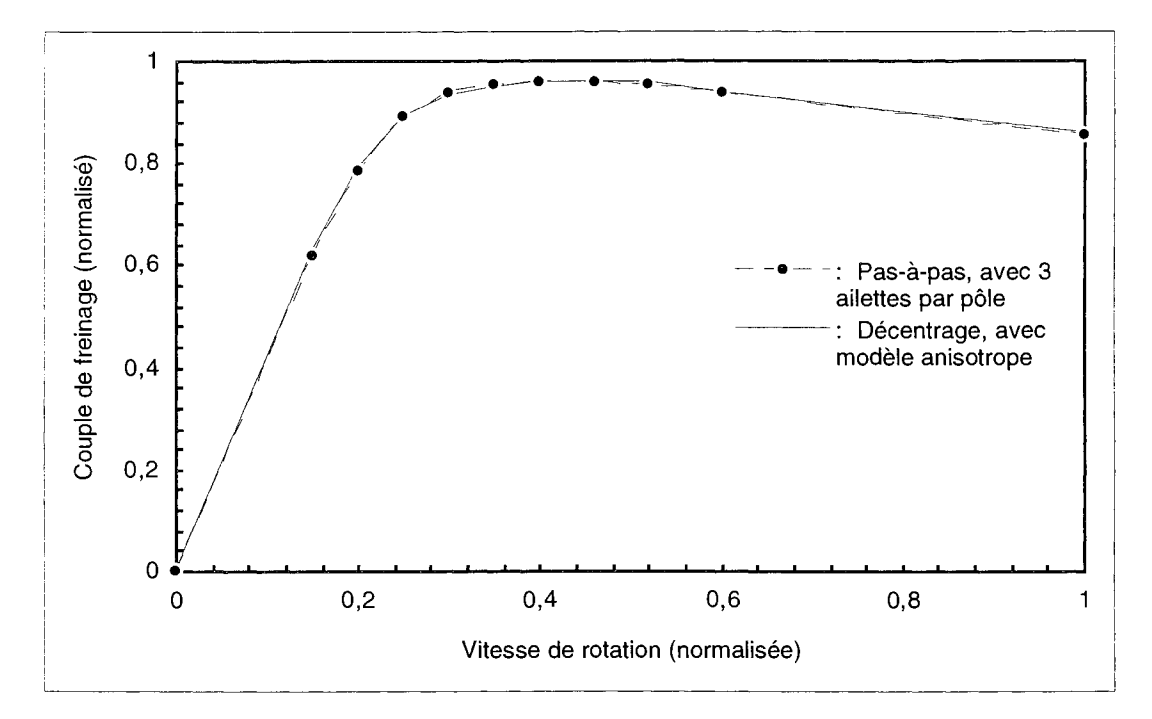

Fig. 3.48 : Approximation de résultats de calculs  $\Gamma(\Omega)$  en pas-à-pas avec 3 ailettes par pôle, par une méthode de décentrage avec modèle homogène anisotrope, pour  $\mu_r = 50$ 

De toutes ces observations, on déduit un *mode de détermination* de la valeur à prendre pour  $\mu_r$ : connaissant la valeur réelle de la perméabilité des ailettes dans leur zone linéaire, et celle du coefficient "de foisonnement"  $(1 - \varepsilon)$ , il s'agit de choisir une valeur  $\mu_{\rm r}$  *la plus faible possible*, mais telle qu'après application des équations (3.76) et (3.77), le rapport  $\mu_V / \mu_X$  ne soit pas trop bas. (On peut par exemple imposer  $\mu_v / \mu_x = r$ , donné, avec  $5 \le r \le 10$ .)

Dans l'application dont il est ici question, on remarque que le cas  $\mu_r = 50$  correspond à un rapport de 6,8, et que le résultat obtenu est très bon.(cf. fig. 3.48).

Finalement, on a pu atteindre le but qu'on s'était fixé au départ, et en se contentant d'un modèle simplifé (linéaire avec sous-estimation de  $\mu$ ). La qualité du résultat peut même paraître surprenante, compte tenu du fait qu'au départ, on était quand même assez loin des hypothèses pour pouvoir homogénéiser la région air-ailettes.

Cependant, il faut reconnaître qu'on a bénéficié de la situation particulière dont le § III.3 a permis de donner une description, à savoir : la *faible contribution* des ailettes à l'intégrale donnant accès à la valeur du couple, et leur rôle essentiel de *modification du champ* dans l'induit.

#### 4.3.3. Cas des simulations à chaud

En vue des calculs couplés magnétiques-thermiques qui seront menés ultérieurement, on souhaite à présent étendre aux situations "à chaud" le modèle anisotrope simple que l'on vient de développer, linéaire et basé sur une sous-estimation de la perméabilité des ailettes (valeur considérée dans le domaine linéaire de leur caractéristique B(H).

D'après l'étude faite au §  $II.2.1$ , l'application d'un champ de température plus élevé, sur une région composée d'acier, entraîne une diminution de sa perméabilité.

Or dans le cas limite où on se trouve pour la région homogène équivalente, même un faible abaissement de la valeur de Ilr ailettes aurait pour conséquence *d'éliminer* le caractère anisotrope de cette région (cf. § III.4.3.2), au moins à proximité de sa frontière avec l'induit (où il fait le plus chaud). Ce qui se traduirait par la perte de son influence sur le champ dans l'induit.

Les calculs menés ultérieurement à chaud, avec le modèle anisotrope pour la prise en compte des ailettes, seront donc effectués avec : pour l'induit, le modèle  $B(H,T)$  présenté au  $\S$  II.2.3; et pour la région homogène équivalente, un modèle anisotrope indépendant de la température (donc le même qu'à froid).

# 5. **COMPLÉMENT MÉTHODES DE RÉSOLUTION ALTERNATIVES AU PAS-À-PAS**

La méthode d'homogénéisation qui vient d'être présentée, couplée à une technique de décentrage, constitue un moyen efficace pour prendre en compte les ailettes de refroidissement dans les calculs de couple, tout en évitant d'employer une méthode de pas-à-pas dans le temps.

D'autres méthodes existent encore, qui permettent de s'affranchir des inconvénients du pas-àpas, tout en étant plus ou moins adaptées à certains types de problèmes.

Nous allons en voir deux cas, qui peuvent être effectivement appliqués aux modèles de ralentisseurs avec ailettes.

## **Eléments finis périodiques dans le temps**

Un premier exemple de ces méthodes est connu sous le nom d'éléments finis périodiques dans le temps.

Proposée initialement il y a une dizaine d'années [48], cette méthode dérive de celle des éléments finis classiques, et concerne les problèmes variant dans le temps de façon périodique. Son utilisation pouvant alors permettre un gain substantiel en temps de calcul.

Elle peut en outre être vue comme une généralisation de la méthode des éléments finis harmoniques [46], qui ne permet pas de traiter complètement les cas où les grandeurs varient périodiquement dans le temps de façon quelconque.

Son principe consiste à introduire dans la formulation la périodicité dans le temps, de façon à obtenir en résolvant un seul système matriciel, l'évolution complète du système pendant une période:

Si T est la période des phénomènes étudiés,  $\Delta t$  le pas de temps choisi pour discrétiser cette période, et A la variable inconnue, on exprime que  $[A]_t = [A]_{t+T}$ , et on calcule le vecteur composé de  $[A]_t, [A]_{t+\Delta t}, ..., [A]_{t+T-\Delta t}.$  [49] [50]

Tout l'intérêt de cette démarche réside évidemment dans la possibilité de pouvoir déterminer un comportement en régime permanent sans avoir à calculer l'intégralité du régime transitoire, qui le précède. (Cette contrainte pouvant être très pénalisante, comme on l'a constaté au § fi.3.)

Le prix à payer est quand même un accroissement considérable de la taille du système matriciel à résoudre, ce qui peut rendre délicate l'application de cette méthode à des problèmes 3D.

#### **Eléments finis espace-temps**

La seconde méthode, celle des éléments finis espace-temps, est plus générale.

Elle consiste à considérer le temps comme une dimension ordinaire, et aboutit donc à la discrétisation d'un problème évolutif en éléments finis spatio-temporels, ayant des fonctions de forme dépendant des variables x, y, z et t (sans distinction des rôles).

Bien que relativement originale, l'idée de pouvoir procéder ainsi n'est pas vraiment neuve [51], et on peut par ailleurs démontrer [52] que la démarche est équivalente à l'utilisation d'éléments

finis seulement spatiaux, à laquelle succède un traitement du problème évolutif par différences finies (c'est cette dernière approche que nous avons adoptée au  $\S$  III.2.2.1).

Les éléments finis espace-temps ont d'abord été appliqués à l'analyse dynamique des structures, puis à la conduction thermique [53], aux problèmes de convection-diffusion [54], et enfin à ceux de courants induits [47].

Concernant de dernier domaine, il apparaît assez clairement que cette nouvelle approche est souvent supérieure à celles basées sur des méthodes de pas-à-pas dans le temps. [47]

Cette méthode est plus générale que celle vue au paragraphe précédent, en ce sens que suivant la description que l'on choisit pour un problème donné, elle permet d'analyser l'évolution quelconque d'un système (un régime transitoire par exemple), aussi bien qu'un comportement *périodique dans le temps;* à condition toutefois de formuler cette périodicité, par le biais de *conditions aux limites* dans la dimension temporelle.

Dans ce dernier cas, la possibilité est ainsi offerte, comme pour le cas du paragraphe précédent, d'accéder à un régime permanent périodique sans avoir à parcourir le régime transitoire qui y conduit.

Par ailleurs, pour le cas de problèmes décrits en seulement deux dimensions spatiales (x et y), on peut réaliser à quel point il est intéressant de disposer d'un code de calcul à éléments finis tridimensionnels général.

En effet, au seul prix de quelques adaptations de la description des formulations dans les sous-programmes d'intégration\* (on fait jouer à z le rôle de t), il est possible de bénéficier des fonctionnalités déjà existantes concernant le modeleur géométrique, le mailleur automatique en éléments volumiques, ainsi que tous les outils de post-traitement.

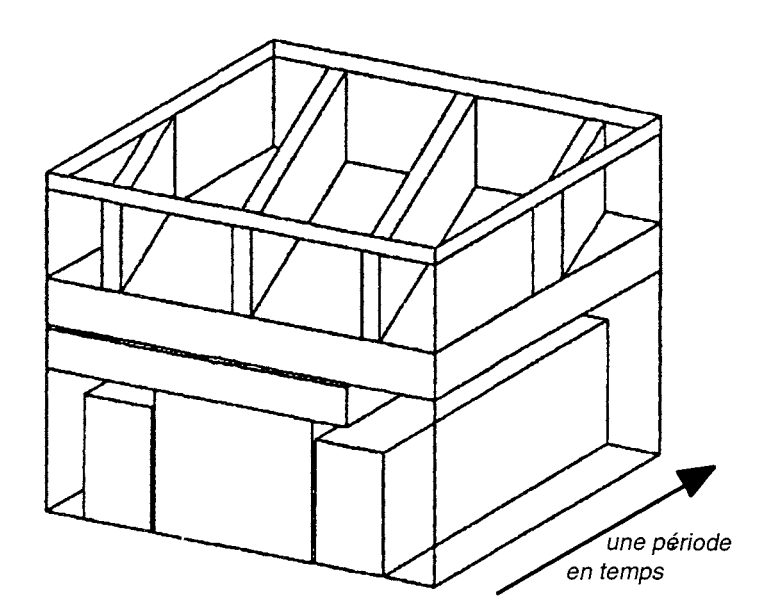

**Fig. 3.49** : Modèle pour le calcul d'un régime permanent à l'aide d'éléments finis espace-temps

<sup>\*</sup> L'expérience a été faite par Yves Maréchal, au Laboratoire d'Electrotechnique de Grenoble.

#### *III. Calcul de courants induits dus au mouvement d'un rotor avec ailettes de refroidissement*

Dans le cas des modèles de ralentisseurs avec ailettes, le calcul des courants induits sur une période du régime permanent se décrit ainsi à l'aide d'une géométrie comme celle illustrée à la figure 3.49.

Nous n'avons malheureusement pas de résultat à présenter concernant cette voie de modélisation, le traitement complet de ce problème rendant quasiment nécessaire de pouvoir mailler en éléments prismatiques, fonctionnalité qui n'était pas disponible à l'époque de l'étude.

#### **Conclusion**

Au terme de ce chapitre,

- nous avons développé une nouvelle méthode de calcul des courants induits dans les ralentisseurs, basée sur une technique de pas-à-pas dans le temps avec prise en compte du mouvement;
- cette méthode ayant été appliquée à notre problème, nous savons que les ailettes de refroidissement ont pour principal rôle de modifier le champ dans l'induit, sans contribuer de façon importante à la dissipation d'énergie par effet Joule;
- enfin, l'utilisation du pas-à-pas dans le temps conduisant à des temps de résolution excessivement longs, nous avons pu la remplacer par celle de notre technique de décentrage, après avoir homogénéisé la région air-ailettes comme s'il s'agissait d'un feuilletage.

On possède donc un moyen de calcul fiable et relativement rapide pour le couple de freinage à une vitesse donnée, à froid comme à chaud, pour des modèles avec joue et ailettes de refroidissement.

CHAPITRE IV

# **PRISE EN COMPTE DE CHANGEMENTS DE GÉOMÉTRIE DANS LES CALCULS MAGNÉTIQUES**

*N. Prise en compte de changements de géométrie dans les calculs magnétiques* 

#### Introduction

Lors du fonctionnement d'un ralentisseur électromagnétique, sous l'effet des fortes contraintes qui s'exercent au niveau de ses rotors, mais aussi sous l'effet de l'échauffement considérable qui s'y produit, *laforme* de ces rotors se trouve modifiée. Cela se traduit notamment par une dilatation de l'entrefer, qui a pour conséquence une *baisse de performance* : le couple de freinage voit sa valeur chuter.

Il est donc nécessaire, pour tenir compte de cet effet dans nos calculs numériques, de pouvoir y intégrer un moyen efficace de modéliser ce genre de changement de géométrie.

Pour atteindre ce but, nous allons définir un mode de représentation adapté pour les déformations dont il est question ; puis nous mettrons en oeuvre une méthode permettant de prendre en compte ces déformations, tout en évitant l'étape fastidieuse de la construction d'un nouveau maillage.

## 1. **LA DÉFORMATION D'UN ROTOR DE RALENTISSEUR**

#### 1 .1 . **Description du phénomène**

A la suite d'un fonctionnement à vitesse élevée et pendant une durée relativement longue, on peut observer qu'un rotor de ralentisseur subit des déformations.

Celles-ci sont dues à la fois aux contraintes qui résultent du couple électromagnétique de freinage, et à la dilatation de l'acier sous l'effet de son échauffement, qui lui-même provient de la dissipation d'énergie par effet Joule.

Le changement de géométrie s'effectue en outre de façon particulière, la distance entre un pôle et le rotor devenant d'autant plus grande que l'on se situe près du contour *extérieur* du rotor (effet "conique", cf. fig. 4.1).

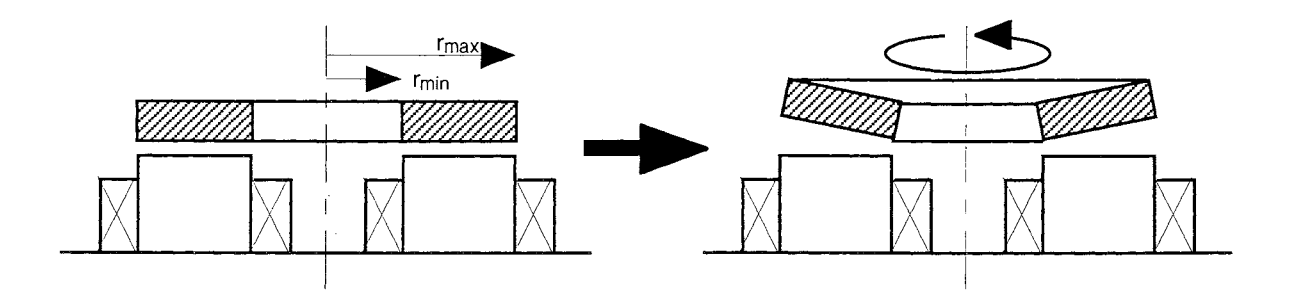

**Fig. 4.1** : Description schématique de la déformation d'un rotor de ralentisseur en fonctionnement intensif

## 1 .2. **Calcul du profil déformé**

L'appréhension des phénomènes dont il vient d'être question constitue un sujet d'étude à part entière, qui peut faire appel à la modélisation dans les domaines de la mécanique et de la thermique.

Cela fait notamment partie des préoccupations du constructeur TELMA (Groupe LABINAL), qui grâce à un code de calcul adapté, peut prévoir les déformations que subissent les rotors de ralentisseurs, pour des conditions d'utilisation données.

La figure 4.2 montre un exemple de résultat que l'on OBTIENT à l'aide d'une telle modélisation : il s'agit de l'évolution du profil du rotor au contact de l'entrefer (initialement plat), pour un fonctionnement à une vitesse donnée. (Les distances relatives 0 et 1 correspondent respectivement à  $r = r_{\text{min}}$  et  $r = r_{\text{max}}$ . (cf. fig. 4.1))

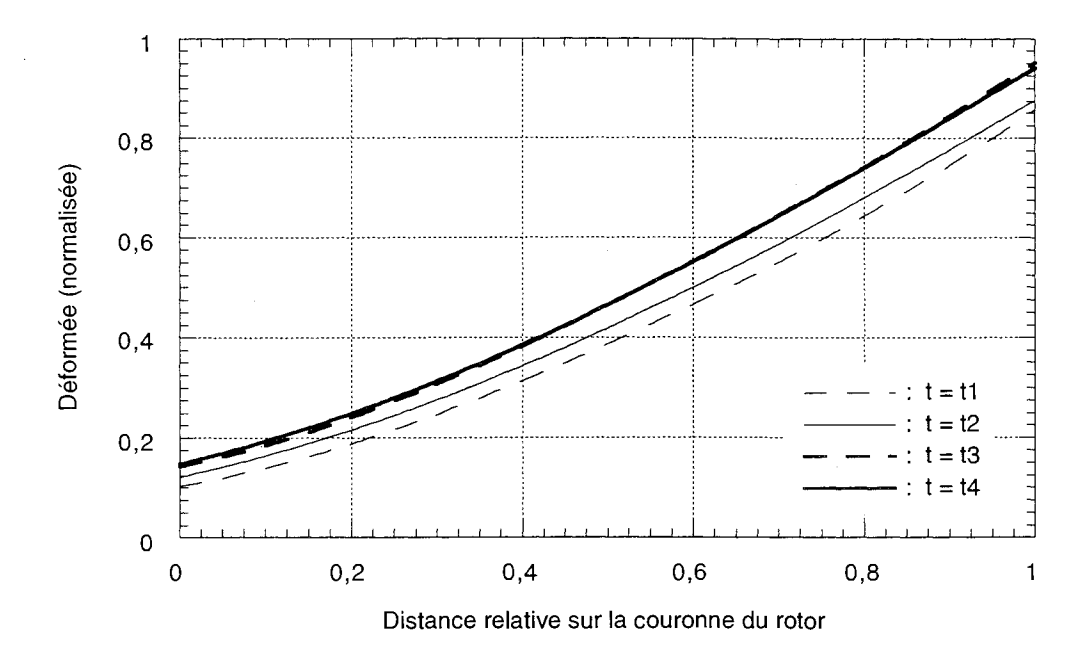

Fig. 4.2 : Exemples de profils déformés obtenus par calcul, pour un fonctionnement à une certaine vitesse de rotation (à quatre instants successifs)

## 1 .3. Choix d'un mode de représentation

Le profil z(r) de l'interface rotor / entrefer, tel qu'il est illustré à la figure 4.2, constitue l'information essentielle à fournir au code de calcul magnétique, pour qu'il puisse prendre en compte la déformation d'un rotor.

Il y a donc intérêt à ce que cette description soit faite de la façon la plus compacte possible. Une solution consiste à ne considérer qu'un petit nombre de points de la courbe  $z(r)$ , à partir desquels il serait possible de reconstituer toute la courbe.

Le problème qui se pose alors est de choisir une méthode adaptée pour effectuer cette reconstitution de manière approchée.

De nombreuses techniques existent pour construire une fonction qui approche un ensemble de points donnés, certaines étant plus adaptées que d'autres à des types de problèmes particuliers.

Une première classe de méthodes concerne le lissage. Il s'agit dans ce cas de faire passer une fonction à proximité de N+1 points (souvent en nombre important), sans condition supplémentaire.

Les méthodes les plus usuelles sont celles basées sur un critère de moindres carrés, ou sur l'utilisation de fonctions splines de lissage, ou encore sur celle de fonctions de Bézier. [55]

Une mention spéciale devant être faite au sujet des fonctions B-splines, qui constituent un outil général et puissant. [56]

Une seconde catégorie de méthodes concerne l'interpolation, qui impose par contre à la fonction recherchée, de *passer par* les points donnés.

Là aussi, le choix de l'approximant peut se porter dans diverses directions, les principales mettant en jeu des fonctions polynomiales ou, de nouveau, des fonctions splines.

Dans le cas de l'interpolation polynomiale, on distingue celle dite de Lagrange (la plus élémentaire), et celle d'Hermite (où on impose en plus des tangentes aux points donnés).

Compte tenu de l'allure simple des profils à représenter (cf. fig. 4.2), nous choisissons d'utiliser une *interpolation polynomiale de Lagrange.* (Un lissage pourrait également convenir dans notre cas, mais l'interpolation présente l'avantage d'être plus précise.)

N+1 points  $(r_i, z_i)$  étant donnés, cela consiste simplement à déterminer le polynôme  $P(r)$  de degré N, tel que  $P(r_i) = z_i$  pour tout i compris entre 0 et N.

Notons qu'en pratique, cette méthode n'est utilisable que pour un nombre de points peu élevé, puisque le degré du polynôme augmente avec ce nombre; d'où le risque d'importantes oscillations entre les points donnés.

Bien que son principe soit très simple, la mise en oeuvre de cette méthode fait toutefois apparaître que les calculs peuvent être allégés grâce au choix d'une *base* polynomiale appropriée.

Ainsi, la base canonique  $(1, r, r^2, ... r^N)$  est à éviter car elle conduit à l'inversion d'une matrice pleine; de même, bien qu'elle conduise à inverser une matrice diagonale, la base de Lagrange  $(L_i(r))$ :

$$
L_j(r) = \prod_{\substack{i=0 \ i \neq j}}^N \frac{r - r_i}{r_j - r_i}, \quad \text{pour } j = 0, ..., N \tag{4.1}
$$

n'est pas conseillée, du fait que l'évaluation de P(r), qui nécessite le calcul préalable de chaque Lj en r, est relativement peu économique en nombre d'opérations élémentaires.

Un choix judicieux est la *base de Newton: [55]* 

$$
N_j(r) = 1
$$
 pour j = 0 ; (4.2)

$$
N_j(r) = \prod_{i=0}^{j-1} (r - r_i) \quad \text{pour } j = 1, ..., N. \tag{4.3}
$$

Le polynôme P(r) s'exprime alors par:

$$
P(r) = \sum_{j=0}^{N} c_j N_j(r) , \qquad (4.4)
$$

où les.coefficients Cj sont issus de l'inversion d'une matrice triangulaire. (L'équation matricielle exprimant que  $P(r_i) = z_i$ ,  $i = 0, ..., N$ .

Dans le cas des profils déformés de rotors, on constate qu'un très bon résultat s'obtient avec seulement 5 points  $(r_i, z_i)$  équirépartis. (cf. fig. 4.3)

On considèrera donc par la suite que la description d'une déformation de rotor consiste en la donnée de cinq nombres:  $(z_0, z_1, ..., z_4)$ , qui peuvent en pratique être disposés dans un fichier après exploitation d'un calcul thermo-mécanique.

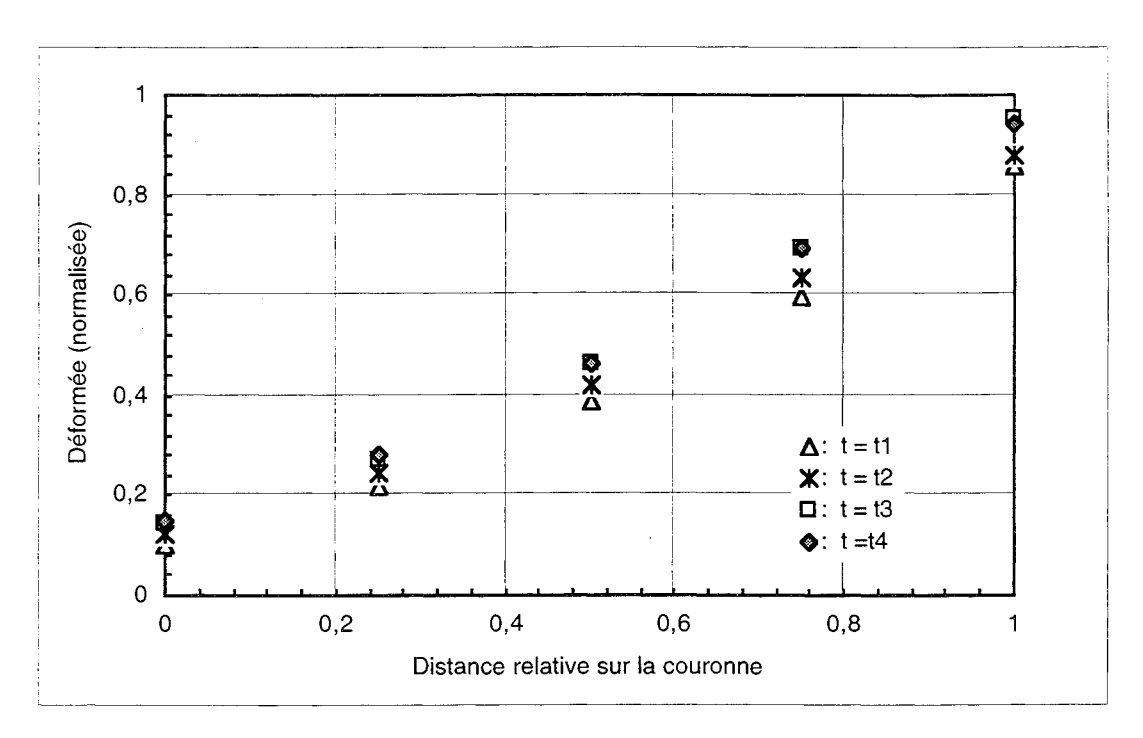

Fig. 4.3 : Données nécessaires et suffisantes pour décrire des déformées z(r) par interpolation polynomiale de Lagrange (sur 5 points)

Remarque: on ne choisit pas un plus petit nombre de points car cela fait perdre de la précision; ni un plus grand, car dans ce cas on commence effectivement à voir apparaître des *oscillations*  sur P(r) (son degré devient trop élevé).

Maintenant que nous disposons d'un mode de représentation efficace de la déformation d'un rotor, finalement décrite par une expression polynomiale P(r), il va s'agir de développer un moyen de prendre en compte le changement de géométrie dans les calculs magnétiques.

## 2. PRISE EN COMPTE DE LA DÉFORMATION D'UN ROTOR

La prise en compte d'un changement de géométrie dans un dispositif modélisé par éléments finis implique a priori de construire un nouveau maillage.

Cependant, les tâches de création de noeuds et d'éléments (surfaciques, et volumiques, en 3D) sont *coûteuses* en temps de calcul, même si elles sont automatisées. De plus, une telle façon de procéder n'est pas sans effet, comme on le vérifiera, sur les résultats qui nous intéressent, ces variations n'ayant aucun rapport avec les phénomènes physiques simulés.

On se propose donc de déterminer puis de mettre en oeuvre un moyen de prendre en compte, dans les calculs magnétiques, les déformations des rotors, en évitant toutefois de remailler.

#### 2.1. Choix d'une méthode sans remaillage

Plusieurs approches sont imaginables pour prendre en compte un changement de géométrie sans effectuer de remaillage. Nous allons en présenter trois, significatives, parmi lesquelles nous choisirons la plus adaptée à notre cas.

N.B. D'autres techniques, qui constituent une généralisation de celle effectivement mise en oeuvre, existent aussi pour traiter le type de problème rencontré; un aperçu en est donné au § IV.3.

## 2.1.1. Résolution de l'équation de déplacement

Dans le cadre de cette première méthode, on considère le maillage initial (avant déformation), et on applique, comme une *contrainte* sur les noeuds de l'interface rotor / entrefer, les déplacements décrits par le profil déformé.

Les nouvelles coordonnées des *autres* noeuds concernés par la déformation sont alors *calculées,* en résolvant par la méthode des éléments finis, et avec le maillage dont on dispose, l'équation mécanique de déplacement. (L'inconnue aux noeuds est le *déplacement,* semblable à un potentiel, le champ vectoriel correspondant étant la contrainte mécanique.)

Cette démarche présente cependant les inconvénients suivants:

- elle nécessite le développement d'une formulation mécanique spécifique, et elle oblige à faire précéder chaque calcul magnétique d'une résolution employant cette formulation ;

-la déformation n'est initialement appliquée qu'aux *noeuds* des régions concernées, et donc la finesse avec laquelle le nouveau profil est pris en compte, dépend du nombre de noeuds (ou d'arêtes) présents le long du profil. (cf. fig. 4.4)

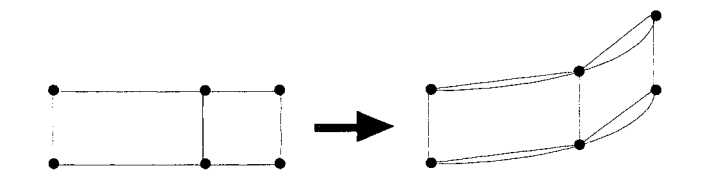

Fig. 4.4 : Difficulté de représenter un profil courbe avec un maillage insuffisamment fin, si on applique seulement un déplacement aux noeuds (les arêtes des éléments restent rectilignes)

## 2.1 .2. Maillage élastique

Une deuxième méthode consiste à appliquer les déplacements correspondant au changement de géométrie, aux noeuds concernés (frontaliers) du maillage initial, puis à en *répercuter* les effets sur les autres noeuds, de proche en proche, sans changer la topologie du maillage. (cf. fig. 4.5)

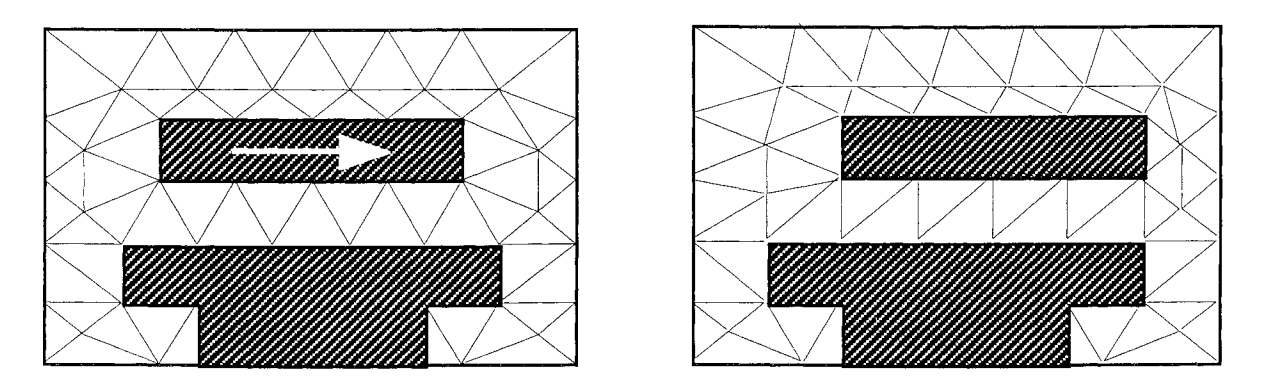

Fig. 4.5 : Modélisation d'un changement de géométrie par une technique de maillage élastique

Cette technique est connue sous le nom de "maillage élastique," car en pratique, elle revient à considérer les arêtes des éléments liés aux noeuds déplacés, comme de petits *ressorts,* dont il s'agit de déterminer le nouvel allongement.

Cette méthode a notamment été appliquée pour résoudre certains problèmes d'optimisation de forme [64] [66], où justement il est important de s'affranchir de l'influence d'un changement de topologie de maillage sur les résultats de calculs.

L'utilisation d'un maillage élastique est cependant pénalisante à plusieurs égards:

- sa mise en oeuvre donne lieu à des algorithmes relativement *lourds* (itérations sur les noeuds à déplacer, puis sur ceux reliés aux premiers, etc.) ;

- on ne peut prendre en compte que des déformations de *faible amplitude,* à cause du risque de retournement d'éléments (cf. fig. 4.6) ;

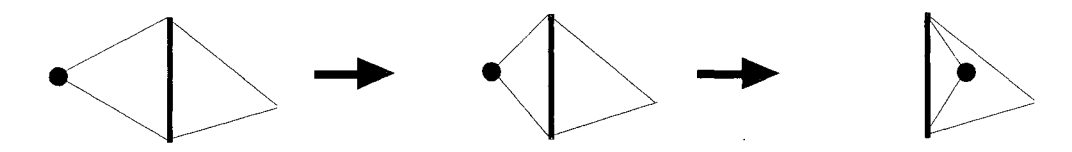

Fig. 4.6 : Risque de retournement d'éléments, si l'amplitude des déplacements nodaux est trop importante (maillage élastique)

- enfin, on rencontre le même type de problème qu'avec la première technique (cf. fig. 4.4), la déformation n'étant appliquée qu'aux *noeuds* du maillage.

## 2.1 .3. Eléments finis transformés

Une troisième approche, qui met en jeu des transformations au niveau des éléments plutôt qu'aux noeuds, se distingue par sa simplicité de mise en oeuvre et son efficacité.

L'idée de base est le constat suivant: alors que pour résoudre un problème par éléments finis on maille sa géométrie avec des éléments de forme et de dimensions a priori distinctes, tous les calculs sont en réalité effectués en ne considérant que quelques *éléments de référence,* définis de façon précise *(un* triangle, *un* quadrilatère, *un* tétraèdre, etc.).

Ainsi, par exemple, lorsqu'une résolution est basée sur un maillage en éléments triangulaires, ceux-ci sont tous ramenés à un seul élément (par exemple équilatéral, cf. fig. 4.7), et sont représentés de façon interne par des *matrices jacobiennes* **J,** qui décrivent les transformations qui font passer de ces éléments de l'espace *maillé* (espace image), à celui de l'espace *de référence.* 

Dans la pratique, les matrices jacobiennes interviennent dans le calcul d'intégrales sur les éléments images (lors de la construction du système à résoudre), à travers la formule classique de changement de variables. Par exemple, en 2D :

$$
\iint_{\text{Im.}} F(X,Y) dX dY = \iint_{\text{R\'er.}} \Phi(u,v) \det (J^{-1}) dudv . \qquad (4.5)
$$

On s'aperçoit alors qu'une *extension* de tout cela peut être intéressante: les éléments de l'espace image (maillé) peuvent en effet être vus comme des éléments de référence pour des éléments d'un *"espace réel",* où se produirait le changement de géométrie que l'on souhaite décrire.

En pratique, cela revient simplement à ajouter un degré de transformation, décrit par des matrices jacobiennes J'. (cf. fig. 4.7)

Remarque: Pour représenter de cette façon un profil de courbure quelconque (et cela indépendamment de la finesse du maillage), il est quand même nécessaire que les éléments possèdent un nombre de points de Gauss tel que les calculs d'intégrales soient suffisamment précis.

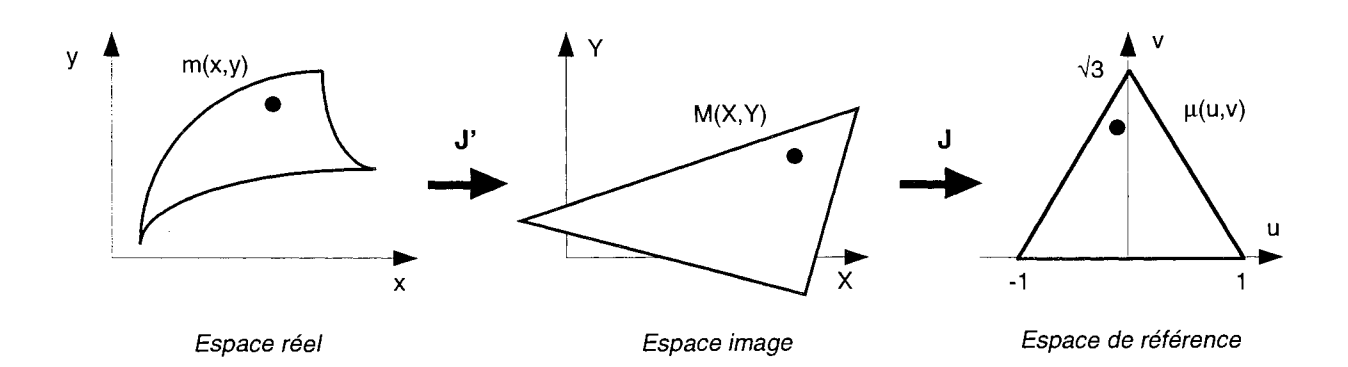

Fig. 4.7 : Prise en compte de la déformation d'une région (espace réel) à l'aide de transformations sur ses éléments (espace image)

En outre, étant donné que:

$$
\iint_{\text{R\'eel}} f(x,y) \, dx \, dy = \iint_{\text{Im.}} F(X,Y) \, \text{det} (J^{-1}) \, dX \, dY
$$
\n
$$
= \iint_{\text{R\'ef.}} \Phi(u,v) \, \text{det} (J^{-1}) \, \text{det} (J^{-1}) \, \text{d}u \, dv \,, \tag{4.6}
$$

et que pour toute paire de matrices carrées (A, B) on a:

$$
\det A \cdot \det B = \det (A.B), \tag{4.7}
$$

on note qu'en pratique, la prise en compte d'une déformation au niveau des éléments d'une région se fait simplement en *multipliant* la matrice jacobienne J de chaque élément du maillage initial, par la matrice J' décrivant la transformation qu'on lui applique.

Cette méthode, issue de travaux de thèse antérieurs [63] [59], a notamment été appliquée, avec succès, à la modélisation de l'infini [58]. Dans ce cas, par le choix de transformations appropriées, on transforme un problème maillé à frontières fermées, en un problème équivalent, à frontières ouvertes.

Par ailleurs, il est à noter que pour l'emploi de cette technique, la seule contrainte est de pouvoir trouver une expression mathématique adaptée pour la déformation que l'on souhaite modéliser.

On remarque finalement qu'une telle description, à l'aide d'éléments transformés, aboutit à la définition de *fonctions de forme modifiées,* qui doivent alors posséder les mêmes propriétés de régularité que les fonctions de forme classiques de la méthode des éléments finis. .

Les transformations qui peuvent être utilisées doivent donc être bijectives, continues partout (sur tous les éléments et sur toutes les interfaces), et dérivables, de dérivée continue sur chaque élément (la continuité normale des dérivées premières des transformations n'est par contre pas nécessaire aux interfaces entre éléments). [59]

Compte tenu des avantages que présente cette dernière méthode, c'est elle que nous allons mettre en oeuvre pour notre modélisation. Voyons de quelle manière.

#### 2.2. Mise en oeuvre de transformations d'éléments

La méthode des éléments transformés étant apparue comme particulièrement intéressante, nous allons l'appliquer aux modèles 2D et 3D de ralentisseurs, avec comme déformation celle présentée au § IV.1.1, et décrite par une expression polynomiale  $z = P(r)$  (dans un repère cylindrique (O,r, $\theta$ ,z), l'origine étant située sur l'axe du ralentisseur). .

#### 2.2.1. Cas bidimensionnel

Le modèle 2D de ralentisseur étant issu d'une coupe par une surface 'r = constante' (cf.  $\S$ ) 1.3.2), la déformation qui nous intéresse se traduit simplement, sur ce modèle, par une *translation* du rotor suivant la direction z.

Par conséquent, les seuls éléments à subir une transformation sont ceux de l'entrefer, qui sont *dilatés,* dans un rapport connu. (cf. fig. 4.8 ; en toute rigueur, les éléments du rotor subissent quant à eux une translation, mais la prendre en compte reviendrait à multiplier leur matrice jacobienne par la matrice unité, ce qui peut être évité.)

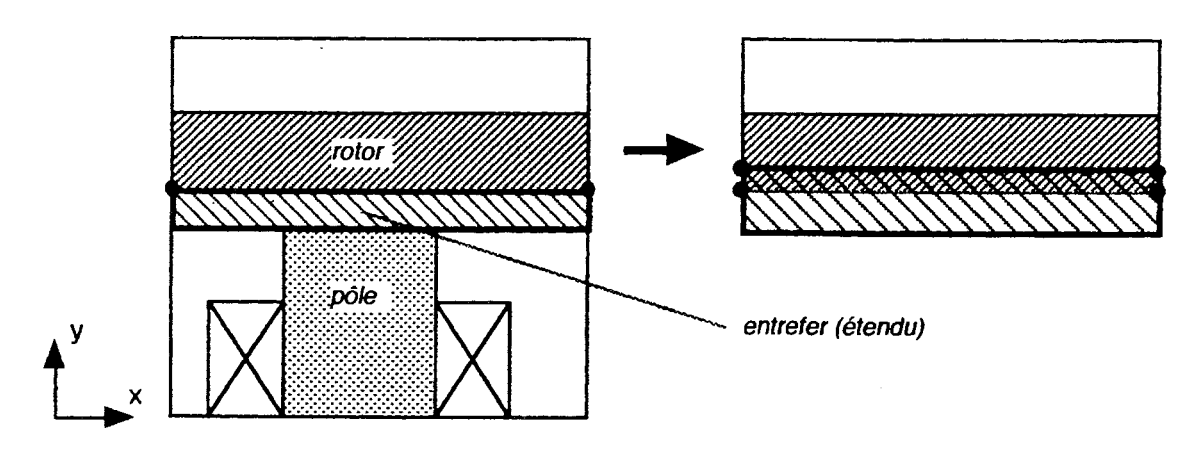

Fig. 4.8 : Modélisation de la déformation du rotor par transformation d'éléments, dans le cas 2D

#### 2.2.2. Cas tridimensionnel

Si on se place dans un repère cylindrique  $(O,r,\theta,z)$  comme mentionné plus haut, étant donné que l'expression de la déformation ne fait intervenir que les variables z et r, on remarque en premier lieu que l'étude des transformations d'éléments sur le modèle 3D peut s'effectuer dans un plan ' $\theta$  = constante'.

, Dans un tel plan, la déformation à laquelle on s'intéresse se traduit par une *translation* des points du rotor suivant la direction z, et paramétrée par leur coordonnée r.

Cette constatation a pour effet qu'il est a priori nécessaire de faire subir une transformation aux éléments de plusieurs régions: ceux du rotor, mais aussi ceux de l'air situé entre le rotor et le stator, ainsi que ceux de l'air au-dessus du rotor. (cf. fig. 4.9)

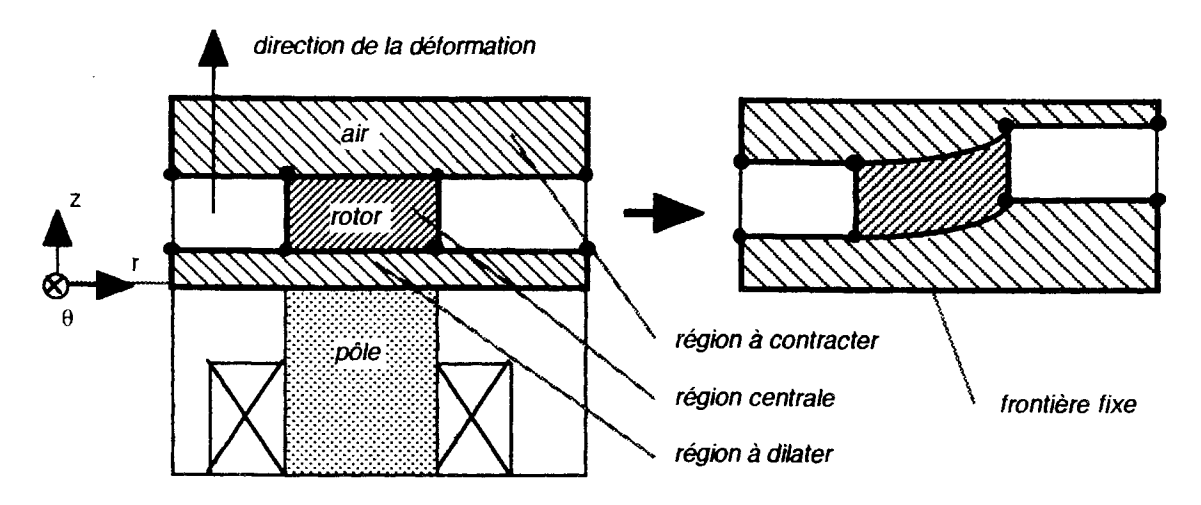

Fig. 4.9 : Modélisation de la déformation du rotor par transformation d'éléments, dans le cas 3D

Néanmoins, on peut imaginer plusieurs *variantes* à cette modélisation, qui n'en possèdent pas toute la rigueur, mais qui, si les approximations qu'elles réalisent sont légitimes (différence de précision négligeable), permettent d'intéressantes simplifications (cf. § IV.2.3.3).

Une première idée consiste à se limiter à rendre compte du principal phénomène mis en jeu par la déformation du rotor, à savoir: la diminution du flux magnétique à travers l'entrefer, en raison de l'augmentation de sa réluctance.\*

Ainsi, dans ce cas, la seule transformation à effectuer concerne les éléments d'air compris entre le rotor et l'épanouissement polaire, et qui subissent une dilatation, dans un rapport dépendant de r. (cf. fig. 4.10)

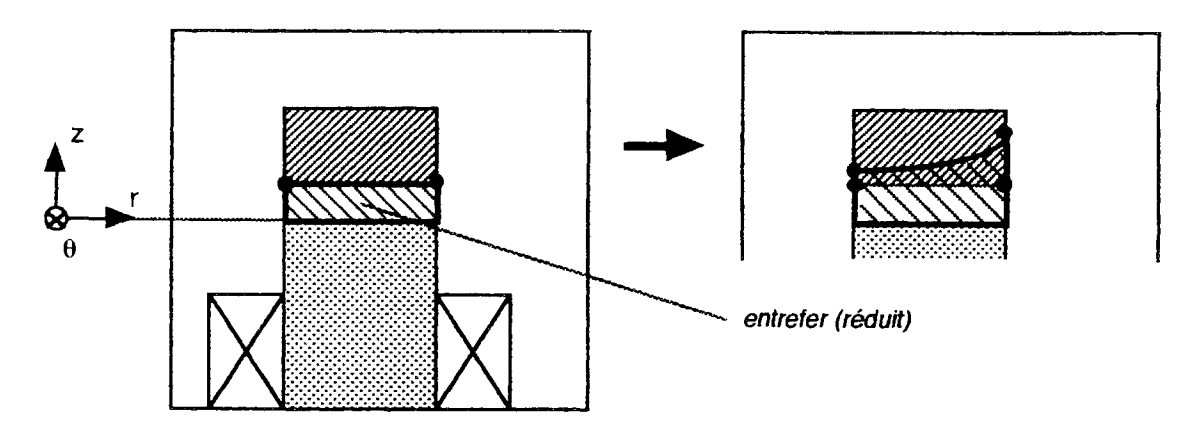

Fig. 4.10 : Première simplification de la modélisation 3D de la déformation du rotor par transformation d'éléments

On rappelle que pour un circuit magnétique, on a :  $R \Phi = \Sigma i$  (loi d'Hopkinson), où  $\Phi$  est le flux qui le traverse,  $\Sigma i$  la force magnétomotrice d'excitation, et R la réluctance magnétique de ce circuit:  $R = \int dl / (\mu.S)$  (longueur l, perméabilité  $\mu$ , et section S).

Ce dernier modèle soulève cependant plusieurs objections :

- les fonctions de forme modifiées qui en résultent ne vérifient pas, aux deux jonctions de l'entrefer avec l'air qui l'entoure, les conditions de régularité nécessaires exposées à la fin du § IV.2.1.3 ; (En 2D, on n'a pas ce genre de problème, car l'entrefer atteint les bords du domaine d'étude.)
- en se limitant à la transformation des éléments de l'entrefer, on ne rend pas compte de la courbure du contour du rotor, ce qui peut poser des problèmes d'incohérence pour la continuité, à l'interface entre les deux milieux, des composantes normale et tangentielle des champs magnétiques.

La première objection peut être levée en adaptant le modèle de la figure 4.10 pour donner celui de la figure 4.11 ; quant à la seconde, on y répond par une autre adaptation qui donne le modèle décrit à la figure 4.12.

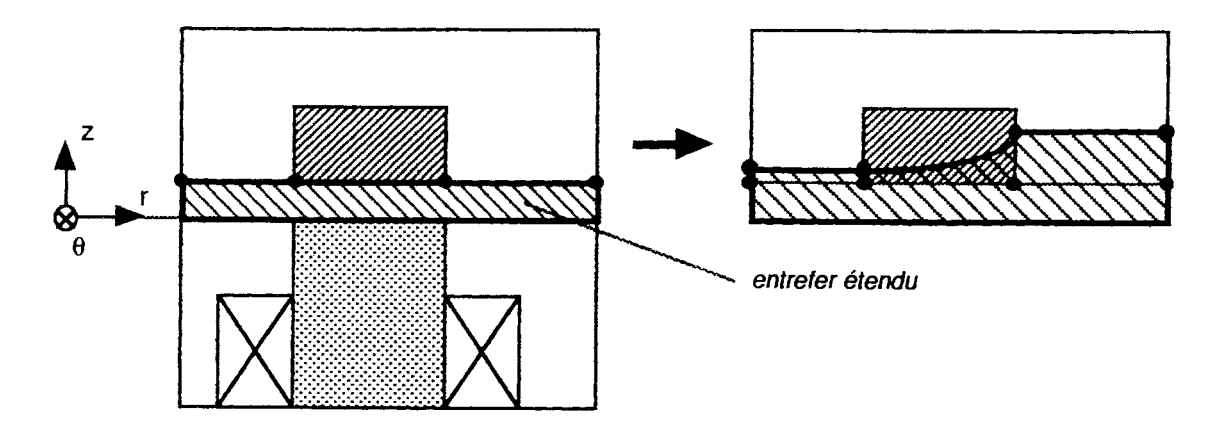

**Fig. 4.11** : Correction du modèle simplifié de la fig. 4.10, par extension de l'entrefer aux bords du domaine d'étude

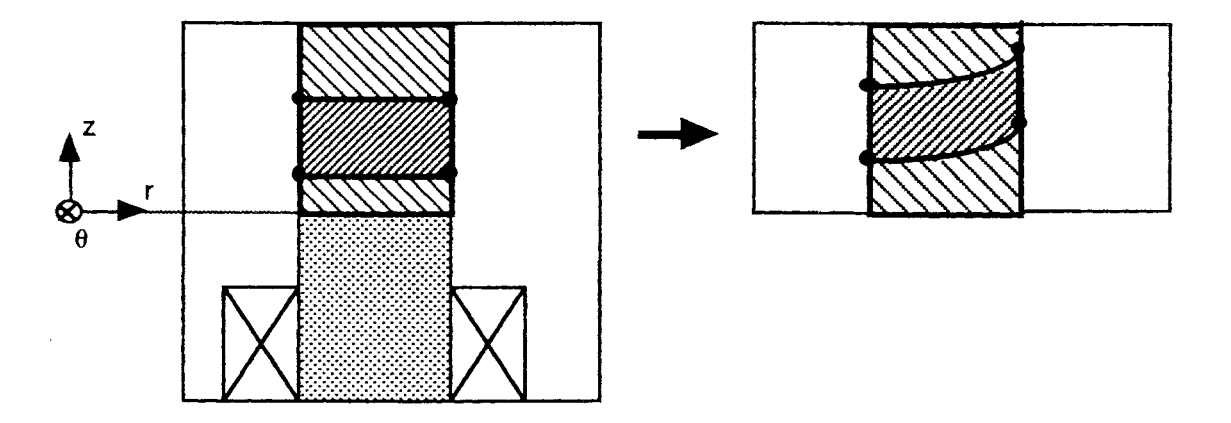

**Fig. 4.12** : Correction du modèle simplifié de la fig. 4.10, par propagation de la déformation en direction du rotor

Après avoir présenté des modèles pour la prise en compte, en 2D et en 3D, de la déformation du rotor, nous allons voir à quelles modifications sur les éléments ils conduisent.

## 2.2.3. Opérations sur les éléments

Comme cela a été expliqué au § IV.2.1.3, une transformation sur des éléments se définit par l'expression de la matrice jacobienne correspondante, dans un repère donné.

Pour des raisons pratiques d'implantation, les expressions qui vont suivre font toutes référence à des repères tridimensionnels:  $(O, x, y, z)$  pour le cas cartésien, et  $(O, r, \theta, z)$  pour le cas cylindrique.

Par ailleurs, les lettres minuscules et majuscules seront respectivement employées pour les espaces *réel* (x,y,z,r, $\theta$ ) et *image* (X,Y,Z,R, $\Theta$ ); enfin, pour simplifier les notations, on définit J $\alpha\beta$ comme la dérivée partielle  $\partial \alpha/\partial \beta$ .

#### *Cas bidimensionnel*

Le modèle se trouve dans un plan 'z = constante' (cf. fig. 4.8), et la matrice jacobienne des éléments transformés s'exprime de la façon suivante:

$$
J' = \begin{bmatrix} JXx & JXy & JXz \\ JYx & JYy & JYz \\ JZx & JZy & JZz \end{bmatrix} = \begin{bmatrix} 1 & 0 & 0 \\ 0 & JYy & 0 \\ 0 & 0 & 1 \end{bmatrix},
$$
(4.8)

avec (cf. fig. 4.13):

$$
JYy = \frac{e_{\text{image}}}{e_{\text{réel}}} \tag{4.9}
$$

(Les éléments subissent une dilatation suivant y, de rapport 1/JYy.)

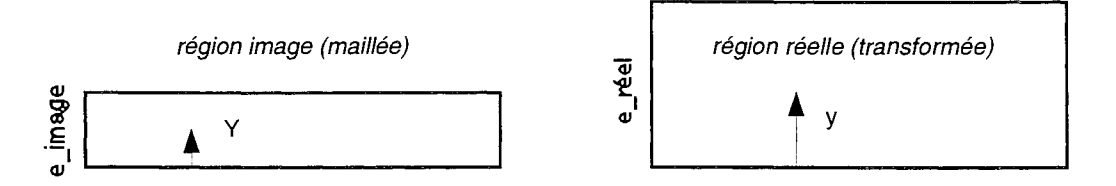

Fig. 4.13 : Transformation des éléments de l'entrefer (modèle 2D)

# *Cas tridimensionnel*

L'étude des transformations, dans ce cas, peut s'effectuer dans un plan ' $\theta$  = constante' (cf. fig. 4.9), et la matrice jacobienne des éléments transformés s'exprime de la façon suivante:

$$
\mathbf{J}' = \begin{bmatrix} \n\text{JR} & \text{JR} \\ \n\text{J}\Theta \text{r} & \text{J}\Theta \theta & \text{J}\Theta \text{z} \\ \n\text{JZr} & \text{J}\text{Z\theta} & \text{J}\text{Zz} \n\end{bmatrix} = \begin{bmatrix} \n1 & 0 & 0 \\ \n0 & 1 & 0 \\ \n\text{JZr} & 0 & \text{J}\text{Zz} \n\end{bmatrix} . \tag{4.10}
$$

*• Région centrale (rotor) :* 

que: Les points M  $(R, \Theta, Z)$  des éléments subissent une translation suivant z (cf. fig. 4.14), telle

$$
z = Z + P(R) = Z + P(r),
$$
\n(4.11)

d'où:

$$
JZr = -P'(R). \tag{4.12}
$$

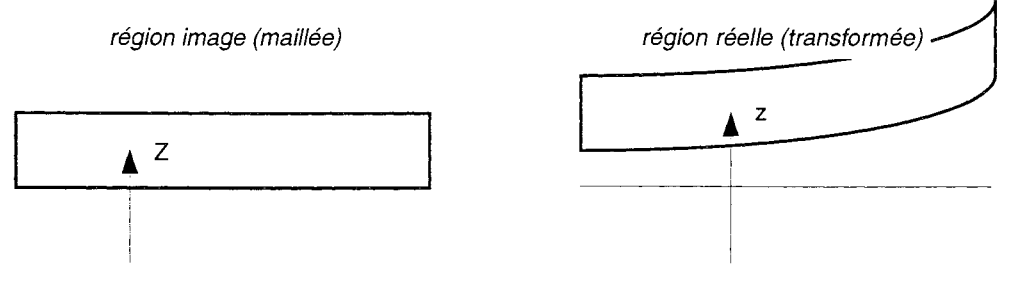

**Fig.** 4.14 : Transformation des éléments du rotor (modèle 3D)

*• Région à dilater (entrefer étendu) :* 

Les éléments subissent une dilatation suivant z, de rapport I/JZz (cf. fig. 4.15) :

$$
JZz = \frac{e_{\text{image}}}{e_{\text{image}} + P(R_{\text{min}})} \qquad \text{si } 0 \le R \le R_{\text{min}} \tag{4.13}
$$

$$
JZz = \frac{e_{\text{image}}}{e_{\text{image}} + P(R)}
$$
 si  $R_{\text{min}} \le R \le R_{\text{max}}$  (4.14)

$$
JZz = \frac{e_{\text{image}}}{e_{\text{image}} + P(R_{\text{max}})} \qquad \text{si } R_{\text{max}} \le R. \tag{4.15}
$$

De plus, on a :

$$
z = Z \frac{e_{\text{image}} + P(R)}{e_{\text{image}}} = Z \frac{e_{\text{image}} + P(r)}{e_{\text{image}}},
$$
(4.16)

d'où, après calcul:

$$
JZr = 0 \qquad \qquad \text{si } 0 \le R \le R_{\text{min}} \tag{4.17}
$$

$$
JZr = - Z \frac{P'(R)}{e_{\text{image}} + P(R)} \qquad \text{si } R_{\text{min}} \le R \le R_{\text{max}} \qquad (4.18)
$$

$$
si R_{\text{max}} \le R. \tag{4.19}
$$

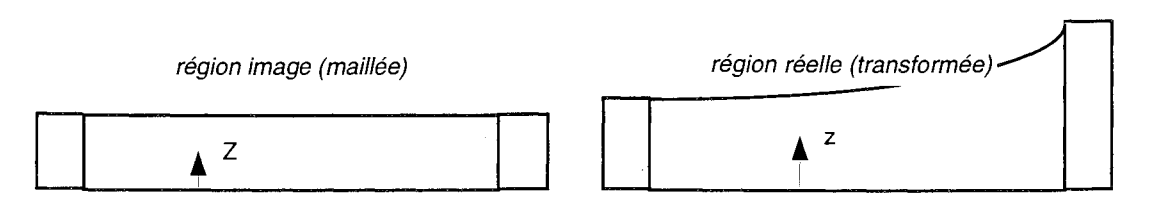

Fig. 4.15 : Transformation des éléments de l'entrefer étendu (modèle 3D)

# *• Région* à *contracter (air extérieur) :*

 $JZr = 0$ 

Les éléments subissent une contraction suivant z, de rapport  $1/JZz$  (cf. fig. 4.16):

$$
JZz = \frac{d}{d - P(R_{\min})} \qquad \text{si } 0 \le R \le R_{\min} \tag{4.20}
$$

$$
JZz = \frac{d}{d - P(R)}
$$
 si R<sub>min</sub>  $\leq R \leq R_{max}$  (4.21)  

$$
JZz = \frac{d}{d - P(R_{max})}
$$
 si R<sub>max</sub>  $\leq R$ . (4.22)

De plus, on a :

$$
z = Z \frac{d - P(R)}{d} = Z \frac{d - P(r)}{d},
$$
 (4.23)

d'où, après calcul:

$$
JZr = 0 \qquad \qquad \text{si } 0 \le R \le R_{\text{min}} \tag{4.24}
$$

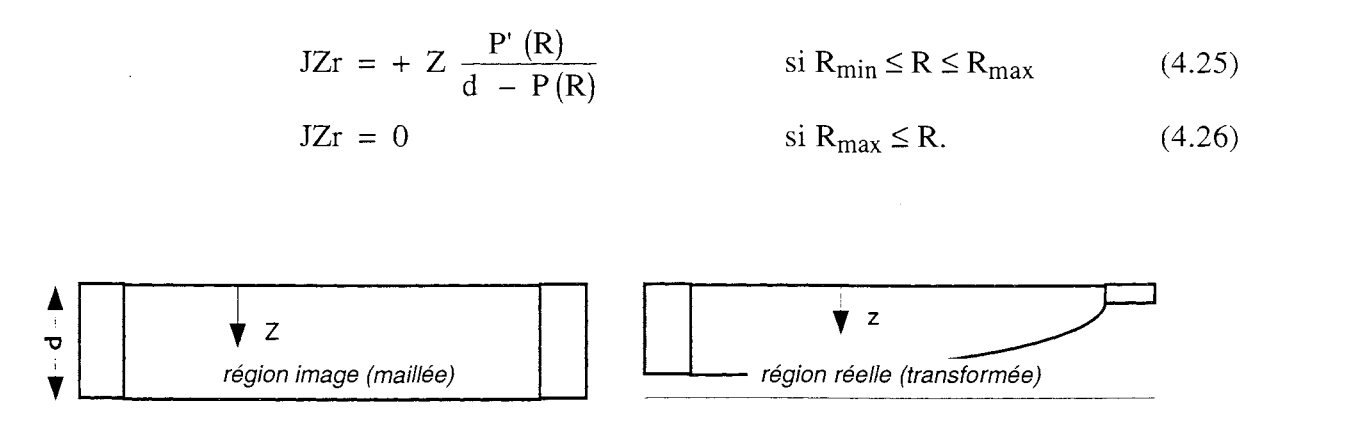

**Fig. 4.16** : Transformation des éléments de la région d'air extérieure (modèle 3D)

Nous disposons maintenant d'outils adaptés pour modéliser les changements de géométrie dus aux déformations des rotors de ralentisseurs; mais avant d'aller plus loin, il convient de les tester.

#### 2.3. Validation et discussion sur le maillage

La méthode de transformation d'éléments finis qui vient d'être décrite ayant été implantée dans notre code de calcul magnétique, nous allons voir quels résultats elle permet d'atteindre, en comparaison avec une reconstruction complète du maillage, après déformation du rotor.

#### 2.3.1 . Equivalence des transformations au remaillage

 $\sim$   $\sim$   $\sim$ 

A titre de simple vérification, on peut comparer les résultats que donnent d'une part l'application de notre nouvelle méthode, et d'autre part la prise en compte d'un changement de géométrie par remaillage.

Pour que la comparaison soit significative, nous ne considérons, dans ce qui suit, que des déformations où le rotor subit une simple translation, uniforme.

C'est-à-dire pour lesquelles le profil déformé a pour expression  $z = P(r) = constant$ e, ce qui autorise, pour le cas tridimensionnel, d'utiliser le modèle simplifié de la figure 4.11 (même situation qu'en 2D, cf. fig. 4.8).

Les critères de comparaison sont les suivants : après une résolution avec le modèle 2D, on évalue le couple de freinage (par (3.68)), tandis qu'après une résolution avec le modèle 3D,\* on évalue une intégrale caractéristique dont l'expression est aussi proche que possible de celle du couple; à savoir:

$$
I = \iiint_{\text{rotor}} (\mathbf{u}_{\theta} \wedge \mathbf{B})^2 \, dxdydz . \tag{4.27}
$$

Les essais effectués consistent à faire passer la valeur de l'entrefer de 1,4 à 2,4 et 3,4 mm (en 2D), et de 1,6 à 2,6 et 3,6 mm (en 3D).

Lorsque l'entrefer est maillé en éléments quadrilatéraux (2D ; cf. fig. 4.17) ou hexaédriques (3D), on constate alors que les résultats obtenus sont bien les mêmes, que l'on applique les transformations d'éléments, ou que l'on remaille le domaine d'étude, après modification de la géométrie.

Ce qui constitue une *validation* de notre outil de modélisation .

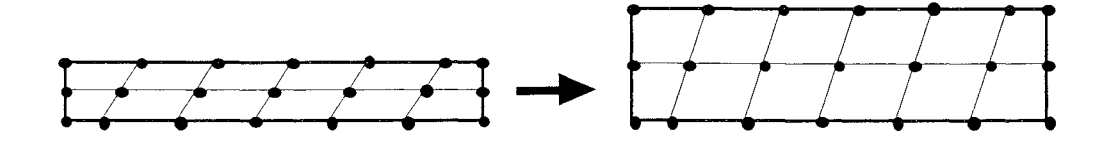

Fig. 4.17 : Remaillage de l'entrefer, après dilatation, à l'aide d'éléments quadrilatéraux (modèle 20)

 $\ddot{\phantom{1}}$ 

<sup>\*</sup> Les simulations en 3D dont il est ici question ont été faites avec une formulation en potentiel-vecteur A et avec une *vitesse nulle,* étant donné qu'à l'époque on ne disposait pas du code de calcul adéquat et opérationnel pour calculer un couple (cf. chapitre V). Mais ce n'est pas un obstacle pour des *comparaisons* entre les méthodes de transformation et de remaillage.

Il faut cependant reconnaître que ce qui vient d'être observé est peu étonnant, compte tenu de la nature des éléments utilisés pour les régions soumises à un changement de forme.

En effet, lorsqu'une région rectangulaire (resp. parallélépipédique, en 3D) comme l'entrefer, est maillée en quadrilatères (resp. hexaèdres), alors quelles que soient ses dimensions, la *topologie* de son maillage est identique. (Le nombre d'éléments ne varie pas, et leurs connexions mutuelles restent inchangées ; cf. fig. 4.17.)

Il est ensuite normal d'obtenir les mêmes valeurs de couple, puisque les matrices jacobiennes des éléments, certes calculées par des voies différentes, sont les mêmes dans les deux cas.

#### 2.3.2. Sensibilité à un changement de topologie

Les choses sont par contre tout autres si les régions sont maillées en triangles (2D), ou en tétraèdres (3D).

Dans ce cas le remaillage, qui dans notre cas s'effectue de façon automatique grâce à un algorithme de Delaunay, peut produire, pour la nouvelle géométrie, un nombre d'éléments différent, ou plus simplement un changement de leurs connexions mutuelles, par permutation d'arêtes entre les noeuds. (cf. fig. 4.18 pour le cas 2D)

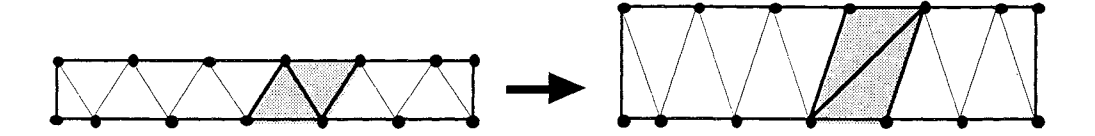

**Fig. 4.18** : Exemple de changement de topologie dû à une déformation de région,pour un maillage en éléments triangulaires

Un tel changement dans la topologie du maillage a entre autres pour effet de modifier le système matriciel à résoudre, et donc d'aboutir à des résultats de calcul différents.

Bien que notre méthode basée sur les transformations d'éléments permettent justement de s'affranchir de ce genre de désagrément (la topologie de notre maillage ne change jamais), il est quand même intéressant d'avoir une idée de l'ordre de grandeur du "bruit" numérique engendré par un remaillage.

Nous allons donc maintenant voir quelles informations apportent certains tests réalisés dans ce sens.

## *Cas bidimensionnel*

Dans un premier temps, il est possible de refaire la comparaison entreprise au § IV.2.3.1, mais en maillant cette fois l'entrefer du modèle 2D en éléments triangulaires.

Les résultats obtenus sont présentés à la figure 4.19.

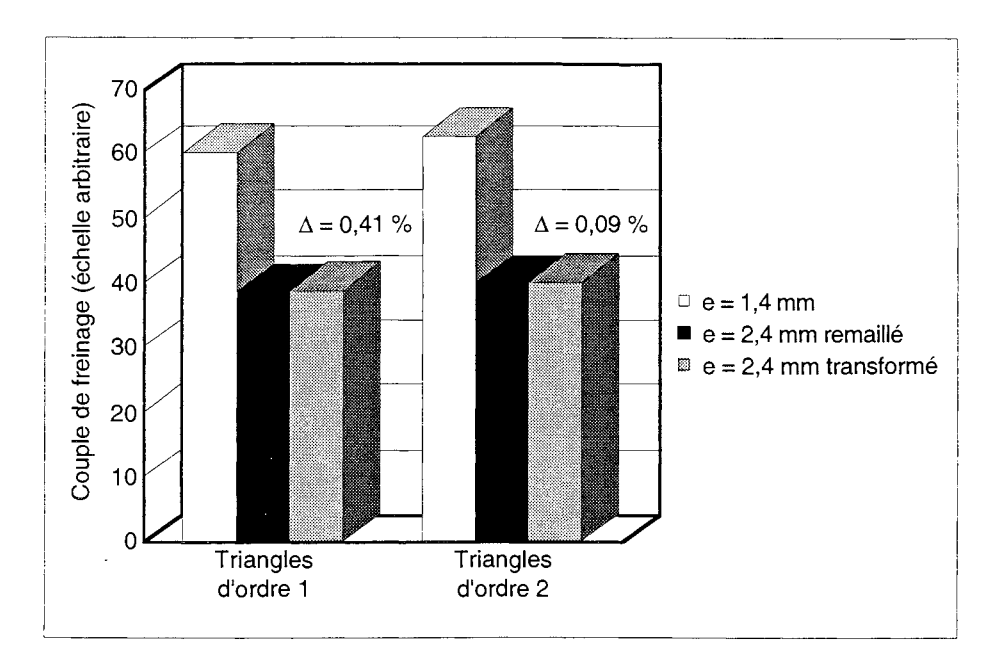

Fig. 4.19 : Comparaison de résultats obtenus par remaillage et par transformation d'éléments (modèle 2D)

On constate que les différences entre remaillage et transformation, qui représentent le bruit issu du changement de topologie quand on remaille, sont minimes.

Mais il faut bien être conscient que dans ce cas le "champ d'action" du changement de topologie est très limité. (Il ne concerne que l'entrefer, qui en 2D présente peu de "degrés de liberté" pour un remaillage.)

De plus, le maillage sur lequel on travaille est de bonne qualité, chose dont on peut sans peine s'assurer en deux dimensions.

## *Cas tridimensionnel*

A l'inverse, lorsqu'on utilise un modèle tridimensionnel maillé principalement en tétraèdres, le remaillage d'une région ayant changé de forme peut donner lieu à des changements de topologie nettement plus conséquents qu'en 2D.

Et la possibilité est d'autant plus grande qu'on peut difficilement se faire une idée claire de la *qualité du maillage* utilisé.

Etant donné qu'il est presque impossible d'appréhender visuellement la forme et l'agencement d'un grand nombre d'éléments tétraédriques, on a souvent recours, pour qualifier un maillage en tétraèdres, à des *critères* basés sur des calculs.

Dans la plupart des cas, on considère que le maillage est d'autant meilleur que les tétraèdres sont proches de l'équilatéralité.

Par exemple, dans notre code de calcul magnétique, on attribue à chaque élément un coefficient de qualité (compris entre 0 et 1, les extrêmes correspondant aux cas 'régulier' et 'aplati'), basé sur le calcul d'un rapport entre le volume de l'élément et de sa sphère inscrite [57], et qui a pour but d'établir des *statistiques* sur la répartition des éléments selon leur qualité.

Contrairement à ce qui a été fait pour le modèle bidimensionnel, nous ne donnons pas tout de suite de résultat de comparaison entre un remaillage et des transformations, mais seulement à la fin du § IV.2.3.3.

Par contre, la table 4.1 montre dans quelle proportion l'intégrale caractéristique (cf. § IV.2.3. 1) peut évoluer si on passe, pour un même problème, d'un maillage en tétraèdres "de mauvaise qualité" à un autre, amélioré.

|                                | Maillage 1 | Maillage 2 |
|--------------------------------|------------|------------|
| Nb de noeuds                   | 2359       | 3683       |
| Nb d'éléments volumiques       | 6978       | 10034      |
| % éléments hexaédriques        | 15         | 17         |
| % éléments de BONNE qualité    | 16         | 25         |
| % éléments de MOYENNE qualité  | 35         | 37         |
| % éléments de MÉDIOCRE qualité | 24         | 16         |
| % éléments de MAUVAISE qualité | 10         | 5          |
| Intégrale caractéristique      | 950        | 469        |

Table 4.1 : Influence d'un changement de topologie et de qualité de maillage, sur le résultat d'un calcul avec le modèle 3D (éléments d'ordre 1)

On constate donc que pour un maillage en éléments tétraédriques, un changement de topologie peut avoir, s'il s'accompagne d'une modification de la qualité du maillage, d'importantes conséquences sur le résultat d'un calcul. (On trouve ici un écart de 51 % sur l'intégrale caractéristique.)

## 2.3.3. Choix d'un compromis qualité / conformité

Compte tenu de l'effet qui vient d'être mis en évidence, il apparaît que des efforts particuliers doivent être réalisés pour qu'un modèle tridimensionnel soit calculé avec un maillage de bonne qualité.

Or cette recherche semble incompatible avec le modèle envisagé précédemment pour la mise en oeuvre de transformations d'éléments en 3D. (cf. fig. 4.9, ou fig. 4.11 pour le cas où le rotor se trouve translaté de façon uniforme, sans courbure.)

En effet, l'utilisation d'un modèle comme celui de la figure 4.11 demande d'avoir une géométrie spécialement aménagée, comme on peut le voir à la figure 4.20. Ce qui rend difficile d'obtenir un maillage de qualité, et qui ne soit pas de taille démesurée.

La table 4.2 montre à quelles statistiques on aboutit, avec le modèle 4.20, si on cherche à atteindre un maillage de qualité correcte.

On constate notamment qu'on se trouve *bloqué* par l'augmentation du nombre de noeuds, étant donné que la taille d'un problème *en noeuds* signifie en réalité beaucoup plus *en variables no*dales : pour une formulation en potentiel-vecteur **A** (3 inconnues par noeuds), 32000 noeuds impliquent ainsi environ 100000 inconnues !

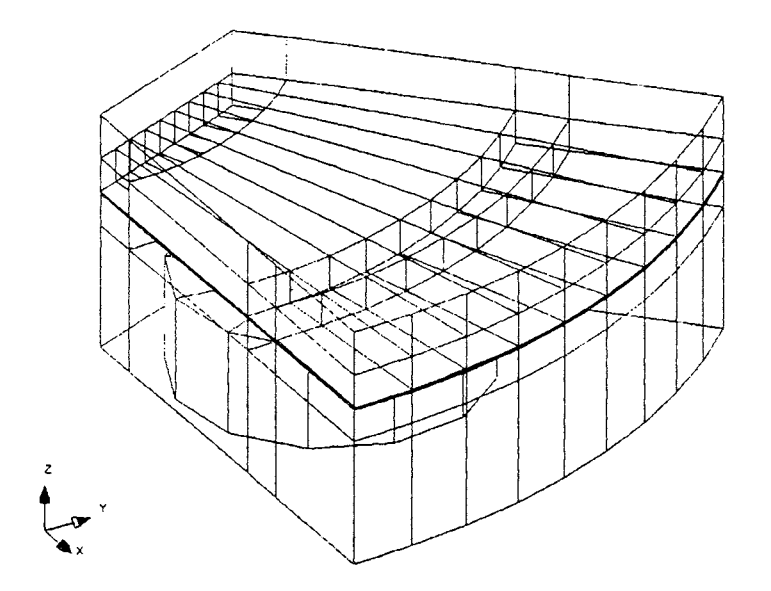

**Fig. 4.20** : Géométrie nécessaire pour appliquer de façon rigoureuse les transformations d'éléments en 3D (entrefer étendu)

**Table 4.2** : Caractéristiques d'un maillage obtenu avec la géométrie de la fig. 4.20

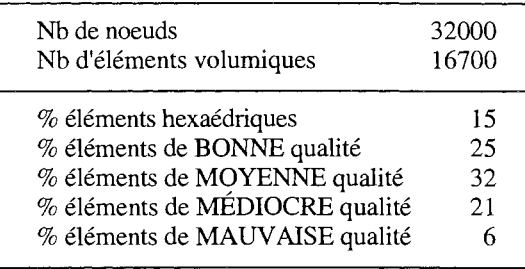

On comprend donc qu'il serait intéressant de pouvoir utiliser, à la place, un *modèle de transformation simplifié* comme ceux des figures 4.10 et 4.12.

Des comparaisons ont précisément été effectuées entre le modèle rigoureux de la figure 4.11, et celui de la figure 4.10 (avec le même maillage). Elles ont montré qu'entre les deux, l'intégrale caractéristique diffère de moins de 1,5 %, pour la gamme complète d'amplitudes de déformations rencontrées en pratique. (Cela peut s'expliquer par la faible valeur du flux de fuite autour de l'entrefer.)

On peut donc considérer qu'il est acceptable d'utiliser les modèles simplifiés 4.10 et 4.12 (selon que le rotor est courbé ou non); bien qu'ils donnent lieu à des maillages non conformes. (Les . conditions de régularité sur les fonctions de forme modifiées ne sont pas respectées.)

Le gain ainsi réalisé est que les géométries auxquelles on a affaire peuvent avoir une allure comme celle présentée à la figure 4.21.

Cela permet d'obtenir, en comparaison avec le modèle 4.20, un maillage de meilleure qualité, pour un nombre de noeuds et de variables nodales beaucoup plus faible. (cf. table 4.3 : pour une formulation en potentiel-vecteur A, 20000 noeuds font environ 60000 inconnues, au lieu de 100000.)

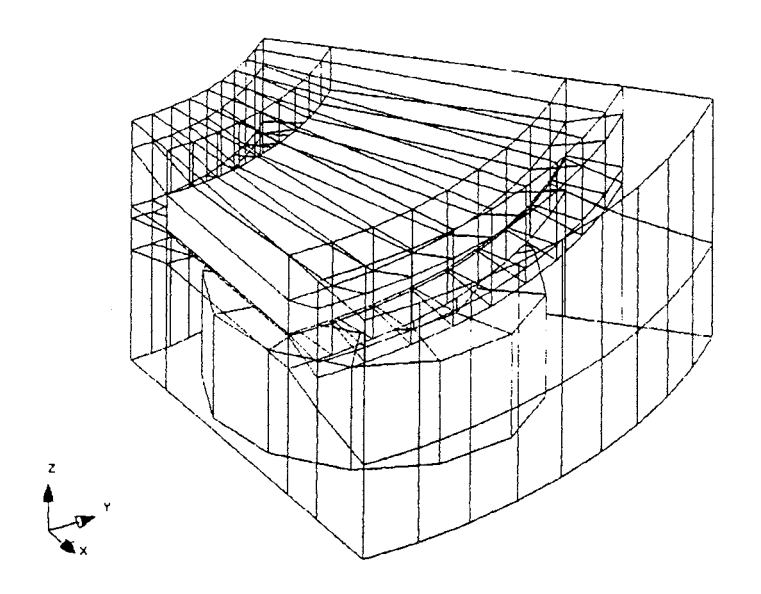

**Fig. 4.21** : Géométrie suffisante pour l'application des modèles de transformations simplifiés des fig. 4.10 et 4.12

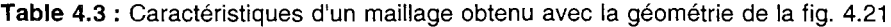

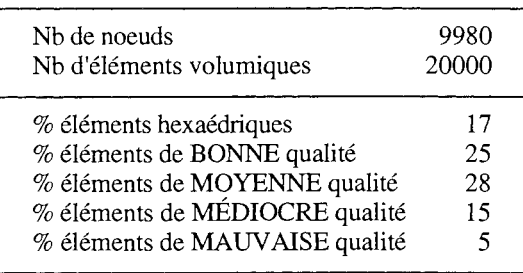

En conséquence, les applications à venir, avec rotor déformé, utiliseront des modèles du même type qu'à la figure 4.12 (entrefer réduit), avec recherche d'un maillage de bonne qualité, et jamais les modèles rigoureux des figures 4.9 et 4.11 (entrefer étendu).

Dans un tel cadre, si on considère des dilatations de l'entrefer de 1,6 à 2,6 et 3,6 mm, on obtient les résultats exposés à la figure 4.22, si on compare l'utilisation de transformations à un remaillage.

On constate que les valeurs de l'intégrale caractéristique sont relativement peu éloignées, que l'on détermine celle-ci par l'une ou l'autre des deux méthodes.

On peut ainsi considérer que le maillage utilisé est de qualité correcte, puisqu'il permet d'éviter un bruit important dû à un changement de topologie.

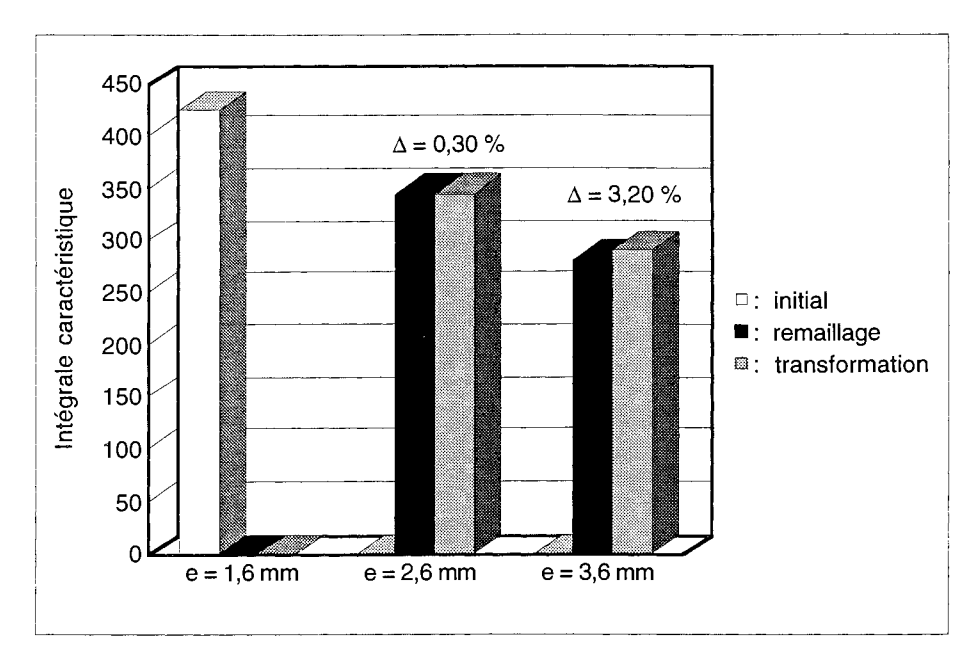

Fig. 4.22 : Comparaison remaillage / transformation pour un changement de valeur de l'entrefer, de 1,6 à 2,6 et 3,6 mm (modèle 3D, éléments d'ordre 1)

Remarque: Comme on vient de le voir, la méthode des éléments finis transformés, qui a été développée et validée, est bien adaptée à notre cas. Mais il faut comprendre qu'il s'agit en fait d'une méthode générale, pouvant s'appliquer à des situations variées.

Comme exemples, citons la modélisation du déplacement de l'axe d'une machine tournante pendant sa rotation, celle du comportement magnétique d'une machine longue en évitant de prendre en compte toute sa longueur, ou encore la modélisation des phénomènes magnétiques avec terme de transport, sans avoir à utiliser de fonctions de forme décentrées. [65]
# 3. **COMPLÉMENT LA MÉTHODE DES ÉLÉMENTS TRANSFINIS**

La méthode de transformation d'éléments qui vient d'être présentée constitue un moyen efficace pour prendre en compte la déformation du rotor qui se produit sous 1'effet des contraintes mécaniques et thermiques, tout en évitant de reconstruire à chaque fois le maillage.

Comme on 1'a vu, cette approche impose de posséder une description géométrique de la déformation sous forme analytique, afin de déterminer différentes dérivées partielles, pour aboutir à l'expression d'une matrice jacobienne.

D'autres méthodes existent encore, qui permettent d'obtenir un maillage pour des domaines surfaciques ou volumiques ayant une forme tout à fait quelconque, qu'ils aient subi une déformation ou que ce soit leur état initial.

La seule condition étant que 1'on possède une description du *contour* de ces domaines, qu'il soit polygonal, polyédral, ou défini par une fonction vectorielle continue (mais pas nécessairement dérivable).\*

Lorsque le contour d'un domaine peut être décrit par une fonction polynomiale de faible degré, il est bien connu qu'un maillage peut être obtenu pour ce domaine grâce à 1'emploi *d'éléments isoparamétriques [11].* 

La méthode dont on se propose de donner ici un aperçu, celle dite des *éléments transfinis,* en est une généralisation: elle permet de fournir une interpolation, par 1'intermédiaire de "fonctions de mélange", pour tout domaine arbitrairement courbé.

Tout d'abord, il faut voir que cette méthode se classe parmi celles de *génération de maillages par transport-projection* [60], qui consistent à transporter un maillage de référence obtenu de façon triviale sur une géométrie élémentaire (par exemple, en 2D : le carré  $[0,1] \times [0,1]$ ); la projection de ce maillage se faisant alors via une fonction de transport. (cf. fig. 4.23)

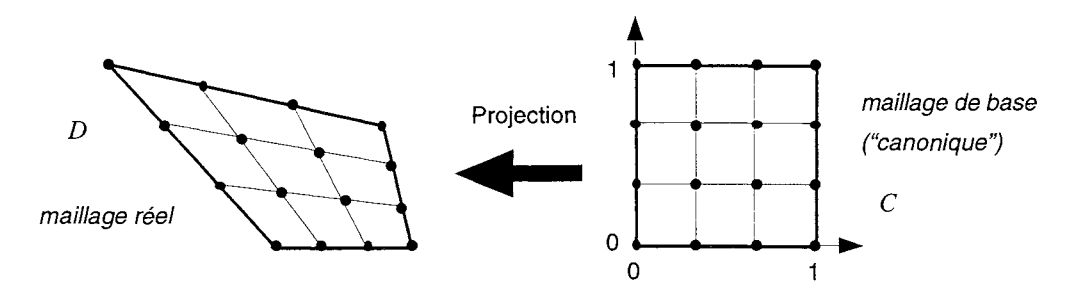

**Fig. 4.23** : Principe de la construction d'un maillage par transport-projection

Pour formaliser ceci, on peut considérer que le domaine D est paramétrable par une fonction vectorielle **F** ayant pour ensemble de définition le carré  $[0,1] \times [0,1]$ .

Remarques : il n'est bien sûr pas nécessaire que cette fonction soit connue complètement, on va voir que seule la donnée du *contour* de D (donc de F sur le contour de C) est utile; par ailleurs, **il**  faut noter que l'on ne suppose, pour F, aucune propriété de régularité autre que la convexité.

<sup>\*</sup> Pour simplifier l'exposé, on se limitera cependant ici aux cas bidimensionnels simplement connexes, donc pour lesquels le domaine D est topologiquement équivalent au carré  $C = [0,1] \times [0,1]$ .

On recherche alors, comme fonction de transport, une fonction bijective V, elle aussi définie de C dans D, et qui coïncide avec F sur le contour de C. C'est à dire:

(4.28) 
$$
\left\{\n \begin{array}{ll}\n \mathbf{U}(0,t) = \mathbf{F}(0,t) & ; & \mathbf{U}(s,0) = \mathbf{F}(s,0) \\
 \mathbf{U}(1,t) = \mathbf{F}(1,t) & ; & \mathbf{U}(s,1) = \mathbf{F}(s,1)\n \end{array}\n\right.
$$

*V* est donc qualifié *d'interpolant* de F, et on dit qu'il est *transfini* dans le cas suivant\* [61] :

$$
\mathbf{U}(s,t) = (1-s)\cdot \mathbf{F}(0,t) + s\cdot \mathbf{F}(1,t) + (1-t)\cdot \mathbf{F}(s,0) + t\cdot \mathbf{F}(s,1) \n- (1-s)\cdot (1-t)\cdot \mathbf{F}(0,0) - (1-s)\cdot t\cdot \mathbf{F}(0,1) - s\cdot (1-t)\cdot \mathbf{F}(1,0) - s\cdot t\cdot \mathbf{F}(1,1).
$$
\n(4.29)

L'appellation "transfini" provient d'une propriété de la fonction de transport V: il se trouve en effet qu'elle coïncide avec F sur un ensemble *non dénombrable* de points. \*\*

Des exemples de maillages obtenus par cette méthode sont présentés aux figures 4.24.a à 4. 24.d. La dernière a pour particularité de provenir d'une *extension* de ce qui vient d'être vu : elle concerne un cas tridimensionnel (on peut reconnaître un élément de pare-chocs pour automobile).

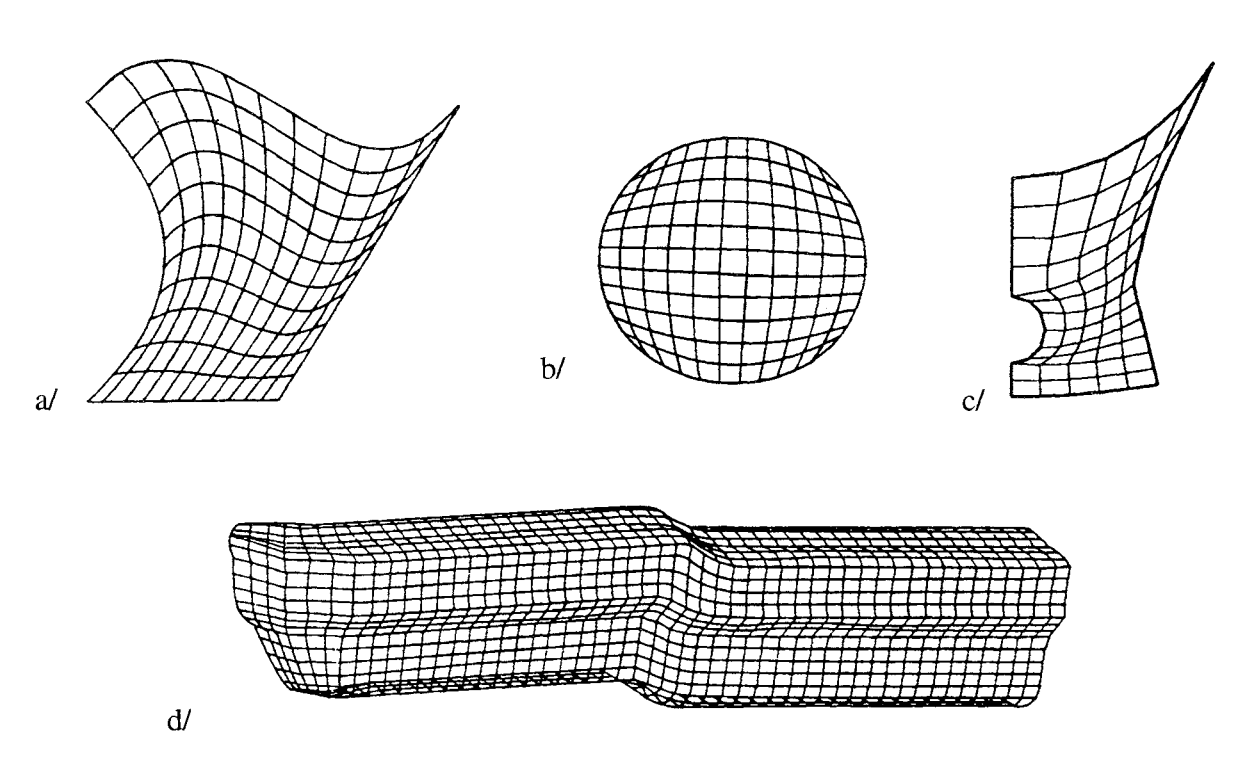

**Fig. 4.24.8 à 4.24.d** : Exemples de maillages obtenus par interpolation transfinie (d'après [61] et [60])

<sup>\*</sup> Parfois, U est également appelé "interpolant mélangé bilinéaire" de F, ou "interpolant bilinéaire transfini de Lagrange" de F ; les *fonctions de mélange* étant dans ce cas (1 - s), s, (1 - t) et t. (Il existe aussi des interpolants transfinis biquadratiques, etc.)

<sup>\*\*</sup> Cela peut se démontrer à l'aide d'une théorie algébrique sur l'approximation de fonctions de plusieurs variables, qui fait notamment appel à des opérations sur des projecteurs. [62]

La méthode qui vient d'être exposée s'avère effectivement puissante, mais elle n'a pourtant pas été implantée dans notre code de calcul magnétique, où elle pourrait permettre de modéliser n'importe quelle déformation de pièce.

La principale raison est qu'un aménagement de notre code, *tridimensionnel,* en vue de pouvoir ainsi déclarer, de façon générale, les contours des régions (il s'agirait de *nappes),* serait source de beaucoup de lourdeur. Il impliquerait en outre de profondes modifications au niveau de certains algorithmes utilisés ensuite pour les calculs.

L'incompatibilité peut même paraître plus profonde: notre code est en effet construit selon une logique où l'on crée d'abord des points, puis des lignes, puis des faces, des volumes, et seulement après, des noeuds et des éléments. (Cela présente l'avantage d'être complètement adapté à une définition paramétrique des problèmes, et permet de mailler des volumes de topologie quelconque, comme l'air autour des dispositifs électromagnétiques.)

Alors que pour des codes de mécanique, par exemple, l'approche est souvent différente: les éléments du maillage se construisent en même temps que l'on décrit la géométrie, puisque la plupart des structures peuvent se ramener à un assemblage de briques.

Ce n'est donc pas un hasard si la méthode des éléments transfinis a été développée par des équipes surtout impliquées dans la modélisation en mécanique, ni si les principales applications concernent ce domaine précis (cf. fig. 4.24.d).

# Conclusion

Au terme de ce chapitre,

 $\sim$ 

 $\bar{\psi}$ 

- nous disposons de moyens commodes (pas de remaillage) et validés, pour prendre en compte, dans les calculs magnétiques 2D et 3D, les déformations qui se produisent au niveau des rotors, lors du fonctionnement d'un ralentisseur ;
- cette technique reposant sur la donnée de la déformation à travers une description simple (5 points), organisée en un fichier qui peut provenir de calculs thermo-mécaniques.
- Une discussion a en outre permis de comprendre qu'il est judicieux de faire certaines approximations, un effort particulier devant être mené, dans le cas 3D, pour s'assurer un maillage de bonne qualité.

En conséquence, on peut désormais inclure de façon efficace dans notre modélisation, l'effet de la déformation des rotors sur la valeur du couple de freinage.

 $\Delta\omega$ 

CHAPITRE V

# UNE NOUVELLE FORMULATION POUR LE CALCUL 3D DE COURANTS INDUITS DUS AU MOUVEMENT

# Introduction

Comme on l'a vu au premier chapitre, la modélisation du comportement magnétique des ralentisseurs, en tenant compte des échauffements, nécessite de disposer d'un moyen de calcul *tridimensionnel* pour les courants induits dus au mouvement.

De précédents travaux [7] ont consisté à traiter le problème à l'aide de formulations utilisant un potentiel-vecteur magnétique A et un potentiel scalaire électrique V ; mais il s'est avéré que ce choix est à l'origine de problèmes numériques, et plus généralement, les formulations magnétiques à base de potentiel A ont, ces derniers temps, fait l'objet de multiples remises en question, alors qu'elles semblaient jusqu'alors robustes et fiables.

Pour pouvoir calculer correctement, en trois dimensions, les courants induits dans les pièces conductrices en mouvement, il s'impose donc de développer et implanter une nouvelle formulation.

Pour ce faire, nous ferons d'abord le point sur l'ensemble des méthodes permettant d'aborder le sujet; puis nous introduirons sous forme détaillée une formulation à base de potentiel-vecteur électrique et de potentiel scalaire magnétique. On verra alors quels résultats cette nouvelle approche permet d'atteindre.

# 1. **FORMULATIONS POUR LE CALCUL DE COURANTS INDUITS DUS AU MOUVEMENT**

On se propose de présenter les principales méthodes ayant été développées pour calculer en trois dimensions les courants induits dus au mouvement.

Le cadre général de cette modélisation a déjà été décrit au § 1.3.1. On rappelle que le problème peut se décomposer en trois régions de types différents (cf. fig. 5.1) :

- (1): une région constituée d'air, comprenant des bobines inductrices, et à laquelle un référentiel R est associé ;
- (2): une région fixe par rapport à R, et composée d'un matériau ferromagnétique;
- (3): une région en mouvement par rapport à R, composée d'un matériau magnétique et conducteur, et à laquelle est associé un référentiel R'.

La région (3) est donc le siège de courants induits dus à son mouvement par rapport aux bobines inductrices, mais pas les régions (1) et (2). (On néglige les courants induits dans  $(\overline{2})$ .)

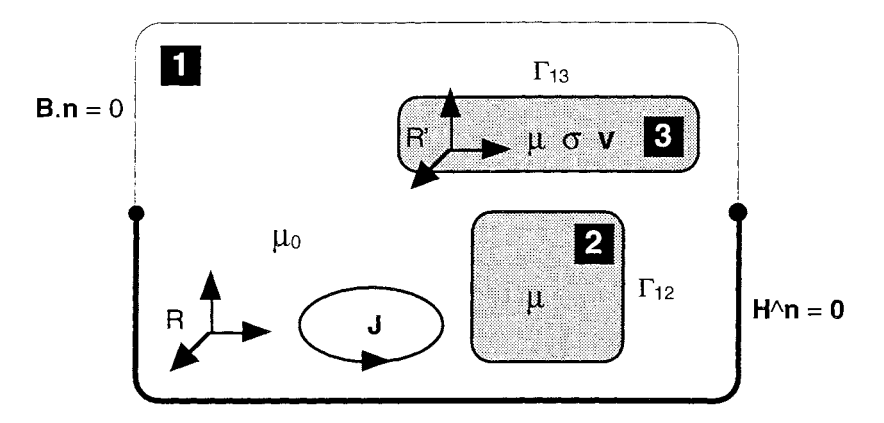

Fig. 5.1 : Description formelle du problème électromagnétique considéré

On fait en outre les hypothèses suivantes :

- les courants qui traversent les bobines sont continus et connus ;
- les matériaux considérés sont assimilables au vide du point de vue diélectrique ;
- les matériaux magnétiques sont isotropes, saturables, mais on néglige les phénomènes d'hystérésis et de rémanence ;
- la vitesse de la région (3) est constante et connue;
- les caractéristiques géométriques et physiques de la région en mouvement sont invariantes suivant la direction de sa vitesse (cas du rotor lisse).

De façon générale, le problème peut donc se mettre en équations de la manière suivante, en exprimant les équations de Maxwell dans l'approximation des régimes quasi-stationnaires, dans le réfé-

# V. *Une nouvelle formulation pour le calcul 3D de courants induits dus au mouvement*

rentiel R, et les relations constitutives des matériaux, dans le référentiel qui leur est associé) (cf. § 1.3.1) :

$$
\operatorname{div} \mathbf{E} = 0 \tag{5.1}
$$

$$
\text{div } \mathbf{B} = 0 \tag{5.2}
$$
\n
$$
\text{rot } \mathbf{E} = -\frac{\partial \mathbf{B}}{\partial t} \tag{5.3}
$$

$$
\text{rot } \mathbf{E} = -\frac{\partial \mathbf{E}}{\partial t} \tag{5.3}
$$

$$
rot H = J \tag{5.4}
$$

$$
\mathbf{B} = \mu(\mathbf{H}) \cdot \mathbf{H} \tag{5.5}
$$

$$
\mathbf{J} = \sigma \cdot \mathbf{E} \tag{5.6}
$$

Ces équations se simplifiant dans les trois cas particuliers suivants:

• Région  $(1)$ : (dans le référentiel R) –  $air -$ 

$$
\operatorname{div} \mathbf{E} = 0 \tag{5.7}
$$

$$
\text{div } \mathbf{B} = 0 \tag{5.8}
$$
\n
$$
\text{net } \mathbf{F} = \mathbf{0} \tag{5.9}
$$

$$
\begin{array}{ll}\n\text{rot } \mathbf{E} = \mathbf{0} & (3.9) \\
\text{rot } \mathbf{H} = \mathbf{J} & ( = \mathbf{0} \text{ (air)}, \text{ ou } = \mathbf{J}_{\text{ex}} \text{ (bobines)}) & (5.10) \\
\mathbf{B} = \mu_0 \cdot \mathbf{H} & (5.11)\n\end{array}
$$

• Région (2) : (dans le référentiel R) – *région ferromagnétique fixe* –

$$
\operatorname{div} \mathbf{E} = 0 \tag{5.12}
$$

$$
\text{div } \mathbf{B} = 0 \tag{5.13}
$$

$$
\mathbf{rot}\,\mathbf{E} = \mathbf{0} \tag{5.14}
$$

$$
rot H = 0 \tag{5.15}
$$

$$
\mathbf{B} = \mu(\mathbf{H}) \cdot \mathbf{H} \tag{5.16}
$$

e Région (3): - *région conductrice en mouvement-*

dans le référentiel R' :

$$
\text{div } \mathbf{E} = 0 \tag{5.17}
$$

$$
\text{div } \mathbf{B} = 0 \tag{5.18}
$$

$$
\text{div } \mathbf{B} = 0 \tag{5.18}
$$
\n
$$
\text{rot } \mathbf{E} = -\frac{\partial \mathbf{B}}{\partial t} \tag{5.19}
$$

$$
rot H = J \tag{5.20}
$$

- $\mathbf{B} = \mu(H)$ . H (5.21)
- $J = \sigma$ . E (5.22)

ou dans le référentiel R :

 $\bar{\lambda}$ 

$$
\operatorname{div} \mathbf{E} = 0 \tag{5.23}
$$

$$
\operatorname{div} \mathbf{B} = 0 \tag{5.24}
$$

 $\bar{\omega}$ 

$$
rot E = 0 \tag{5.25}
$$

$$
rot H = J \tag{5.26}
$$

$$
\mathbf{B} = \mu(\mathbf{H}).\ \mathbf{H} \tag{5.27}
$$

$$
\mathbf{J} = \sigma \cdot (\mathbf{E} + \mathbf{v} \wedge \mathbf{B}) \,. \tag{5.28}
$$

On rappelle également que dans chacun de ces cas, doivent être vérifiées, aux interfaces entre milieux de propriétés électriques ou magnétiques différentes, les conditions de passage suivantes:

$$
(\mathbf{E}_2 - \mathbf{E}_1) \wedge \mathbf{n} = \mathbf{0} \tag{5.29}
$$

$$
(\mathbf{B_2} - \mathbf{B_1}) \cdot \mathbf{n} = 0 \tag{5.30}
$$

$$
(\mathbf{H}_2 - \mathbf{H}_1) \wedge \mathbf{n} = 0 \tag{5.31}
$$

$$
(\mathbf{J}_2 - \mathbf{J}_1) \cdot \mathbf{n} = 0. \tag{5.32}
$$

Enfin, aux limites du domaine d'étude, ou sur les plans de symétrie, les relations suivantes peuvent s'appliquer:

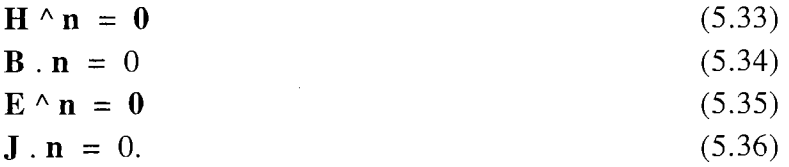

Pour chacun des trois types de régions, on dispose donc d'un système d'équations associé à des conditions aux limites, qui ensemble constituent une description complète du problème à résoudre.

Néanmoins, ces équations ne sont presque jamais résolues telles quelles, mais très fréquemment reformulées, en vue d'un traitement plus commode par des méthodes numériques. Il s'agit en effet d'introduire des *potentiels,* qui ont l'avantage d'être continus, et ainsi d'être adaptés à une résolution par la méthode des éléments finis nodaux, domaine dans lequel le Laboratoire d'Electrotechnique de Grenoble possède une grande expérience.

Nous allons donc maintenant voir quelles formulations peuvent être mises en oeuvre pour les différents types de régions, en quoi elles consistent, et quelles sont leurs propriétés.

#### 1 .1 . Cas des régions sans courants induits

Il s'agit des régions du type de celles notées (1) et (2), pour lesquelles on doit donc résoudre les équations (5.7) à (5.11), ou (5.12) à (5.16), associées aux conditions aux limites (5.33) à (5.36).

## 1.1.1. Formulation en potentiel-vecteur A

Cette formulation consiste à utiliser un potentiel A tel que :

$$
\mathbf{B} = \mathbf{rot} \ \mathbf{A},\tag{5.37}
$$

ce qui est justifié par l'équation (5.8) (div  $\mathbf{B} = 0$ ).

La loi de comportement magnétique du matériau se mettant sous la forme suivante :

$$
\mathbf{H} = \mathbf{v}(\mathbf{B}) \cdot \mathbf{B} \tag{5.38}
$$

 $(v = v_0)$  pour l'air), le système d'équations à résoudre se réduit ainsi, dans l'air et les régions magnétiques, à :

$$
rot (v rot A) = 0, \qquad (5.39)
$$

et dans les bobines (décrites par des régions que traversent des densités de courant imposées), à :

$$
rot (v rot A) = J_{ex}. \t\t(5.40)
$$

Si le potentiel A est continu (cas des éléments finis nodaux), la continuité de la composante normale de l'induction est assurée d'elle-même à l'interface entre milieux différents [90] ; en revanche, il faut, pour assurer celle de la composante tangentielle du champ magnétique, introduire la relation supplémentaire: [83]

$$
(\mathbf{v}_1 \text{ rot } \mathbf{A}_1) \wedge \mathbf{n} = (\mathbf{v}_2 \text{ rot } \mathbf{A}_2) \wedge \mathbf{n}. \tag{5.41}
$$

Les conditions aux limites s'expriment de la façon suivante :

$$
\mathbf{A} \wedge \mathbf{n} = \mathbf{0} \tag{5.42}
$$

sur les frontières où l'induction est tangente  $(B.n = 0)$ , et :

$$
\mathbf{A} \cdot \mathbf{n} = 0 \tag{5.43}
$$

sur celles où le champ est normal  $(H^n n = 0)$ .

L'association de l'équation (5.39) (ou (5.40)) et des conditions aux limites (5.42) et (5.43) n'assure cependant pas l'unicité de la solution A, puisque si Ao est solution du problème, alors pour toute fonction scalaire f telle que:

grad f 
$$
\wedge
$$
 n = 0 sur les frontières où B.n = 0, et (5.44)

$$
\text{grad } f \cdot \mathbf{n} = 0 \quad \text{sur cells } \text{où } \mathbf{H}^{\wedge} \mathbf{n} = 0, \tag{5.45}
$$

le potentiel  $A_f$ , défini par  $A_0$  + grad f, est aussi solution du problème.

L'unicité de la solution s'obtient alors en fixant, sur le domaine d'étude, la divergence du potentiel-vecteur (condition de jauge). La jauge la plus usuelle est celle de Coulomb (div  $A = 0$ ), qui peut être introduite par pénalité [68] ; cela donne:

$$
rot (v rot A) + \lambda grad (div A) = 0, ou
$$
 (5.46)

$$
rot (v rot A) + \lambda grad (div A) = J_{ex}.
$$
 (5.47)

(Choisir ' $\lambda = v'$  peut être une solution, qui convient d'ailleurs très bien au cas isotrope.)

La formulation en A a été une des premières introduites pour le calcul numérique des champs magnétiques. De comportement remarquable en 2D, elle est très générale et robuste, permettant de couvrir la totalité des cas possibles: matériaux linéaires ou non-linéaires, isotropes ou anisotropes, sources décrites par des aimants ou des densités de courant, circuits magnétiques simplement ou multiplement connexes.

La formulation en A ayant été développée il y a déjà une quinzaine d'années pour les problèmes tridimensionnels, son comportement numérique a fait l'objet de nombreuses investigations.

Dans le cas d'une approximation par éléments finis nodaux, il est ainsi bien connu que l'utilisation d'une jauge est nécessaire pour éviter un trop mauvais conditionnement de la matrice du système à résoudre [74], que la jauge de Coulomb assure la stabilité numérique [79], mais que le flux obtenu dans les pièces ferromagnétiques est excessivement sous-estimé [74].

En fait, de façon générale, on observe un sérieux manque de précision dès que l'on utilise la jauge de Coulomb dans les cas où d'importants écarts de perméabilité existent entre les milieux en présence [69], et des résultats incohérents (théorème d'Ampère non vérifié) s'obtiennent dans le cas de circuits magnétiques fermés ou à faible entrefer [70].

Une solution peut être de *libérer la composante normale* de A sur les interfaces fer/air [75] [74]. En effet, la méthode des éléments finis nodaux standard implique partout la continuité de cette composante, comme celle des deux autres, alors que ce n'est pas imposé par les équations de Maxwell.

La libération de A.n aux interfaces entre milieux différents permet également de résoudre d'autres problèmes eux aussi propres à l'utilisation de la formulation en A: ceux entraînés par la présence de pièces magnétiques ayant des contours anguleux. [70] [73] (Le calcul donne à ces endroits une valeur anormalement faible pour l'induction, et une répartition générale du flux non interprétable physiquement. )

Mais la mise en oeuvre pratique de ce procédé est à l'origine d'autres difficultés, notamment à propos du traitement à effectuer, dans le cas de plans non principaux, sur des arêtes d'éléments volumiques (ambiguïté de la définition de la normale), ou sur des interfaces entre plus de deux milieux différents.

Par conséquent, pour une utilisation générale de la formulation en A, on conserve la continuité de la composante normale du potentiel, bien que cela entraîne les erreurs que l'on sait.

Compte tenu de toutes ces observations récemment effectuées, il apparaît finalement que la formulation en potentiel-vecteur magnétique, avec éléments nodaux, s'avère beaucoup moins fiable que ce que l'on croyait il y a encore quelques années.

Une idée pourrait être d'utiliser des éléments d'arêtes [91] plutôt que nodaux; la continuité des composantes tangentielles de la variable vectorielle serait ainsi assurée, tout en permettant que sa composante normale soit discontinue. Mais d'autres problèmes peuvent alors surgir; ainsi, selon que l'on introduit ou non une condition de jauge, la matrice de raideur du modèle est soit singulière, soit mal conditionnée. [75]

Dans le cas 3D, on se trouve finalement incité à abandonner la formulation en A, et à plutôt utiliser celles à base de potentiels *scalaires* ; formulations qui par ailleurs ont été développées dans le principal but de réduire le coût en nombre d'inconnues, élevé, de celle en potentiel-vecteur (3 variables à chaque noeud).

### 1.1.2. Formulation en potentiel scalaire total  $\Phi$

Cette formulation, réservée aux régions sans densité de courant source, consiste à utiliser un potentiel  $\Phi$  tel que : [76] [3]

$$
\mathbf{H} = -\operatorname{grad} \Phi,\tag{5.48}
$$

ce qui est justifié par l'équation (5.15), ou l'équation (5.10) dans le cas de l'air (rot  $H = 0$ ).

Le système d'équations à résoudre se réduit ainsi à :

$$
\text{div } (\mu \text{ grad } \Phi) = 0. \tag{5.49}
$$

Si le potentiel  $\Phi$  est continu (cas des éléments finis nodaux), la continuité de la composante tangentielle du champ magnétique est assurée à l'interface entre deux milieux différents [90] ; il faut en revanche, pour assurer la continuité de la composante normale de l'induction, introduire la relation supplémentaire: [83]

$$
(\mu_1 \text{ grad } \Phi_1) . \mathbf{n} = (\mu_2 \text{ grad } \Phi_2) . \mathbf{n}.
$$
 (5.50)

(De ce point de vue, la formulation en  $\Phi$  apparaît comme étant *duale* de la formulation en A, la continuité de  $\hat{H}^{\wedge}$ n (resp. de  $B.n$ ) étant assurée de façon forte au lieu de faible (resp. faible au lieu de forte).)

Les conditions aux limites s'expriment de la manière suivante :

$$
\mathbf{B} \cdot \mathbf{n} = B_0 \quad (\text{independent de } \Phi) \tag{5.51}
$$

sur les frontières où la composante normale de l'induction est connue (par exemple,  $B_0 = 0$  dans le cas d'une induction tangente), et :

$$
\Phi = \Phi_0 \quad \text{(constante)} \tag{5.52}
$$

sur les frontières où le champ est normal  $(H<sup>2</sup>n = 0)$ .

Sur les plans de symétrie à champ normal, on peut choisir  $\Phi = 0$ , tandis que sur une frontière quelconque à champ normal (par exemple dans le cas d'une région de très grande perméabilité), on impose un potentiel flottant (c'est-à-dire constant, mais de valeur non imposée).

La formulation en potentiel scalaire magnétique présente l'avantage remarquable d'être économe en degrés de liberté. Pour un problème 3D, elle génère ainsi trois fois moins d'inconnues que la formulation en A, ce qui explique que son utilisation puisse lui être préférée.

La formulation en  $\Phi$  permet en outre de traiter le cas des milieux linéaires ou non-linéaires, ainsi que celui des milieux aimantés (l'équation (5.49) devient dans ce cas 'div ( $\mu$  grad  $\Phi$ ) = div B<sub>r</sub>'). Par contre elle n'autorise pas la présence de densité de courant, ce qui a motivé le développement d'une variante à cette formulation.

V. Une nouvelle formulation pour le calcul 3D de courants induits dus au mouvement

#### 1.1.3. Formulation en potentiel scalaire réduit  $\Phi_r$

Cette variante de la formulation en  $\Phi$  permet justement de prendre en compte les densités de courant sources (cf. (5.10) : rot  $H = J_{ex}$ ). Son principe consiste à décomposer le champ comme suit: [76]

$$
\mathbf{H} = \mathbf{H_s} + \mathbf{H_r},\tag{5.53}
$$

où H<sub>s</sub> représente le champ créé par les courants sources dans l'hypothèse où ils seraient seuls dans l'espace, entourés de vide, et  $H_r$  le champ de réaction à  $H_s$ , dû aux régions ferromagnétiques.

Etant donné que  $H_s$  vérifie l'équation:

$$
\text{rot } \mathbf{H}_{\mathbf{s}} = \mathbf{J}_{\mathbf{ex}},\tag{5.54}
$$

il peut être identifié au champ donné par la loi de Biot et Savart, appliquée aux courants sources de densité  $J_{ex}$  (elle fournit l'expression du champ dans le vide au point  $\tilde{P}$ , le vecteur MP étant noté r) :

$$
\mathbf{H}_{s}(P) = \frac{1}{4 \pi} \iiint_{inducteur} \frac{\mathbf{J}_{ex}(M) \wedge \mathbf{r}}{r^{3}} dM.
$$
 (5.55)

Par ailleurs, on a :

$$
\text{rot } \mathbf{H}_{\mathbf{r}} = \text{rot } (\mathbf{H} - \mathbf{H}_{\mathbf{s}}) = \text{rot } \mathbf{H} - \text{rot } \mathbf{H}_{\mathbf{s}} = \mathbf{0}, \tag{5.56}
$$

ce qui permet d'introduire un potentiel "réduit"  $\Phi_r$  tel que :

$$
\mathbf{H}_{\mathbf{r}} = -\operatorname{grad} \Phi_{\mathbf{r}}.\tag{5.57}
$$

Le système d'équations à résoudre se réduit ainsi à :

$$
\text{div } (\mu \text{ grad } \Phi_{r}) = \text{div } (\mu \text{ H}_{s}), \tag{5.58}
$$

H<sub>s</sub> étant issu d'un calcul analytique préalable, par exemple par (5.55).

Comme pour le potentiel  $\Phi$ , si  $\Phi_r$  est continu (cas des éléments finis nodaux), la continuité de la composante tangentielle du champ magnétique est assurée d'elle même à l'interface entre deux milieux différents, mais il faut, pour assurer celle de la composante normale de l'induction, introduire la relation supplémentaire: [83]

$$
\mu_1 \left( \mathbf{H_s} - \mathbf{grad} \, \Phi_{r1} \right) \cdot \mathbf{n} = \mu_2 \left( \mathbf{H_s} - \mathbf{grad} \, \Phi_{r2} \right) \cdot \mathbf{n} \,. \tag{5.59}
$$

Les conditions aux limites s'expriment de la façon suivante :

$$
\mathbf{H}_{\mathbf{s}} \cdot \mathbf{n} - (\mathbf{grad} \, \Phi_{\mathbf{r}}) \cdot \mathbf{n} = \mathbf{B}_0 \tag{5.60}
$$

sur les frontières où la composante normale de l'induction est connue  $(B.n = B_0)$ , et :

$$
(\text{grad }\Phi_{r}) \wedge \mathbf{n} - \mathbf{H}_{s} \wedge \mathbf{n} = 0 \tag{5.61}
$$

sur celles où le champ est normal  $(H^{\wedge}n = 0)$ .

Sur les bords du domaine représentant "l'infini", on peut choisir  $\Phi_r = 0$ .

Comme la formulation en  $\Phi$ , celle en  $\Phi_r$  est économe en degrés de liberté, ce qui est appréciable en 3D. De plus, contrairement à l'utilisation de la formulation en A, il n'est pas nécessaire de discrétiser en éléments finis les régions inductrices (bobines), la prise en compte des courants sources se faisant grâce à l'expression analytique du champ  $H_s$ , qui peut provenir d'une bibliothèque d'inducteurs de géométries diverses, pour lesquels on connaît l'expression analytique du champ  $H_s$ . (cf.  $(5.49)$ 

Un examen plus approfondi montre cependant que l'utilisation de la formulation  $\Phi_r$  dans les régions ferromagnétiques ( $\mu$  élevé, donc H faible) entraîne que le champ H y est donné par la différence de deux termes dont les valeurs sont très proches l'une de l'autre :

$$
\mathbf{H} = \mathbf{H_s} + \mathbf{H_r}, \text{ avec } \mathbf{H_r} \approx -\mathbf{H_s}; \tag{5.62}
$$

ce qui nuit grandement à la précision des résultats obtenus dans ces régions magnétiques.

Un remède consiste alors à utiliser le potentiel total  $\Phi$  dans les régions magnétiques, le potentiel  $\Phi_r$  étant conservé pour l'air, où sont situées les bobines inductrices. Le choix de cette solution implique alors de réaliser un *couplage* entre les formulations  $\Phi$  et  $\Phi_r$ .

# 1.1.4. Formulation couplée  $\Phi$ ,  $\Phi$ r

Les formulations  $\Phi$  et  $\Phi_r$ , qui viennent d'être définies séparément, peuvent être utilisées dans des régions en contact l'une avec l'autre; mais à condition d'assurer aux interfaces les conditions de passage du champ H et de l'induction B.

La conservation de  $B.n$  impose la relation suivante :

$$
(\text{grad }\Phi_{r}) \cdot \mathbf{n}_{1} - (\mathbf{H}_{s} \cdot \mathbf{n}_{1}) = (\text{grad }\Phi) \cdot \mathbf{n}_{2}, \qquad (5.63)
$$

et celle de  $H^n$ :

$$
(\text{grad }\Phi_{r}) \wedge \mathbf{n}_{1} - (\mathbf{H}_{s} \wedge \mathbf{n}_{1}) = (\text{grad }\Phi) \wedge \mathbf{n}_{2}. \qquad (5.64)
$$

L'intégration de cette dernière équation le long de l'interface réduit/total mène alors à : [76]

 $\ddotsc$ 

$$
\Phi_{\rm r}(M) = \Phi(M) + \int_{M_0}^{M} (\mathbf{H_s} \wedge \mathbf{n}) \cdot \mathbf{dl} ,
$$
\n(5.65)

qui permet de déterminer le saut de potentiel  $(\Phi_r - \Phi)$  en tout point M de la frontière commune aux régions magnétiques (en  $\Phi$ ) et non-magnétiques (en  $\Phi_r$ ); cette quantité étant calculable à partir de la connaissance du champ  $H_s$ , et M<sub>0</sub> étant un point de la frontière où on impose  $\Phi_r = \Phi$ .

Dans le cas d'un traitement par éléments finis, les phases d'intégration et de résolution classiques doivent ainsi être précédées du calcul des incréments  $\Delta \Phi_k = \Phi_{rk} - \Phi_k$  sur la frontière de couplage, une des deux inconnues étant éliminée, puis mise à jour après la résolution.

Le calcul de ces incréments peut être effectué par une intégration directe, de proche en proche, en parcourant la surface de couplage; mais un meilleur résultat s'obtient en résolvant préalablement un problème éléments finis bidimensionnel, qui consiste à minimiser une certaine intégrale sur l'interface  $\Phi / \Phi_r$ . [86]

Finalement, l'utilisation conjointe des potentiels scalaires réduit et total permet de faire des calculs 3D économiques et fiables (on ne recontre pas de difficultés comparables à celles qu'entraîne le potentiel-vecteur A), tout en fournissant des résultats précis dans les parties magnétiques.

Mais il existe une restriction: lorsqu'une région magnétique n'est pas simplement connexe, et qu'un bobinage inducteur passe par un "trou" de cette région. (cf. fig. (5.2))

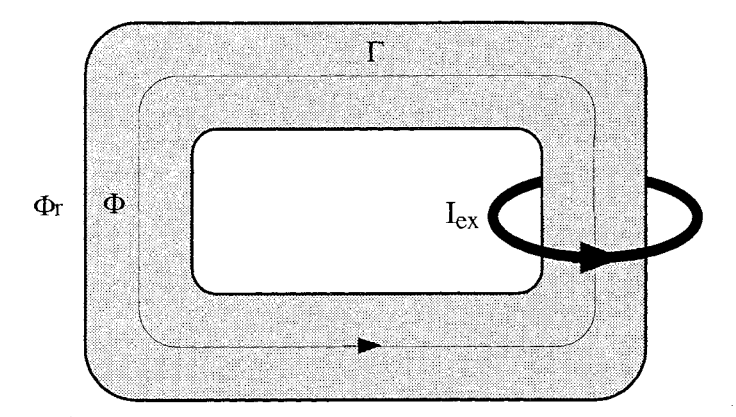

Fig. 5.2 : Cas où la formulation  $\Phi$ ,  $\Phi$ <sub>r</sub> n'est pas utilisable

En effet, dans ce cas, l'application du théorème d'Ampère sur un contour comme  $\Gamma$ , donne:

$$
\int_{\Gamma} \mathbf{H} \cdot \mathbf{dl} = I_{ex} \neq 0, \tag{5.66}
$$

alors que l'on a également:

$$
\int_{\Gamma} \mathbf{H} \cdot \mathbf{dl} = - \int_{\Gamma} \mathbf{grad} \Phi \cdot \mathbf{dl} = 0.
$$
 (5.67)

 $\sim$ 

Cette contradiction ne peut se lever qu'en introduisant une *coupure* dans la région magnétique multiplement connexe, l'opération consistant à introduire un saut de potentiel  $\Delta \Phi$ , égal à I<sub>ex</sub>. [71]

Cependant, l'introduction automatique de coupures pour un dispositif de géométrie quelconque est relativement lourde à implanter [72] dans un code de calcul général, et en pratique, dans le cas couplé  $\Phi$ ,  $\Phi_r$ , l'utilisation de formulations en potentiel scalaire total se trouve ainsi limitée aux régions simplement connexes.

Par ailleurs, il est à noter qu'il est également possible de coupler les formulations  $\Phi$  et  $\Phi_r$  avec celle en A, qui ne pose pas de contrainte de connexité pour les régions magnétiques. Néanmoins, si ce couplage est réalisé classiquement, de façon "faible" (i.e. continuité de  $\overline{H}^n$ n et de B.n assurée par le biais de grandeurs intégrales), des oscillations se produisent à l'interface entre les milieux de perméabilités différentes. [7]

Il est possible de s'affranchir de ces oscillations, mais la méthode qui le permet [87] entraîne un mode opératoire peu pratique à utiliser (succession d'un calcul à perméabilité infinie et d'un autre à perméabilité réelle (calcul d'une réaction), en vue de superposer les deux solutions).

Nous savons maintenant quelles principales formulations sont utilisables pour les calculs magnétiques tridimensionnels dans les régions sans courants induits, et quelles sont leurs propriétés.

Mais il faut également s'intéresser à celles qui concernent les régions où se développent de tels courants.

# 1 .2. Cas des régions avec courants induits

Il s'agit ici de voir quelles formulations peuvent être mises en oeuvre pour les régions du type de celle notée (3) à la figure 5.1, régions pour lesquelles on doit donc résoudre les équations (5.17) à (5.22) (ou (5.23) à (5.28)), associées aux conditions aux limites (5.33) à (5.36).

La différence essentielle, par rapport au cas précédent (absence de courants induits), réside dans le *couplage* qui existe entre les champs électrique et magnétique (cf. (5.19) à (5.22)) ; ce qui entraîne cette fois l'impossibilité de décrire l'état magnétique du dispositif par une variable scalaire.

Selon qu'on se base sur (5.19) ou sur (5.20), le système d'équations à résoudre peut être compacté, pour donner respectivement (dans le référentiel R') :

$$
\text{rot} \, (\text{v} \, \text{rot} \, \mathbf{E}) \, + \, \sigma \, \frac{\partial \mathbf{E}}{\partial t} \, = \, 0 \,, \, \text{et} \tag{5.68}
$$

$$
\mathbf{rot} \left( \rho \mathbf{rot} \mathbf{H} \right) + \mu \frac{\partial \mathbf{H}}{\partial t} = 0 \,. \tag{5.69}
$$

On voit ainsi apparaître deux approches complémentaires pour notre problème: la première étant centrée sur les aspects *électriques* des phénomènes étudiés, et la seconde, duale de la première (on peut l'obtenir simplement en remplaçant  $(E, \sigma)$  par  $(H, \mu)$ ), sur leurs aspects *magnétiques*. [104]

L'utilisation de la méthode des éléments finis nodaux, pour un calcul tridimensionnel, nécessite cependant que les variables d'état traitées soient continues sur tout le domaine d'étude (sans qu'il y ait par contre d'obligation de continuité pour leur dérivée normale), et donc d'introduire d'autres variables d'état que les champs  $E$  et  $H$  – leur composante normale subit une discontinuité au passage d'un saut de conductivité ou de perméabilité dans les régions conductrices -, par exemple des potentiels.

Il est connu que par rapport au système d'équations initial, l'introduction de potentiels scalaires et vectoriels augmente le nombre d'inconnues scalaires, et donc celui d'équations à résoudre effectivement.

Mais cette apparente complication est justifiée par le fait qu'une méthode numérique comme celle des éléments finis nodaux offre ainsi la possibilité de traiter des discontinuités. Ainsi, un saut de la composante normale de E (resp. de H) peut être absorbé par une discontinuité de  $\frac{\partial V}{\partial n}$  (resp.  $\partial \Phi/\partial n$ , tout en maintenant continus à la fois V (resp.  $\Phi$ ), et les trois composantes de A (resp. de T). [77]

Nous allons maintenant voir en quoi consistent les deux principales familles de formulations pour les régions avec courants induits (c'est-à-dire électriques et magnétiques), et quelles sont leurs propriétés.

# 1 .2.1. Formulations en termes de grandeurs électriques

Concernant les formulations pour courants induits dus au mouvement, l'approche électrique a déjà été étudiée ces dernières années par plusieurs équipes de recherche. [105] [107]

Sa forme la plus générale consiste à introduire un potentiel-vecteur  $A^*$  défini par : [77]

$$
\mathbf{A}^* = -\int_0^t \mathbf{E} dt , \qquad (5.70)
$$

ce qui entraîne les relations suivantes:

$$
\mathbf{E} = -\frac{\partial \mathbf{A}^*}{\partial t} \tag{5.71}
$$

$$
\mathbf{B} = \mathbf{rot} \ \mathbf{A}^* \ , \tag{5.72}
$$

ce qui permet bien de vérifier (5.18) (div  $\mathbf{B} = 0$ ), et mène, pour le système d'équations à résoudre, à la forme compacte (dans le référentiel R') :

$$
\mathbf{rot} \, (\mathbf{v} \, \mathbf{rot} \, \mathbf{A}^*) \, + \, \sigma \, \frac{\partial \mathbf{A}^*}{\partial t} \, = \, 0 \, . \tag{5.73}
$$

Cependant, choisir A<sup>\*</sup> comme inconnue est pénalisant pour un traitement par une méthode numérique de type éléments finis, du fait que sa composante normale est nécessairement discontinue aux endroits où la conductivité l'est (à l'intérieur de la région conductrice). [77]

Un remède possible est l'utilisation d'éléments d'arêtes; mais comme dans cette étude on se limite aux éléments nodaux, il faut choisir une autre direction, par exemple l'introduction du potentielvecteur magnétique A qui peut être défini par: [77]

$$
\mathbf{A} = \mathbf{A}^* - \int_0^t \mathbf{grad} \, \mathbf{V} \cdot \mathbf{dt} \,, \tag{5.74}
$$

où V est une fonction scalaire a priori quelconque (on choisit en fait le potentiel électrique, qui convient).

Il s'ensuit les relations suivantes:

$$
E = -\frac{\partial A}{\partial t} - \text{grad } V \tag{5.75}
$$

$$
\mathbf{B} = \mathbf{rot} \mathbf{A} \,, \tag{5.76}
$$

et l'équation (5.73) prend, dans le référentiel R', la forme:

$$
\text{rot} \,(\text{v} \text{ rot A}) + \sigma \left(\frac{\partial \mathbf{A}}{\partial t} + \text{grad V}\right) = 0 \,, \tag{5.77}
$$

et dans le référentiel R (où  $E = v \wedge rot A - grad V$ ) :

$$
\mathbf{rot} \ (\mathbf{v} \ \mathbf{rot} \ \mathbf{A}) - \sigma \ (\mathbf{v} \ \wedge \ \mathbf{rot} \ \mathbf{A} \ - \ \mathbf{grad} \ \mathbf{V}) = 0 \ . \tag{5.78}
$$

En procédant de la sorte (introduction d'un degré de liberté scalaire supplémentaire), les discontinuités électriques peuvent ainsi être absorbées par le saut de  $\partial V/\partial n$  (= grad V . n).

Quant à l'unicité du potentiel-vecteur, elle peut être assurée en ajoutant, pour l'ensemble de la région conductrice, une condition de jauge, comme par exemple celle de Coulomb:

$$
\text{div } \mathbf{A} = 0. \tag{5.79}
$$

Les conditions aux limites s'expriment de la façon suivante : [83]

$$
\mathbf{A} \wedge \mathbf{n} = \mathbf{0} \quad \text{et} \quad \mathbf{V} = \text{constante} \tag{5.87}
$$

sur les frontières où l'induction est tangente  $(B.n = 0)$ , et :

$$
\mathbf{A} \cdot \mathbf{n} = 0 \quad \text{et} \quad \frac{\partial V}{\partial n} = 0 \tag{5.88}
$$

sur celles où le champ est normal  $(H^n n = 0)$ .

L'utilisation de la formulation A-V permet des calculs 3D de courants induits dus au mouvement dans de nombreux cas: matériaux linéaires ou non-linéaires, isotropes ou anisotropes, régions simplement ou multiplement connexes.

Par contre, elle a pour caractéristique de nécessiter quatre inconnues par noeud, ce qui peut paraître lourd; mais bn a vu que les variantes qui n'en nécessitent que trois restreignent en fait le domaine d'utilisation.

Par ailleurs, l'application de la méthode de Galerkine montre que cette formulation, exprimée dans R, produit à cause du terme de transport une matrice de raideur non-symétrique [7], ce qui oblige, en pratique, à mettre en oeuvre pour son inversion une méthode de type *bi-gradient* conjugué.

Enfin, outre le fait que l'on retrouve, par la présence de A, les graves défauts signalés au § V .1.1.1, certaines études effectuées sur le comportement numérique de cette formulation (exprimée dans R') ont montré que l'utilisation d'un potentiel scalaire électrique V est pénalisante, en ce sens qu'il en résulte des matrices mal conditionnées.

(D'une part en raison de l'absence de plan de symétrie et donc de contrainte sur V autre que de type 'Neumann homogène' [93], mais surtout, de façon plus fondamentale, du fait de la nature même du potentiel V (d'après l'expérience acquise au LEG).)

#### 1 .2.2. Formulations en termes de grandeurs magnétiques

Contrairement à leurs homologues électriques, les formulations magnétiques pour les courants induits dus au mouvement n'ont pas fait, jusqu'ici, l'objet de publications.

On rappelle leur forme la plus générale, dans le référentiel R' (elle provient du système initial d'équations à résoudre) :

$$
\mathbf{rot} \left( \rho \mathbf{rot} \mathbf{H} \right) + \mu \frac{\partial \mathbf{H}}{\partial t} = 0. \tag{5.82}
$$

 $\bar{\mathbf{r}}$ 

Cependant, le choix de H comme inconnue s'avère gênant pour un traitement par la méthode des éléments finis nodaux, étant donné qu'à l'intérieur d'une région conductrice, toute discontinuité de perméabilité entraîne celle de la composante normale du champ magnétique.

(On pourrait s'inspirer de travaux réalisés en magnétodynamique harmonique, où  $H$  est bien la variable d'état du problème [80], mais ils se basent sur une discrétisation par éléments d'arêtes.)

La solution consiste alors à introduire le potentiel-vecteur électrique **T** [82] défini par :

$$
\mathbf{J} = \mathbf{rot} \mathbf{T},\tag{5.83}
$$

cette relation étant justifiée par :

$$
\operatorname{div} \mathbf{J} = 0, \tag{5.84}
$$

qui elle-même provient de l'équation (5.20) (rot  $H = J$ ), cette dernière entraînant que la différence entre T et H est donnée par le gradient d'une fonction scalaire, que l'on peut considérer comme étant le potentiel scalaire magnétique  $\Phi$  (cf. § V.1.1.2) :

$$
\mathbf{H} = \mathbf{T} - \mathbf{grad} \Phi. \tag{5.85}
$$

L'introduction de  $T$  apparaît ainsi comme un moyen de transférer la discontinuité de  $H.n$  sur le saut de la dérivée normale du potentiel scalaire  $\Phi$ .

L'équation (5.82) peut être réécrite, dans le référentiel R', en :

$$
\mathbf{rot} \left( \rho \mathbf{rot} \mathbf{T} \right) + \mu \frac{\partial}{\partial t} \big( \mathbf{T} - \mathbf{grad} \Phi \big) = 0 \,, \tag{5.86}
$$

et dans le référentiel R :

$$
\mathbf{rot} \left( \rho \mathbf{rot} \mathbf{T} \right) - \mathbf{rot} \left( \mu \mathbf{v}^{\wedge} \left( \mathbf{T} - \mathbf{grad} \Phi \right) \right) = 0 ; \qquad (5.87)
$$

l'unicité du potentiel-vecteur pouvant être assurée en imposant une condition de jauge, par exemple celle de Coulomb :

$$
\operatorname{div} \mathbf{T} = 0. \tag{5.88}
$$

Cette relation supplémentaire peut être introduite dans (5.86) et (5.87) par pénalité, mais on ne peut, par contre, éviter d'exprimer la nullité de la divergence de l'induction dans la région conductrice (cette propriété n'étant, dans ce cas, pas implicite, alors qu'elle l'est pour la formulation A-V) :

$$
\text{div } \mu \left( \mathbf{T} - \mathbf{grad} \, \Phi \right) = 0 \,. \tag{5.89}
$$

Les conditions aux limites s'expriment de la façon suivante :

$$
\mathbf{T} \cdot \mathbf{n} = 0 \quad \text{et} \quad \partial \Phi / \partial n = 0 \tag{5.90}
$$

sur les frontières où l'induction est tangente  $(B.n = 0)$ ,

$$
\mathbf{T} \wedge \mathbf{n} = \mathbf{0} \quad \text{et} \quad \Phi = \text{constante} \tag{5.91}
$$

sur celles où le champ est normal  $(H^n n = 0)$ , et :

$$
\Gamma \wedge \mathbf{n} = \mathbf{0} \tag{5.92}
$$

sur les frontières où la densité de courant est tangente  $(J.n = 0)$ .

Comme son homologue électrique  $A-V$ , la formulation  $T-\Phi$  génère quatre inconnues scalaires par noeud, la quatrième représentant le prix à payer pour ne pas être restreint aux cas sans discontinuité de perméabilité.

On peut, de même, montrer qu'à cause du terme de transport (terme en  $\bf{v}$ ), cette formulation produit aussi un système matriciel non symétrique.

Cependant, l'absence du potentiel scalaire électrique V la rend intéressante compte tenu du meilleur conditionnement qui en résulte pour la matrice de raideur du système à résoudre. Cela se traduit en pratique par un plus faible nombre d'itérations nécessaires pour la résolution du système (par la méthode du (bi-) gradient conjugué), et donc par un gain en temps de calcul.

Finalement, il semble que les manques de la formulation  $T-\Phi$  se limitent à ce qu'elle ne peut pas être appliquée aux régions multiplement connexes (cf. § V.1.1.4). Mais dans ce cas, le problème peut alors être contourné en modélisant les trous isolants par des régions conductrices de très faible conductivité. [97]

Après avoir fait le tour des principales formulations pour les régions où se développent des courants induits, il ne faut pas perdre de vue que celles-ci sont la plupart du temps en contact avec des régions sans courants de ce type, et auxquelles on applique donc des formulations comme celles présentées au § V.1.1.

Il est alors nécessaire d'assurer les conditions de passage des champs aux interfaces entre régions des deux types.

## 1.2.3. Couplages avec les formulations sans courants induits

L'utilisation de formulations différentes pour des régions en contact les unes avec les autres oblige à en préciser le *couplage,* qui consiste à exprimer des relations de continuité sur les interfaces entre régions de types différents.

Dans le cadre de notre application (cf. fig. 5.1), et compte tenu de la liste de formulations utilisables qui a été présentée (cf.  $\hat{\S}$  V.1.1 et V.1.2), les couplages possibles entre formulations sont les suivants:

> $- A, \Phi$  $-$  A-V,A<br>- T- $\Phi$ ,A  $\rm A,\!\Phi_{\rm r}$  $A-V,\Phi$  $T-\Phi,\Phi$ ;  $T-\Phi,\Phi_r$ .  $_{\Phi,\Phi_\text{r}}$  $A-V, \Phi_r$

Les trois premiers couplages ayant déjà été abordés au § V.1.1.4, nous n'envisagerons ici que ceux mettant en jeu des formulations avec courants induits.

Les couplages entre formulations se répartissent en deux catégories. Ceux de la première, les couplages "forts", sont tels que les deux formulations à coupler possèdent une variable d'état commune, ou tels que deux variables de part et d'autre de l'interface s'expriment simplement l'une en fonction de l'autre (de sorte qu'on puisse n'en considérer qu'une seule à l'interface). Des exemples de couplages forts sont fournis par les cas  $\Phi, \Phi_r$ ; A-V,A ; T- $\Phi, \Phi$ ; et T- $\Phi, \Phi_r$ .

A l'opposé, on peut distinguer des couplages "faibles", tels que les deux formulations à coupler ne possèdent pas les propriétés précédentes. La présence de multiples variables d'état à l'interface entraîne alors une redondance d'informations (par exemple,  $A$  et  $\Phi$  peuvent tous deux fournir champ et induction magnétiques), qu'il s'agit de réduire. Des cas de couplages faibles sont représentés par  $A, \Phi$ ;  $A, \Phi_r$ ;  $A-\overline{V}, \Phi$ ;  $\overline{A}-V, \overline{\Phi}_r$ ; et  $\overline{T} \cdot \Phi, A$ .

Les couplages faibles possibles pour notre application ont déjà fait l'objet de bon nombre d'études [83] [7] [87] [85] [78], et nous n'allons nous intéresser ici qu'à deux types de couplages forts, qui seront utilisés par la suite.

# *Couplage A-V,A*

Dans ce cas, la continuité de la composante normale de l'induction (B.n) est assurée par la continuité du potentiel-vecteur A, et celle de la composante tangentielle du champ provient de l'élimination, dans la forme développée de la formulation A-V,A , d'intégrales surfaciques portant sur  $H^n$ n. [83] [7]

# *Couplage T-* $\Phi$ *,*  $\Phi$ *<sub>r</sub>*

Pour ce couplage, on commence par substituer  $\Phi$  à  $\Phi_r$ , sur l'interface, grâce à la relation  $(5.65)$ , ce qui permet de se ramener au cas  $\mathbf{T}$ - $\Phi$ , $\Phi$ .

La continuité du potentiel  $\Phi$ , associée à l'annulation des composantes tangentielles de T sur l'interface entre les deux régions en contact, permet alors d'assurer cette fois la continuité de H^n. Quant à la conservation de la composante normale de l'induction, celle-ci provient de l'élimination, dans la forme développée de la formulation (cf. § V.2.2), d'intégrales surfaciques portant sur B.n.

N.B. Ainsi, comme celle de  $H^{\wedge}n$  dans la formulation  $\bar{A}$ -V,A, la conservation de B.n n'est assurée que sous forme intégrale; cela autorise localement des discontinuités pour cette composante, mais qui en pratique restent faibles, si par exemple on utilise des éléments du deuxième ordre.

De façon générale, la formulation A-V,A, qui possède le gros avantage de pouvoir s'appliquer aux problèmes multiplement connexes, génère en contre-partie, en 3D, un nombre imposant d'inconnues pour les régions non-conductrices.

La variante A-V, $\Phi$  permet de s'affranchir de ce dernier problème, mais la question du mauvais conditionnement de la matrice qui en résulte (à cause de V), n'est pas résolue, ni celle des nombreux défauts inhérents au potentiel-vecteur A (cf. § V.l.l.1).

C'est pourquoi, pour les calculs tridimensionnels de courants induits dus au mouvement, on décide de se tourner vers la formulation  $T-\Phi, \Phi, \Phi_r$  (aussi appelée  $T-\Omega$ ), qui ne présente pas les inconvénients de la précédente, et, pour notre application où les régions magnétiques sont simplement connexes, n'entraîne aucune contrainte telle que l'utilisation de coupures, ou de conductivités artificielles.

Par ailleurs, les équations seront exprimées dans le référentiel fixe R, puisque l'on peut ainsi éviter le mode de résolution par pas-à-pas dans le temps, général mais très lourd d'utilisation.

Mais avant de donner la forme opérationnelle de cette formulation, il importe de voir quels traitements spécifiques requiert la présence d'un terme de transport dans le système d'équations, compte tenu que l'on se propose de résoudre ce dernier par la méthode des éléments finis.

 $\mathbf{r}$ 

### 1 **.3. Traitements dus au terme de transport**

#### 1 .3.1 . Utilisation de fonctions de pondération décentrées

Comme on l'a brièvement expliqué au § 1.3.3, si on applique à un système d'équations magnétiques avec terme de transport la méthode de Galerkine standard, cela conduit à une solution par éléments finis numériquement *instable,* si le nombre de Péclet magnétique du problème (noté *Pe)* a une valeur trop élevée.

Ce caractère instable peut être mis en évidence sur un exemple simple, monodimensionnel : on considère une barre, de longueur unité, de perméabilité et de résistivité constantes, et en déplacement à la vitesse v. [7] (cf. fig. 5.3)

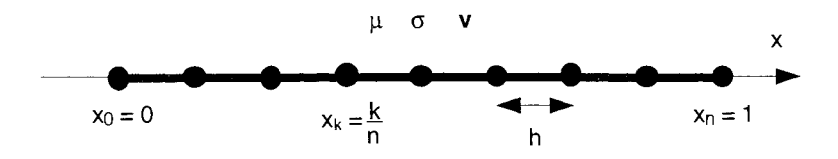

**Fig. 5.3** : Exemple simple de problème magnétostatique avec terme de transport, discrétisé en éléments finis monodimensionnels

Le flux dans la barre étant imposé par des conditions aux limites, le comportement magnétique du système est décrit, si on utilise le potentiel-vecteur **A,** par :

$$
\frac{\partial^2 \mathbf{A}}{\partial x^2} - \mu \sigma v \frac{\partial \mathbf{A}}{\partial x} = 0, \qquad (5.93)
$$

et si la barre est discrétisée en n éléments finis de longueur h, l'utilisation de la méthode de Galerkine peut alors donner lieu à une intégration analytique, qui fournit la solution discrète suivante (valeurs aux noeuds) : [7]

$$
\mathbf{A}(\mathbf{x}_k) = \mathbf{C}_1 + \mathbf{C}_2 \left( \frac{1 + \frac{\mu \sigma \mathbf{v} \mathbf{h}}{2}}{1 - \frac{\mu \sigma \mathbf{v} \mathbf{h}}{2}} \right)^k, \tag{5.94}
$$

les constantes  $C_1$  et  $C_2$  étant déterminées par les conditions aux limites.

Le nombre adimensionnel *Pe* étant défini par:

$$
Pe = \mu \sigma v h, \qquad (5.95)
$$

l'expression (5.94) montre alors nettement que la solution est oscillante si *Pe* > 2, et non-oscillante si  $Pe < 2$ .

On constate donc, entre autres, que pour obtenir une solution stable, il suffit de diminuer h, la dimension des éléments. Mais en pratique, dans le cas des ralentisseurs (modèles 2D et 3D), les ordres de grandeur mis en jeu pour  $\mu$ ,  $\sigma$  et v, sont tels qu'il en résulterait un nombre d'inconnues démesuré pour un traitement numérique avec des moyens informatiques courants (stations de travail, par exemple).

C'est donc pour cette raison que des méthodes spécifiques ont été développées, dans le but d'obtenir une solution stable et précise quelle que soit la taille des éléments.

Les premières méthodes développées dans ce sens se sont inspirées de ce qui se pratiquait alors en mécanique des fluides [108], et consistent à déplacer, suivant la direction de la vitesse, les points d'intégration (points de Gauss) des éléments du maillage\*. [102] [2]

La méthode que nous utilisons dans notre étude, connue sous le nom de *Petrov-Galerkine,*  consiste quant à elle en une généralisation de ces techniques, et se caractérise par l'utilisation de fonctions de pondération polynomiales décentrées. [7] (cf. fig. 5.4)

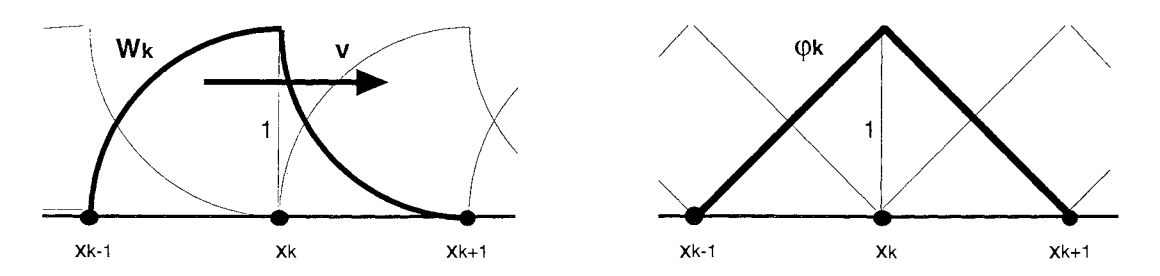

**Fig. 5.4** : Exemple, dans un cas monodimensionnel, de fonctions de pondération décentrées (Wk), différentes des fonctions d'interpolation ( $\varphi_k$ , encore appelées fonctions de forme)

Les résultats ainsi obtenus sont très satisfaisants [7] [44], mais imposent quand même de discrétiser les régions conductrices en éléments *hexaédriques* (ou rectangulaires dans le cas 2D), et *orientés* dans la direction de la vitesse [7].

Cela présente alors l'intérêt de pouvoir mailler de façon progressivement plus dense, de façon à appréhender correctement l'effet de peau.

#### 1 .3.2. Raccordement de maillages

Tandis que, comme on vient de le voir, les régions conductrices en mouvement imposent d'être maillées en hexaèdres, la complexité de certaines régions du modèle 3D - l'air en particulier rend presque nécessaire leur maillage en tétraèdres (de façon automatique).

Aux interfaces entre régions de types différents, se posent alors des problèmes de raccordement entre éléments. En effet, les faces en vis-à-vis (quadrilatères/triangles) ne peuvent porter les mê-

<sup>\*</sup> On rencontre encore souvent dans les publications l'emploi de ces techniques pour les calculs de courants induits dus au mouvement [107] [101] [106]. Mais tandis que les études bidimensionnelles sont aujourd'hui relativement courantes, celles de cas 3D, plus difficiles, sont plutôt rares.

mes fonctions d'interpolation, alors que la méthode des éléments finis nodaux suppose justement la continuité de la variable d'état aux interfaces entre éléments.

N.B. On qualifie également un maillage comme celui obtenu de *non-conforme,* en ce sens que les intersections entre éléments ne sont pas toutes réduites à un noeud commun, une arête ou une face communes.

Dans le cas d'un maillage où coexistent des éléments hexaédriques et des éléments tétraédriques, la restauration de cette continuité passe par l'introduction de fonctionnelles additionnelles (multiplicateurs de Lagrange, pour une continuité assurée de manière faible [33]), ou par l'insertion d'éléments de raccordement pyramidaux [ 117] (ce qui assure la continuité de manière forte).

Alors que les précédents travaux de modélisation des ralentisseurs se sont appuyés sur la première technique, ceux de la présente étude ont été l'occasion d'utiliser la seconde, récemment développée [117], et dont le principe est illustré à la figure 5.5.

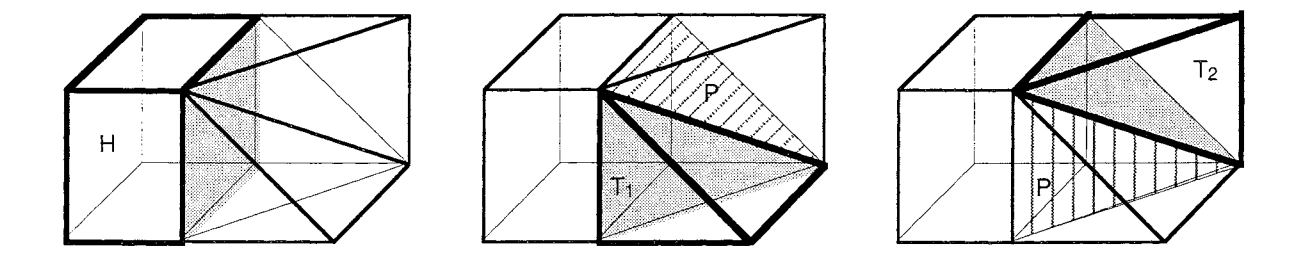

**Fig.** 5.5 : Raccordement d'un élément hexaédrique à deux éléments tétraédriques, au moyen d'un élément pyramidal

# 2. **DÉVELOPPEMENT DE LA FORMULATION T-Q AVEC TERME DE TRANSPORT**

Après avoir vu en quoi consistent les formulations généralement utilisées pour le calcul 3D des courants induits dus au mouvement, on se propose de mettre en oeuvre, en vue de la modélisation numérique des ralentisseurs, la plus adaptée d'entre elles.

Il s'agit donc d'appliquer la méthode des éléments finis nodaux à la formulation  $T-\Phi,\Phi,\Phi_r$ , encore appelée  $T-\Omega$ , avec terme de transport.

## 2.1 . **Rappel des équations**

La mise en équations du problème ayant déjà été réalisée au § V.1 (éq. (5.7) à (5.36)), nous considérons, pour les développements qui suivent, les relations établies dans le référentiel R (fixe), avec comme variables les champs exprimés dans le référentiel R' (lié aux régions conductrices en mouvement).

(Ceci en vue de pouvoir traiter des équations plus simples, les correspondances fixe/mobilequi ne concernent en fait que  $E - \epsilon$ tant données par les relations (1.14) à (1.17).)

Pour le cas des régions avec courants induits, ces expressions peuvent alors se résumer au système d'équations suivant:

$$
rot (E - v \wedge B) = 0 \tag{5.96}
$$

$$
\text{div } \mathbf{B} = 0 \,, \tag{5.97}
$$

et le fait d'utiliser la formulation  $T-\Phi$  consiste à considérer que :

$$
\mathbf{E} = \rho \mathbf{J} = \rho \mathbf{rot} \mathbf{T} \tag{5.98}
$$

$$
\mathbf{B} = \mathbf{B}(\mathbf{H}) = \mathbf{B}(\mathbf{T} - \mathbf{grad}\ \Phi) \tag{5.99}
$$

Quant aux régions sans courants induits, selon qu'on utilise le potentiel  $\Phi$  ou  $\Phi_r$ , on a vu (cf. § V. 1. 1.2 et V. 1. 1.3) qu'il en résultait les équations suivantes:

$$
\operatorname{div}\left(\mu\operatorname{grad}\Phi\right) = 0\tag{5.100}
$$

$$
\operatorname{div} (\mu \operatorname{grad} \Phi_r) = \operatorname{div} (\mu \operatorname{H}_s) . \tag{5.101}
$$

# **2.2. Formes intégrales et discrètes**

La méthode des éléments finis consiste à remplacer la résolution exacte d'une équation aux dérivées partielles, comme (5.96) ou (5.97), en celle d'un système d'équations linéaires, qui fournit une solution approchée du problème, d'autant plus précise que la discrétisation en éléments est fine.

La procédure générale consiste à trouver une fonctionnelle [11] associée à l'équation initiale (aux dérivées partielles), la résolution de cette dernière étant équivalente à l'optimisation de la fonctionnelle, et ainsi à la résolution d'une équation matricielle (méthode de Ritz [8]).

La recherche d'une fonctionnelle associée étant parfois très difficile, voire sans solution, on applique souvent, en fait, la méthode de *Galerkine* à l'équation initiale.

L'application de la méthode de Galerkine ayant déjà été décrite en détail au § III.2.2.l, dans le cadre d'un problème bidimensionnel, nous ne donnons ici qu'une présentation abrégée pour la formulation  $T-\Omega$  avec terme de transport.

On note  $W_i$  les fonctions de pondération (ou de projection) scalaires, et  $W_i$  leurs homologues vectorielles, telles que:

$$
\mathbf{W_i} = \begin{bmatrix} \mathbf{W_i} & 0 & 0 \\ 0 & \mathbf{W_i} & 0 \\ 0 & 0 & \mathbf{W_i} \end{bmatrix} \tag{5.102}
$$

Remarque: les fonctions de pondération vérifient: [7]

 $\mathcal{L}_{\mathbf{q}}$  , and  $\mathcal{L}_{\mathbf{q}}$  , and  $\mathcal{L}_{\mathbf{q}}$ 

 $W_i = 0$  sur les frontières où  $E^{\wedge} n = 0$  $W_i$ .n = 0 sur les frontières où  $H^n$ n = 0  $W_i^n = 0$  sur les frontières où  $B.n = 0$ 

Ainsi la forme *intégrale* (ou "faible") de la formulation T- $\Phi$  (régions avec courants induits, de domaine  $\Omega_3$ ) s'écrit :

$$
\iiint_{\Omega_3} W_i \ \text{rot} \left( E - v \wedge B \right) \ d\Omega = 0 \tag{5.103}
$$

$$
\iiint_{\Omega_3} W_i \, \text{div } \mathbf{B} \, \text{d}\Omega = 0 \,. \tag{5.104}
$$

L'application du théorème de Green permet alors d'abaisser l'ordre de dérivation, ce qui permet de réécrire ainsi l'équation (5.103):

$$
\iiint_{\Omega_3} -\mathbf{grad} \ \mathbf{W}_i \wedge (\mathbf{E} - \mathbf{v} \wedge \mathbf{B}) \ d\Omega \ -\ \iint_{\Gamma_3} \mathbf{W}_i \ \mathbf{n} \wedge (\mathbf{E} - \mathbf{v} \wedge \mathbf{B}) \ d\Gamma \ = \ 0 \ , \qquad (5.105)
$$

et on aboutit finalement à l'expression suivante, après avoir pris en considération la jauge de Coulomb par pénalité, et éliminé l'intégrale sur le contour du domaine:

$$
\iiint_{\Omega_3} -\mathbf{grad} \, W_i \wedge (\mathbf{E} - \mathbf{v} \wedge \mathbf{B}) \, d\Omega \, + \iiint_{\Omega_3} \operatorname{div} \, \mathbf{W}_i \, \rho \, d\mathbf{v} \, \mathbf{T} \, d\Omega = 0 \,. \tag{5.106}
$$

D'où l'expression finale de la forme intégrale, compte tenu de relations classiques d'analyse vectorielle :

$$
\iiint_{\Omega_3} (\mathbf{rot}\,\mathbf{W_i})^T \cdot (\mathbf{E} - \mathbf{v} \wedge \mathbf{B}) \, d\Omega \, + \iiint_{\Omega_3} \mathrm{div}\,\mathbf{W_i} \, \rho \, d\mathbf{v} \, \mathbf{T} \, d\Omega = 0 \tag{5.107}
$$

$$
\iiint_{\Omega_3} \mathbf{B} \cdot \mathbf{grad} \, \mathbf{W}_i \, d\Omega = 0 \,. \tag{5.108}
$$

(L'expression complète, plus lourde, avec comme variables les potentiels  $T$  et  $\Phi$ , s'obtient immédiatement grâce aux substitutions indiquées en (5.98) et (5.99).)

V. *Une nouvelle formulation pour le calcul* 3D *de courants induits dus au mouvement* 

La forme *discrète* de la formulation T- $\Phi$  résulte alors de l'approximation des potentiels par une combinaison linéaire de fonctions d'interpolation:

$$
\mathbf{T}(x,y,z) = \sum_{j=1}^{N_3} \mathbf{T}_j \cdot \varphi_j(x,y,z)
$$
 (5.109)

$$
\Phi(x,y,z) = \sum_{j=1}^{N_3} \Phi_j \cdot \varphi_j(x,y,z) , \qquad (5.110)
$$

avec N<sub>3</sub> représentant le nombre de noeuds issus de la discrétisation de  $\Omega_3$  en éléments finis, et :

$$
\varphi_i = \begin{bmatrix} \varphi_i & 0 & 0 \\ 0 & \varphi_i & 0 \\ 0 & 0 & \varphi_i \end{bmatrix} . \tag{5.111}
$$

N.B. C'est à ce stade qu'on choisit d'utiliser la méthode de Galerkine habituelle ( $W_i = \varphi_i$ ), ou celle de Petrov-Galerkine (W<sub>i</sub> décentrées,  $\neq \varphi_i$ ).

Il en découle la possibilité d'écrire le système {(5.107) ; (5.108)} sous la forme matricielle suivante:

$$
[S][X] = [F], \tag{5.112}
$$

où les inconnues du vecteur [X] sont les valeurs nodales  $T_k$  et  $\Phi_k$ .

Dans notre cas d'application, où les matériaux des régions conductrices en mouvement sont saturables, le système (5.112) est non-linéaire, et on utilise, pour sa résolution, la méthode de Newton-Raphson (cf. § III.2.2.2).

On rappelle que celle-ci consiste, au cours d'un certain nombre d'itérations successives, à résoudre, à chacune d'elles, le système linéaire suivant:

$$
\left[\frac{\partial S}{\partial X}\right]_{k} [\Delta X]_{k} = [R]_{k}, \qquad (5.113)
$$

où la matrice est une matrice tangente, le second membre un résidu, et le vecteur inconnu un incrément de solution; la solution [X] étant approchée à l'itération k par :

$$
[X]_k = [X]_{k-1} + [\Delta X]_k. \tag{5.114}
$$

Le système (5.113) peut alors être organisé de la façon suivante :

$$
\begin{bmatrix}\n\vdots & \frac{\partial S_{1i}}{\partial T_j} & \cdots & \frac{\partial S_{1i}}{\partial \Phi_j} \\
\vdots & \vdots & \ddots & \vdots \\
\frac{\partial S_{2i}}{\partial T_j} & \cdots & \frac{\partial S_{2i}}{\partial \Phi_j}\n\end{bmatrix}\n\begin{bmatrix}\n\cdot \\
\Delta T_i \\
\vdots \\
\Delta \Phi_i\n\end{bmatrix} = \n\begin{bmatrix}\n\cdot \\
R_{1i} \\
\cdot \\
\cdot \\
R_{2i}\n\end{bmatrix},
$$
\n(5.115)

avec : (après calculs)

pour T : i = 1,2,...,3N<sub>3</sub>  
pour Φ : i = 1,2,...,N<sub>3</sub>  
R<sub>1i</sub> = - 
$$
\iiint_{Ω_3}
$$
(rot W<sub>i</sub>)<sup>T</sup> . (E – v  $\land$  B) dΩ -  $\iiint_{Ω_3}$ div W<sub>i</sub> ρ div T dΩ (5.116)

$$
R_{2i} = \iiint_{\Omega_3} \mathbf{B} \cdot \mathbf{grad} W_i \ d\Omega = 0 \qquad (5.117)
$$

$$
\frac{\partial S_{1i}}{\partial T_j} = \iiint_{\Omega_3} \left( (\mathbf{rot}\ \mathbf{W_i})^T \cdot \left( \left[ \frac{\partial E}{\partial J} \right] \cdot \mathbf{rot}\ \mathbf{W_i} - \left( \mathbf{v} \wedge \left[ \frac{\partial B}{\partial H} \right] \right) \cdot \mathbf{W_j} \right) \ + \ \mathrm{div}\ \mathbf{W_i} \ \rho \ \mathrm{div}\ \mathbf{W_j} \right) \ d\Omega \ (5.118)
$$

$$
\frac{\partial S_{1i}}{\partial \Phi_j} = \iiint_{\Omega_{3}} (\text{rot } W_i)^T \cdot \left( v \wedge \left[ \frac{\partial B}{\partial H} \right] \cdot \text{grad } W_i \right) d\Omega \tag{5.119}
$$

$$
\frac{\partial S_{2i}}{\partial T_j} = \iiint_{\Omega_3} - (\mathbf{grad} \ \mathbf{W}_i)^T \cdot \left[ \frac{\partial B}{\partial H} \right] \cdot \mathbf{W}_j \ d\Omega \tag{5.120}
$$

$$
\frac{\partial S_{2i}}{\partial \Phi_j} = \iiint_{\Omega_3} (\text{grad } W_i)^T \cdot \left[ \frac{\partial B}{\partial H} \right] \cdot \text{grad } W_i \, d\Omega \,. \tag{5.121}
$$

 $\left(\left(\frac{\partial B}{\partial H}\right]et\left(\frac{\partial E}{\partial J}\right)$  désignent respectivement les tenseurs de perméabilité et de résistivité incrémentales.)

Les formes intégrales des formulations  $\Phi$  et  $\Phi_r$  sont quant à elles plus classiques : [3]

$$
\iiint_{\Omega_2} \mathbf{grad} \, \mathbf{W}_i \cdot \left[ \frac{\partial \mathbf{B}}{\partial \mathbf{H}} \right] \cdot \mathbf{grad} \, \Phi \, d\Omega \, + \, \iint_{\Gamma_2} \, \mathbf{W}_i \, \mathbf{B} \cdot \mathbf{n} \, d\Gamma \, = \, 0 \tag{5.122}
$$

$$
\iiint_{\Omega_1} \mathbf{grad} \, W_i \cdot \left[ \frac{\partial B}{\partial H} \right] \cdot \mathbf{grad} \, \Phi_r \, d\Omega \, + \, \iint_{\Gamma_1} \, W_i \left( B.n - H_s.n \right) \, d\Gamma \, = \, 0 \, . \tag{5.123}
$$

Le passage à la forme discrète se fait ensuite par l'approximation suivante:

$$
\Phi(x,y,z) = \sum_{j=1}^{N_2} \Phi_j \cdot \varphi_j(x,y,z)
$$
\n(5.124)

$$
\Phi_{r}(x,y,z) = \sum_{j=1}^{N_1} \Phi_{rj} \cdot \varphi_{j}(x,y,z) , \qquad (5.125)
$$

les expressions qui s'ensuivent pour les coefficients des matrices de raideur et des seconds membres étant fournis par [7].

# 2.3. **Traitement spécifique de la non-linéarité**

 $\mathcal{L}$ 

Comme on l'a déjà expliqué plusieurs fois (cf. § V.2.2 et 111.2.2.2), la modélisation magnétique des ralentisseurs par éléments finis conduit à la résolution de systèmes matriciels non-linéaires.

Celle-ci nécessite alors la mise en oeuvre d'une méthode itérative, et on choisit en l'occurrence d'utiliser celle de Newton-Raphson, qui est la méthode habituelle pour ce genre de problèmes, en raison des avantages qu'elle présente.

Mais tandis que la méthode de Newton-Raphson conventionnelle – celle qui a été exposée pré $c$ édemment – convient tout à fait lorsqu'on utilise des formulations en potentiel-vecteur  $\bf{A}$  (on a pu le vérifier en 2D, au chapitre III), il n'en est plus du tout de même si on choisit comme variable d'état le potentiel scalaire  $\Phi$  : le processus itératif, en général, ne converge pas.

L'existence de ce phénomène est bien connue: elle peut être démontrée rigoureusement [116], interprétée grâce à des considérations sur la courbe B(H) des matériaux magnétiques [113], et elle a été clairement illustrée sur un problème-test utilisé à l'échelle internationale pour la caractérisation des méthodes numériques en électromagnétisme [111].

Un remède a alors été mis au point pour assurer la convergence même en cas d'utilisation d'une formulation scalaire: il s'agit d'ajouter une *relaxation* à la méthode conventionnelle.

Il en résulte ainsi la méthode de Newton-Raphson *modifiée,* qui consiste à remplacer, à l'itération k, le mode d'approximation  $(5.114)$  de la solution [X] par le suivant:

$$
[X]_k = [X]_{k-1} + \alpha_{k-1} [\Delta X]_{k-1}, \qquad (5.126)
$$

où  $\alpha_{k-1}$  représente un *facteur de relaxation*, compris entre 0 et 1.

Cette méthode est employée avec succès là où l'algorithme conventionnel échoue [111], et son utilisation avec une formulation en potentiel-vecteur A permet par ailleurs d'accélérer la convergence du processus itératif [115].

Néanmoins, bien que la convergence soit assurée dans le cas scalaire si  $\alpha$  est suffisamment proche de zéro, elle peut nécessiter de parcourir un grand nombre d'itérations, ce qui entraîne des temps de calcul parfois inacceptables.

C'est pour cette raison que des méthodes ont été développées pour *déterminer* la valeur du coefficient de relaxation à appliquer à chaque itération, en vue d'accélérer le processus. [112] propose une technique allant dans ce sens, et qui s'avère efficace, mais encore coûteuse en temps de calcul. [110] en présente une amélioration, et c'est cette dernière méthode que nous avons choisi de mettre en oeuvre pour nos calculs basés sur la formulation  $T-\Omega$  avec terme de transport.

Une première idée pourrait consister à déterminer, pour chaque itération de l'algorithme de Newton-Raphson, le facteur de relaxation *optimal*  $\alpha_m$ , qui par définition minimise la fonction suivante:

$$
W = \sum_{i=1}^{NN} G_i^2, \qquad (5.127)
$$

NN étant le nombre d'inconnues associées aux régions non-linéaires, et Gi les résidus issus de l'application de la méthode de Galerkine :

$$
G_i = -\iiint_{\Omega_3} \mathbf{grad} \, W_i \cdot \mu \cdot (\mathbf{T} - \mathbf{grad} \, \Phi) \, d\Omega \,, \text{ ou } \tag{5.128}
$$

$$
G_i = \iiint_{\Omega_2} \mathbf{grad} \, W_i \cdot \mu \cdot \mathbf{grad} \, \Phi \, d\Omega \,. \tag{5.129}
$$

Mais comme le montre [110], il est en fait préférable de déterminer  $\alpha_k$  (à l'itération k) par la méthode suivante:  $W_k$  étant donné, on choisit:

$$
\alpha_k = \frac{1}{2^n},\tag{5.130}
$$

n étant le plus petit entier ( $\geq$  0) tel que W<sub>k+1</sub> < W<sub>k</sub>.

 $\sim$ 

 $\label{eq:2.1} \Delta_{\rm{max}} = \frac{1}{2} \left( \frac{1}{\sqrt{2}} \left( \frac{1}{\sqrt{2}} \right) \right) \left( \frac{1}{\sqrt{2}} \right) \left( \frac{1}{\sqrt{2}} \right) \left( \frac{1}{\sqrt{2}} \right) \left( \frac{1}{\sqrt{2}} \right)$ 

En pratique, il s'ensuit un processus itératif supplémentaire ( $n = 0, 1, 2, \ldots$ ), au sein de chaque itération de l'algorithme de Newton-Raphson.

N.B. Dans le cas de modèles où figure le potentiel scalaire réduit, en plus du potentiel total, on rencontre des difficultés, en ce sens que l'algorithme de détermination de  $\alpha$  donne des valeurs excessivement faibles, si celui de Newton-Raphson part d'une solution nulle partout.

Cela semble en fait provenir du résultat du calcul des incréments  $\Phi/\Phi_r$  (eux non nuls, et interprétables comme une condition aux limites à la première itération), et le problème peut être résolu en initialisant avec la solution obtenue dans le cas linéaire.

A ce stade de l'étude, on connaît l'essentiel de la méthode à mettre en oeuvre pour calculer en 3D des courants induits dus au mouvement, dans le cadre des ralentisseurs électromagnétiques (matériaux saturés, nombres de Péclet magnétiques élevés).

Cette méthode étant destinée à être implantée dans notre code de calcul, il reste donc à voir si ce dernier se comporte effectivement comme on le souhaite, et quels résultats il permet d'obtenir.

# 3. **RÉSULTATS NUMÉRIQUES ET VALIDATION**

On se propose d'analyser le comportement de notre nouveau mode de calcul 3D des courants induits dus au mouvement; c'est-à-dire de tester ce dernier sur des problèmes simples, puis de l'appliquer à un cas de ralentisseur réel, et enfin d'en illustrer la supériorité sur celui utilisant la formula- $\hat{t}$ ion  $A-V$ .

#### 3.1 . **Résolution de cas-tests**

Bien que notre moyen de calcul soit tridimensionnel, nous allons d'abord l'appliquer à des problèmes mono- puis bidimensionnels, se compliquant progressivement, dans le but d'observer ses principales propriétés indépendamment les unes des autres.

#### 3.1.1. Problème 1D

Il s'agit du problème similaire, en T, de celui présenté au § V.1.3, en formulation A (cf. fig. 5.3), mais discrétisé en éléments volumiques (hexaédriques). La perméabilité étant constante, il est également possible d'en trouver une solution exacte sous forme analytique, dont la variation de 0 à 1 s'exprime, par analogie, au moyen d'une fonction exponentielle [7].

Le problème est complètement décrit par les figures 5.6 à 5.8 (conditions aux limites).

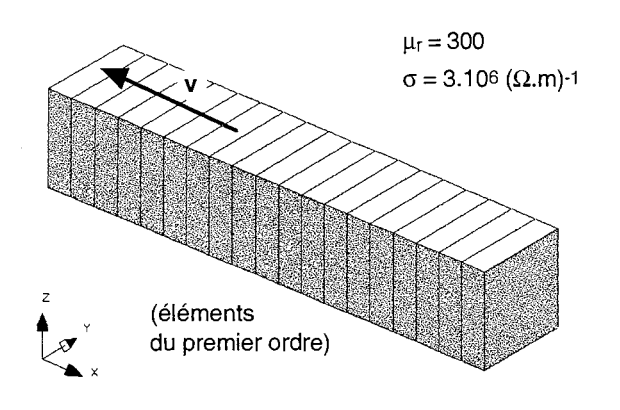

Fig. 5.6 : Description du problème 1D

On constate que l'application de notre méthode numérique permet effectivement d'approcher la solution analytique (cf. fig. 5.9) ; mais surtout, le nombre de Péclet ayant une valeur élevée dans les deux cas présentés, c'est l'apport de la méthode de Petrov-Galerkine qui est mis en évidence - absence d'oscillations -, ce qui par ailleurs illustre bien la nécessité de l'employer dans ce type de situation. (cf. fig 5.9 et 5.10)

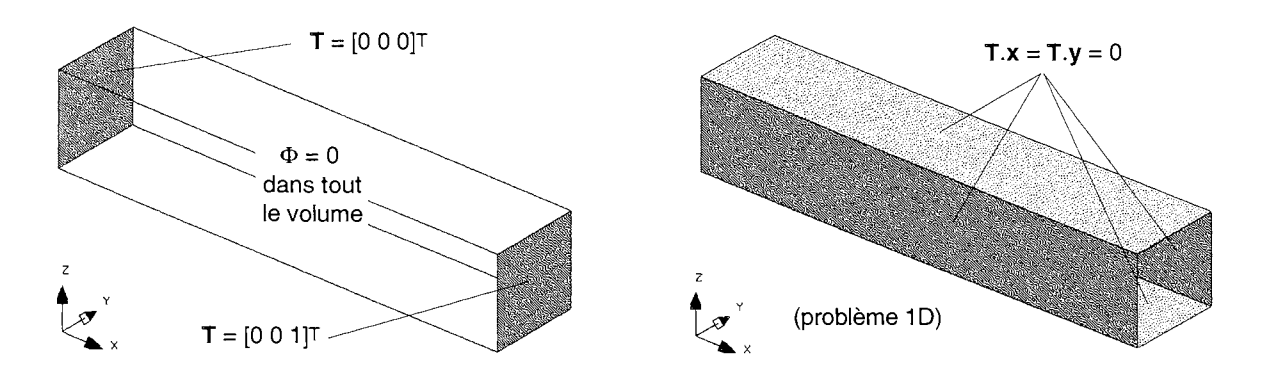

Fig. 5.7 et 5.8 : Conditions aux limites appliquées pour le problème 1D

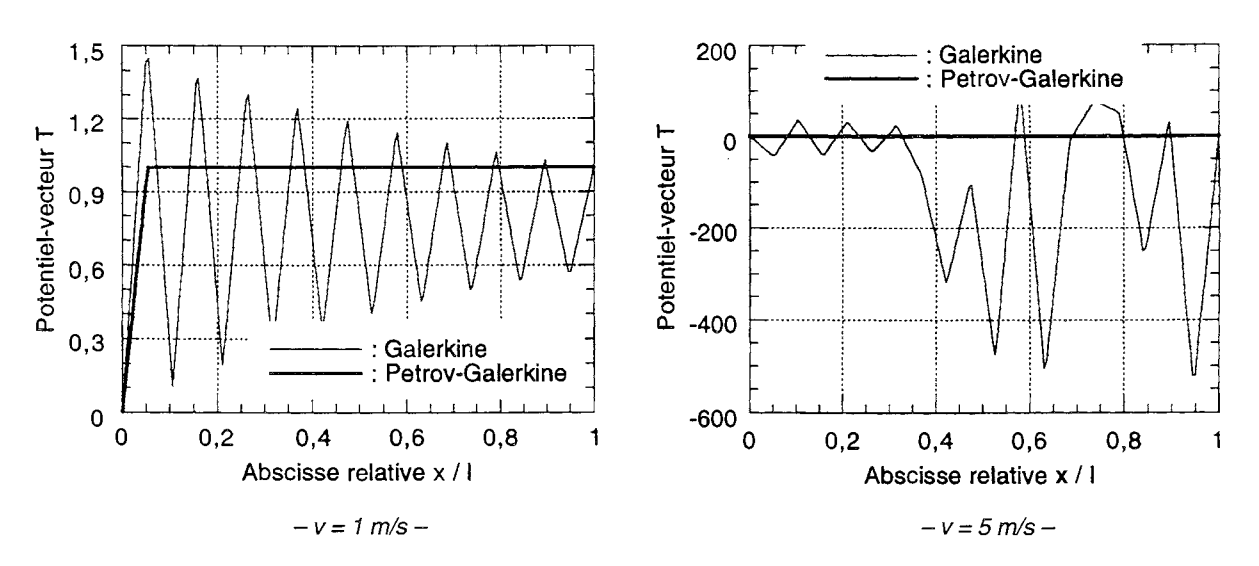

Fig. 5.9 et 5.10 : Comparaison de résultats obtenus par l'application des méthodes de Galerkine et de Petrov-Galerkine, pour deux cas où le nombre de Péclet est élevé

## 3.1.2. Problème 20

On considère cette fois une version simplifiée du modèle 2D des ralentisseurs (i.e. inducteur réduit à un aimant), mais maillée en éléments volumiques, comme dans le cas précédent.

Le problème est entièrement décrit par les figures 5.11 à 5.15 (géométrie, propriétés physiques, et conditions aux limites; les conditions naturelles ' $\frac{\partial \Phi}{\partial n} = 0$ ' n'étant pas explicitées).

Dans l'hypothèse où la perméabilité est constante (cas linéaire), la résolution de ce problème s'effectue sans difficulté. Mais dans le cas plus proche de la réalité, où l'induit est saturable, apparaissent déjà les ennuis auxquels on s'attendait en raison de l'utilisation du potentiel scalaire  $\Phi$  (cf. § V.2.3).

En réalité, d'autres difficultés encore s'ajoutent à celles-ci: en effet, le problème traité est particulièrement *raide,* en ce sens que la perméabilité peut varier fortement au passage d'un élément à un autre; cela provenant non seulement de l'effet *pelliculaire,* mais aussi de la *courbure* -localement très

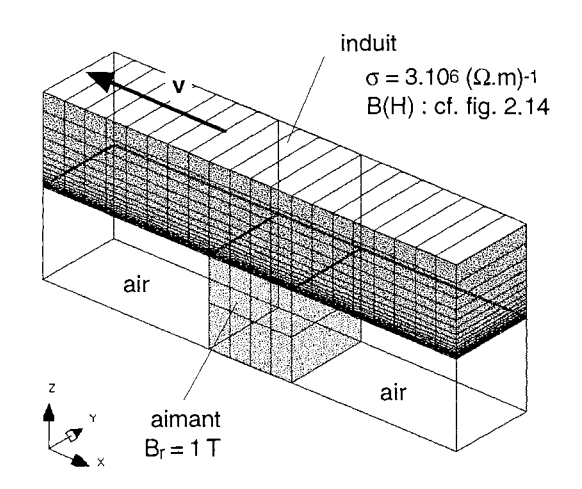

Fig. 5.11 : Description du problème 2D

prononcée - des lignes équiflux, sous l'effet de la vitesse.

N.B. Cela se traduit en outre par l'application de décentrages d'amplitudes très différentes sur les fonctions de pondération d'éléments contigus, ce qui contribue à dégrader les conditions du traitement numérique de notre problème.

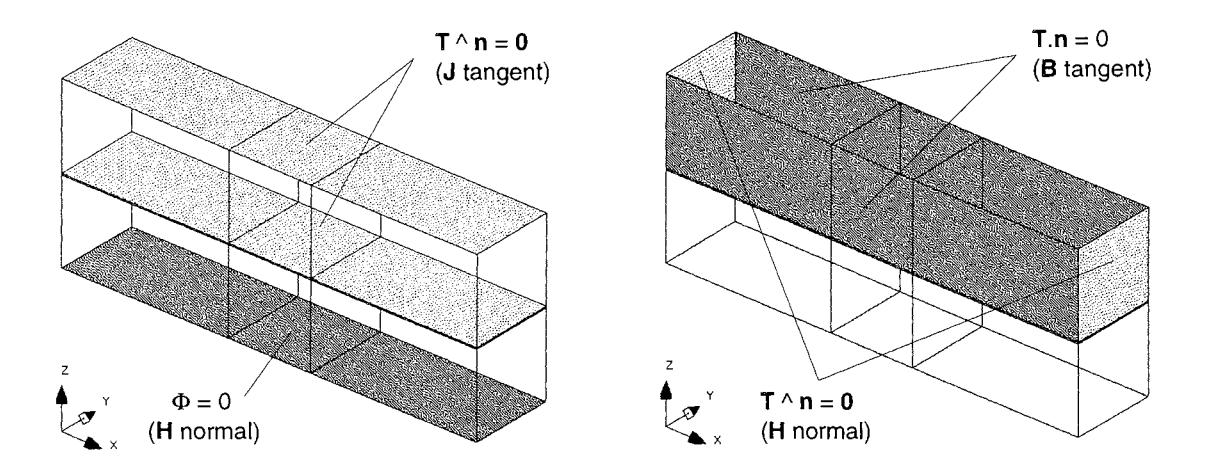

Fig. 5.12 et 5.13 : Conditions aux limites appliquées pour le problème 2D

Avant de mettre en oeuvre la méthode particulière de relaxation exposée au § V.2.3, on peut donc d'abord penser à simplement affiner le maillage du modèle, si lors de la résolution, l'algorithme de Newton-Raphson a du mal à converger.

Des tests ont été réalisés, qui consistent à affiner le maillage de base du modèle présenté à la figure 5.11, d'abord indépendamment en x ou en z (multiplication du nombre de tranches et de couches de l'induit), puis simultanément en x et en z.

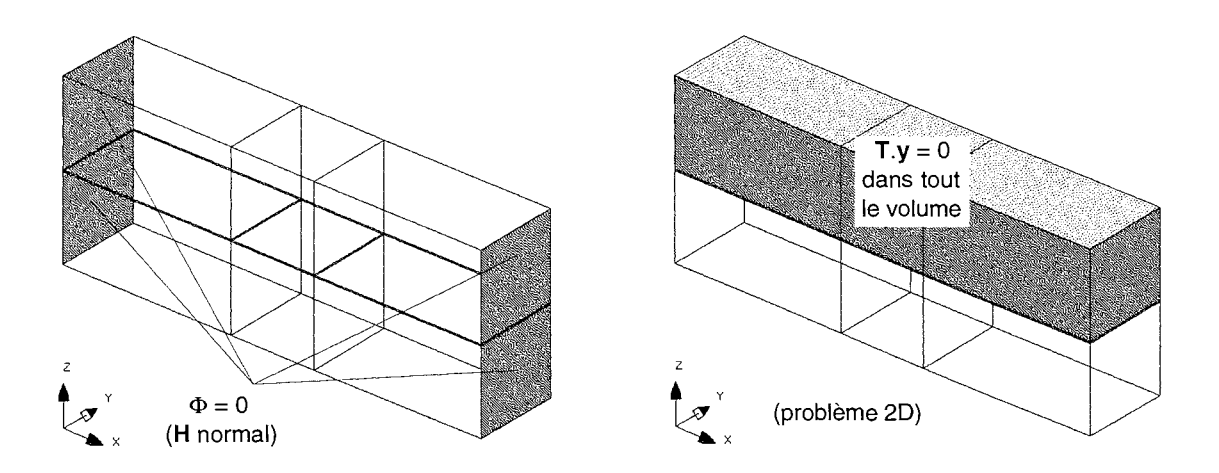

**Fig. 5.14 et 5.15** : Conditions aux limites appliquées pour le problème 20 (suite)

Le maillage finalement obtenu pour l'induit est représenté à la figure 5.16, et les caractéristiques précises des différents maillages sont données par la table 5.1.

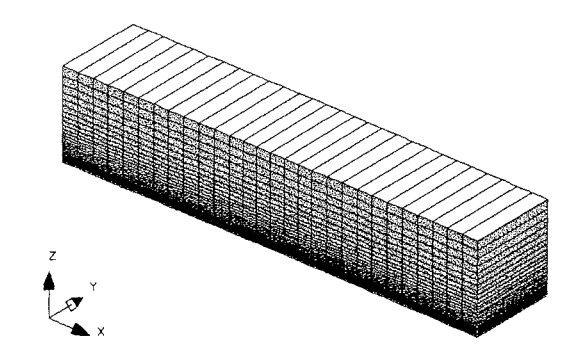

**Fig.** 5.17 : Maillage affiné en x et en z pour l'induit du problème 20

|                                        | Maillage<br>de base | Plus fin<br>en z | Plus fin<br>en x | Plus fin<br>en z et x |
|----------------------------------------|---------------------|------------------|------------------|-----------------------|
| Nombre de couches                      | 18                  | 39               | 18               | 39                    |
| Nombre de tranches                     | 20                  | 20               | 28               | 28                    |
| Nombre d'éléments                      |                     |                  |                  |                       |
| volumiques                             | 360                 |                  |                  | 1064                  |
| Nombre de noeuds                       | 798                 |                  |                  | 2262                  |
| Nombre d'inconnues<br>avant cond. lim. | 3192                |                  |                  | 9222                  |

**Table 5.1** : Comparaison de maillages pour le problème 20
Après avoir effectué les calculs, sans relaxation, on constate (cf. fig. 5.18) que:

- pour la vitesse de 40 m/s, l'utilisation du maillage de base ne permet pas à l'algorithme de Newton-Raphson de converger (sur 15 itérations, la précision relative n'est jamais inférieure à 0,9, alors qu'on définit comme *critère de convergence* qu'elle soit inférieure à 0,001) ;
- à cette même vitesse, si on affine le maillage de l'induit en y ou en x, indépendamment, la précision descend jusque 0,3 en 5 itérations (amélioration, donc), mais on retrouve aussitôt le comportement caractéristique de la non-convergence du processus;
- si par contre on considère le maillage affiné dans les deux directions (toujours pour 40 mis), il semble dans un premier temps que l'on aille bien vers la convergence (décroissance de la précision jusque 0,008 en 10 itérations), mais le processus se remet ensuite à diverger;
- finalement, pour ce dernier maillage, et en conservant les propriétés physiques de l'induit, la convergence peut quand même bien être obtenue, mais si on considère une vitesse plus faible (par exemple  $v \le 20$  m/s, le cas 'v = 20 m/s' donnant une précision de 10<sup>-4</sup> à la 12<sup>ème</sup> itération) ;

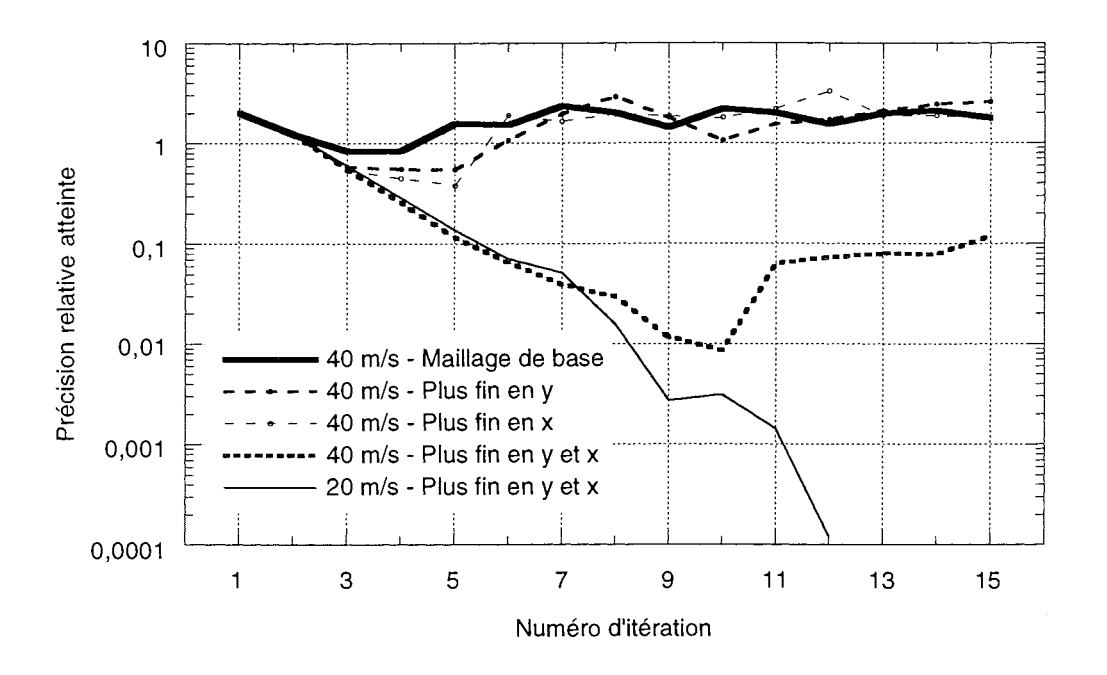

Fig. 5.18: Influence de la finesse du maillage sur la convergence de l'algorithme de Newton-Raphson (sans effectuer de relaxation comme exposé au § V.2.3)

Ainsi se trouve mis en évidence que la résolution de notre problème rencontre des difficultés en raison de son caractère raide (qui, comme on peut le vérifier, se manifeste d'autant plus fortement que la vitesse de l'induit est élevée). Et l'affinement du maillage ne peut y remédier, de façon raisonnable, que pour certaines vitesses pas trop élevées.

Il faut également voir que l'utilisation du potentiel scalaire  $\Phi$  favorise bien ces difficultés, puisque sur le même problème, celle du potentiel-vecteur A n'entraîne pas du tout de telles contraintes sur la finesse du maillage.

N.B. L'affinement du maillage réalisé dans la direction de la vitesse, qui permet la convergence à 20 mis, n'a bien sûr rien à voir avec celui, beaucoup plus important, qui serait nécessaire pour pouvoir pouvoir obtenir une solution stable en se passant de la méthode de Petrov-Galerkine.

## 3.1.3. Problème 3D

Ce troisième et dernier cas simplifié est encore un modèle rectiligne de ralentisseur à aimant, mais où on peut cette fois véritablement prendre en compte le bouclage des courants induits dans les trois dimensions spatiales.

Le problème est complètement décrit par les figures 5.18 à 5.22. (Comme pour le problème 2D, les conditions de Neumann homogènes, implicites, ne sont pas précisées.)

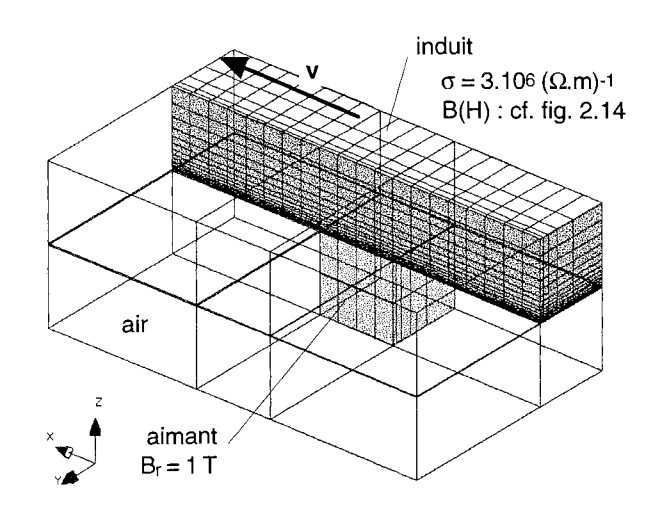

Fig. 5.18 : Description du problème 3D

Un premier test a quand même été réalisé avec un modèle linéaire et à faible nombre de Péclet, dans le but de pouvoir le traiter avec ou sans décentrage.

Ainsi, l'application de ces deux méthodes ayant fourni des résultats très proches (alors que dans les deux cas, la matrice de raideur et le second membre sont très différents), on peut donc en dé-

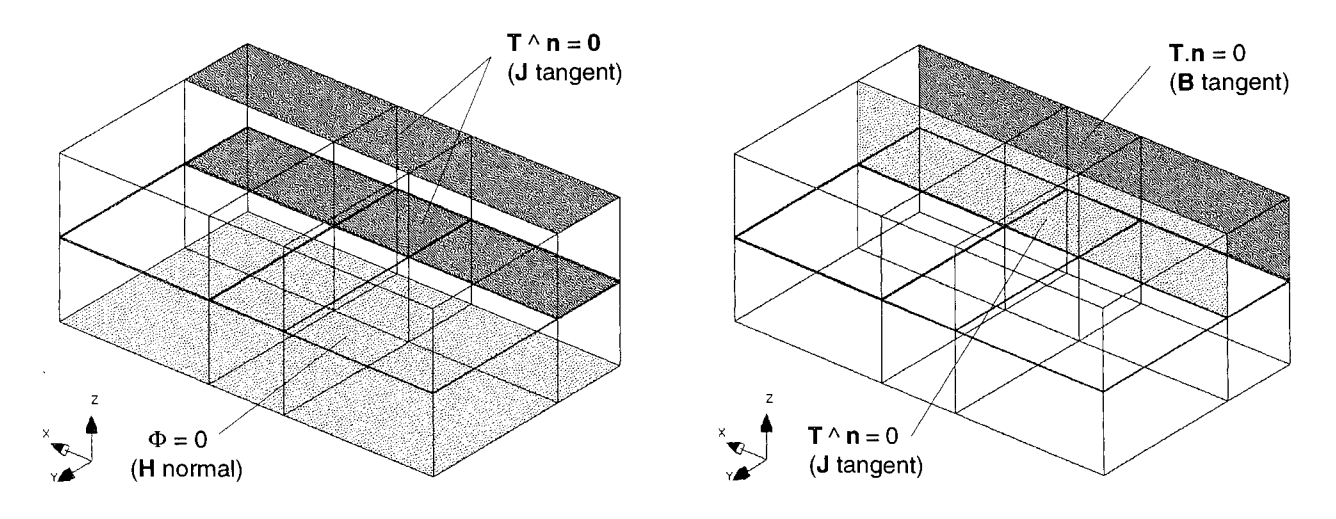

Fig. 5.19 et 5.20 : Conditions aux limites appliquées pour le problème 3D

 $\ddot{\phantom{a}}$ 

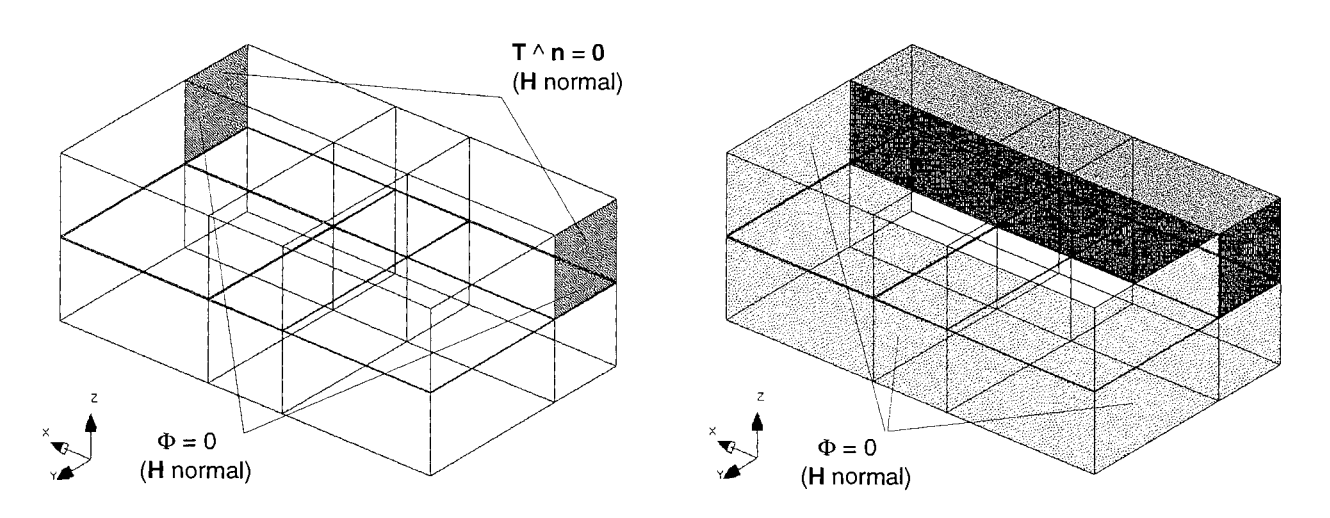

Fig. 5.21 et 5.22 : Conditions aux limites appliquées pour le problème 3D (suite)

duire que la méthode de calcul 3D, reposant sur la formulation  $T-\Omega$  avec terme de transport, a correctement été implantée dans notre code (dans les deux cas: Galerkine et Petrov-Galerkine).

Sur un cas plus proche de la réalité (matériaux magnétiques saturés), et pour une vitesse de 20 m/s, des essais – non présentés ici – ont montré que l'on ne peut plus, dans le cas 3D, faire face au double problème de la raideur et de l'utilisation du potentiel scalaire  $\Phi$ , simplement en affinant le maillage (comme dans le cas 2D), et cela à cause du trop grand nombre d'inconnues qui seraient générées.

Le passage par la relaxation s'avère donc cette fois obligatoire, et nous avons utilisé, dans cette optique, la méthode décrite au § V.2.3, pour déterminer le facteur  $\alpha$  à employer à chaque itération.

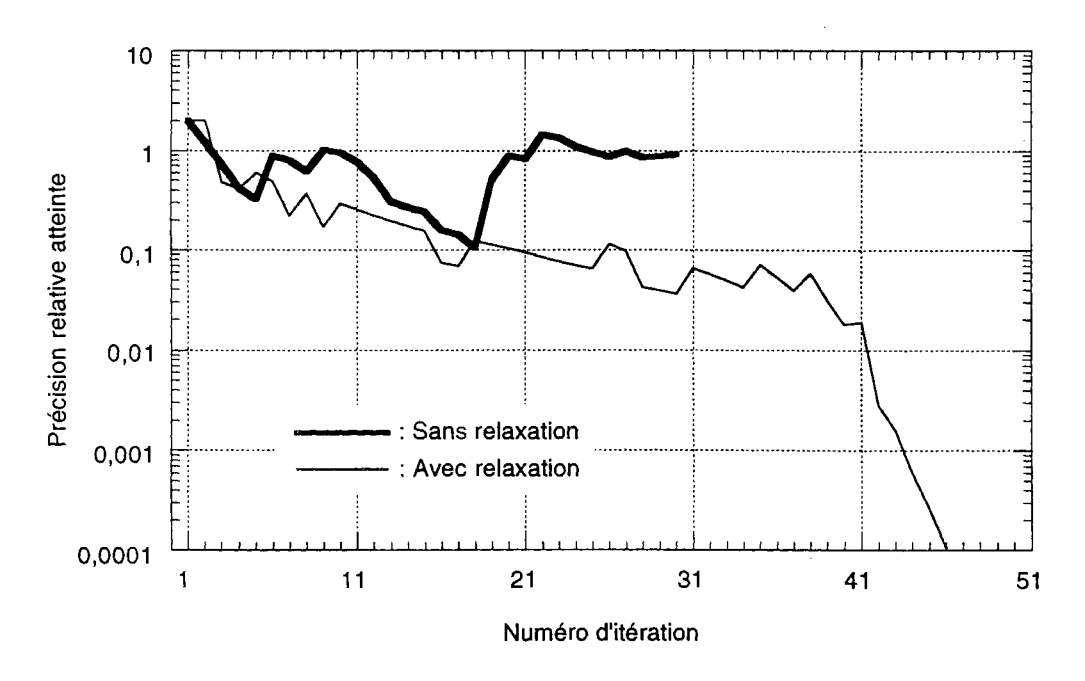

Fig. 5.23 : Effet de la relaxation sur la convergence de l'algorithme de Newton-Raphson

La figure 5.23 illustre la différence que l'on observe si on essaie de résoudre le problème sans relaxer (cela entraîne la divergence de l'algorithme), et si on utilise au contraire ce procédé. (Dans ce dernier cas, on remarque, au passage, que le logarithme de la précision décroît assez régulièrement pendant une quarantaine d'itérations, puis tombe sous la barre de 10-3 en moins de 5 itérations.)

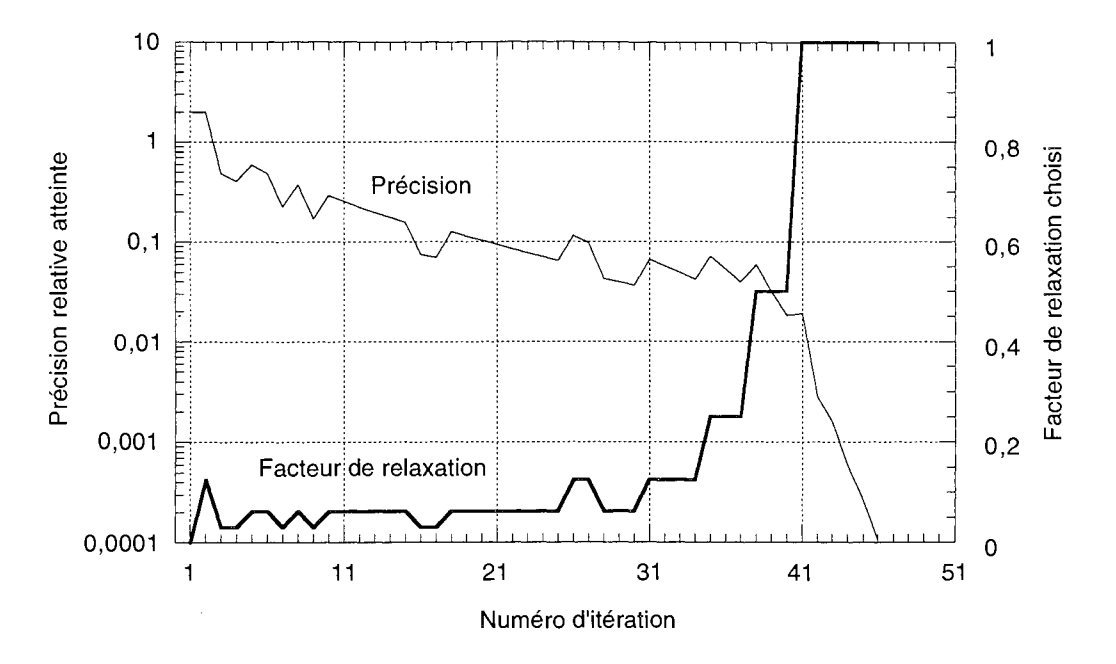

Fig. 5.24: Evolutions comparées de la précision relative (atteinte) et du facteur de relaxation (déterminé par (5.130)) lors du processus itératif de Newton-Raphson

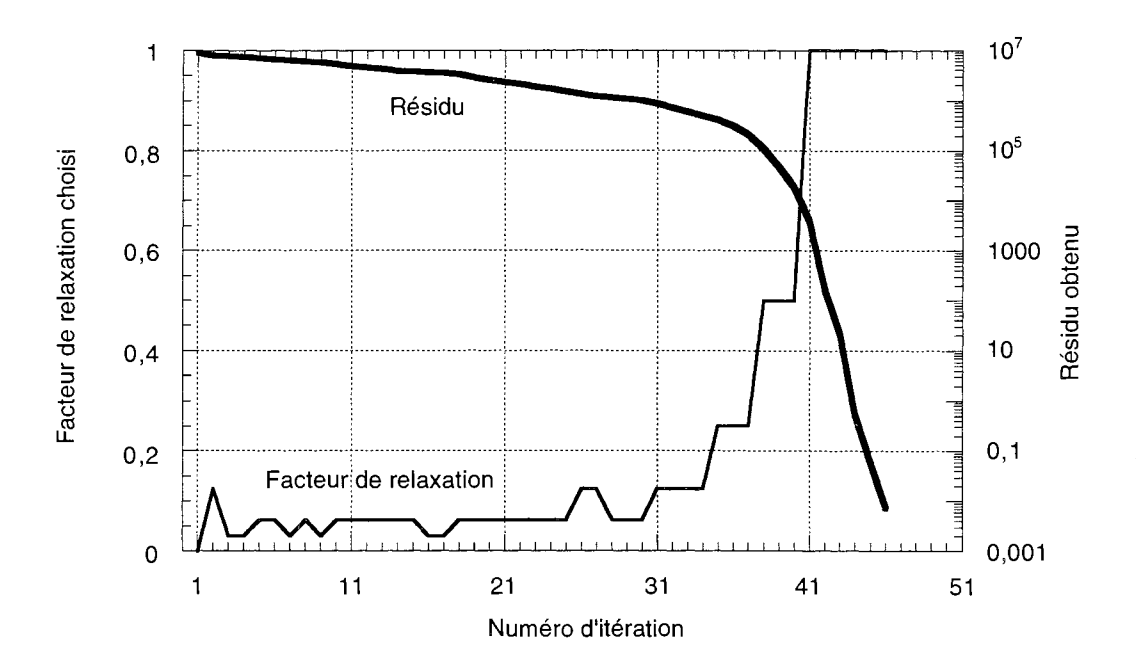

Fig. 5.25 : Evolutions comparées du facteur de relaxation et du résidu (obtenu) lors du processus itératif de Newton-Raphson

Les figures suivantes (5.24 et 5.25) montrent quant à elles la façon dont varient, simultanément avec la précision, le facteur de relaxation  $\alpha$  (de  $2^{-5}$  à 1), ainsi que le résidu (en fait la fonction W (cf. § V.2.3), qui décroît strictement vers 0, cette valeur correspondant d'ailleurs à la situation où la solution *exacte* est trouvée en tous les noeuds).

Puisqu'une solution approchée acceptable (i.e. précision relative  $\langle 10^{-3} \rangle$ ) est atteinte pour le problème 3D, observons maintenant l'allure des résultats que l'on obtient.

On peut remarquer que ces courants se bouclent principalement de deux manières : d'abord autour de la direction de l'axe de l'aimant (cf. fig. 5.26), comme pour s'opposer au champ produit par ce dernier; et deuxièmement autour de la direction définie par la longueur de l'induit (cf. fig. 5.27), comme pour s'opposer au flux magnétique majoritairement canalisé par cette pièce (direction x).

En fait, comme on pourrait le constater par l'étude des lignes de courant dans l'induit, le trajet réel consiste en une combinaison des deux phénomènes signalés ; le bouclage des courants induits étant véritablement *tridimensionnel.* 

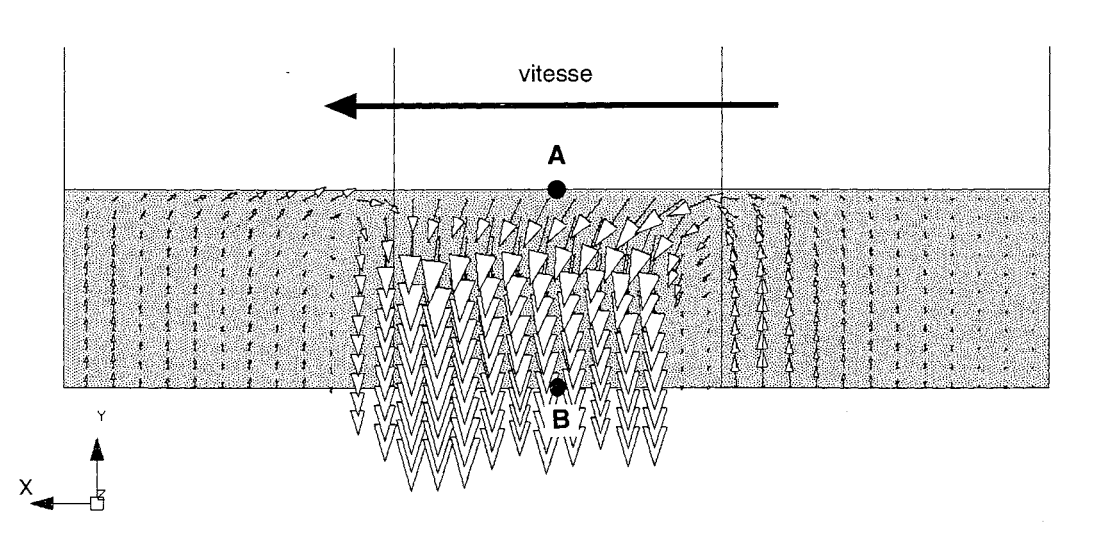

**Fig. 5.26** : Densité de courant due au mouvement, sur la face de l'induit la plus proche de l'aimant inducteur

A ce stade de l'étude, le mode de calcul 3D que nous avons développé, pour les courants induits dus au mouvement, et basé sur la formulation  $\hat{T}$ - $\Omega$ , se trouve validé. On peut alors le comparer avec celui utilisant la formulation A-V,A, qui également repose sur un couplage fort aux interfaces fer/air.

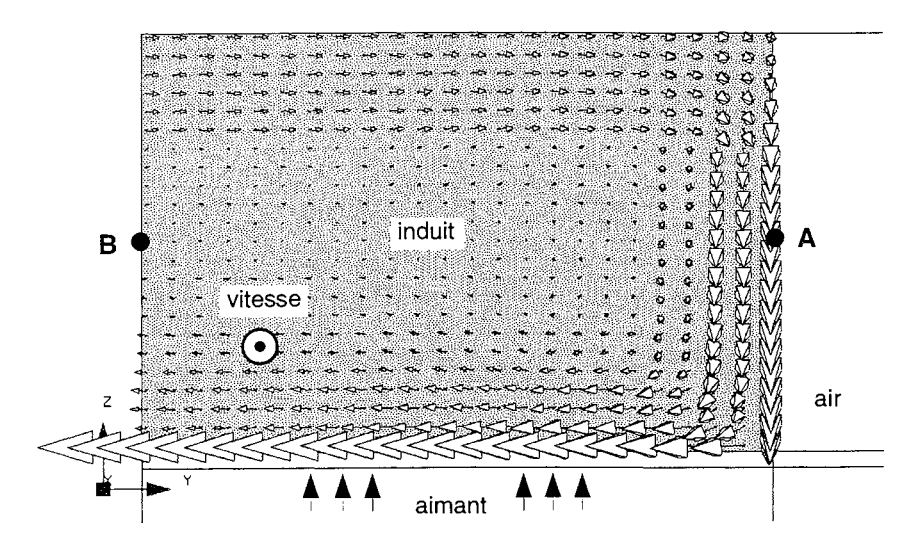

**Fig. 5.27** : Densité de courant due au mouvement, dans le plan  $x = 0$  (coupe de l'induit au milieu de sa longueur)

#### 3.2. **Comparaison avec la formulation A-V,A**

On se propose d'effectuer un calcul magnétique, cette fois sur le modèle 3D de ralentisseur, avec cependant les restrictions suivantes: caractéristiques magnétiques B(R) linéaires pour les matériaux (pour éviter d'effectuer des itérations de Newton-Raphson), et faible nombre de Péclet (pour pouvoir utiliser la méthode de Galerkine standard, et résoudre le système matriciel par une méthode de décomposition incomplète).

Ce type de calcul pouvant, à partir du même maillage, être mené indifféremment avec les formulations  $T-\Omega$  ou  $A-V$ ,  $\overline{A}$ , il est alors intéressant de comparer le comportement numérique des deux approches. Les résultats que l'on obtient sont présentés à la table 5.2 et la figure 5.28.

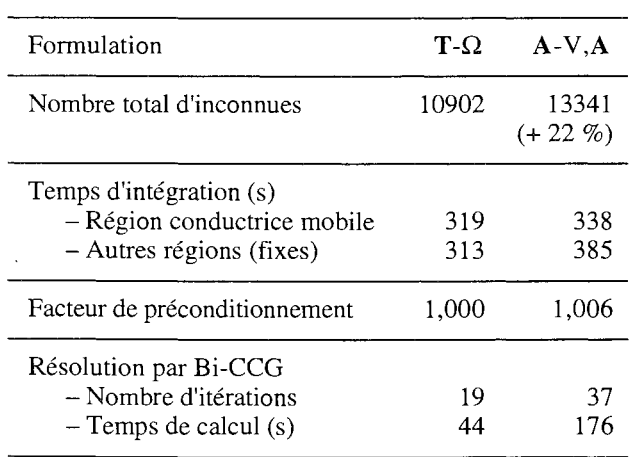

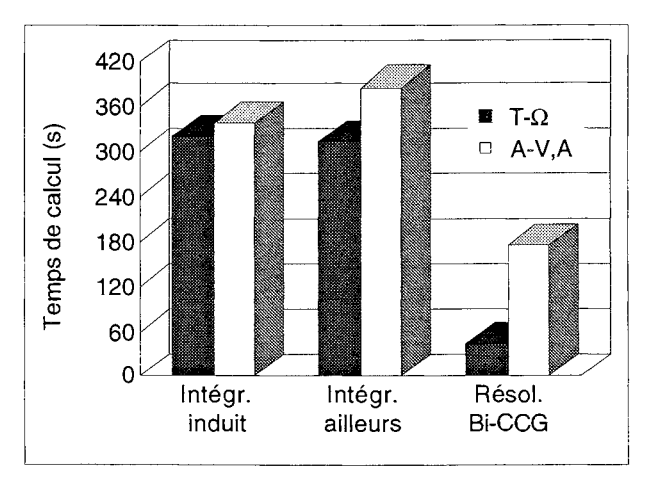

**Fig. 5.28** : Comparaison de temps de calcul occasionnés par la résolution d'un même problème à l'aide de différentes formulations

**Table 5.2** : Caractéristiques de deux résolutions d'un même problème à l'aide de formulations différentes

On constate les faits suivants :

- l'utilisation de la formulation  $A-V$ ,  $A \text{ génère}$  comme prévu davantage d'inconnues, dans les proportions indiquées à la table 5.2 ;
- alors que l'intégration sur la région conductrice en mouvement (4 inconnues par noeud dans les deux cas) consomme presque le même temps de calcul quelle que soit la formulation (différence d'environ 5 %), la différence est par contre sensible sur les régions sans courants induits, traitées avec un nombre différent d'inconnues par noeud (augmentation de 23 %, quand on passe de  $T-\Omega$  à  $A-V,A$  ;
- la comparaison des nombres d'itérations de l'algorithme des gradients biconjugués de Choleski ('Bi-CCG') montre que dans le cas A-V,A, la résolution du système linéaire nécessite plus de calculs.

Par ailleurs, on peut évaluer, à partir de ces deux nombres, la différence de conditionnement entre les matrices; mais, puisqu'ils dépendent du nombre d'inconnues, à condition de rapporter chacun des deux à une estimation du nombre maximum d'itérations admissible pour la résolution, fonction justement de la taille de la matrice, et donnée automatiquement par notre code.

Ainsi, dans notre exemple, on se retrouve à comparer 19/2190 et 37/2678, ce qui représente une augmentation de 60 %; l'utilisation de la formulation  $T-\Omega$ , plutôt que l'A-V,A, génère donc des matrices sensiblement mieux conditionnées ;

• finalement, la différence la plus spectaculaire entre les deux modes de calcul réside dans le temps de résolution du système linéaire, qui dépend à la fois du nombre d'inconnues, et du conditionnement de la matrice. Il se trouve, dans notre cas, multiplié par *quatre* lorsqu'on passe de la formulation T- $\Omega$  à A-V,A.

La formulation  $T-\Omega$  est donc nettement plus attrayante que l'A-V, A. Mais surtout, les comparaisons précédentes mises à part, elle possède le gros avantage de ne pas mener, contrairement à l'A-V,A, à une solution localement irréaliste dans les régions magnétiques (cf. la répartition de l'induction, fig. 5.29, en accord avec l'étude du § V.1.1.1).

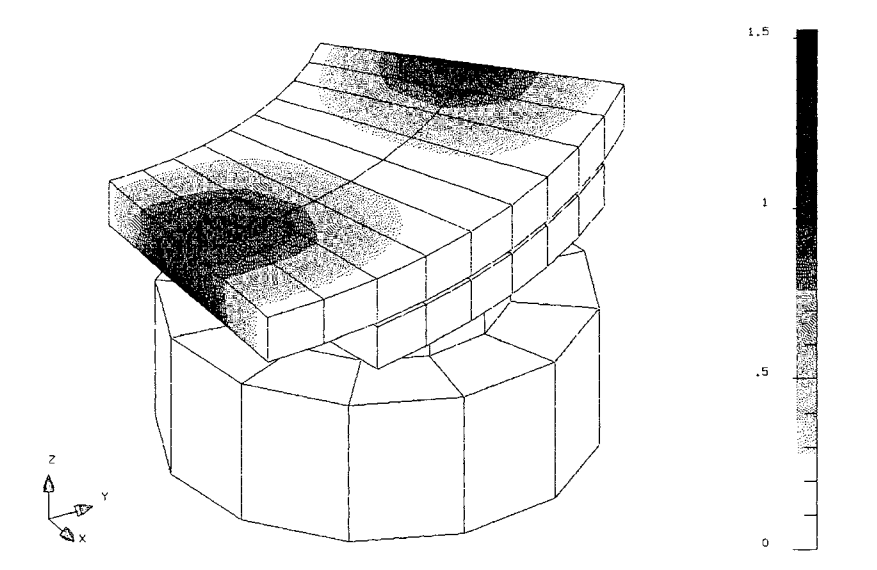

Fig. 5.29 : Concentration du flux magnétique loin des bords d'une région ferromagnétique, caractéristique de l'utilisation d'une formulation avec potentiel-vecteur A. [70] (répartition du module de l'induction, en teslas, sur l'induit d'un ralentisseur)

Après cette étude qualitative sur la formulation  $T-\Omega$  avec terme de transport, intéressons-nous maintenant aux résultats quantitatifs qu'elle pennet d'obtenir.

#### **3.3. Modèle complet de ralentisseur**

Dans le cadre de notre application, l'intérêt d'un calcul de courants induits consiste principalement à établir des caractéristiques 'Couple = f (Vitesse)' ; cette grandeur étant calculée, après résolution par éléments finis, au moyen de la relation suivante :

$$
\Gamma = \frac{1}{\Omega} \iiint_{\text{rotor}} \rho (\text{rot } \mathbf{T})^2 \, dxdydz . \qquad (5.131)
$$

Dans son état actuel, notre code de calcul détermine, pour chaque vitesse, un coefficient de relaxation optimal au moyen d'un processus itératif (cf. § V.2.3), et ce pour chacun des pas de Newton-Raphson, en nombre important (cf. fig. 5.24 : 46 itérations pour le cas-test 3D).

N.B. Etant donné que la phase la plus longue d'une résolution est le calcul de la liste  $(\alpha_k)$  de coefficients de relaxation à appliquer, une solution pourrait consister à prédéterminer, pour une vitesse donnée, une seule liste de ce type, et qui serait appliquée telle quelle aux autres vitesses.

Compte tenu de la durée des calculs à entreprendre (la résolution du cas-test 3D a demandé entre 2 et 3 jours sur une station de type HP 9000/700), nous ne fournissons donc pas de courbe Couple(Vitesse) pour l'instant, sachant que la construction d'une caractéristique  $\Gamma(\Omega)$  a effectivement été lancée.

**Conclusion** 

Au terme de ce chapitre,

 $\sim 0.1$ 

 $\bar{\zeta}$ 

- nous possédons des notions sur les principales méthodes servant au calcul des courants induits dus au mouvement;
- nous avons développé, dans ce cadre d'étude, une nouvelle formulation avec terme de transport, à base de potentiel-vecteur électrique et de potentiel scalaire magnétique;

nous avons ainsi été amenés à utiliser des fonctions de pondérations décentrées pour assurer la stabilité de la méthode de discrétisation, des éléments pyramidaux pour raccorder les éléments hexaédriques aux tétraédriques, et une méthode de relaxation adaptative pour faire converger notre algorithme de résolution de systèmes matriciels non-linéaires;

• enfin, l'outil de calcul numérique qui en découle a donné lieu à des simulations permettant de conclure à sa validité.

On possède donc un moyen de calcul tridimensionnel fiable, pour les courants induits qui se développent dans les rotors de ralentisseurs électromagnétiques.

CHAPITRE VI

# **CALCUL DES PHÉNOMÈNES MAGNÉTO-THERMIQUES DANS LES RALENTISSEURS ÉLECTROMAGNÉTIQUES**

## Introduction

L'ensemble des développements qui précèdent nous permet d'effectuer, pour simuler le comportement magnétique des ralentisseurs, des calculs bi- ou tridimensionnels de courants induits dus au mouvement, en prenant en compte l'influence de plusieurs facteurs déterminants: l'échauffement, même très élevé, des parties ferromagnétiques, la présence d'ailettes de refroidissement, sans que l'on ait à utiliser de technique de pas-à-pas dans le temps, et enfin la déformation des rotors qu'entraînent les contraintes thermo-mécaniques liées au fonctionnement des appareils.

Par ailleurs, le comportement thermique des ralentisseurs a fait l'objet d'études particulières [1] chez TELMA, qui ont également abouti à d'efficaces moyens de modélisation.

L'étape suivante consiste donc à développer un couplage de ces deux types de calculs, pour analyser les phénomènes magnéto-thermiques qui se produisent lors de l'utilisation des ralentisseurs électromagnétiques.

Pour ce faire, nous étudierons d'abord en quoi consiste la modélisation du comportement thermique de tels dispositifs, et comment il peut être calculé par éléments finis ; puis, ce type de calcul étant effectué en pratique par un code spécifique, nous développerons un mode de couplage entre ce dernier et notre propre code de calcul magnétique; enfin, nous verrons, sur un exemple, comment se déroule un calcul couplé, et quels résultats on peut en obtenir.

#### 1. MODÉLISATION DES RALENTISSEURS EN THERMIQUE

Alors que la modélisation du comportement magnétique des ralentisseurs a été abordée au § 1.3, et approfondie aux chapitres III et V, il n'a pas encore été question, jusqu'ici, de la modélisation de ces dispositifs en thermique. .

Il convient donc de répondre à ce manque, pour pouvoir ensuite développer un mode de calcul couplé magnéto-thermique.

#### 1 .1 . Mise en équations du problème physique

On se propose de modéliser le problème de thermique suivant: l'échauffement d'un rotor de ralentisseur, sous l'effet de la dissipation d'énergie par effet Joule, en son sein, les échanges avec l'extérieur se faisant par convection et par radiation.

Il s'agit donc de résoudre, dans le rotor, l'équation classique suivante: [24]

$$
\rho c_p \frac{\partial T}{\partial t} - \text{div} (\mathbf{k} \text{ grad } T) = \mathbf{q} , \qquad (6.1)
$$

avec:

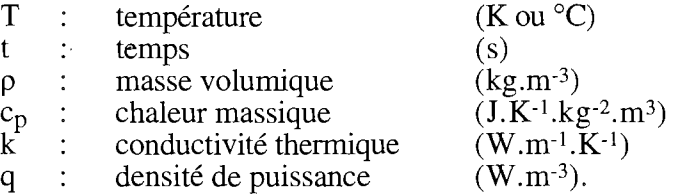

Cette équation aux dérivées partielles, non-linaire ( $c_p = c_p(T)$ , et k = k(T) (cf. § II.1.3)), est bien sûr associée à des conditions aux limites, qui peuvent être de types suivants :

- température imposée :

$$
T = T_0 \tag{6.2}
$$

- flux de chaleur imposé:

$$
k\frac{\partial T}{\partial n} = \Phi_0 \tag{6.3}
$$

- échange convectif avec l'extérieur :

$$
k\frac{\partial T}{\partial n} = -h(T - T_{amb})
$$
\n(6.4)

- échange radiatif avec l'extérieur :

$$
k\frac{\partial T}{\partial n} = -\varepsilon \sigma (T^4 - T_{amb}^4), \qquad (6.5)
$$

*VI. Calcul des phénomènes couplés magnéto-thermiques dans les ralentisseurs électromagnétiques* 

avec:

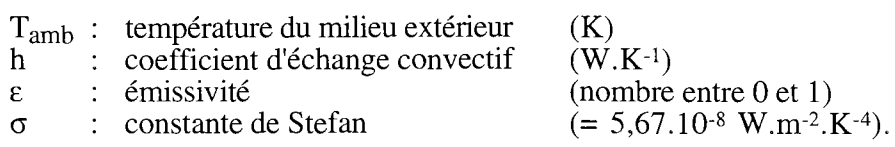

Maintenant que l'on connaît les équations qui gouvernent les phénomènes que l'on souhaite modéliser, il s'agit de savoir à quels modèles du dispositif – en deux ou en trois dimensions - elles vont être appliquées.

## 1 .2. Modèles bidimensionnel et tridimensionnel

Le modèle bidimensionnel provient de la coupe transversale d'un canal de ventilation du rotor (situé entre deux ailettes de refroidissement successives), effectuée au niveau du rayon moyen de la couronne que constitue le rotor.  $[1]$  (cf. fig. 6.1.a et 6.1.b)

Un calcul réalisé sur ce modèle fournit donc un champ de température  $T(x,y)$ , mais que l'on peut en pratique assimiler à T(y). (la courbure des isothermes aux extrémités des ailettes peut être négligée)

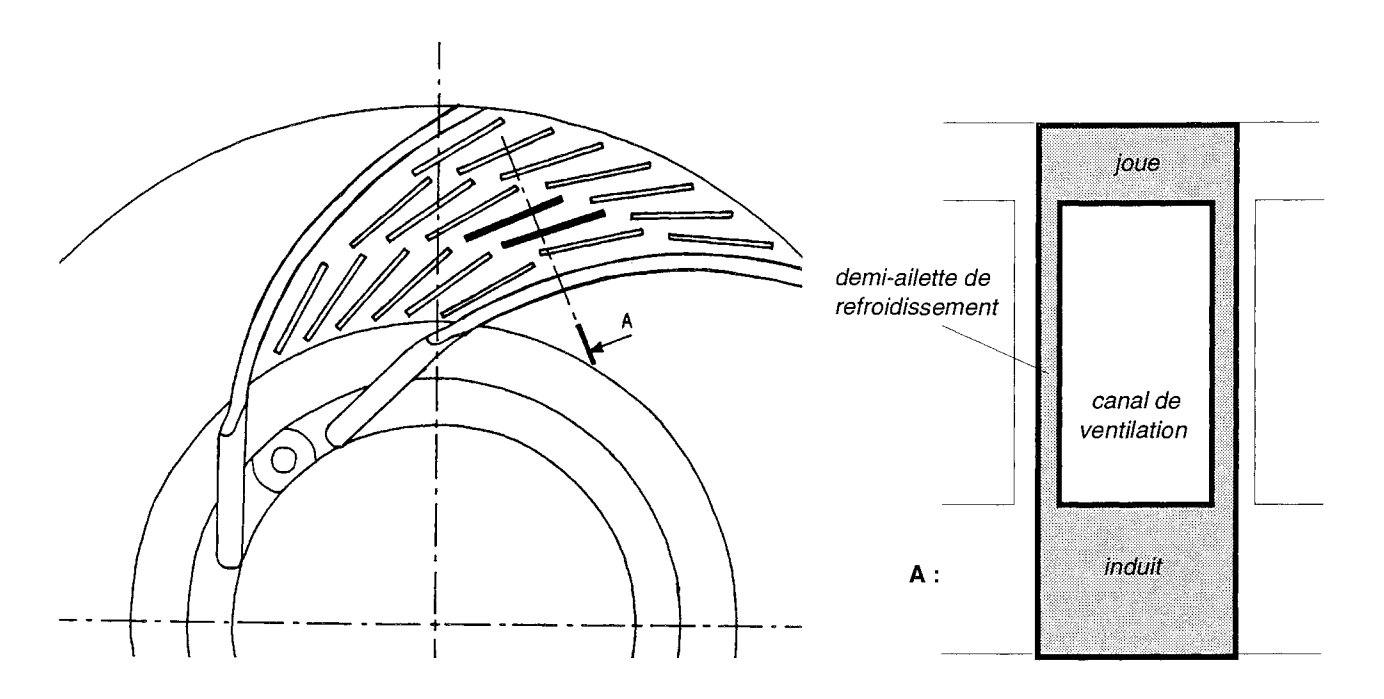

Fig. 6.1.a et 6.1.b : Origine et description du modèle thermique 2D d'un rotor de ralentisseur

Quant au modèle tridimensionnel, plus complet mais générant des calculs bien plus lourds, il est simplement constitué d'un huitième de rotor (pour un appareil à seize pôles, comme à la figure 1.1), les limites étant les bords intérieur et extérieur de la couronne, et deux bras de jonction successifs, entre le rotor et l'arbre de transmission du véhicule. (cf. fig. 6. 1. a)

Un calcul à partir de ce modèle fournit donc un champ de température de la forme  $T(r,\theta,z)$ , mais assimilable en pratique à T(r,z).

Maintenant que nous savons à quels modèles sont appliquées les équations du § VI.l.l, il convient de préciser la façon dont sont prises en compte les conditions aux limites, certaines d'entre elles faisant l'objet d'un traitement particulier.

#### 1 .3. **Précisions sur les conditions aux limites**

Nous ne présentons ici que l'application des contraintes sur le modèle thermique 2D, l'extension au 3D étant immédiate.

Les figures 6.2.a à 6.2.c montrent en détail en quoi elles consistent.

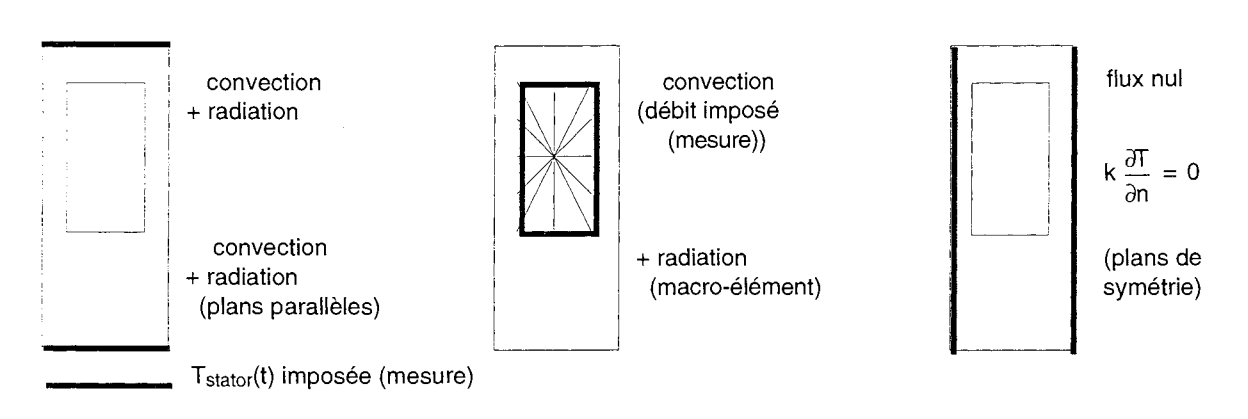

Fig. 6.2 : Conditions aux limites appliquées (modèle 20)

Alors que les figures 6.2.a et 6.2.c illustrent des cas classiques, les conditions aux limites de la figure 6.2.b méritent un peu plus d'attention. Elles concernent les échanges dans le canal de ventilation, qui sont de deux types :

## *Echange par convection forcée :*

Il s'agit d'exprimer l'échange entre les bords du canal de ventilation du rotor et l'air qui le traverse. Alors que le débit du gaz est connu (mesure), sa température ne l'est pas, et il est ainsi nécessaire d'ajouter dans le calcul un bilan thermique effectué sur l'air. [1]

## *Echange radiatif multi-réflexif :*

Il s'agit de représenter l'échange entre chaque bord du canal et les trois autres. La formulation exacte de ce problème est bien moins simple que dans le cas du rayonnement sur l'ambiante, et passe

#### *VI. Calcul des phénomènes couplés magnéto-thermiques dans les ralentisseurs électromagnétiques*

par le calcul de facteurs de forme entre les différentes surfaces. [24]

Cependant, notre problème étant destiné à être résolu par éléments finis, une solution intéressante consiste à introduire pour la cavité un *macro-élément radiatif,* dont le principe est notamment exposé dans [121].

Comme on peut le constater, le calcul thermique que l'on envisage nécessite de prendre en compte des conditions aux limites de type relativement compliqué, mais que sait très bien traiter le code de calcul thermique qu'utilise TELMA.

Par ailleurs, l'utilisation de ce dernier paraît incontournable pour la réalisation de calculs mécaniques et thermo-mécaniques, compte tenu des capacités qu'il présente, et surtout de l'expérience acquise avec lui dans ces deux domaines.

Ce contexte industriel particulier incite alors naturellement à coupler ce logiciel avec notre code de calcul magnétique, en vue d'effectuer des calculs magnéto-thermiques.

## **2. COUPLAGE DE DEUX CODES DE CALCUL EN MAGNÉTISME ET EN THERMIQUE**

La modélisation des ralentisseurs, en électromagnétisme et en thermique, repose sur l'emploi de deux codes de calcul, chacun étant spécialisé pour une tâche precise.

En conséquence, la réalisation de calculs couplés magnéto-thermiques passe par une utilisation couplée de ces logiciels.

#### 2.1 **. Principe du calcul couplé**

On se propose d'élaborer un outil d'analyse des phénomènes couplés magnéto-thermiques dans les ralentisseurs électromagnétiques, basé sur des méthodes de calcul numérique.

Il s'agit donc de résoudre, conjointement et de manière approchée (par éléments finis), l'équation (6.1) décrivant l'échauffement d'un rotor, et, pour connaître l'état électrique et magnétique du ralentisseur, l'équation (1.37) ou le système {(5.87) - (5.89)}, selon qu'on utilise un modèle 2D ou 3D. .

Ces équations - non-linéaires -, auxquelles il faut ajouter des conditions aux limites appropriées, sont *couplées,* de la façon suivante:

- la source de chaleur est une densité de puissance due à l'effet Joule:

$$
q = \sigma (v \wedge rot A)^2, \text{ ou } = \rho (rot T)^2 \tag{6.6}
$$

- les propriétés magnétiques et électriques de l'acier dépendent de la température:

$$
v = v(T), \text{ ou } \mu = \mu(T), \text{ et } (6.7)
$$
  
\n
$$
\sigma = \sigma(T), \text{ ou } \rho = \rho(T). \qquad (6.8)
$$

De façon générale, pour un tel problème, on peut imaginer de résoudre simultanément les équations thermiques et magnétiques, couplées par les relations (6.6) à (6.8) (on parle alors de couplage "fort", ou "direct"). Cela demande ainsi de développer une formulation spécifique, qui permette de calculer, en même temps et en chaque noeud,  $(A,T)$ , ou  $(T,\Phi,T)$ .

Dans notre cas, cependant, ce n'est pas l'approche qui est envisagée: on choisit au contraire de résoudre chaque problème, magnétique et thermique, à l'aide d'un logiciel particulier qui lui est associé.

Pour notre application, le calcul couplé magnéto-thermique consiste donc à *enchaîner des résolutions* par l'un et l'autre code de calcul (couplage "faible", ou "indirect"), et à organiser une *transmission d'informations* de l'un vers l'autre, à la suite de chaque calcul (répartitions de température, et de densité de puissance).

La démarche du couplage fort, qui peut paraître bien meilleure sur le principe, est parfois retenue pour l'analyse de phénomènes magnéto-thermiques, qu'il s'agisse de problèmes magnétiques

 $\sim$   $\epsilon$ 

transitoires (comme au chapitre III) [130], ou harmoniques [125]. Cependant, sa mise en oeuvre peut paraître peu souhaitable, notamment pour les raisons suivantes:

- les domaines d'étude sont toujours différents (en magnétisme il faut prendre en considération l'air autour du dispositif, et en toute rigueur sur une distance indéfinie) ; et dans le meilleur des cas, le domaine thermique est un sous-domaine du magnétique ;
- les maillages des deux problèmes sont rarement adaptés l'un à l'autre: il faut souvent mailler finement pour prendre en compte un effet de peau magnétique dans un conducteur, soit beaucoup plus que pour appréhender les phénomènes thermiques correspondants ; cela entraîne alors un nombre excessif d'inconnues en température ;
- enfin, et surtout : les temps caractéristiques magnétiques et thermiques ne sont pas du tout du même ordre de grandeur; ainsi, pour un acier à  $\geq 0$  °C, dans la zone linéaire de sa courbe B(H), le rapport des temps caractéristiques de diffusion thermique et magnétique (cf. § III.1.2.1 et III. $1.\overline{2}.\overline{3}$ ) dépasse  $100$ .

Pire encore, si on se place à des fréquences de 50 Hz à 1 MHz (cas du chauffage par induction), le rapport des constantes de temps varie de 5 à 100000, puisque les champs de température n'évoluent pratiquement jamais, de manière significative, en moins de 0,1 s (ni même, souvent, en moins de quelques secondes).

La résolution numérique par couplage fort présente alors un aspect totalement irréaliste, puisqu'il faut discrétiser le système d'équations magnéto-thermiques avec un pas de temps au plus égal à la constante de temps la plus faible (magnétique en l'occurrence) [131] ; ce qui oblige à effectuer des centaines – voire des dizaines de milliers – de calculs de température inutiles (et qui consomment du temps CPU).

# 2.2. **FLUX3D et ANSYS**

L'analyse des comportements magnétique et thermique des ralentisseurs s'effectue, chez TEL-MA, grâce à deux codes de calcul par éléments finis.

Le premier, pour les études magnétiques, est une version adaptée de FLUX3D (licence INPG/CNRS) [122], destiné aussi bien aux activités industrielles que de recherche.

Il est donc possible de tirer parti non seulement des fonctionnalités générales que propose le logiciel accessible dans le commerce [123], mais surtout des développements spécifiques réalisés au Laboratoire d'Electrotechnique de Grenoble dans le cadre de plusieurs travaux de thèse.

C'est le logiciel qui a servi de support à tout ce qui a été présenté depuis le début de la présente étude.

Le second logiciel est ANSYS *(Swanson ANalysis SYStem),* un produit développé aux Etats-Unis [118] depuis 1970, et largement répandu dans l'industrie, que ce soit l'automobile, l'aéronautique, ou le bâtiment.

Ses principaux domaines d'application sont la mécanique (statique et dynamique des struc- . tures) et la thermique. La possibilité de calculs couplés thermo-mécaniques est également offerte, ce qui explique l'intérêt de TELMA pour ce logiciel.

Il faut bien voir que, même si ANSYS possède un module de calcul en électromagnétisme, il lui est impossible de résoudre un problème avec terme de transport comme le fait FLUX3D ; en

 $\mathcal{L}_{\text{max}}$  and  $\mathcal{L}_{\text{max}}$  .

contre-partie, le module thermique de ce dernier ne permet pas d'aborder les cas radiatifs multi-réflexifs  $(cf. § VI.1.3)$ .

L'enchaînement des tâches à effectuer pour un calcul couplé à l'aide de FLUX3D et ANSYS est décrit à la figure 6.3.

> Initialiser INSTANT à 0 s Faire TEMPÉRATURES à l'ambiante DÉFORMATION à 0 mm Résoudre le problème magnétique Générer les DENSITÉS\_de\_PUISSANCE Calculer et stocker le couple Résoudre le problème thermique Ecrire les TEMPÉRATURES Incrémenter l'INSTANT Mettre à jour la DÉFORMATION Tant que : INSTANT < DURÉE de SIMULATION (FLUX3D) (résolution avec terme de transport) (ANSYS) (résolution en pas-à-pas) (Programme FORTRAN indépendant)

Fig. 6.3 : Enchaînement des tâches à effectuer lors d'un calcul couplé magnéto-thermique (couplage faible)

On comprend que cela consiste à réaliser un calcul évolutif en température sur la durée de chaque pas de temps (d'un "INSTANT" au suivant), durée pendant laquelle on suppose l'état magnétique stationnaire (champ de densité de puissance constant), et au terme de laquelle ANSYS fournit un nouveau champ de température à FLUX3D.

Ce dernier peut ainsi actualiser celui de la densité de puissance, après une résolution sur modèle magnétique à déformation de rotor paramétrée en fonction du temps.

Les résultats intéressants à extraire d'un tel bouclage au cours du temps sont, entre autres : le couple de freinage, et la répartition de la température sur le rotor.

Maintenant que nous savons comment organiser la succession de résolutions magnétiques et thermiques, intéressons-nous de plus près à la façon de faire communiquer les deux codes entre eux.

## 2.3. Communication entre les logiciels

. Comme on vient de le voir, la réalisation d'un calcul couplé magnéto-thermique appliqué aux ralentisseurs demande que chaque code fournisse à l'autre certains de ses résultats de calcul, pour qu'il les utilise comme paramètres lors de ses résolutions.

De plus, un moyen doit être trouvé pour que le modèle magnétique soit configuré différemment en fonction du temps, du point de vue de la déformation du rotor. (cf. chapitre IV)

Une solution peut être celle présentée à la figure 6.4, qui consiste à utiliser des *fichiers* communs, accessibles en lecture et en écriture à chaque logiciel. Le seul obstacle est alors de trouver un format qui convienne à chacun.

Quant à la description de la déformation, celle-ci peut également faire l'objet d'un fichier lisible par FLUX3D, et mis à jour par le programme effectuant le bouclage des résolutions, en fonction de la valeur de 1"'INSTANT". (On rappelle que les données concernant la déformation sont issues de calculs thermo-mécaniques, pour une vitesse donnée, effectués indépendamment à l'aide d'ANSYS.)

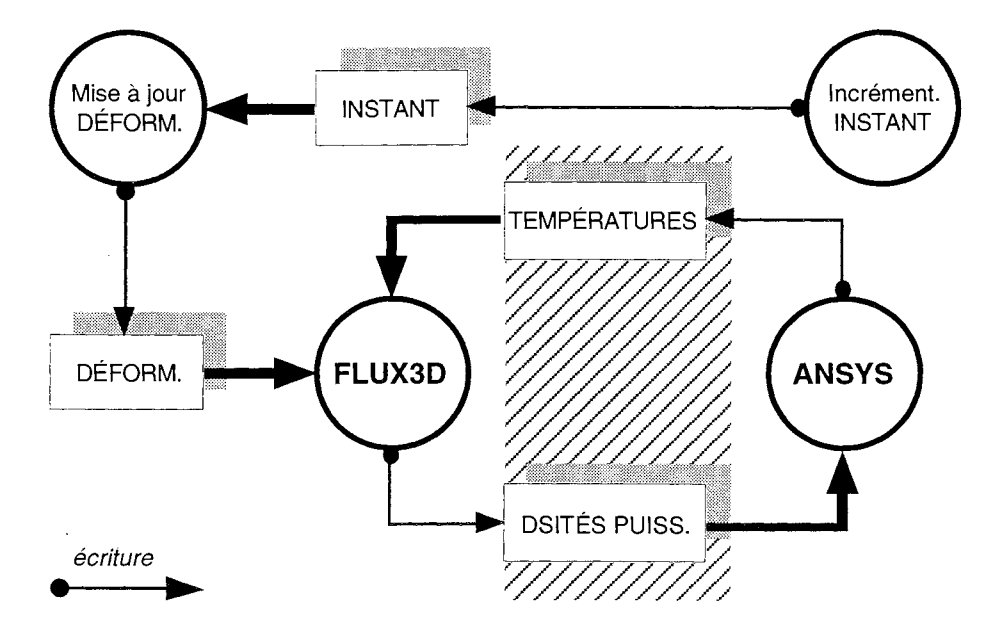

**Fig. 6.4** : Utilisation de fichiers pour piloter les résolutions, et mettre en commun des données entre les deux codes de calcul

La figure 6.5 montre comment, à partir d'une liste de températures nodales  $((y_k, T_k)$  en 2D, et  $(r_i,z_k,T_{ik})$  en 3D) donnée par ANSYS, il est possible d'affecter une valeur à chaque noeud du modèle magnétique, après interpolation, les maillages des deux modèles étant différents.

Pour opérer de la sorte, on admet que sur le rotor, la température s'homogénéise suivant la direction de la vitesse, ce qui se justifie par la petitesse du temps que met un point du rotor pour passer d'un pôle au suivant, devant la constante de temps de la diffusion de la température.

La figure 6.6 donne l'allure des fichiers de température qui sont effectivement employés.

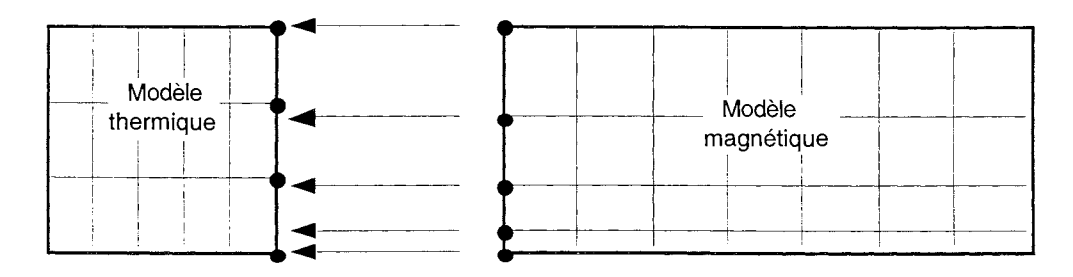

**Fig.** 6.5 : Affectation d'une température en chaque noeud du modèle magnétique, après interpolation, à partir d'une liste  $(y_k, T_k)$  donnée (utilisation d'un fichier thermique, dans le cas 2D)

| Ordonnée<br>Y1 | Température<br>$T_1$ | Rayon<br>$r_{1}$ | Cote<br>2 <sub>1</sub> | Température<br>$T_{11}$ |
|----------------|----------------------|------------------|------------------------|-------------------------|
| Y <sub>2</sub> | T <sub>2</sub>       | $r_1$            | $z_2$                  | $T_{12}$                |
| $\cdots$       | $\cdots$             | $\cdots$         | $\cdots$               | $\cdots$                |
| Уk             | $T_{k}$              | $r_1$            | $z_{N}$                | $T_{1N}$                |
| $Y_{k+1}$      | $T_{k+1}$            | r <sub>2</sub>   | $z_1$                  | $T_{21}$                |
| $\cdots$       | $\cdots$             | $\cdots$         | $\cdots$               | $\cdots$                |
| Уņ             | $\rm T_N$            | $r_{M}$          | $z_{N}$                | $T_{MN}$                |

Fig. 6.6 : Structure des fichiers de température, dans les cas 2D et 3D

La figure 6.7 montre comment générer, à partir d'une solution magnétique de FLUX3D, une liste de densités de puissance Joule homogénéisées par couches  $((y_k, y_{k+1}], D_{k,k+1})$  en 2D, et  $([r_j,r_{j+1}] \times [z_k,z_{k+1}],D_{j,j+1,k,k+1})$  en 3D).

Ce mode de description est approprié au modèle thermique, qui dans la réalité est le siège d'une source de chaleur (densité de puissance Joule) périodique dans le temps (propagation suivant la direction de la vitesse), mais dont la période est beaucoup plus faible que le temps caractéristique de diffusion de la température.

La figure 6.8 donne l'allure des fichiers de densité de puissance effectivement employés.

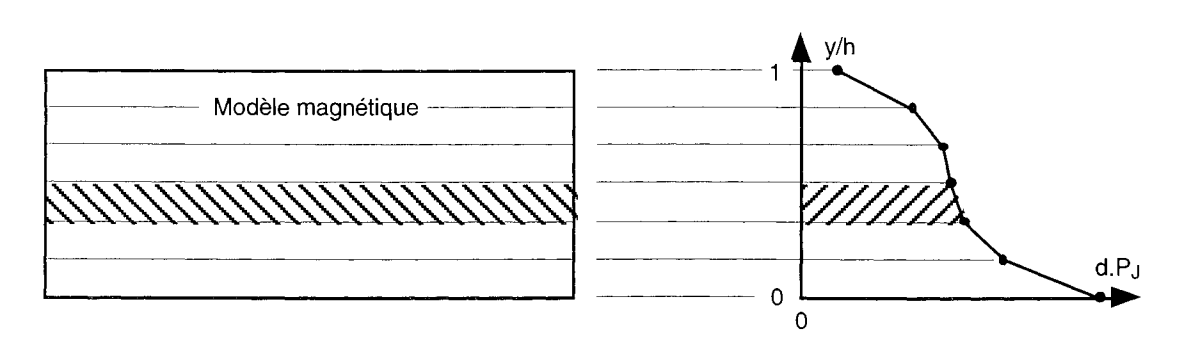

Fig. 6.7 : Calcul, après une résolution par éléments finis, de densités de puissance Joule homogénéisées, par couches  $[y_k, y_{k+1}]$  (pour générer un fichier magnétique, dans le cas 2D)

|                               | Ordonnée_min Ordonnée max | Densité     |                | Rayon_min Rayon_max | Cote min       | Cote max       | Densité              |
|-------------------------------|---------------------------|-------------|----------------|---------------------|----------------|----------------|----------------------|
| $Y_1$                         | y <sub>2</sub>            | $D_{12}$    | $r_1$          | $r_2$               | $z_1$          | $Z_2$          | $D_{1212}$           |
| $Y_2$                         | Уз                        | $D_{23}$    | $r_1$          | r <sub>2</sub>      | Z <sub>2</sub> | $Z_3$          | $D_{1223}$           |
| $\cdots$                      | $\cdots$                  | $\cdots$    | $r_1$          | r <sub>2</sub>      | $\cdots$       | $\cdots$       | $\cdots$             |
| Υĸ                            | $Y_{k+1}$                 | $D_{k k+1}$ | $r_1$          | r <sub>2</sub>      | $z_{N-1}$      | $Z_{N}$        | $D_{12N-1N}$         |
| $\bullet$ $\bullet$ $\bullet$ | $\cdots$                  | $\cdots$    | r <sub>2</sub> | $r_3$               | $Z_1$          | Z <sub>2</sub> | $D_{2312}$           |
| $\cdots$                      | $\cdots$                  | $\cdots$    | r <sub>2</sub> | $r_3$               | Z <sub>2</sub> | $z_3$          | $D_{2323}$           |
| $\cdots$                      | $\cdots$                  | $\cdots$    | r <sub>2</sub> | $r_3$               | $\ddotsc$      | $\cdots$       | $\sim$ $\sim$ $\sim$ |
| $\cdots$                      | $\ddotsc$                 | $\cdots$    | $r_2$          | $r_3$               | $z_{N-1}$      | $z_{N}$        | $D_{23N+1N}$         |
| $\cdots$                      | $\cdots$                  | $\cdots$    | $\cdots$       | $\cdots$            | $\cdots$       | $\cdots$       | $\cdots$             |
| $\sim$ $\sim$ $\sim$          | $\cdots$                  | $\cdot$     | $\cdots$       | $\cdots$            | $\ddotsc$      | $\cdots$       | $\cdots$             |
| $Y_{N-1}$                     | Υ <sub>N</sub>            | $D_{N-1N}$  | $r_{M-1}$      | $r_{\rm M}$         | $z_{N-1}$      | $Z_{N}$        | $D_{M-1MN-1N}$       |

Fig. 6.8 : Structure des fichiers de densité de puissance, dans les cas 2D et 3D

Le mode de calcul couplé pour les phénomènes magnéto-thermiques dans les ralentisseurs étant à présent défini, voyons comment il se comporte, sur un exemple.

## 3. RÉALISATION DE SIMULATIONS MAGNÉTO-THERMIQUES

On se propose ici de montrer, en utilisant sur un cas simplifié le mode de calcul qui vient d'être présenté, quels résultats il est possible d'obtenir, puis quelles peuvent être les limites de cette modélisation.

#### 3.1 . Intérêt des calculs couplés

La possibilité de calculer le comportement d'un appareil en tenant compte du couplage magnéto-thermique intéresse particulièrement un constructeur de ralentisseurs, étant donné qu'il peut de cette manière prévoir la chute du couple de freinage qui s'observe au cours du fonctionnement.

Des mesures réalisées sur banc d'essais montrent comment le couple évolue en fonction du temps, pour une plage de vitesses donnée (cf. fig. 6.9) : les courbes Couple(Vitesse) s'affaissent au fil du temps, et subissent une dérive vers les basses vitesses.

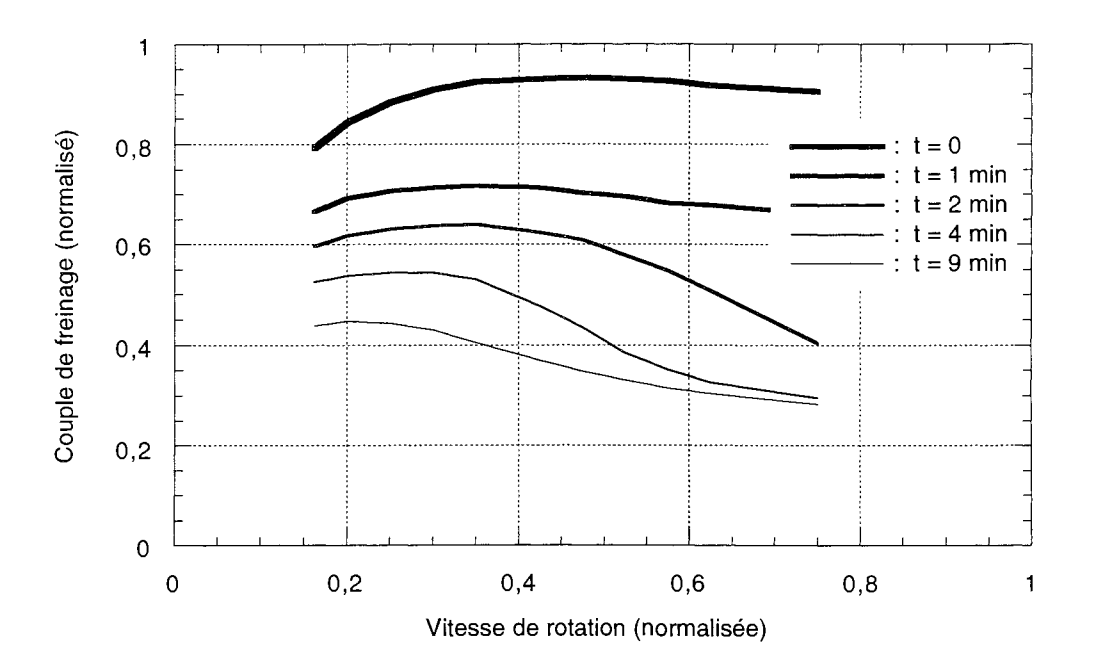

Fig. 6.9 : Exemple d'évolution de la courbe Couple(Vitesse) du ralentisseur étudié aux § 111.3.3 et 111.3.4 (mesures)  $A t = 0$ , on reconnaît la courbe "à froid" déjà rencontrée à la figure 3.33

L'idéal serait alors, en utilisant notre moyen de calcul, de s'approcher le plus possible de ces courbes - aux incertitudes de mesure près.

Nous allons maintenant voir comment en pratique les choses se passent, sur un exemple simplifié.

#### 3.2. Exemple d'un cas 20 simplifié

On considère le modèle magnétique 2D de ralentisseur déjà étudié, à froid, au § III.3.4 (ailettes de refroidissement prises en compte à l'aide d'une région équivalente anisotrope), auquel on associe son homologue thermique bidimensionnel, présenté au  $\S$  VI.1.2.

On se propose alors d'effectuer un calcul couplé tel que présenté aux § VI.2.2 et VI.2.3, à la restriction près que l'entrefer est, dans un premier temps, maintenu constant, à sa valeur "à froid" (20 °C partout, ce qui correspond à  $t = 0$ ).

N.B. On ne prend pas en compte non plus la chute des ampères-tours d'excitation due à l'échauffement des bobines, ni la variation de  $\sigma$  ni du coefficient de puissance K<sub>p</sub> (cf. § 1.3.2).

Pour ce qui est du moyen d'enchaîner les tâches successives (cf. fig. 6.3), notre choix s'est porté sur la mise en oeuvre de *scripts* UNIX, les deux codes de calcul pouvant avantageusement être lancés avec des *fichiers de commandes* pré-rédigés.

Une façon de procéder plus évoluée pouvait être de développer un programme superviseur, *activant* alternativement la tâche de résolution de chacun des deux logiciels fonctionnant simultanément. Un exemple de réalisation de ce type est fourni par [121].

Enfin, on décide d'effectuer le calcul couplé sur une durée de 10 minutes, avec un pas de temps (entre deux "INSTANTS" successifs) constant égal à 10 secondes. Cette valeur provient d'essais qui ont montré qu'elle était un bon compromis entre précision et temps de calcul.

(Un pas plus petit ne fait rien gagner de significatif, et par exemple, sur la station DEC AL-PHA qui a été utilisée, avec les modèles 2D et cette valeur de pas, une nuit de calcul suffit (ce qui est raisonnable) pour pouvoir tracer des courbes comme celles de la figure 6.9.)

Les résultats que l'on obtient alors sont présentés aux figures 6.10 et 6.11.

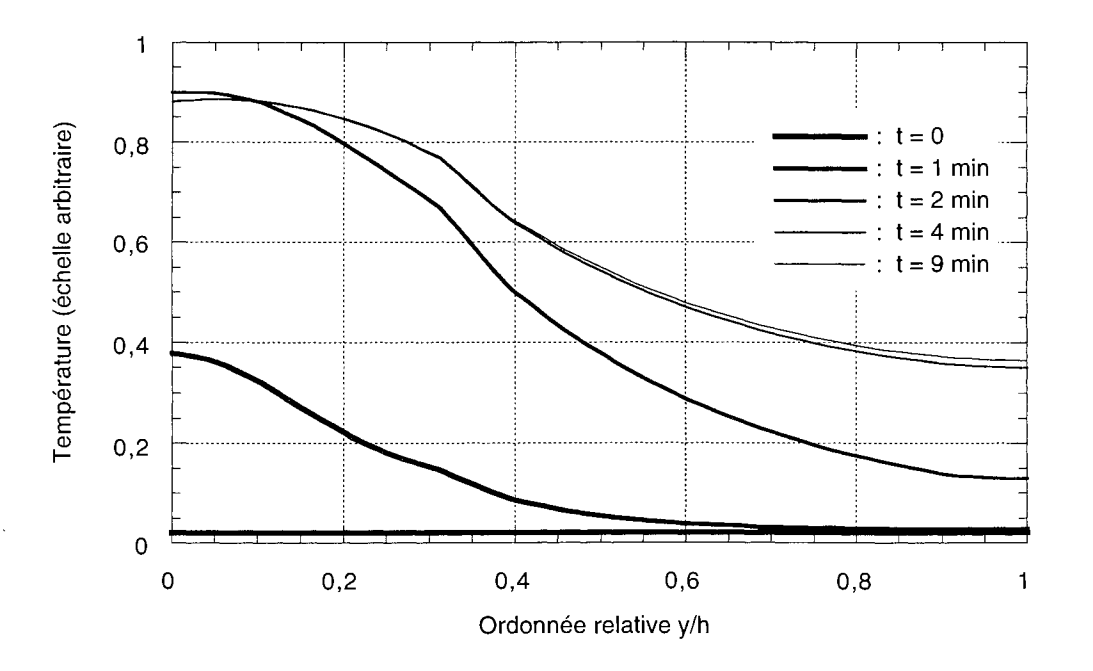

Fig. 6.10 : Evolution de la température dans le rotor d'un ralentisseur, pour la vitesse normalisée  $\Omega = 1$  (calcul couplé 2D simplifié)

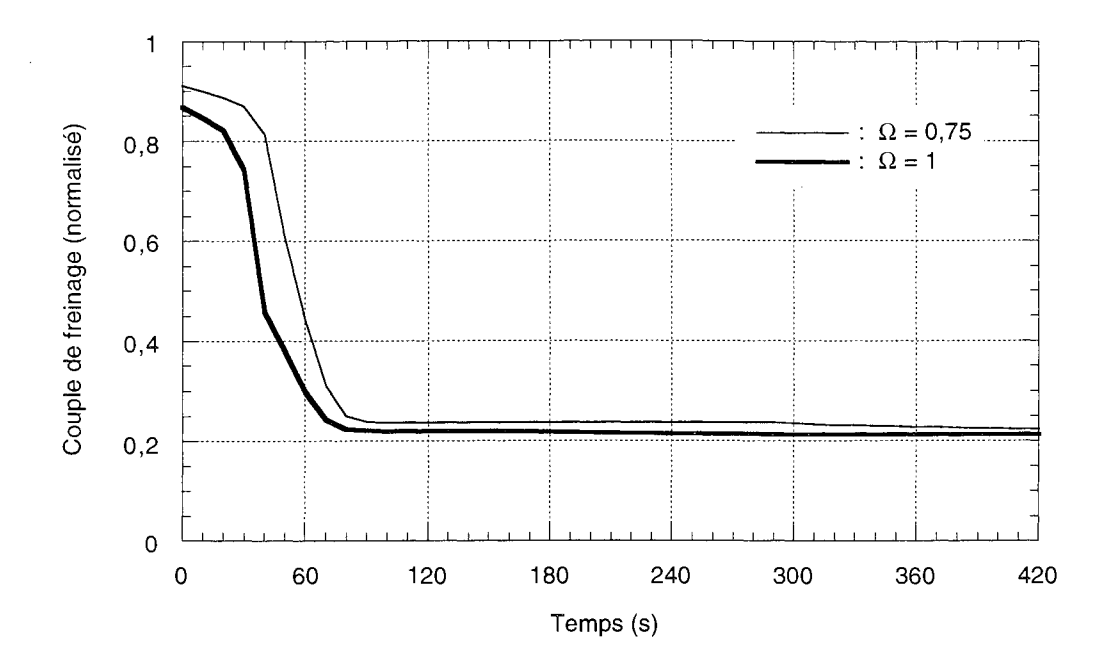

Fig. 6.11 : Evolution du couple de freinage d'un ralentisseur, pour deux vitesses de rotation (calcul couplé 20 simplifié)

On peut observer comment la température s'élève, pour atteindre une valeur maximale près de l'entrefer, et diffuser ensuite, par conduction, vers la joue.

Au bout de 4 minutes, la répartition de température est stabilisée, et on n'observe plus qu'une légère élévation près de la joue.

La figure 6.11 montre la variation du couple que l'on obtient en fonction du temps pour deux vitesses données. C'est ce type de calcul que l'on enchaîne à différentes vitesses, par ailleurs, pour obtenir des courbes comme celles de la figure 6.9.

Enfin, il est possible de comparer un résultat comme celui de la figure 6.11 avec ce que donnent des mesures. (cf. fig. 6.12)

On constate que les deux courbes, mesurée et calculée, sont assez proches l'une de l'autre, hormis dans la zone [40-120 s]; de plus, la courbe calculée présente une inflexion que n'a pas celle mesurée.

En fait, il n'est pas question d'aller plus loin dans le commentaire de cette comparaison sur le modèle 2D, pour laquelle le plus étonnant serait que les calculs soient vraiment proches des mesures!

En effet, le modèle magnétique utilisé repose sur des hypothèses abusives, comme la constance des ampères-tours d'excitation au cours du temps, et surtout celle de l'entrefer, alors même que des études antérieures, basées sur un couplage manuel entre FLUX3D et ANSYS, ont montré [1] que la chute du couple aux premiers instants était davantage due à la dilatation de l'entrefer qu'à l'affaissement de la caractéristique B(H) provoqué par la température.

N.B. L'utilisation des meilleures hypothèses n'empêche pas, a priori, de retrouver la quasicoïncidence mesure/calcul après un temps suffisamment long (fig. 6.12), si les températures obtenues sont plus faibles.

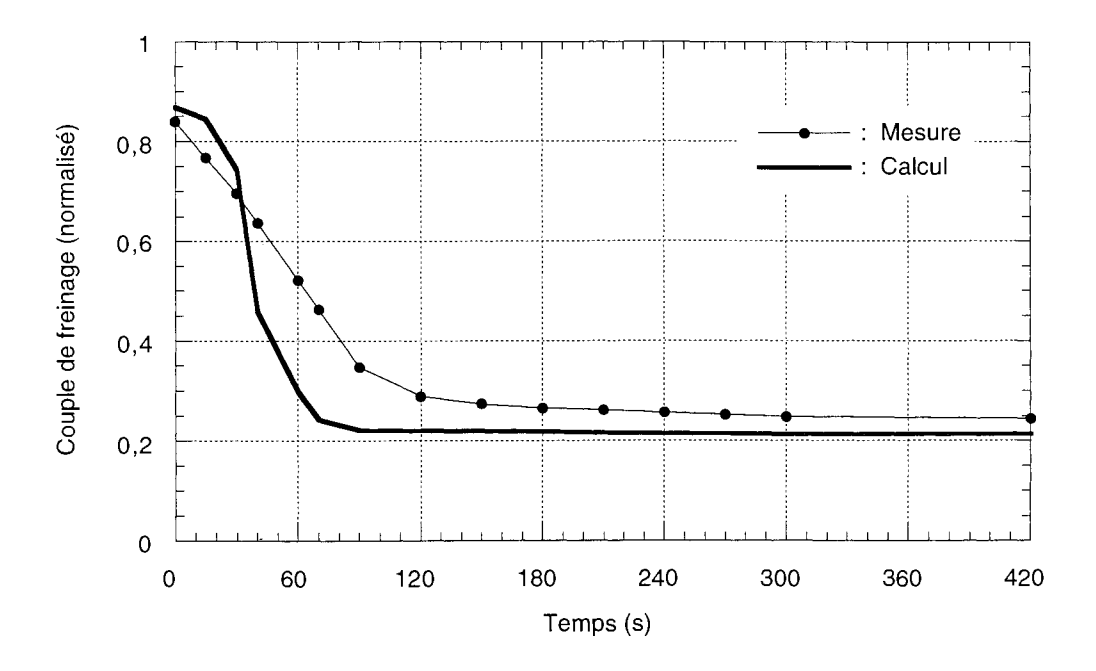

Fig. 6.12 : Comparaison mesure/calcul pour l'évolution du couple fourni à la vitesse normalisée  $\Omega$  = 1 (calcul couplé 2D simplifié)

Par ailleurs, une critique plus lourde pourrait être émise en insistant sur le caractère réellement *tridimensionnel* du dispositif (champs de température, de densité de puissance, et entrefer variables suivant le rayon du rotor), et les manques du modèle magnétique  $2D$  ( $\sigma$  et K<sub>p</sub> indépendants de la température).

Mais ce modèle n'est peut-être pas si mauvais que cela, sachant qu'il a permis de donner des valeurs de couples à chaud très proches des mesures, pour différentes vitesses, à condition d'imposer des conditions de température, de déformation d'entrefer et d'excitation issues des mesures. (résultats non présentés ici)

Ainsi, il serait certainement intéressant d'observer le comportement d'ANSYS dans ces conditions (entrefer et excitation variables), sachant que du point de vue du temps de calcul, une résolution en 2D est toujours nettement plus attrayante qu'en 3D.

Finalement, nous avons montré que nous sommes capables d'effectuer des calculs couplés magnéto-thermiques, qui donnent des résultats cohérents avec ce que l'on attendait, et nous connaissons certaines de leurs limites.

Ce dernier point mérite cependant que l'on s'y attarde davantage.

#### 3.3. Analyse critique du mode de calcul

Lors des essais à venir, avec les modèles 3D magnétique et thermique (permettant donc une prise en compte correcte des champs de température et de densité de puissance, de la déformation, et de la variation de la conductivité électrique), on peut s'attendre à une bonne concordance entre le calcul et les mesures.

Mais, pour cela, encore faut-il s'assurer que notre mode de calcul n'est pas trop sensible à certains facteurs perturbants, comme par exemple les erreurs liées au choix des valeurs à introduire dans les codes, pour certains paramètres, quand celles-ci proviennent de mesures réalisées avec peu de précision.

La démarche à suivre consiste donc à observer si les calculs que l'on mène varient sensiblement, ou non, quand ces paramètres décrivent une plage qui leur est associée.

Les grandeurs physiques pouvant poser problème sont les suivantes :

## Les coefficients d'échange  $\varepsilon$ : (cf. § VI.1.1)

Il est couramment admis qu'ils sont mal connus (et contrairement à d'autres paramètres thermiques, comme la conductivité et la chaleur massique), du fait qu'ils varient avec l'état de surface du dispositif considéré.

Par exemple, un acier porté à 500 °C peut voir passer son émissivité de 0,2 à 0,8, sous le seul effet de l'oxydation qui se produit à cette température.

Et même les aciers réputés inoxydables, comme l'inconel, voient leurs propriétés radiatives modifiées. [24]

#### *La température de Curie:* (cf. § 11.1.1)

Sa détermination provient de la mesure de courbes B(H,T), opération toujours délicate (cf. § II.3.3). Pour des aciers courants, elle vaut environ 760 °C, et ne sort pas de la plage [740 - 800 °C] pour les alliages dérivés.

Dans le cadre de calculs magnéto-thermiques, le caractère gênant de l'estimation de ce paramètre à partir de mesures, est que, si le dispositif doit atteindre ou dépasser le point de Curie, c'est aux endroits où se dissipe le plus d'énergie par effet Joule. De plus, si ce point se trouve effectivement dépassé à ces endroits, la densité de puissance prend alors des valeurs beaucoup plus faibles ( $P_J$  =  $\sigma$  (v  $\wedge$  B)<sup>2</sup>, avec B =  $\mu_0$  H + J<sub>s</sub>, et J<sub>s</sub> = 0).

Il peut donc découler de tout cela une importante imprécision, pour les calculs de puissance dissipée (couple de ralentisseur, par exemple), si le paramètre  $T_c$  est introduit avec une trop grosse erreur.

L'analyse de la sensibilité de nos calculs couplés, aux incertitudes propres à ces trois paramètres, n'a pas pu être menée, faute de temps. Néanmoins, il s'agit certainement d'une étape à ne pas négliger, avant d'entreprendre l'analyse complète des phénomènes magnéto-thermiques dans les ralentisseurs à l'aide de l'outil de calcul que nous avons développé.

## **Conclusion**

Au terme de ce chapitre,

- nous possédons des notions sur la modélisation du comportement thermique des ralentisseurs électromagnétiques, et la façon dont s'effectue le calcul à l'aide d'un logiciel adapté;
- nous avons développé un mode de simulation couplé magnéto-thermique, basé sur l'enchaînement de résolutions par deux codes de calcul, spécialisés respectivement en magnétisme et en thermique, les résultats étant communiqués de l'un à l'autre au moyen de fichiers;
- enfin, des simulations de ce type ont été réalisées, et ont donné des résultats cohérents (qualitativement) avec ceux issus de la mesure.

On possède donc un moyen de calcul opérationnel (en 2D, le cas 3D ne nécessitant, pour fonctionner, que de légères adaptations) pour l'analyse des phénomènes couplés magnéto-thermiques qui se produisent lors du fonctionnement des ralentisseurs électromagnétiques.

CONCLUSION GÉNÉRALE

Les travaux réalisés dans le cadre de cette thèse ont permis de mettre au point un outil de calcul pour la modélisation des phénomènes magnéto-thenniques dans les ralentisseurs électromagnétiques. Celui-ci repose sur l'enchaînement de résolutions effectuées à l'aide de deux codes de calcul, l'un magnétique et l'autre thennique, ces logiciels se transmettant leurs résultats par fichiers.

Le code magnétique a été développé dans différentes directions, ce qui permet finalement de prendre en compte effectivement les facteurs suivants:

- la dépendance, en fonction de la température, des propriétés magnétiques et électriques de l'acier; ceci grâce à des modèles analytiques qui ont été validés par comparaison avec des mesures que nous avons réalisées ;
- la présence d'ailettes de refroidissement dans les calculs de courants induits; ceci grâce à une technique d'homogénéisation, qui permet de s'affranchir, sans perdre en précision, du mode de résolution en pas-à-pas dans le temps, a priori nécessaire mais très coûteux en temps de calcul;
- la déformation des parties rotoriques sous l'effet des contraintes thermo-mécaniques, qui se traduit par une dilatation d'entrefer et donc une chute du couple de freinage;
- le caractère tridimensionnel du dispositif, en utilisant soit un modèle 2D adapté, soit le modèle 3D réel, avec une formulation nouvellement développée, qui donne de meilleurs résultats que les voies suivies dans les études précédentes.

Les réalisations successives ont toutes fait l'objet de validations. Il reste cependant à faire quelques dernières adaptations pour pouvoir envisager des calculs couplés 3D, et surtout analyser la sensibilité du mode de calcul magnéto-thermique aux erreurs sur les valeurs utilisées pour les paramètres physiques difficilement mesurables.

L'étude pourra alors être poursuivie par une analyse complète des phénomènes couplés dans les ralentisseurs électromagnétiques, dans le but de concevoir des appareils plus performants.

RÉFÉRENCES BIBLIOGRAPHIQUES

## Chapitre 1

- [1] Bardon O., "Etude et mise au point d'un nouveau type de rotor pour ralentisseur électromagnétique ; Aspect thermique," Thèse, INSA, Lyon, 1991
- [2] Bigeon J., "Contribution à la modélisation de structures électromagnétiques à courants de Foucault," Thèse, Laboratoire d'Electrotechnique de Grenoble, INPG, 1983
- [3] Coulomb J.-L., "Analyse tridimensionnelle des champs électriques et magnétiques par la méthode des éléments finis," Thèse, Laboratoire d'Electrotechnique de Grenoble, INPG, 1981
- [4] Dhatt G., Touzot G., "Une présentation de la méthode des éléments finis," Collection Université de Compiègne, Editions Maloine, Paris, 1984
- [5] Fournet G., "Electromagnétisme à partir des équations locales," Masson, Paris, 1985
- [6] Heinrich J.C., Huyakorn P.S., Zienkiewicz O.C., *"An 'upwind' finite element scheme for two-dimensional convective transport equations," International Journal for Numerical Methods in Engineering,* vol. Il, pp. 131-143 (1977)
- [7] Maréchal Y., "Modélisation des phénomènes magnétostatiques avec terme de transport; Application aux ralentisseurs électromagnétiques," Thèse, Laboratoire d'Electrotechnique de Grenoble, INPG, 1991
- [8] Sabonnadière J.-C., Coulomb l-L., "Eléments finis et CAO," Hermès, Paris, 1986
- [9] Venkataratnam K., Abdul Kadir M.S., *"Analysis and peiformance of eddy-current brakes with ferromagnetic loss drums," IEE Proc., Part B, vol.* 129, pp. 125-142 (1982)
- [10] Yee H., "Effects of finite length in solid-rotor induction machines," Proc. IEE, vol. 118, pp. 1025-1033 (1971)
- [11] Zienkiewicz O.c., Wood W.L., *"The finite-element method,"* Mc Graw Hill, New York, 1989

#### Chapitre 2

- [12] Brissonneau P., "Propriétés magnétiques et résistivité des matériaux en vue de leur chauffage par induction," Rapport interne, Laboratoire d'Electrotechnique de Grenoble, 1977
- [13] Brissonneau P., Brugel L., "Etude thermique des propriétés magnétiques d'un acier," Rapport scientifique de la RCP 'Modélisation et calcul des systèmes magnéto-électro-thermiques,' CNRS, 1979
- [14] Bruhat G., "Thermodynamique Cours de Physique générale," Masson, Paris, 1968

 $\mathbf{r}$ 

- [15] Chen C.W., "Temperature dependence of magnetic properties of silicon-iron," Journal of Ap*plied Physics,* vol. 29, pp. 1337-1343 (1958)
- [16] Kittel C., "Physique de l'état solide," Dunod, Paris, 1983
- [17] Labbe N., "Contribution à la modélisation du couplage magnéto-thermique; Application aux ralentisseurs électromagnétiques," DEA, Laboratoire d'Electrotechnique de Grenoble, INPG, 1993
- [18] 0' Connor D., Shelledy F., Heim D., *"Mathematical model of a magnetoresistive read head for a magnetic tape drive," IEEE Transactions on Magnetics,* vol. 21, pp. 1560-1562 (1985)
- [19] Marroco A., Glowinski R., *"Finite element approximation and iterative methods of solution for 2D nonlinear magnetostatic problems," Proceedings of COMPUMAG, 1976 (Oxford)*
- [20] Quéré Y., "Physique des matériaux," Editions Marketing, Paris, 1989
- [21] Rafinejad P., "Adaptation de la méthode des éléments finis à la modélisation des systèmes électromécaniques de conversion d'énergie," Thèse, Laboratoire d'Electrotechnique de Grenoble, INPG,  $1977$

#### Chapitre 3

#### Transferts thermiques

- [22] Luikov A.Y., *"Physical fundamentals of heat transfer,* " *in "Analytical heat diffusion theory, "*  Academic Press, New York, 1968
- [23] Spiegel M.R., "Applications aux problèmes de valeurs aux limites," *in* "Transformées de Laplace," Mc Graw Hill, Paris, 1980
- [24] Taine J., Petit l-P., "Transferts conductifs instationnaires," *in* "Transferts thermiques," Dunod, Paris, 1989

Résolution numérique des problèmes évolutifs d'ordre **1** 

- [25] Dautray R., Lions l-L., "Problèmes du premier ordre en temps," *in* "Analyse mathématique et calcul numérique pour les sciences et les techniques," vol. 9, pp. 870-906, Masson, Paris, 1988
- [26] Lambert T.D., *"Computional methods in ordinary differential equations,"* Wiley, New York, 1973
- [27] Rank E., Katz C., Werner H., "On the importance of the discrete maximum principle in tran*sient analysis using finite element methods,* " *International Journal for Numerical Methods in Engineering, vol.* 19, pp. 1771-1782 (1983)
- [28] Raviart P.-A., Thomas J.-M., "Introduction à l'analyse numérique des équations aux dérivées

## partielles," Masson, Paris, 1988

- [29] Tsukerman LA, Konrad A, Bedrosian G., Chari M.V.K., */lA survey of numerical methods for transient eddy current problems," IEEE Transactions on Magnetics,* vol. 29, pp. 1711- 1716 (1993)
- [30] Zienkiewicz O.c., Wood W.L., *"Transient response analysis,* " in *"The finite element handbook"* (collectif), pp. 2.275-2.314, Mc Graw Hill, New York, 1987

Prise en compte du mouvement dans les calculs magnétiques évolutifs

- [31] Bouillault F., Razek A., *"Hybrid numerical methods for movement consideration in electromagne tic systems," IEEE Transactions on Magnetics,* vol. 24, pp. 259-261 (1988)
- [32] Davat H., Ren Z., Lajoie-Mazenc M., *"The movement in field modeling," IEEE Transactions on Magnetics,* vol. 21, pp. 2296-2298 (1985)
- [33] Maréchal Y., Meunier G., Coulomb J.-L., Magnin H., *"A general purpose toolfor restoring inter-element continuity,* " *IEEE Transactions on Magnetics,* vol. 28, pp. 1728-1731 (1992)
- [34] Perrin-Bit R., Coulomb J.-L., "A three-dimensional finite element mesh connection for pro*blems involving movement,* " *IEEE Transactions on Magnetics,* vol. 31, pp. 1920-1923 (1995)
- [35] Pham T.H., Ho M., Nishizawa H., *"Dynamic finite-element method using unconnected meshes for electric machines,* " in *Transactions of Institute of Electrical Engineers of Japan*  (1992)
- [36] Razek A, Coulomb J.-L., Feliachi M., Sabonnadière l-C., *"The calculation of electromagnetic torque in saturated machines with combined numerical and analytical solutions of the field equations," IEEE Transactions on Magnetics, vol.* 17, pp. 3250-3252 (1981)
- [37] Razek A, Coulomb J.-L., Feliachi M., Sabonnadière J.-c., *"Conception of an air-gap element for the dynamic analysis of the electromagnetic field in electric machines,* " *IEEE Transactions on Magnetics,* vol. 18, pp. 655-659 (1982)
- [38] Rodger D., Lai H.C., Leonard P.J., *"Coupled elements for problems involving movement, " IEEE Transactions on Magnetics,* vol. 26, pp. 548-550 (1990)
- [39] Tsukerman L, *"Accurate computation of "ripple" solutions on moving finite-element meshes, " IEEE Transactions on Magnetics,* voL 31, pp. 1472-1475 (1995)
- [40] Vassent *B.,* Meunier G., Foggia A., Sabonnadière J.-c., *"Simulation of induction machine operation using a step by step finite element method," Journal of Applied Physics,* vol. 67, pp. 5809-5812 (1990)

#### Homogénéisation en électromagnétisme

[41] Bastos J.-P., Jablon C., Quichaud G., Rioux-Damidau F., "Modélisation magnétique et numérique par éléments finis de feuilletages ferromagnétiques," Revue de Physique Appliquée,
vol. 15, pp. 1625-1630 (1980)

- [42] Bastos l-P., Quichaud G., *"3D modelling of a nonlinear anisotropic lamination," IEEE Transactions on Magnetics,* vol. 21, pp. 2366-2369 (1985)
- [43] Dedulle J.-M., "Méthodes d'homogénéisation et des moyennes," *in* "Contribution à la modélisation 2D et 3D des phénomènes d'anisotropie dans les transformateurs triphasés," Thèse, Laboratoire d'Electrotechnique de Grenoble, INPG, 1990
- [44] Labbe N., Maréchal Y., Meunier G., Ben Harara H., *"2D nonlinear finite element modelling of electromagnetic retarders using time-stepping algorithms, and the Petrov-Galerkin method*  with homogenization techniques," Proceedings of the 10<sup>th</sup> COMPUMAG, 1995 (Berlin), à paraître dans *IEEE Transactions on Magnetics*
- [45] Matagne E., "Méthodes d'homogénéisation," *in* "Contributions à la modélisation de dispositifs électrotechniques en vue de leur optimisation," Thèse, Université Catholique de Louvain, 1991

Méthodes de résolution alternatives au pas-à-pas dans le temps

- [46] Albanese R., Coccorese E., Martone R., Miano G., Rubinacci G., *"Periodic solutions of nonlinear eddy current problems in three-dimensional geometries," IEEE Transactions on Magnetics, vol.* 28, pp. 1118-1121 (1992)
- [47] Axelsson O., Maubach J., "A time-space finite element discretization technique for the calculation of the electromagnetic field in ferromagnetic materials," International Journal for Nume*rical Methods in Engineering,* vol. 28, pp. 2085-2111 (1969)
- [48] Hara T., Naito T., Umoto 1., *"Time-periodic finite-element method for nonlinear diffusion equations," IEEE Transactions on Magnetics,* vol. 21, pp. 2261-2264 (1985)
- [49] Nakata T., Takahashi N., Fujiwara K., Ahagon A., *"3D nonlinear eddy current analysis using the time-periodic finite-element method,* " *IEEE Transactions on Magnetics,* vol. 25, pp. 4150-4152 (1989)
- [50] Nakata T., Takahashi N., Fujiwara K., Muramutsu K., Hohashi H., Ling Zhu H., *"Practical analysis of 3D dynamic nonlinear magne tic field using time-periodic finite-element method, " IEEE Transactions on Magnetics, vol.* 31, pp. 1416-1419 (1995)
- [51] Oden J.T., *"A general theory of finite element, Parts 1 and Il," International Journal for Numerical Methods in Engineering,* vol. 1, pp. 205-221, 247-259 (1969)
- [52] Sanz-Serna lM., *"Onfinite elements simultaneously in space and time," International Journal for Numerical Methods in Engineering,* vol. 19, pp. 623-624 (1983)
- [53] Yu J.R., Hsu T.R., "Analysis of heat conduction in solids by space-time finite-element me*thod," International Journal for Numerical Methods in Engineering,* vol. 21, pp. 2001-2012 (1985)
- [54] Yu J.R., Hsu T.R., *"On the solution of diffusion-convection equations by the space-time finite-element method," International Journalfor Numerical Methods in Engineering,* vol. 23, pp. 737-750 (1986)

# Chapitre 4

Méthodes numériques générales

- [55] Gardan Y, "Interpolation et lissage," *in* "Mathématiques et CAO; Méthodes de base," Hermès, Paris, 1986
- [56] Risler l-P., "B-splines," *in* "Méthodes mathématiques pour la CAO," Collection "Recherches en Mathématiques Appliquées," Masson, Paris, 1991

Modélisation de changements de géométrie

[57] Albertini J.-B., "Contribution à la réalisation d'un logiciel de simulation de phénomènes électromagnétiques en trois dimensions par la méthode des éléments finis," Thèse, Laboratoire d'Electrotechnique de Grenoble, INPG, 1988

śЮ

- [58] Brunotte X., Meunier G., Imhoff J.-F., *"Finite element modelling of unbounded problems using transformations: a rigorous, poweiful, and easy solution,* " *IEEE Transactions on Magnetics,* vol. 28, pp. 1663-1666 (1992)
- [59] Brunotte X., "Modélisation de l'infini et prise en compte de régions magnétiques minces; Application à la modélisation des aimantations de navires," Thèse, Laboratoire d'Electrotechnique de Grenoble, INPG, 1991
- [60] George P.-L., "Génération automatique de maillages; Applications aux méthodes d'éléments finis," Collection "Recherches en Mathématiques Appliquées," Masson, Paris, 1990
- [61] Gordon W.J., Hall c.A., *"Construction of curvilinear co-ordinate systems and applications to mesh generation," International Journal for Numerical Methods in Engineering,* vol. 7, pp. 461-477 (1973)
- [62] Gordon W.J., Hall c.A., *"Transfinite element methods* : *Blending-function interpolation over arbitrary curved element domains," in Numerische Mathematik (1973)*
- [63] Irnhoff J.-F., "Nouvelle approche des problèmes à frontière ouverte en électromagnétisme par la méthode des éléments finis," *in* "Modélisation magnétique et mécanique des machines électriques par la méthode des éléments finis," Thèse, Laboratoire d'Electrotechnique de Grenoble, INPG, 1989
- [64] Kadded K., Saldanha R.R., Coulomb J.-L., *"Mathematical minimization of the time harmonics of the EMF of a DC-PM machine using afinite element method," IEEE Transactions on Magnetics, vol.* 29, pp. 1747-1752 (1993)
- [65] Labbe N., Maréchal Y., Meunier G., *"Taking geometrical changes into account with a mappedfinite element method,"* soumis à CEFC Okayama (1996), à paraître dans *IEEE Transactions on Magnetics*
- [66] Rezende Saldanha R., "Adaptation du maillage aux déformations géométriques," *in* "Optimisation en électromagnétisme par application conjointe des méthodes de programmation non-linéaire et des éléments finis," Thèse, Laboratoire d'Electrotechnique de Grenoble, INPG, 1989

## Chapitre 5

Notions générales sur les formulations magnétostatiques

- [67] Biro O., Bardi 1., Preis K., Richter K.R., *"Computation of 3D electromagnetic fields by finite elements,"* Journal de Physique III, vol. 2, pp. 1971-1977 (1992)
- [68] Coulomb J.-L., "Finite element three dimensional magnetic field computation," IEEE Transac*tions on Magnetics,* vol. 17, pp. 3241-3246 (1981)
- [69] Demerdash N.A., Wang R., *"Theoretical and numerical difficulties in 3D vector-potential methods in finite element magnetostatic computations,* " *IEEE Transactions on Magnetics,* vol. 26, pp. 1656-1658 (1990)
- [70] Golovanov c., Dreher T., Coulomb l-L., Maréchal Y., Meunier G., *"Comparison of different 3D vector potential methods infinite element magnetostatic computation," Proceedings of the 10<sup>th</sup> COMPUMAG*, 1995 (Berlin)
- [71] Kotiuga P.R., *"On making cutsfor magne tic scalar potentials in multiply connected regions," Journal of Applied Physics,* vol. 61, pp. 3916-3918 (1987)
- [72] Leonard P.J., Lai H.C., Hill-Cottingham R.J., Rodger D., *"Automatic implementation of cuts in multiply connected magne tic scalar regions for 3D eddy-current models,* " *IEEE Transactions on Magnetics,* vol. 29, pp. 1368-1371 (1993)
- [73] Morisue T., "The corner problem in using the magnetic vector-potential," Proceedings of Int.. *Seminar in Electromagnetic Field Analysis,* pp. 249-253 (1990, Oxford)
- [74] Preis K., Bardi L, Biro O., Magele c., Renhart W., Richter K.R., Vrisk G., *"Numerical analysis of 3D magnetostatic fields," IEEE Transactions on Magnetics,* vol. 27, pp. 3798- 3803 (1991)
- [75] Preis K., Bardi 1., Biro O., Magele c., Vrisk G., Richter K.R., *"Different finite element formulations of 3D magnetostatic fields,* " *IEEE Transactions on Magnetics,* vol. 28, pp. 1056- 1059 (1992)
- [76] Simkin J., Trowbridge C.W., *"On the use of the total scalar potential in the numerical solution offield problems in electromagnetic," International Journal for Numerical Methods in Engineering,* vol. **14,** pp. 423-440 (1979)

Notions générales sur les formulations magnétodynamiques

- [77] Albanese R., Rubinacci G., *"Formulation of the eddy-current problem,* " *IEE Proc., Part A,*  vol. 137, pp. 16-22 (1990)
- [78] Biro O., Preis K., *"Finite element analysis of 3D eddy currents," IEEE Transactions on Magnetics,* vol. 27, pp. 418-423 (1990)
- [79] Biro O., Preis K., *"On the use of the magnetic vector potential in the finite element analysis of 3D eddy currents," IEEE Transactions on Magnetics,* vol. 25, pp. 3145-3159 (1989)
- [80] Bossavit A., Vérité *l.-C., "The 'Trifou' code: solving the 3D eddy currents problem by using H as a state variable," IEEE Transactions on Magnetics,* vol. 19, pp. 2465-2468 (1985)
- [81] Bryant C.F., Emson c.R.!., Trowbridge C.W., ''A *general purpose 3D formulation for eddy currents using the Lorentz gauge,* " *IEEE Transactions on Magnetics,* vol. 26, pp. 2373-2375 (1990)
- [82] Carpenter C.J., "Comparison of alternative formulations of 3D magnetic field and eddy-cur*rent problems at power frequencies,* " *Proc. IEE,* vol. 124, pp. 1026-1034 (1977)
- [83] Carron de la Morinais G., "Contribution à la modélisation des phénomènes magnétodynamiques en trois dimensions," Thèse, Laboratoire d'Electrotechnique de Grenoble, INPG, 1990
- [84] Emson C.R.I., Simkin J., "An optimal method for 3D eddy-currents," IEEE Transactions on *Magnetics, vol.* 19, pp. 2450-2452 (1983)
- [85] Kameari A., *"Three dimensional current calculation using finite element method with A-V in conductor and*  $\Omega$  *in vacuum," IEEE Transactions on Magnetics, vol.* 24, pp. 118-121 (1988)
- [86] Krähenbühl L., "Surface current and eddy current 3D computation using boundary integral *equation techniques,* " 3ème Symposium International IGTE, Graz, Autriche, 1988
- [87] Maréchal Y., Meunier G., "A new 3D A-V,  $\Phi$ ,  $\Phi$ <sub>r</sub> formulation," IEEE Transactions on Mag*netics*, vol. 28, n° 2 (1992)
- [88] Morisue T., "A *comparison of the Coulomb gauge and Lorentz gauge*; *Magnetic vector potential formulations for 3D eddy current calculations,* " *IEEE Transactions on Magnetics,* vol. 29, pp. 1372-1375 (1993)
- [89] Morisue T., *"Magnetic vector-potential and electric scalar potential in three-dimensional eddy current problems," IEEE Transactions on Magnetics,* vol. 18, pp. 531-535 (1982)
- [90] Nicolas A., "Application de la méthode des équations intégrales de frontières à la modélisation des phénomènes d'induction," Thèse d'Etat, 1983
- [91] Nédélec J.C., "Mixed finite element in R<sup>3</sup>," Numer. math., vol. 35, pp. 315-341 (1980)
- [92] Preston T.W., Reece A.B.J., *"Solution of three-dimensional eddy current problems : the T-* $\Omega$ *method,* " *IEEE Transactions on Magnetics,* vol. 18, pp. 486-489 (1982)

#### Comportement numérique des formulations magnétodynamiques

- [93] Biro O., Preis K., Renhart W., Richter K.R., Vrisk G., "Performance of different vector-potential formulations in solving multiply connected 3D eddy-current problems," TEAM Work*shop Proceedings,* pp. 67-70, *Proceedings of the 7th COMPUMAG,* 1989 (Tokyo)
- [94] Bouissou S., Piriou F., *"Study of 3D formulations to model electromagnetic devices,* " *IEEE Transactions on Magnetics,* vol. 30, pp. 3228-3231 (1994)
- [95] Nakata T., Takahashi N., Fujiwara K, Muramutsu K, *"Investigation of effectiveness ofva-*

*rious methods with different unknown variables for 3D eddy-current analysis,* " *IEEE Transactions on Magnetics,* vol. 26, pp. 442-445 (1990)

- [96] Nakata T., Takahashi N., Fujiwara K., Shiraki Y., *"Comparison of different finite element for 3D eddy-current analysis," IEEE Transactions on Magnetics,* vol. 26, pp. 434-437 (1990)
- [97] Nakata T., Takahashi N., Fujiwara K., Okada Y., "Improvement of the T- $\Omega$  method for 3D *eddy-current analysis," IEEE Transactions on Magnetics,* vol. 24, pp. 94-97 (1988)
- [98] Razek A., Bouillault F., Ren Z., "Modélisation tridimensionnelle des courants de Foucault à l'aide de méthodes mixtes avec différentes formulations," Revue de Physique Appliquée, vol. 25, pp. 583-592 (1990)
- [99] Renhart W., Stögner H., Preis K., "Calculation of 3D eddy-current problems by finite ele*ment method using either an electric or a magnetic vector-potential, IEEE Transactions on Magnetics, vol.* 24, pp. 122-1125 (1988)

#### Problèmes avec terme de transport

- [100] Albertz D., Dappen S., Henneberger G., *"Calculation of the 3D nonlinear eddy currentfield in moving conductors and its application to braking systems," Proceedings of the lOth COM-PUMAG,* 1995 (Berlin)
- [101] Furakawa T., Komiya K., Muta I., "An upwind Galerkin finite element analysis of linear in*duction motors," Proceedings of the 7th COMPUMAG,* 1989 (Tokyo)
- [102] Hughes T.J.R., "A simple scheme for developing 'upwind' finite elements," International *Journal for Numerical Methods in Engineering, vol.* 12, pp. 122-125 (1977)
- [103] Liu Z.T., *"Moving conductor eddy current problems," IEEE Transactions on Magnetics,* vol. 30, pp. 2984-2987 (1994)
- [104] Maréchal Y., Labbe N., Meunier G., *"Electric and magne tic formulations for eddy currents due to moving conductors,"* soumis à CEFC Okayama (1996), à paraître dans *IEEE Transactions on Magnetics*
- [105] Maréchal Y., Meunier G., "Computation of 2D and 3D eddy currents in moving conductors of *electromagnetic retarders," IEEE Transactions on Magne tics* , vol. 26, pp. 2382-2384 (1990)
- [106] Nehl T.W., Lequesne B., *"Nonlinear two-dimensional finite element modelling of permanent magnet eddy current couplings and brakes,* 1/ *IEEE Transactions on Magnetics,* vol. 30, pp. 3000-3003 (1994)
- [107] Rodger D., Leonard P.J., Karaguler T., *"An optimal formulation for 3D moving conductor eddy current problems with smooth rotors," IEEE Transactions on Magnetics,* vol. 26, pp. 2359-2363 (1990)
- [108] Zienkiewicz O.C., Heinrich J.C., "The finite element method and convection in fluid mech*anic," in "Finite element in fluids,"* vol. 3, Ed. Gallagher, 1978

### Traitement de la non-linéarité

- [109] Magele c.A., Preis K, Renhart W., *"Some improvements in nonlinear 3D magnetostatics," IEEE Transactions on Magnetics,* vol. 26, pp. 375-378 (1990)
- [110] Nakata T., Fujiwara K., Okamoto N., Muramutsu K, *"Method for determining relaxation factor for modified Newton-Raphson method," IEEE Transactions on Magnetics,* vol. 29, pp. 1962-1965 (1993)
- [111] Nakata T., Takahashi N., Fujiwara K, Muramutsu K, Olszewski P., *"Analysis of magnetic fields of 3D nonlinear magnetostatic model*; *Problem 13," Proceedings of the European TEAM Workshop and International Seminar on Electromagnetic Field Analysis,* pp. 107-109 (1990)
- [112] Nakata T., Takahashi N., Fujiwara K, Okamoto N., Muramutsu K, *"Improvements of convergence characteristics of Newton-Raphson method for nonlinear magne tic field analysis, " IEEE Transactions on Magnetics, vol.* 28, pp. 1048-1051 (1992)
- [113] Neagoe C., Ossart F., "Analysis of convergence in nonlinear magnetostatic finite element *problems," IEEE Transactions on Magnetics,* vol. 30, pp. 2865-2868 (1994)
- [114] Nyamusa T.A., Demerdash N.A., *"An accelerated Newton-Raphson technique for finite element analysis of magne tic fields in electrical machines,* " *IEEE Transactions on Energy Conversion,* vol. **1,** pp. 122-128 (1986)
- [115] O'Dwyer J., O'Donnell T., "Choosing the relaxation parameter for the solution of nonlinear *magne tic field problems by the Newton-Raphson method,* " *IEEE Transactions on Magneties,*  vol. 31, pp. 1484-1487 (1995)
- [116] Shyamkumar B.B., Cendes Z.J., *"Convergence of iterative methods for nonlinear magne tic field problems," IEEE Transactions on Magnetics,* vol. 24, pp. 2585-2587 (1988)

#### Traitement dû au maillage mixte

[117] Zgainski F.-X., Maréchal Y., Coulomb J.-L., Claeyssen F., Brunotte X., *fiA new family of finite elements* : *the pyramidal elements," Proceedings of the 10th COMPUMAG* , 1995 (Berlin), à paraître dans *IEEE Transactions on Magnetics* 

### Chapitre 6

- [118] *"ANSYS, Engineering ANalysis SYstem theoretical manual,"* Swanson Analysis System Inc., Houston, 1987
- [119] Bossavit A., "Le chauffage par induction des pièces d'acier: aperçus théoriques," Revue Générale d'Electricité, n° 1, pp. 10-32, 1986
- [120] Bleuvin H., "Analyse par la méthode des éléments finis des phénomènes magnéto-thermiques ; Application aux systèmes de chauffage par induction," Thèse, Laboratoire d'Electrotechnique de Grenoble, INPG, 1984

# **Résumé**

La conception industrielle de systèmes de freinage à courants induits passe par l'analyse des phénomènes mis en jeu lors de leur fonctionnement, et notamment les phénomènes couplés magnéto-thermiques.

Une méthode à base d'éléments finis a été développée, qui consiste à coupler deux codes de calcul, l'un spécialisé en magnétisme, et l'autre en thermique.

La partie électromagnétique du problème a fait l'objet de développements spécifiques, tels:

la prise en compte de la dépendance thermique des caractéristiques B(H) de l'acier, à l'aide d'un modèle analytique:

- la prise en compte d'ailettes de refroidissement pour le calcul du couple, à l'aide de techniques de pas-à-pas dans le temps avec mouvement, et, beaucoup plus rapides, d'homogénéisation;

la prise en compte de déformations dues aux contraintes thermo-mécaniques, en utilisant des éléments finis transformés plutôt qu'un remaillage;

un mode de calcul 3D des courants induits dus au mouvement, basé sur la formulation T- $\Omega$ , la méthode de Petrov-Galerkine, une méthode de Newton-Raphson relaxée de façon adaptative, et l'emploi d'éléments de raccordement pyramidaux.

# **Mots-clés**

Problèmes couplés – magnéto-thermique – ralentisseurs électromagnétiques – courants induits 3D  $-$  caractéristiques  $B(H,T)$  – pas-à-pas dans le temps – homogénéisation – éléments finis transformés.

## **Abstract**

Designing eddy-currents braking devices in an industrial context makes it necessary to analyse the phenomena they involve, and particularly the coupled magneto-thermal ones.

A finite-element method has been developed, which consists in coupling two calculus programs, one specialized in magnetics and the other one in thermies.

The electromagnetic part of the problem brought up peculiar developments, like :

- taking into account the thermal dependancy for the steel B(H) curves, through an analytical model;

taking cooling ribs into account for torque computing, first through time-stepping techniques, and then with much faster homogenization ones ;

taking into account geometrical changes due to thermo-mechanical constraints, by using mapped finite elements instead of remeshing ;

a 3D computing method for eddy-currents due to moving conductors, based on the  $T-\Omega$ formulation, the Petrov-Galerkin method, an adaptatively relaxed Newton-Raphson method, and the use of connecting pyramidal elements.

## **Keywords**

Coupled problems – thermomagnetics – electromagnetic retarders – 3D eddy currents –  $B(H,T)$ curves - time-stepping - homogenization - mapped finite elements.